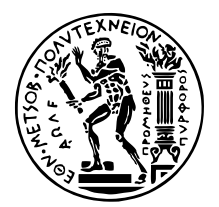

# **Functional assessment of retinal models using machine learning techniques**

Diploma Thesis

### **NIKOLAS PAPADOPOULOS**

**Supervisor:** Konstantina S. Nikita Professor, NTUA

Athens, January 2021

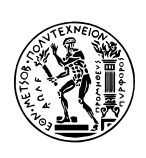

National Technical University of Athens SCHOOL OF ELECTRICAL AND COMPUTER ENGINEERING Department of Information Transmission Systems and Material **TECHNOLOGY** 

# **Functional assessment of retinal models using machine learning techniques**

## Diploma Thesis

### **NIKOLAS PAPADOPOULOS**

**Supervisor:** Konstantina S. Nikita Professor, NTUA

Approved by the three-member examination committee on January 18, 2021.

*(Signature) (Signature) (Signature)*

. . . . . . . . . . . . . . . . . . . . . . . . . . . . . . . . . . . . . . . . . . . . Konstantina S. Nikita Andreas-Georgios Stafylopatis Giorgos Stamou Professor, NTUA Professor, NTUA Associate Professor, NTUA

Athens, January 2021

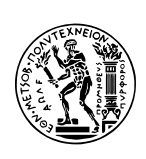

National Technical University of Athens SCHOOL OF ELECTRICAL AND COMPUTER ENGINEERING Department of Information Transmission Systems and Material **TECHNOLOGY** 

*(Signature)*

. . . . . . . . . . . . . . . . . . . . . . . . . . Nikolas Papadopoulos

Electrical and Computer Engineering Graduate, NTUA

Copyright © Nikolas Papadopoulos, 2021- All rights reserved.

It is prohibited to copy, store and distribute this work, in whole or in part, for commercial or for-profit purposes. It is permissible to reprint, store and distribute for non-profit, educational or research purposes, provided that the source is mentioned and the present message is maintained.

Questions concerning the use of this work for commercial- profit purposes should be addressed exclusively to the authors

The views and conclusions contained in this work express the authors and it should not be construed that they represent official positions of the National Technical University of Athens, including its Schools, Departments, and Units.

### <span id="page-6-0"></span>**Abstract**

This diploma thesis proposes the functional assessment of retinal models, as an alternative to the currently common practice of comparing the similarity of model-generated and ground truth neural responses, as recorded by retinal implants. Functional assessment describes the concept of evaluating the performance of retinal models on image understanding tasks. In this work, we developed a pipeline for functional assessment using machine learning techniques, where we feed retinal models with images and we receive the neural responses of the model, with which we train classifiers on object and digit recognition tasks. In particular, we used CIFAR10, Fashion MNIST and Imagenette datasets for object recognition tasks and MNIST dataset for digit recognition tasks. We also trained common classifiers, such as Multilayer Perceptron (MLP), Support Vector Machine (SVM) and Random Forest. We examined a number of relevant questions: which classifiers perform better in such type of tasks, how the performance of a model differs depending on the task and how the number of available neurons affects the performance of the model. Given also that the Convolutional Neural Network (CNN) retinal model provides a limited number of available neurons (60 in our case), we investigated ways to artificially increase this number. For that, we split the images into different parts, we fed separately each part to the retinal model and we investigated how we can optimally combine the neural responses produced by the model for each part, in order to achieve high performance in image recognition tasks. We found that Random Forest classifier achieves the highest performance and that models perform better with datasets such as MNIST and Fashion MNIST, where we achieved up to 90% accuracy. In addition, simulations indicated that using more neurons improves the overall performance of the model, thus highlighting the need to design retinal prostheses with a larger number of available neurons. Finally, we applied functional assessment in order to compare the performance of two different retinal models. The results showed that there is an agreement between standard and functional assessment, as the two models had similar performance in both techniques. Thus, we conclude that functional assessment produces reliable results and it can be used as an alternative to the standard evaluation technique.

### **Keywords**

retinal models, functional assessment, retinal prosthesis, machine learning, neural networks, classification, digit recognition, object recognition

*"Why did we become blind, I don't know, perhaps one day we'll find out, Do you want me to tell you what I think, Yes, I do, I don't think we did go blind, I think we are blind, Blind but seeing, Blind people who can see, but do not see."*

−*Blindness, Jose Saramago*

# <span id="page-10-0"></span>**Acknowledgements**

We gratefully acknowledge the support of NVIDIA Corporation with the donation of the Quadro P6000 GPU used for this research.

## <span id="page-12-0"></span>**Contents**

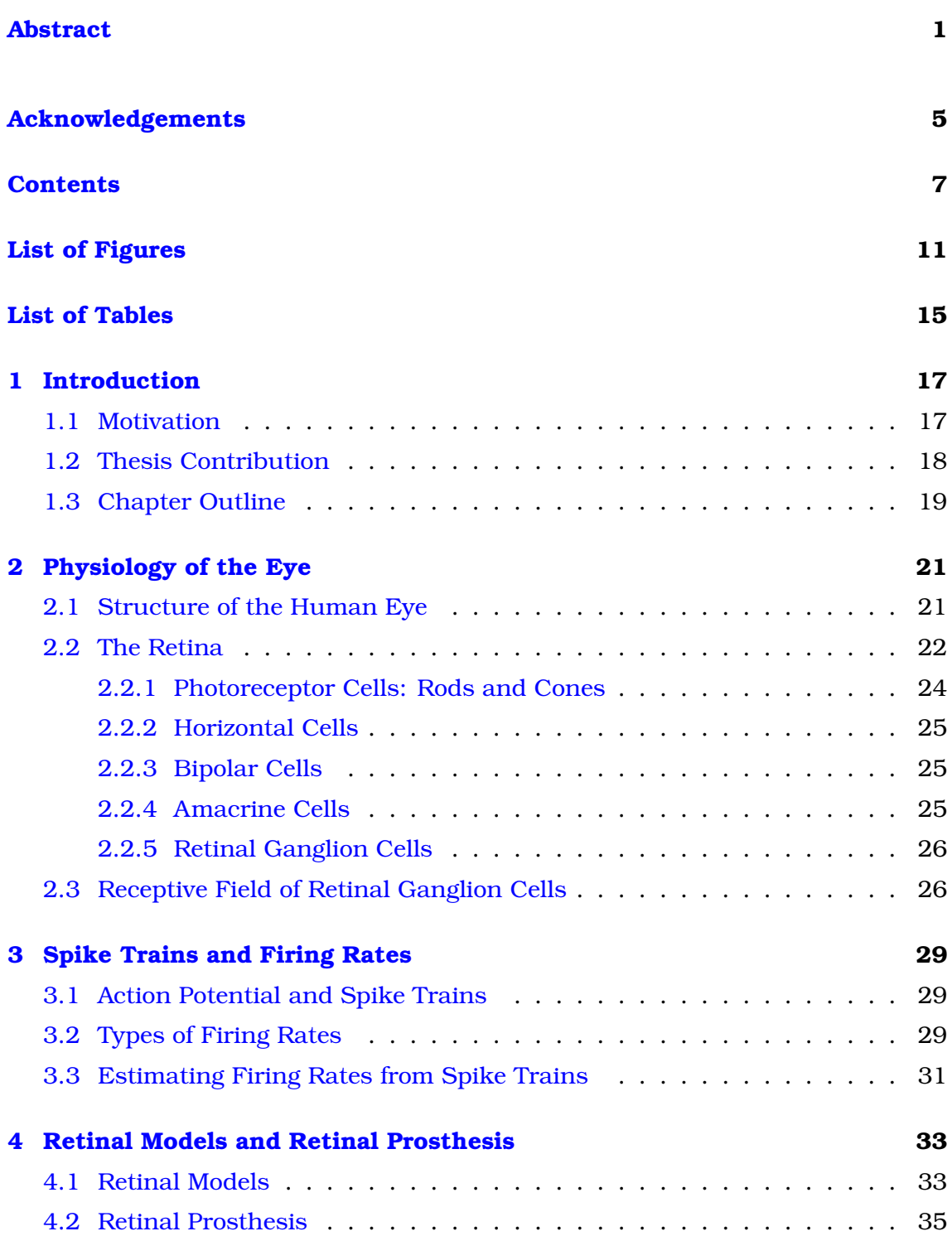

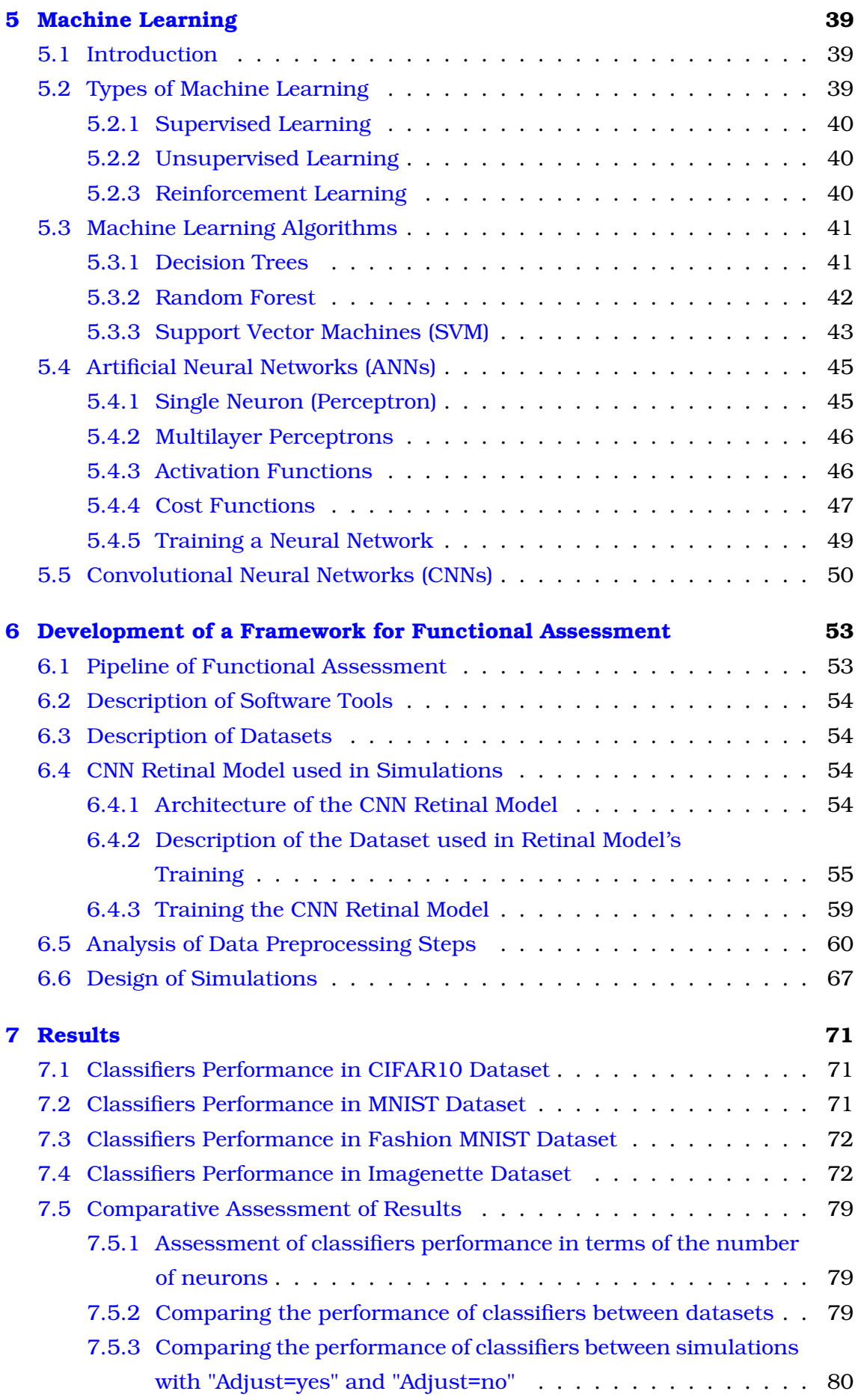

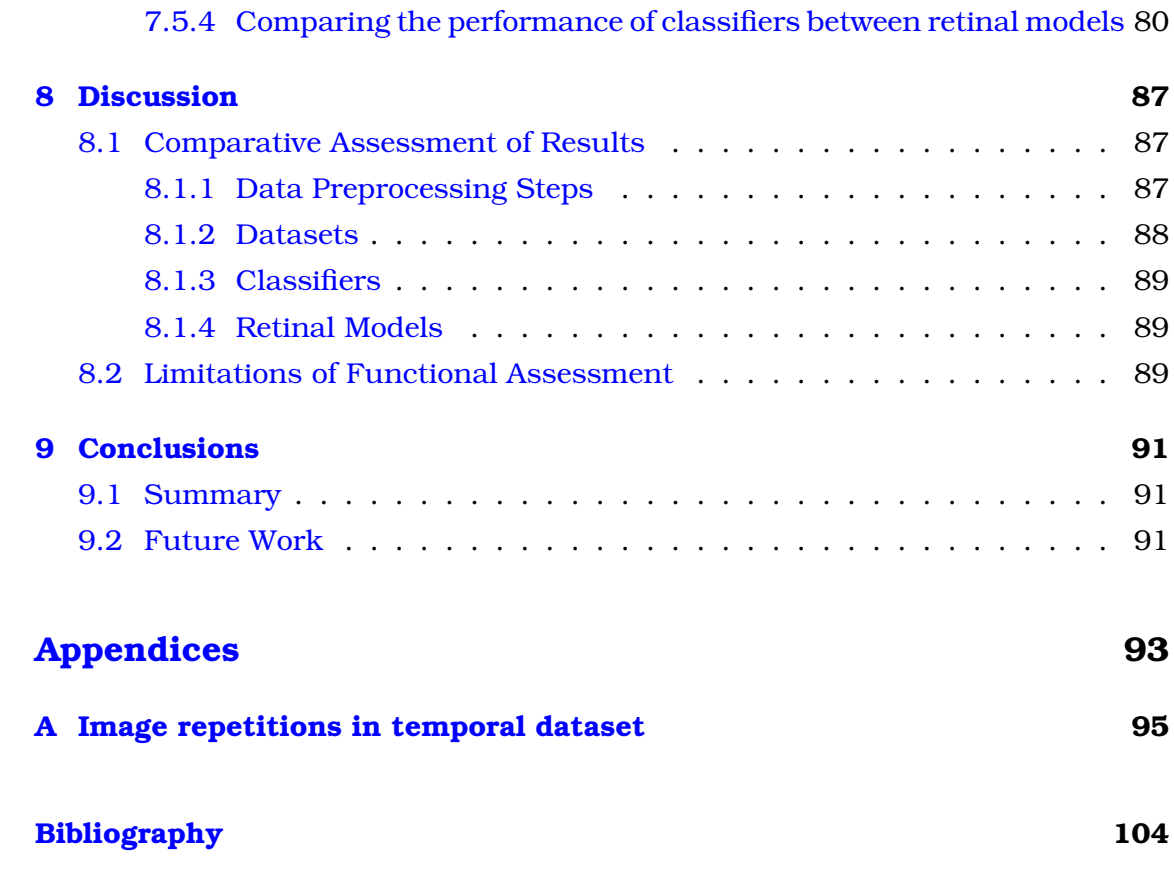

# <span id="page-16-0"></span>**List of Figures**

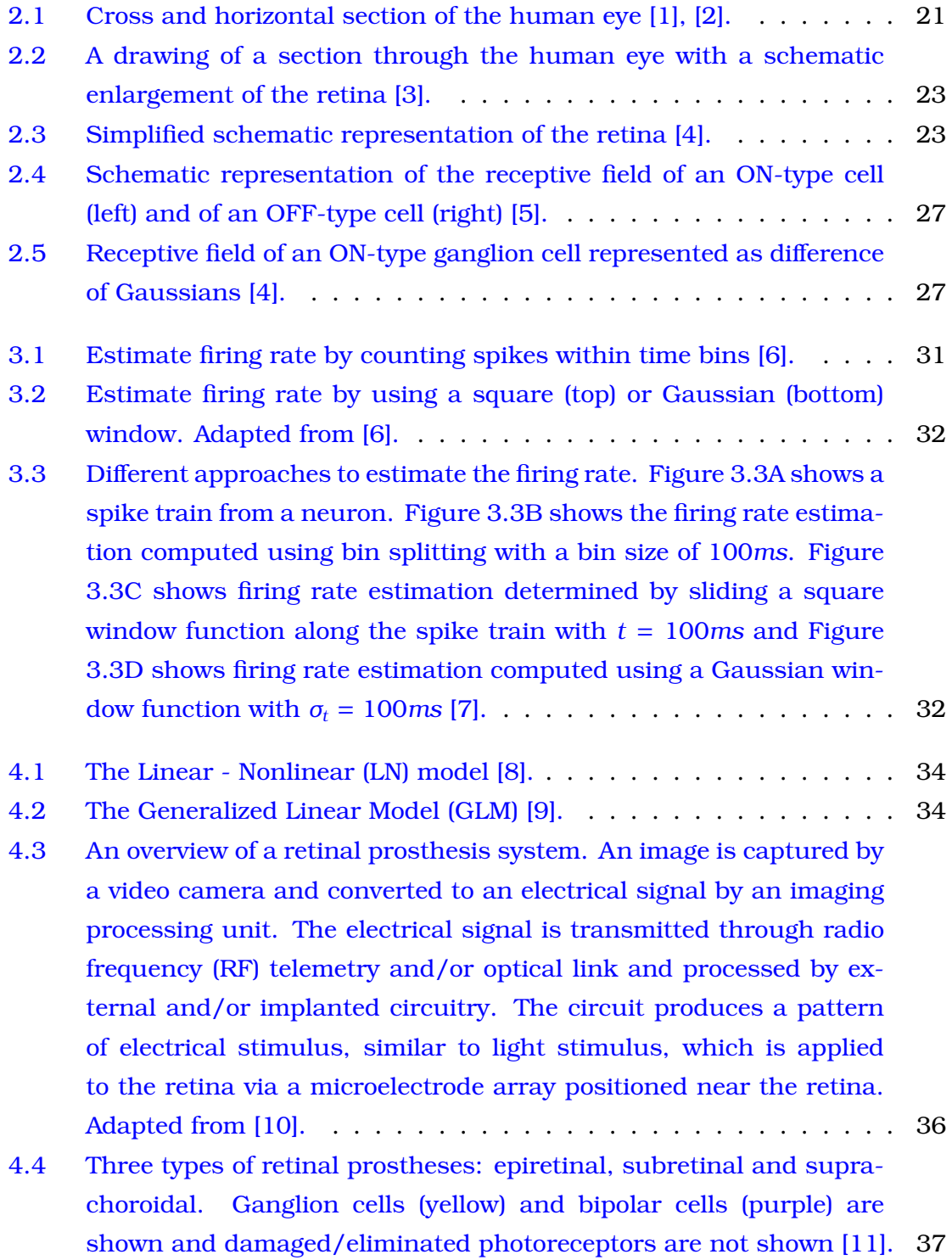

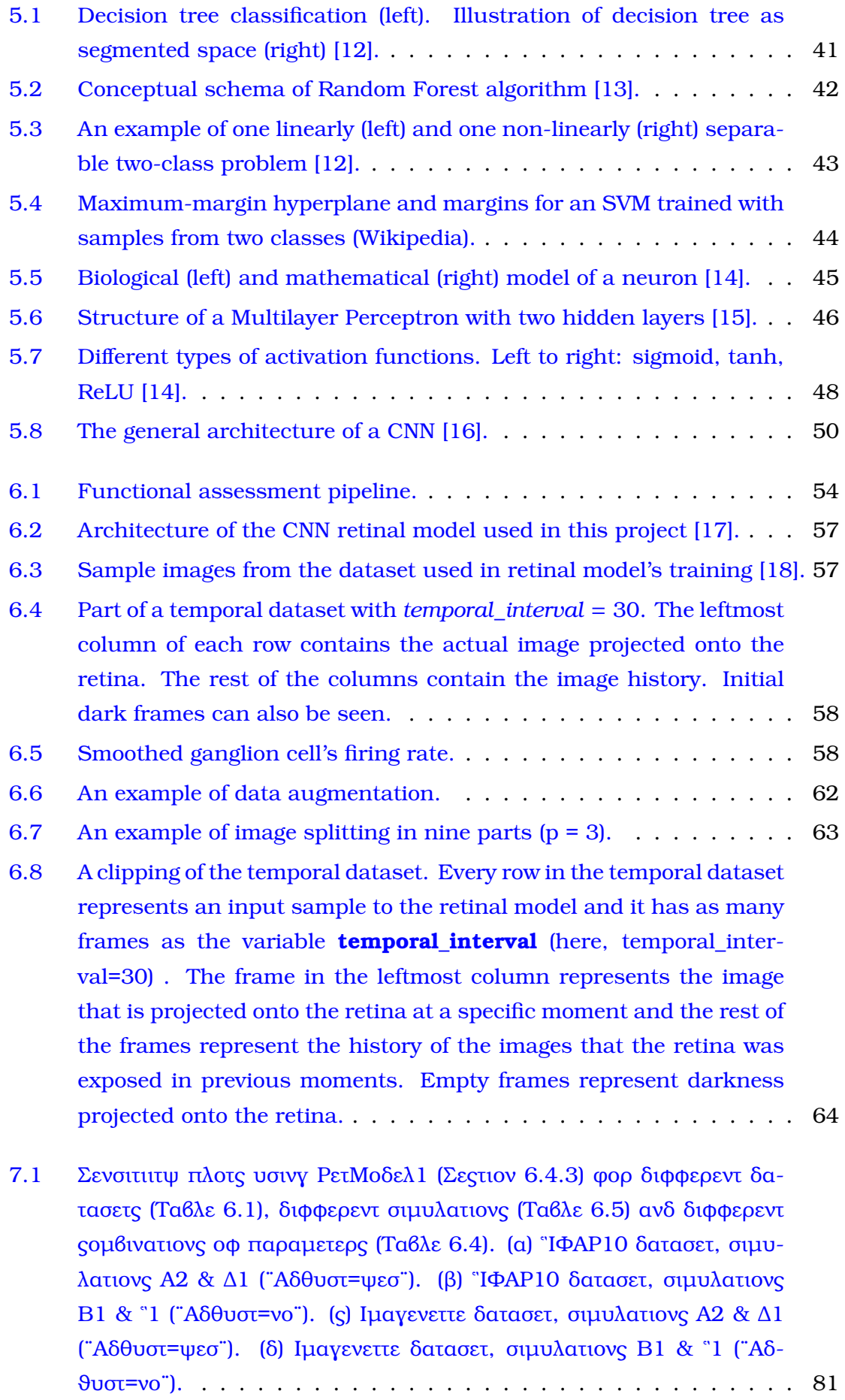

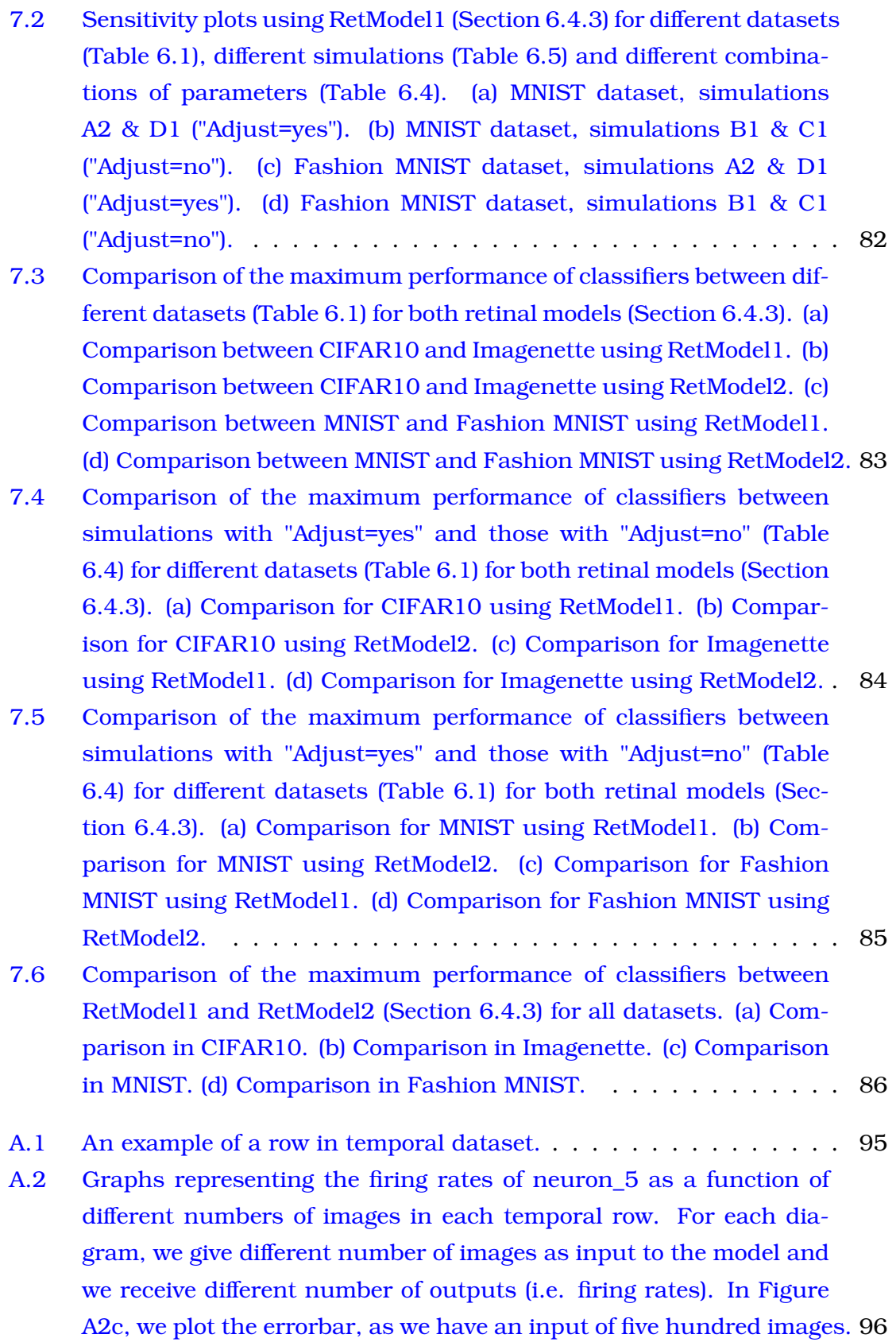

# <span id="page-20-0"></span>**List of Tables**

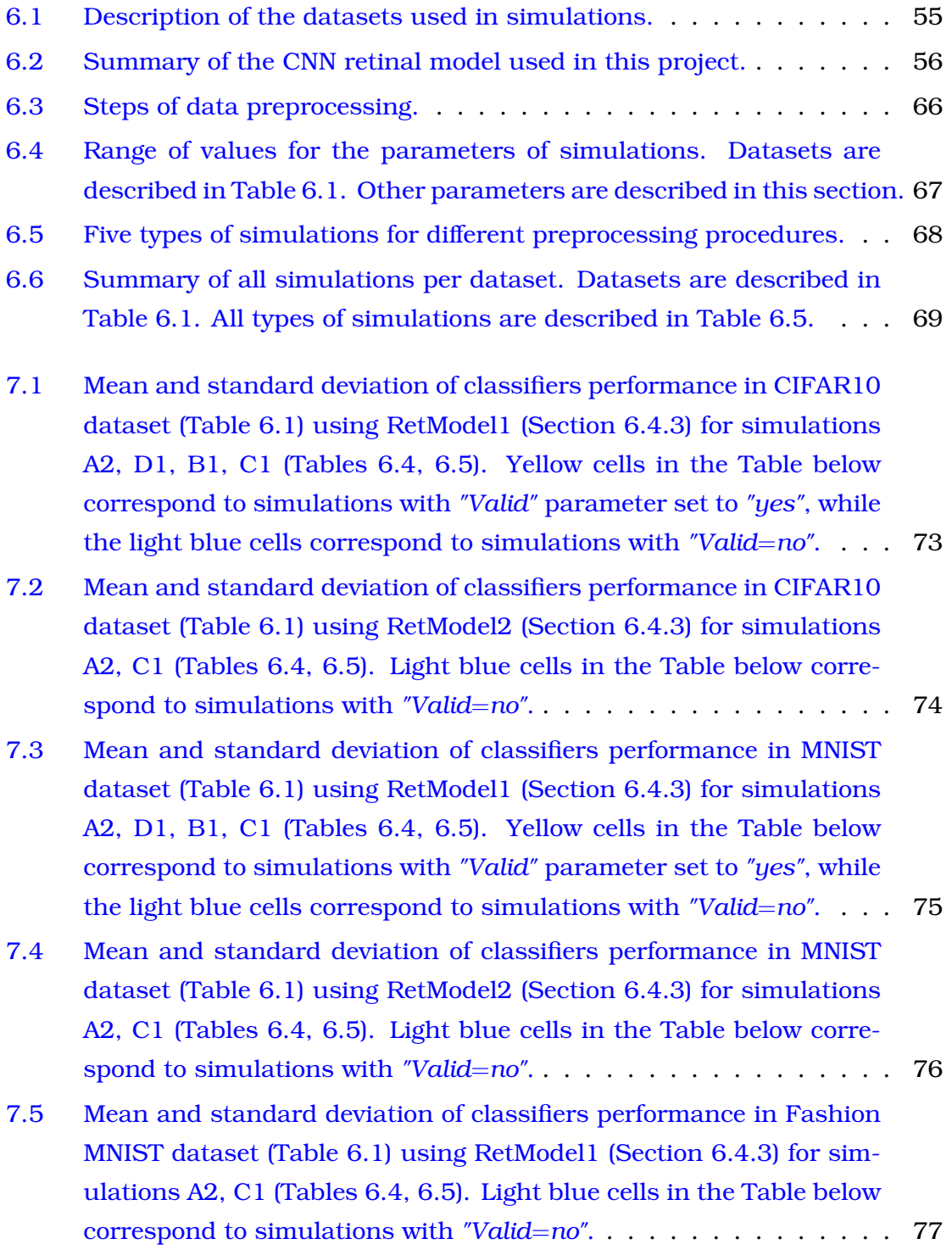

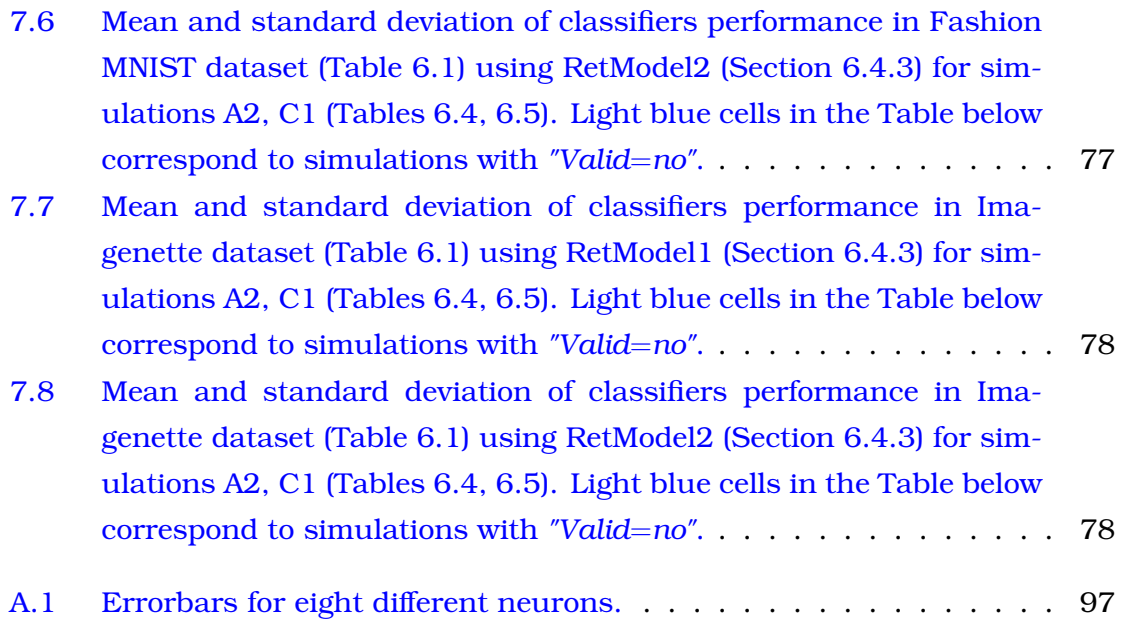

## <span id="page-22-0"></span>**Chapter 1**

### **Introduction**

In this Diploma Thesis, we study the case of functional assessment of retinal models. Using machine learning techniques, we evaluate the performance of models. Using machine learning techniques, we evaluate the performance of retinal models in image recognition tasks. Our aim is to propose an alternative to the currently common practice, as described in  $[18]$ ,  $[19]$ , of comparing the similarity of model-generated and ground truth neural responses.

#### <span id="page-22-1"></span>**1.1 Motivation**

Blindness, and vision disabilities in general, are among those problems that affect a large number of people worldwide (more than 40 million [\[20\]](#page-105-8)) and at the same time, they greatly affect patient's daily life in various ways. Visual prostheses aim to tackle some of the most difficult of the visual disabilities and to do so, they depend on advanced retinal models, which translate the visual scene to retina neural spike patterns, mimicking the computations normally done by retina neural circuits [\[21\]](#page-105-9). The development of retinal models is also a great tool for elucidating mechanisms of vision in the human eye [\[22\]](#page-105-10). In both cases, there is imperative need to develop reliable methods for assessing the performance of different retinal models.

In this work, we propose a technique for functionally assessing retinal models. Functional assessment of retinal models describes the concept of evaluating the model's performance on image understanding tasks. This constitutes a divergence from the currently common practice of evaluating a model comparing the similarity of model-generated and ground-truth neural responses. Motivation for functional assessment stems from the observation that visual prostheses aim to restore the capacity of individuals to comprehend their visual environment, thus we should directly evaluate our models on such tasks. The need for functional assessment of prosthetic (i.e. acquired through prostheses) vision has been raised in the literature [\[23\]](#page-105-11), and functional assessment has been applied to evaluate

vision in implantees [\[24\]](#page-106-0) and in augmented-reality interventions in people with severe vision impairment [\[25\]](#page-106-1). The visual functions that seem most important to the blind are mobility, face recognition and reading [\[20\]](#page-105-8).

A proposed way to implement functional assessment is to feed the retinal model's output to a neural network that solves image understanding tasks. In particular, we chose to implement object and digit recognition tasks using CI-FAR10 [\[26\]](#page-106-2), MNIST [\[27\]](#page-106-3), Fashion\_MNIST [\[28\]](#page-106-4) and Imagenette [\[29\]](#page-106-5). To do so, we fed image data to the retinal model and then, we fed firing rates of retinal model to machine learning classifiers, such as MLP, SVM and Random Forest. Considering the limited number of available neurons provided by the retinal model, we split images in parts and then fed each part separately to the retinal model, so as to artificially increase the number of neural responses. On this basis, we designed and optimized the procedure of combining the neural responses produced by the model for each part. Furthermore, we evaluated the use of different datasets and classifiers in the performance of the functional assessment framework. In the end, we compared two different retinal models using functional assessment.

#### <span id="page-23-0"></span>**1.2 Thesis Contribution**

Below, we summarize the main contributions of our work:

- We designed a novel functional assessment pipeline for retinal models.
- We applied functional assessment to compare the performance between two different retinal models. In this way, an alternative to standard assessment technique is provided.
- We fine-tuned parameters during data preprocessing in order to optimally fit a retinal model in functional tasks.
- We evaluated the performance of retinal models in object recognition tasks (CIFAR10, Fashion MNIST, Imagenette) and digit recognition tasks (MNIST). We found that models perform better with datasets such as MNIST and Fashion MNIST, where we achieved up to 90% accuracy.
- We evaluated the performance of different machine learning classifiers, when combined with retinal models. We found that Random Forest classifier achieves the highest performance.
- We found that using more neurons improves the overall performance of the model. Therefore, we highlighted the need for a new generation of improved

retinal implants, with increased number of implanted electrodes in order to achieve better performance in visual understanding tasks

### <span id="page-24-0"></span>**1.3 Chapter Outline**

In the first part, we describe the necessary theoretical background in order for the reader to understand the structure and the contribution of this thesis. In particular, in Chapter [2,](#page-26-0) we present information regarding the physiology of the human eye and mainly of the retina. In Chapter [3,](#page-34-0) we describe the mathematical background needed for understanding how firing rates are computed. In Chapter [4,](#page-38-0) we describe the concepts of retinal models and retinal prosthesis and we provide relevant examples. In Chapter [5,](#page-44-0) we present an overview of machine learning theory, focusing on the models that we used in this project.

In the second part, we describe in detail the simulations (in silico experiments) that we conducted. More specifically, in Chapter  $6$ , we describe the methodology used and the simulations conducted in order to develop a pipeline for functional assessment of retinal models. In Chapter [7,](#page-76-0) we analyze the results of the simulations and we present comparative tables in order to illustrate the importance of the results. In Chapter  $8$ , we further discuss the findings of the simulations.

Finally, in Chapter [9,](#page-96-0) we present a summary of this thesis, as well as future directions for improving functional assessment of retinal models.

# <span id="page-26-0"></span>**Chapter 2**

### **Physiology of the Eye**

I n this chapter, we describe the theoretical background and all necessary information in order for the reader to understand the structure and the contribution of this thesis. First, we present the physiology of the eye and the retina and we analyze the structure of artificial retinal models. Secondly, we provide a brief overview of visual prostheses, which constitute the broader research area of this work. Thirdly, we give a brief explanation of functional assessment accompanied by relevant examples. Finally, we present the concept of machine learning and neural networks, emphasizing on the models that are used in this thesis.

### <span id="page-26-1"></span>**2.1 Structure of the Human Eye**

<span id="page-26-2"></span>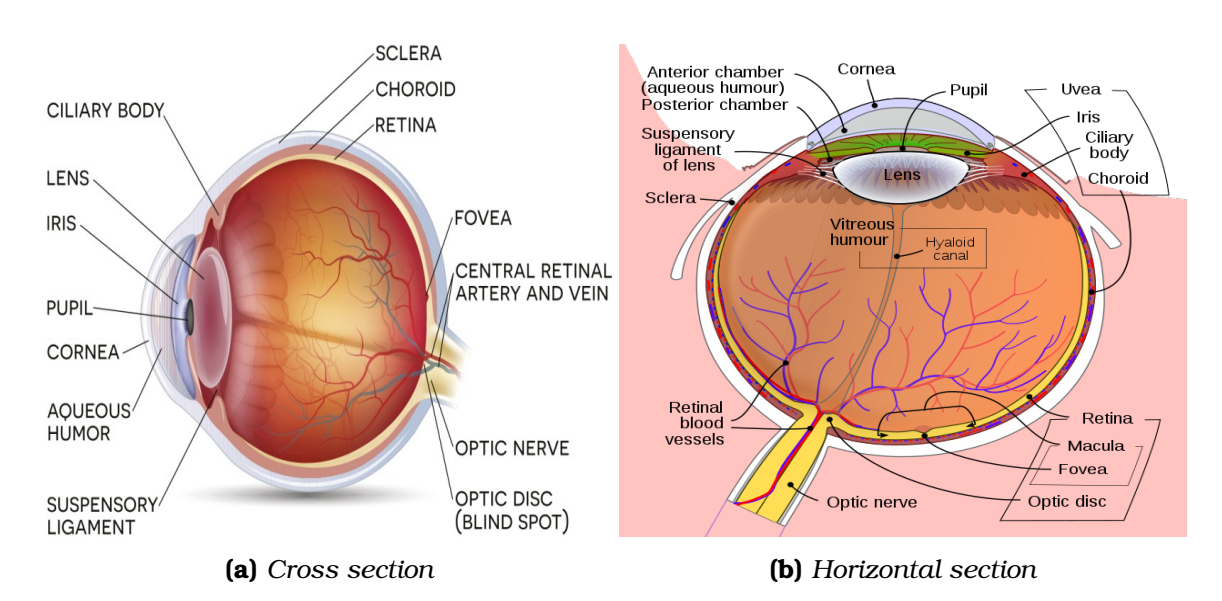

**Figure 2.1.** *Cross and horizontal section of the human eye [\[1\]](#page-104-1), [\[2\]](#page-104-2).*

The eye together with the brain visual centers constitute the visual system of vertebrates. The phrase "the eye sees an image" describes the procedure when the eye gathers patterns of light coming from the outside world and converts them

through retina into neural signals. The processing of these neural signals takes place in the brain's visual centers, which are responsible for extracting the perceived visual information [\[4\]](#page-104-4).

Figure [2.1](#page-26-2) shows a schematic representation of a cross and a horizontal section of the human eye with some of the main parts labeled. The most widely recognized parts of the human eye are iris and pupil. Pupil is the dark opening in the center of the eye. It appears to be dark due to the pigments in the rear of the retina which absorb light. Iris is the colored muscle wrapped around the pupil and controls the size of the pupil according to the light conditions. The external part of the eye is covered with a transparent membrane, called cornea. Lens, a transparent tissue behind the iris, together with cornea, are the two lenses of the eye which allow the formation and focus of a sharp image in the rear of the eye. The place on the back of the eye, where the image is focalised, is called retina. The retina is also in charge of converting the light energy into neural signals and then, convey them to the brain through the optic nerve. It is important to point out that all previously described parts of the eye are responsible only for focusing the perceived image on the retina and the actual neural processing starts at the retina. Lastly, in the center of the retina lies a region called macula and in the very center of the macula, there is another region called fovea. Macula and particularly fovea are responsible for the central, high-resolution, color vision under good light conditions and provide humans with the ability to read and see in great detail, whereas the rest of the retina provides peripheral vision [\[4\]](#page-104-4), [\[2\]](#page-104-2), [\[30\]](#page-106-6)

#### <span id="page-27-0"></span>**2.2 The Retina**

The retina is one of the most significant components of the eye and covers around 65% of the inside eyeball [\[4\]](#page-104-4). Its function is to convert light into electrical nervous pulses and transfer them from the eye to the brain. Without the retina, visual perception of the environment and visually-dependent behaviors would be impossible [\[30\]](#page-106-6). In this section, we briefly describe the basic components of retina, as well as retina's main functionalities and cell types.

The retina is composed of five major classes of neurons: photoreceptors (rods and cones), horizontal, bipolar, amacrine and retinal ganglion cells (RGCs). These cells are clustered in a layered structure that can be easily distinguished in Figure [2.3.](#page-28-1) The three main layers are: the outer nuclear layer (ONL), consisting of the photoreceptor cells, the inner nuclear layer (INL), containing bipolar, horizontal and amacrine cells and the ganglion cell layer (GCL), containing the ganglion cells. Between the ONL and the INL, there is the outer plexiform layer (OPL),

<span id="page-28-0"></span>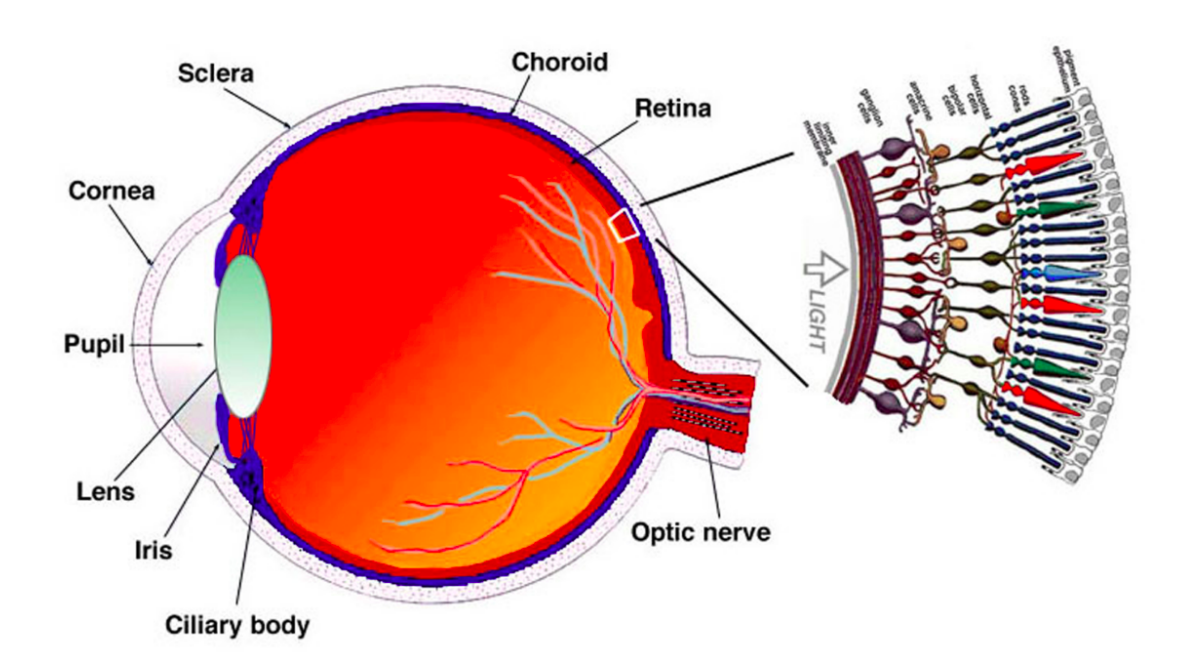

**Figure 2.2.** *A drawing of a section through the human eye with a schematic enlargement of the retina [\[3\]](#page-104-3).*

<span id="page-28-1"></span>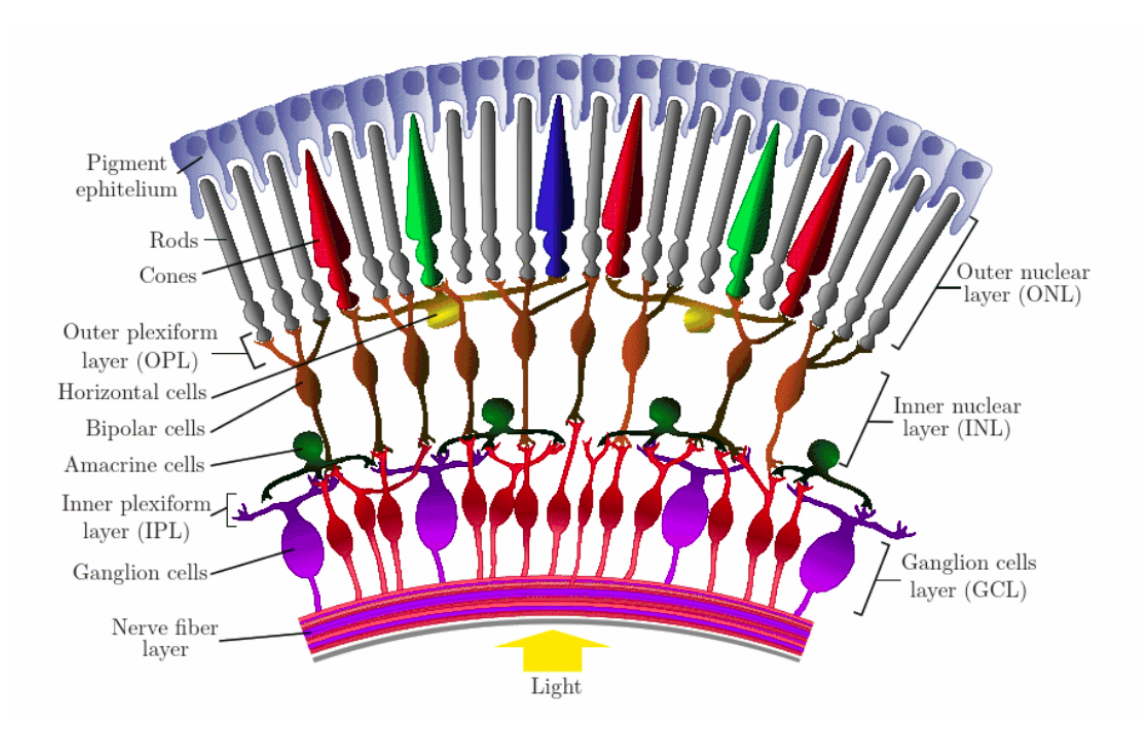

**Figure 2.3.** *Simplified schematic representation of the retina [\[4\]](#page-104-4).*

which contains the synaptic connections between the photoreceptors, bipolar, and horizontal cells. Between the INL and the GCL, there is the inner plexiform layer (IPL), containing the synaptic connections between the ganglion cells and amacrine cells [\[4\]](#page-104-4), [\[31\]](#page-106-7). The ganglion cells, whose axons form the optic nerve, are at the front of the retina; therefore the optic nerve must cross through the retina in order to connect the eye with the brain. The point where the optic nerve

traverses the retina is called the blind spot (or optic disk), since there are no photoreceptors in this region, as shown in Figure [2.1.](#page-26-2) The existence of the blind spot is not perceived, because the blind spot of one eye is compensated by the other eye, and vice-versa [\[4\]](#page-104-4), [\[30\]](#page-106-6). It should also be noted that the vertebrate retina is inverted in the sense that the light has to traverse all retinal layers to be sensed by the photoreceptors, as shown in Figure [2.3.](#page-28-1) The exception to this rule occurs in the fovea, where nerves are pushed away so that the cones are directly exposed to light [\[4\]](#page-104-4).

Before analyzing the types and functionalities of each group of retina cells, let us give a brief overview of how retina operates. At first, the photoreceptors detect changes in illumination and colour of the visual environment by absorbing photons and converting them to an electrical signal capable of stimulating the forward neuronal layers of the retina. When the electrical stimuli arrive at the GCL they are conveyed to the brain through the optic nerve in the form of action potentials (or *spikes*). The layers between photoreceptors and retinal ganglion cells, namely the bipolar, horizontal and amacrine cells, are responsible for processing the electrical stimuli coming from the different photoreceptors and creating the diverse encodings of the visual world that the retina transmits to the brain [\[4\]](#page-104-4), [\[32\]](#page-106-8).

<span id="page-29-0"></span>For having a better understanding of the retinal procedures, we will present below information for all cell types of the retina.

#### **2.2.1 Photoreceptor Cells: Rods and Cones**

<span id="page-29-1"></span>Rods and cones are the two types of photoreceptors in the human retina. They transform light into electrical signals and synapse onto bipolar and horizontal cells. The rods (around 1200 million in number) are long and thin, while the cones (around 7 million) have a shorter and thicker conical shape. The rods are very sensitive to light (they can even be excited by a single photon), they enable *scotopic vision* (vision under lowlight conditions), they do not provide color information and can be found scattered everywhere in the peripheral retina, but not in the fovea. In contrast to rods, cone photoreceptors are responsible for color perception, they respond mainly at medium to high light levels, providing the eye's *photopic vision* and they are almost exclusively concentrated in the fovea. There are three different types of cones in the human retina: the blue, green and red cones, corresponding to the visible light wavelength to which they respond. The photoreceptors get their vital energy from the pigment epithelium, which lies outside of them in the deepest layer of the retina [\[4\]](#page-104-4), [\[30\]](#page-106-6), [\[31\]](#page-106-7).

#### **2.2.2 Horizontal Cells**

Most mammals have two types of horizontal cells: type A and type B cells. Type A cells are associated with the cones, receiving an excitatory synaptic input from the cones and feed an inhibitory output back to them. Type B cells have two separate dendritic arbors, one interacting with cones and the other interacting with the synaptic terminals of the rods. Horizontal cells are in charge of preserving details of different objects in an image, even if they are under different lighting conditions. Their wide lateral spread across the photoreceptors permits the detection and sharpening of the edges between different regions of the image. In this way, the horizontal cells modulate the photoreceptors' signals under different lighting conditions, allowing signaling to become less sensitive in bright light and more sensitive in dim light [\[4\]](#page-104-4), [\[32\]](#page-106-8), [\[33\]](#page-106-9).

#### <span id="page-30-0"></span>**2.2.3 Bipolar Cells**

Bipolar cells transmit photoreceptor signals to retinal ganglion cells. There are approximately 12 types of bipolar cells, receiving synaptic input from either cones, rods or both. Exact types of bipolar cells have not yet been decrypted by scientists. Distinctive types of bipolar cells express distinctive sets of receptors, ion channels and intracellular signaling systems and thus, each of them transmit to the inner retina a different component extracted from the output of the photoreceptor. These differences among the types of bipolar cells could be attributed to many reasons. In the case of ON-type and OFF-type bipolar cells, some cells' receptors respond to glutamate by activating an OFF pathway, so that they detect dark areas on a lighter background, while others activate an ON pathway, and the cell detects light areas on a darker background. In the case of sustained and transient bipolar cells, the distinction is caused by the expression of rapidly or slowly inactivating glutamate receptors. There is also a structural difference that defines the 12 types of bipolar cells, which is the level of the IPL at which their axons terminate. While the bipolar cells receive input from all of the cones within their reach, they terminate on very different regions [\[4\]](#page-104-4), [\[32\]](#page-106-8), [\[33\]](#page-106-9).

#### <span id="page-30-1"></span>**2.2.4 Amacrine Cells**

Amacrine cells lie at the bottom of the IPL, just above the GCL. They are the most diverse population of interneurons in the retina and only a small percent of all types and functionalities of amacrine cells has been identified. Among the known types, the most dominant one is Amacrine AIII, a narrow-field cell receiving information from the bipolar cells and transmitting it to ganglion, bipolar and amacrine cells. Amacrine AIII also provides a link between ON and OFF systems

of bipolar and ganglion cells. Another special type of amacrine cell is called A17. A17 is a widely spreading neuron, which improves the transmission of information by the rod bipolar cells. There are several other types of amacrine cells that spread horizontally, interacting with hundreds of bipolar cells and many ganglion cells. They can even connect to neighbouring amacrine cells, increasing the speed with which signals can be transmitted across large areas of the retina. Another role played by the amacrine cells is in modulating the retinal response for different illuminance conditions. By liberating several kinds of neurotransmitters, they inhibit or reinforce the synaptic connections between the neuronal layers in the retina [\[4\]](#page-104-4), [\[32\]](#page-106-8), [\[33\]](#page-106-9).

#### <span id="page-31-0"></span>**2.2.5 Retinal Ganglion Cells**

Retinal ganglion cells (RGCs) constitute the very last layer of retinal cells, which transmits through the optic nerve visual information, in the form of spatiotemporal patterns of action potentials (or spikes) to the brain's visual regions. The number of ganglion cell types is somewhere in the neighborhood of 30 [\[34\]](#page-106-10). They vary significantly in terms of their size, connections, and responses to visual stimulation but they all share the defining property of having a distinct dendritic structure, with a long axon that extends into the brain. There are about 0.7 to 1.5 million retinal ganglion cells in the human retina [\[4\]](#page-104-4), [\[31\]](#page-106-7), [\[32\]](#page-106-8), [\[33\]](#page-106-9).

### <span id="page-31-1"></span>**2.3 Receptive Field of Retinal Ganglion Cells**

The concept of the receptive field (RF) is considered fundamental to neuroscience and is the standard method when studying the relationship between a cell's response and the stimulus that causes it. In the visual system, a receptive field of a cell defines the area of the visual field in which, if a stimulus or a specific change is detected, the cell will be stimulated. In the case of retina, the shape and size of the receptive field differs in the different areas of the retina. Photoreceptors react to photons directly falling over them, so they have narrow receptive fields. Bipolar cells have a medium-sized receptive field as they are associated with a few cones and horizontal cells have a larger one as they are activated by many cones.

Retinal ganglion cells have a receptive field that can be characterized by the area on which light influences the neural response and is organized based on *"center-surround organization"*, as defined by Kuffler [\[35\]](#page-106-11). More specifically, the receptive field of ganglion cells consists of two concentric elliptical structures, with the parts being either ON-center or OFF-center, and antagonistic between them (Figure [2.4\)](#page-32-0). The ON-center ganglion cells become active when a spot of light

### **Receptive Fields**

<span id="page-32-0"></span>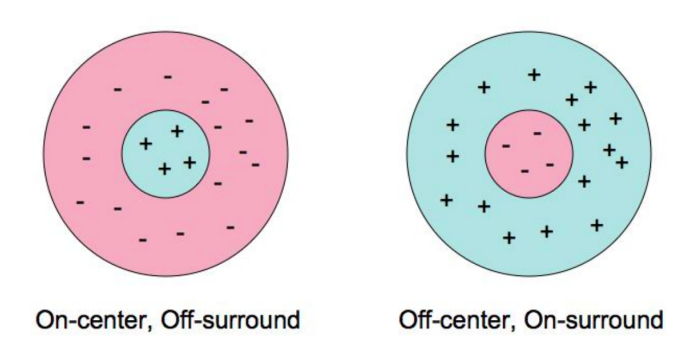

**Figure 2.4.** *Schematic representation of the receptive field of an ON-type cell (left) and of an OFF-type cell (right) [\[5\]](#page-104-5).*

falls in the center of their receptive field and are inactivated when light falls on the field periphery. The OFF-center ganglion cells act in the opposite way; their activity increases when the periphery of their receptive field is lit and decreases when light falls on the center of the field. The receptive fields of the ganglion cells can be modeled as the difference of Gaussian functions (Figure [2.5\)](#page-32-1). The receptive field of an OFF-center cell would have a symmetric shape relative to the one in Figure [2.5.](#page-32-1) The competition of the two regions allows the neurons to detect differences in brightness between points, i.e. changes in contrast. In other words, neurons are only interested in changes, a function related to edge detection in image processing [\[4\]](#page-104-4), [\[7\]](#page-104-7), [\[36\]](#page-106-12).

<span id="page-32-1"></span>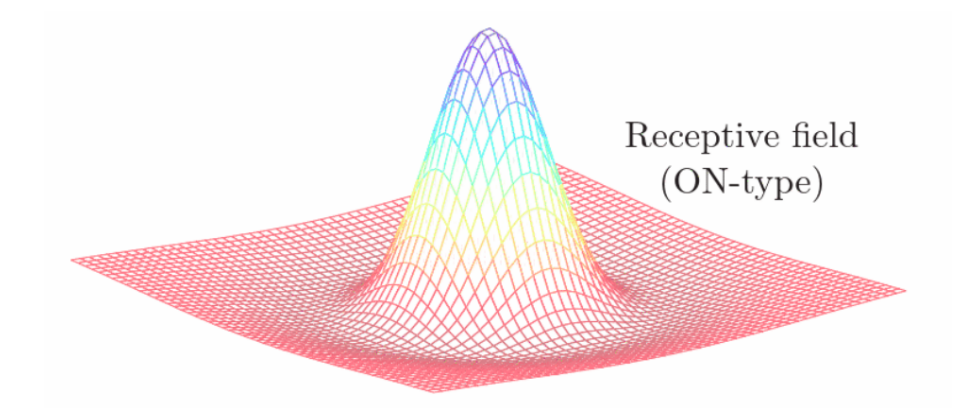

**Figure 2.5.** *Receptive field of an ON-type ganglion cell represented as difference of Gaussians [\[4\]](#page-104-4).*

# <span id="page-34-0"></span>**Chapter 3**

### **Spike Trains and Firing Rates**

### <span id="page-34-1"></span>**3.1 Action Potential and Spike Trains**

*Action potentials* are signals generated by neurons and play a central role in cell-to-cell communication, because they are the only form of membrane potential fluctuation that can convey information over large distances. Action potentials in neurons are also called *nerve impulses* or *spikes*, and the temporal sequence of action potentials is called *spike train*. The procedure when a neuron emits an action potential, is called *firing* [\[7\]](#page-104-7), [\[37\]](#page-106-13).

Given the small duration ( $\approx$  1*ms*) of an action potential (or spike), we can represent the sequence of action potentials (or spike trains) as a sum of Dirac *δ* functions:

$$
\rho(t) = \sum_{i=1}^{n} \delta(t - t_i),
$$
\n(3.1)

where *n* is the total number of spikes in the spike train and  $t_i$  are the times that each spike occured. We can  $\rho(t)$  the *neural response function* and we use it to re-express sums over spikes as integrals over time. For example, we can write the spike count, the number of spikes fired between times  $t_1$  and  $t_2$  as the integral:

$$
n = \int_{t_1}^{t_2} \rho(t) dt,
$$
\n(3.2)

<span id="page-34-2"></span>because each spike contributes 1 to the integral.

### **3.2 Types of Firing Rates**

Because the sequence of action potentials generated by a given stimulus typically varies from trial to trial, neuronal responses are typically treated as random processes, and characterized, for example, by the probability that a spike occurs at a particular time during a trial. We can write the probability that a spike occurs within a specified interval, for example the interval between times t and  $t + \Delta t$  for small  $\Delta t$ , as  $p[t] \Delta t$ , where  $p[t]$  is the single spike probability density. The probability density for the occurrence of a spike is, by definition, the firing rate of the cell, and we use the notation  $p[t] = r(t)$  to represent this quantity. The firing rate however, is commonly used to define three different quantities:  $r(t)$ ,  $r$  and  $\langle r \rangle$ . We use the terms firing rate, spike-count rate and average firing rate for  $r(t)$ , r and  $\langle r \rangle$  respectively.

The *firing rate* at time *t*, **r(t)**, can 2be estimated by determining the fraction of trials with a given stimulus on which a spike occurred between the times *t* and t and  $t + \Delta t$ . For sufficiently small *t* and sufficiently large numbers of trials, this fraction provides a good estimate of  $r(t)$ , as guaranteed by the law of large numbers. The trial-averaged neural response function is thus denoted by  $\langle f(t) \rangle$ and the instantaneous firing rate can now be formally defined as:

$$
r(t) = \langle \rho(t) \rangle, \tag{3.3}
$$

The spike-count rate is obtained simply by counting the number of action potentials that appear during a trial and dividing by the duration of the trial. Unlike r(t), the spike-count rate can be determined for a single trial. We denote the spikecount rate by r where:

$$
r = \frac{n}{T} = \frac{1}{T} \int_0^T \rho(t) \, dt \,, \tag{3.4}
$$

The second equality follows from the fact that:

$$
\int_0^T \rho(t) \, dt = n \,, \tag{3.5}
$$

and indicates that the spike-count rate is the time average of the neural response function over the duration of the trial.

In the same way that the response function  $\rho(t)$  can be averaged across trials to give the firing rate  $r(t)$ , the spike-count firing rate can be averaged over trials yielding a quantity that we refer to as the *average firing rate*. This is denoted
by  $\langle r \rangle$  and given by:

$$
\langle r \rangle = \frac{\langle n \rangle}{T} = \frac{1}{T} \int_0^T \langle \rho(t) \rangle \, dt = \frac{1}{T} \int_0^T r(t) \, dt \,, \tag{3.6}
$$

The average firing rate is equal to both the time average of  $r(t)$  and the trial average of the spike-count rate *r*. Of course, a spike-count rate and average firing rate can be defined by counting spikes over any time period, not necessarily the entire duration of a trial [\[7\]](#page-104-0), [\[38\]](#page-107-0).

### <span id="page-36-1"></span>**3.3 Estimating Firing Rates from Spike Trains**

When there is available data only from a finite number of trials, it is impossible to exactly calculate the firing rate  $r(t)$ , which is a probability density and thus, it should be estimated. For reasons of simplicity, we present below ways to estimate firing rates from a single trial, even if multiple trials can produce more accurate results [\[7\]](#page-104-0).

At first, using the idea behind spike-count firing rate, we can divide time into discrete bins of duration ∆*t*, count the number of spikes within each bin, and divide by ∆*t*. As previously said, the quantity being computed is in fact the spikecount firing rate over the duration of the bin, and the firing rate  $r(t)$  within a given bin is approximated by this spike-count rate [\[7\]](#page-104-0). Figure [3.1](#page-36-0) illustrates the idea behind splitting in time bins.

<span id="page-36-0"></span>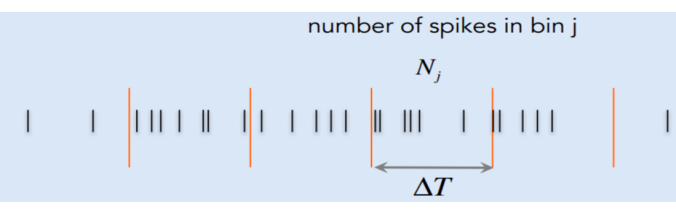

**Figure 3.1.** *Estimate firing rate by counting spikes within time bins [\[6\]](#page-104-1).*

The problem using fixed bins is that the answer depends on where the boundaries are [\[6\]](#page-104-1). To avoid this, we can instead take a single bin or window of duration ∆*t* and slide it along the spike train, counting the number of spikes within the window at each location. This can also be seen as convolving the spike train with the window. The window could be either square or Gaussian, as Figure [3.2](#page-37-0) shows.

To sum up, we present Figure [3.3](#page-37-1) in order to show a complete example of the methodologies described above. Figure 3.3A shows a spike train from a neuron.

<span id="page-37-0"></span>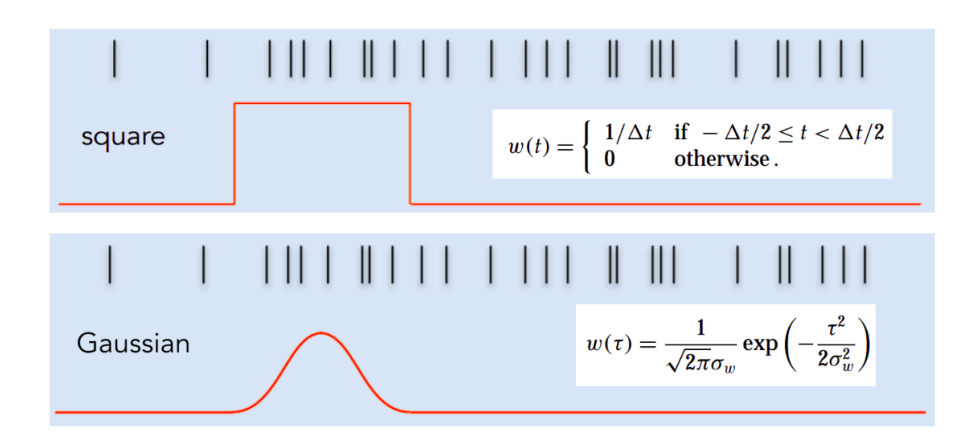

**Figure 3.2.** *Estimate firing rate by using a square (top) or Gaussian (bottom) window. Adapted from [\[6\]](#page-104-1).*

Figure 3.3B shows the firing rate estimation computed using bin splitting with a bin size of 100*ms*. Figure 3.3C shows firing rate estimation determined by sliding a square window function along the spike train with *t* = 100*ms* and Figure 3.3D shows firing rate estimation computed using a Gaussian window function with  $\sigma_t = 100$ *ms*.

<span id="page-37-1"></span>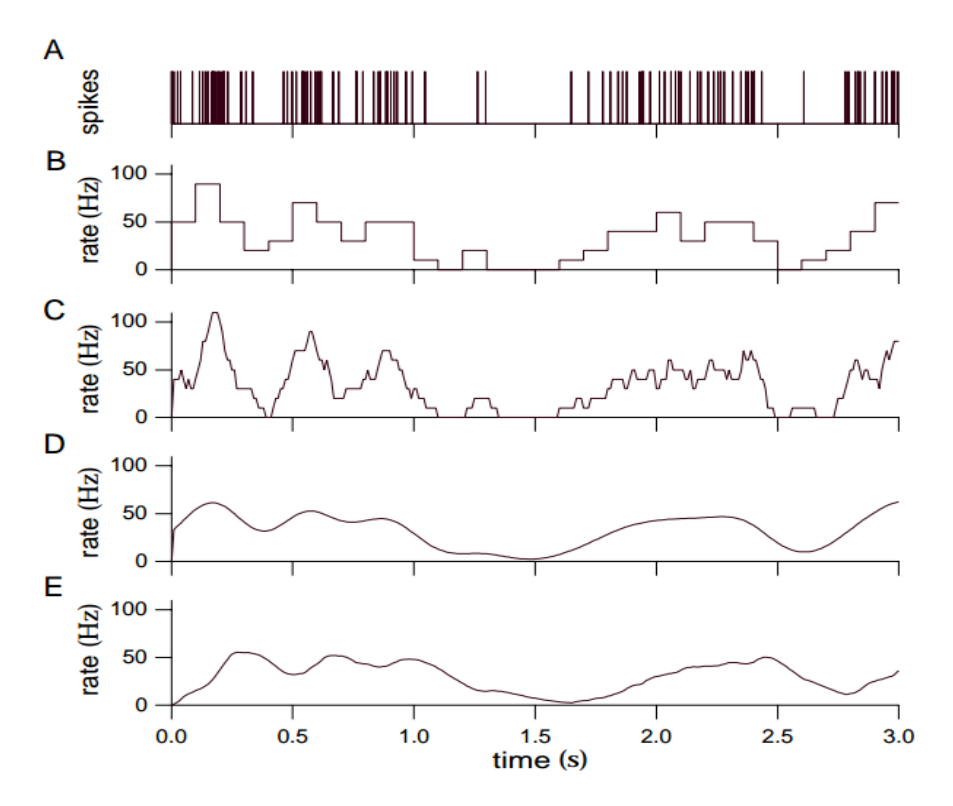

**Figure 3.3.** *Different approaches to estimate the firing rate. Figure 3.3A shows a spike train from a neuron. Figure 3.3B shows the firing rate estimation computed using bin splitting with a bin size of* 100*ms. Figure 3.3C shows firing rate estimation determined by sliding a square window function along the spike train with*  $t =$ 100*ms and Figure 3.3D shows firing rate estimation computed using a Gaussian window function with*  $\sigma_t = 100$ *ms* [\[7\]](#page-104-0)*.* 

# **Chapter 4**

## **Retinal Models and Retinal Prosthesis**

In this section, we present an overview of retinal models, analyzing the different types of models and presenting their properties. Given the strong relationship between retinal models and retinal prosthesis, the concept and the types of retinal implants are also discussed.

### **4.1 Retinal Models**

Sensory neuroscience designs neural models that predict the response of a sensory area to a stimulus in order to unveil unknown circuit computations and neural mechanisms. In the case of retina, several retinal ganglion cell spiking models have been proposed, such as Linear Nonlinear (LN) models [\[39\]](#page-107-1), [\[8\]](#page-104-2) , Generalized Linear Models (GLMs) [\[40\]](#page-107-2), Integrate-and-Fire models [\[41\]](#page-107-3) and more recently Deep Learning (DL) models, using mainly Convolutional Neural Networks (CNNs) [\[19\]](#page-105-0), [\[18\]](#page-105-1).

LN models use a linear spatiotemporal filter, modelling the function of photoreceptors, combined with a simple static nonlinearity, describing the instantaneous relationship between the filtered stimulus and the response. As shown in Figure [4.1,](#page-39-0) the stimulus waveform *s*(*t*) is passed through a linear temporal filter  $F(t)$ , and the result  $g(t)$  is transformed by a nonlinear function  $N(g)$  to the model's response  $r'(t)$ . LN model components could be seen as follows. The time-reverse of the filter function  $F(t)$  represents the stimulus feature to which the neuron shows the highest sensitivity. The filtered stimulus  $q(t)$  measures how strongly that feature is represented in the current stimulus, and the function  $N(g)$  determines how *g*(*t*) is transformed into a response, including threshold effects, rectification, and other distortions [\[19\]](#page-105-0), [\[8\]](#page-104-2).

GLM models (Figure [4.2\)](#page-39-1) consist of the following components: linear spa-

<span id="page-39-0"></span>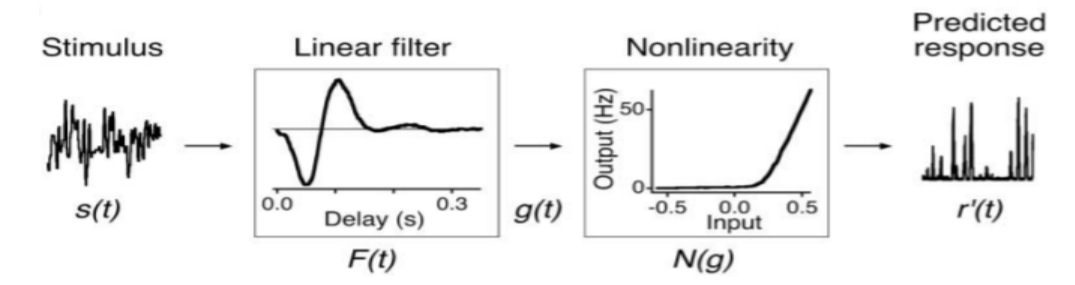

**Figure 4.1.** *The Linear - Nonlinear (LN) model [\[8\]](#page-104-2).*

tiotemporal filtering of the visual input, exponential nonlinearity, Poisson spike generation, and a feedback waveform for each spike generated that sums with the post-filter signal. The nonlinearity after the linear filter, captures the nonlinear intensity-response relationship of the retinal ganglion cells and the post-spike feedback models the non-Poisson structure in retinal ganglion cells spike trains, such as bursting and refractoriness, that are not captured by simpler models [\[9\]](#page-104-3).

<span id="page-39-1"></span>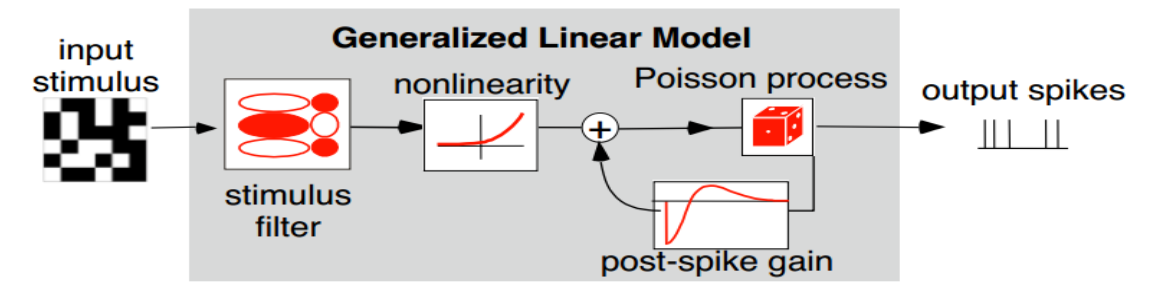

**Figure 4.2.** *The Generalized Linear Model (GLM) [\[9\]](#page-104-3).*

Although they produce satisfying results when used with white noise stimulus, both LN models and GLMs fail to model responses to natural stimuli and thus, fail to model nonlinear behavior of the retina [\[19\]](#page-105-0), [\[9\]](#page-104-3). However, retinal models using CNNs were able to overcome this problem and outperform previous models. CNNs, having a structure that imitates biological vision and being very successful in visual recognition tasks, managed to successfully model retinal responses in both artificial (such as spatiotemporal white noise) and natural (such as natural images) stimuli [\[18\]](#page-105-1). CNN can also model a wide range of neurons and they can do that simultaneously for many types of neurons. Furthermore, CNN retinal models present properties similar to retinal functionalities, as individual components of a CNN retinal model are highly correlated with actual retinal interneuron responses that were recorded separately and never presented to the model during training. Therefore, CNN retinal models can be used not only as accurate retinal models, but also as means of studying unknown retinal mechanisms [\[17\]](#page-105-2), [\[9\]](#page-104-3), [\[42\]](#page-107-4).

### **4.2 Retinal Prosthesis**

While it has been proved that retinal models are a great tool for exploring novel retinal functionalities, their development is closely associated with visual neuroprostheses as well. The increasingly deeper knowledge of visual systems along with the evolving technology, give novel results in prevention, limitation or even treatment of eye diseases [\[19\]](#page-105-0), [\[18\]](#page-105-1). Although some of the eye diseases can be effectively treated with surgery or medication, there are cases of severe degeneration or damage to the retina where retinal prosthesis is the only choice available [\[20\]](#page-105-3). Such cases are Age related Macular Degeneration (AMD) and Retinitis Pigmentosa (RP), where there are currently no treatments able to cure them. In both cases, the patient's photoreceptor cells have degenerated, but retinal nerve cells and optic nerve are still functional. Retinitis pigmentosa is a genetic disease, where patients live with a gradually shrinking visual field, then lose their eyesight, generally after the age of 50. AMD is an age-related disease, where the central visual field is affected and makes it difficult to read or recognize faces [\[43\]](#page-107-5). There are several devices under evaluation and some of them are commercially available, such as Argus II (Second Sight Medical Products Inc., Sylmar, CA, USA), which is the most widely used retinal prosthesis worldwide [36], IRIS II (Pixium Vision, France) and Alpha IMS (Retina Implant AG, Reutlingen, Germany) [\[44\]](#page-107-6).

Most retinal prostheses share some basic components: an image capturing device, an image processing unit, a stimulator chip and an electrode array (Figure [4.3\)](#page-41-0). The image capturing device captures images from the visual environment, which are transformed into stimulation patterns for the multi-electrode array. Visual information is either selected with a camera in a camera-electrode based system, or directly detected by the electrode-coupled photodiodes to generate electrical stimuli, in case of photodiode based systems. When necessary, radio frequency (RF) telemetry and/or optical link is used for the power and data transmission between the external part of the device and the implant. Other important components that can be found in most implants are hermetic packaging and wireless data/power transmission.

Despite the similarities in their architecture and the differences in technical details, what characterizes the retinal prostheses is the location where an electrode array can be implanted to stimulate the retina. There are three main types of retinal implants: epiretinal, subretinal and suprachoroidal (Figure [4.4\)](#page-42-0) [\[11\]](#page-104-4), [\[10\]](#page-104-5). *Epiretinal implants* are placed on top of the retinal surface, directly stimulating RGCs and inner retinal neurons. An array of electrodes is stabilized on the inner retina adjacent to the RGCs and the axon fibres, using micro tacks which pene-

<span id="page-41-0"></span>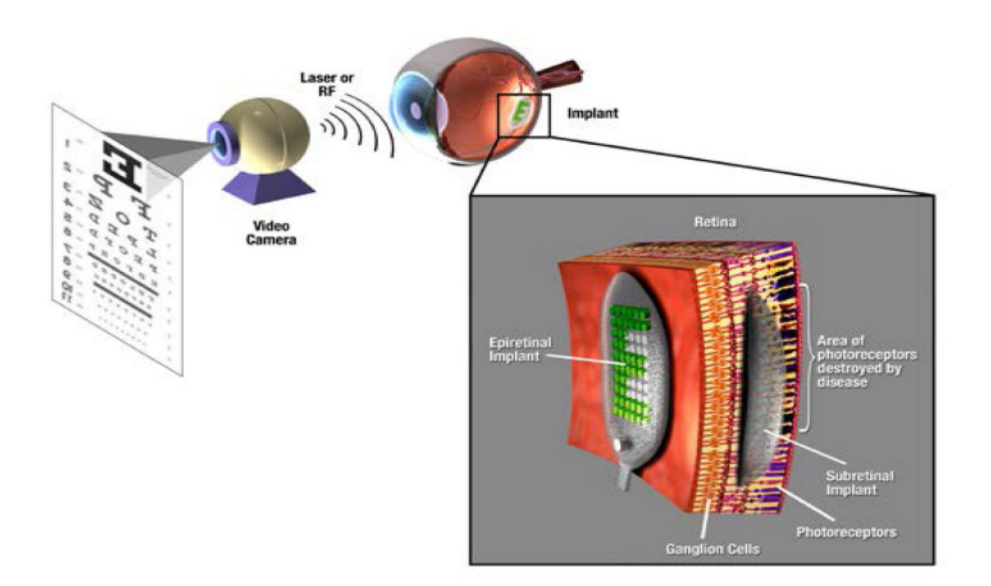

**Figure 4.3.** *An overview of a retinal prosthesis system. An image is captured by a video camera and converted to an electrical signal by an imaging processing unit. The electrical signal is transmitted through radio frequency (RF) telemetry and/or optical link and processed by external and/or implanted circuitry. The circuit produces a pattern of electrical stimulus, similar to light stimulus, which is applied to the retina via a microelectrode array positioned near the retina. Adapted from [\[10\]](#page-104-5).*

trate into the sclera. Epiretinal prostheses are minimally invasive to the retina, as the location where the prosthesis contacts the retina is easily accessible and in this way, the risk of mechanical damage to the retina during surgery is diminished. They are also easily monitored through the lens of the patient, using a funduscopic or optical coherence tomography (OCT). However, epiretinal implants have a difficulty in fixating the electrode array in the retina and sometimes they present distorted visual perception [\[11\]](#page-104-4), [\[10\]](#page-104-5), [\[45\]](#page-107-7).

*Subretinal implants* are placed in the subretinal space between the pigment epithelium and the degenerate photoreceptor layer. They stimulate the outer and middle sections of retina (bipolar and amacrine cells) of the blind patient, exploiting the existing neural processing and possibly avoiding the direct stimulation of RGGs, which provokes distorted visual perception. However, subretinal chips may subretinal implantation may block the fluid communication between the retina and the choroid, obstructing oxygen and nutrients diffusion to the retina [\[11\]](#page-104-4), [\[45\]](#page-107-7).

In *suprachoroidal prostheses*, electronics are implanted outside of the eye and electrode arrays are passed through the sclera and are fixated between the choroid and the sclera. Suprachoroidal implants are relatively distant from the retina and this offers several advantages. Among them, minimal surgery is needed for electrode array implantation, reducing in this way the risk of retinal detachment and the risk of infection. The blockage of retinal nourishment is also reduced, as there is no barrier between the retina and the choroid, and the neural tissue is safely stimulated. On the other hand, the longer path from the electrode to the targeted tissue might cause worse spatial resolution [\[11\]](#page-104-4), [\[10\]](#page-104-5), [\[45\]](#page-107-7).

<span id="page-42-0"></span>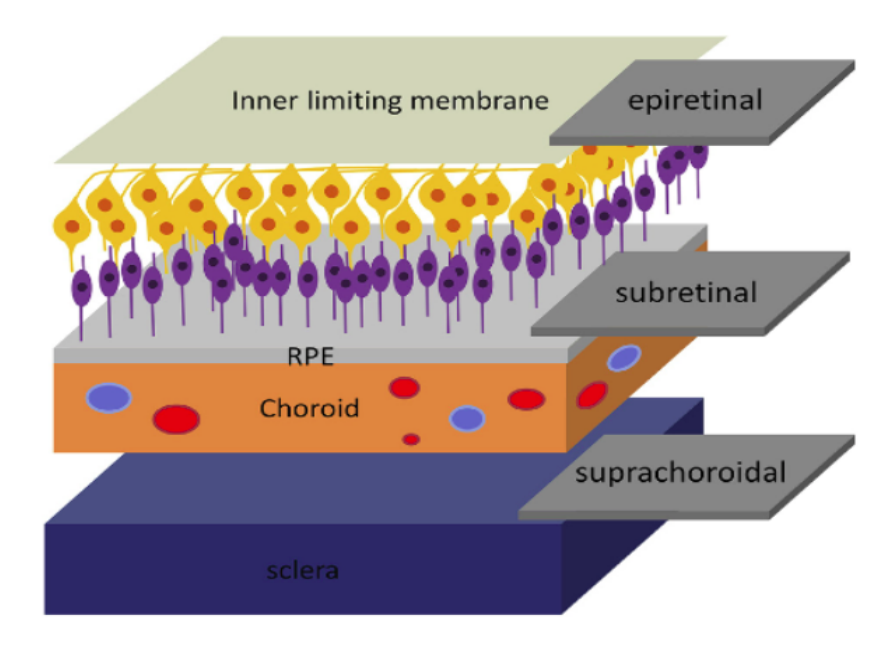

**Figure 4.4.** *Three types of retinal prostheses: epiretinal, subretinal and suprachoroidal. Ganglion cells (yellow) and bipolar cells (purple) are shown and damaged/eliminated photoreceptors are not shown [\[11\]](#page-104-4).*

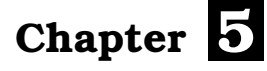

## **Machine Learning**

### **5.1 Introduction**

Machine Learning (ML) is the subfield of Artificial Intelligence (AI). Machine Learning describes the concept of automatically uncovering patterns in data and use them in order to extract useful knowledge from data or predict future data [\[46\]](#page-107-8). Another, more generic, definition of Machine Learning was given by Mitchell [\[47\]](#page-107-9). He defined that:

*"A computer program is said to learn from experience E with respect to some class of tasks T and performance measure P. If its performance at tasks in T, as measured by P, improves with experience E."*

Based on these definitions, we can define the core components of Machine Learning [\[48\]](#page-107-10):

- 1. The *data* we can learn from.
- 2. A *model* of how to transform the data.
- 3. An *objective function* that evaluates how well (or badly) the model is doing.
- 4. An *algorithm* to adjust the model's parameters to optimize the objective function.

### **5.2 Types of Machine Learning**

Machine Learning algorithms are split in three main categories: Supervised Learning, Unsupervised Learning and Reinforcement Learning.

### **5.2.1 Supervised Learning**

Supervised Learning uses datasets containing an input set *X* and an output set *y*. *X* consists of a set of features for each example, while *y* consists of a specific label or target. The goal is to learn a function *f* , which maps input *X* to input *y*.

$$
X \to y \text{ or } y = f(X) \tag{5.1}
$$

Ultimately, the Supervised Learning model can assign the correct label to new, unlabeled input data, never experienced before. Different types of problems solved by Supervised Learning depend on the type of the output *y*. In Classification problems, *y* is a discrete variable representing a class, while in Regression problems *y* is a continuous variable. More specifically, classification models predict the class for each input, while regression models predict a continuous numerical value as output [\[48\]](#page-107-10), [\[49\]](#page-107-11). Part of Supervised Learning algorithms are Support Vector Machines (SVM), Random Forests and Artificial Neural Networks (ANN) that we used in this work and we discuss below.

#### **5.2.2 Unsupervised Learning**

Unlike previous category, datasets in Unsupervised Learning do not contain labels for each input data. The goal is to learn the entire probability distribution of the dataset or properties and patterns that govern given data. Unsupervised Learning mainly solves Clustering problems, where the goal is to separate input data in different cluster based on a given metric [\[49\]](#page-107-11).

#### **5.2.3 Reinforcement Learning**

Reinforcement Learning differs from previous categories, as it focuses on optimal decision making. Reinforcement Learning models contain an *agent*, which interacts with an *environment* over time. The agent receives some *observation* from the environment, performs an action and then, receives a *reward* from the environment. This process continues in a loop. The behavior of the agent is governed by a *policy*, which is a function that maps the observations of the environment to actions. The goal of reinforcement learning algorithm is to produce a good policy [\[48\]](#page-107-10).

### **5.3 Machine Learning Algorithms**

### **5.3.1 Decision Trees**

Decision trees [\[50\]](#page-107-12) belong to the family of Supervised Learning algorithms and more specifically, they are nonlinear classifiers. The main components of a decision tree model are *nodes* and *branches* and the most important elements in designing decision trees are *splitting criterion*, *stopping rule* and *pruning*. There are three types of nodes: the *root* node, which represents a choice that will result in dividing all records into two or more mutually exclusive subsets, *internal* nodes, representing one of the possible choices available at that point in the tree structure and the *leaf* nodes, which represent the final result of a combination of decisions. A decision tree model is formed using a hierarchy of branches. Each path from the root node through internal nodes to a leaf node represents a classification decision rule. A *splitting criterion* refers to the selection of the variable which best splits the data at a specific point, using some metric, such as entropy, Gini index, classification error, information gain, gain ratio, and twoing criteria [\[51\]](#page-107-13). Every split of a node, generates two or more descendant nodes. The splitting procedure continues until stopping criteria are met. Stopping criteria are selected in order to avoid overfitting in training data. However, there are cases where stopping rules do not work well. In such cases, we can let a decision tree grow first and then prune the nodes that provide less important information [\[52\]](#page-107-14), [\[12\]](#page-105-4), [\[46\]](#page-107-8).

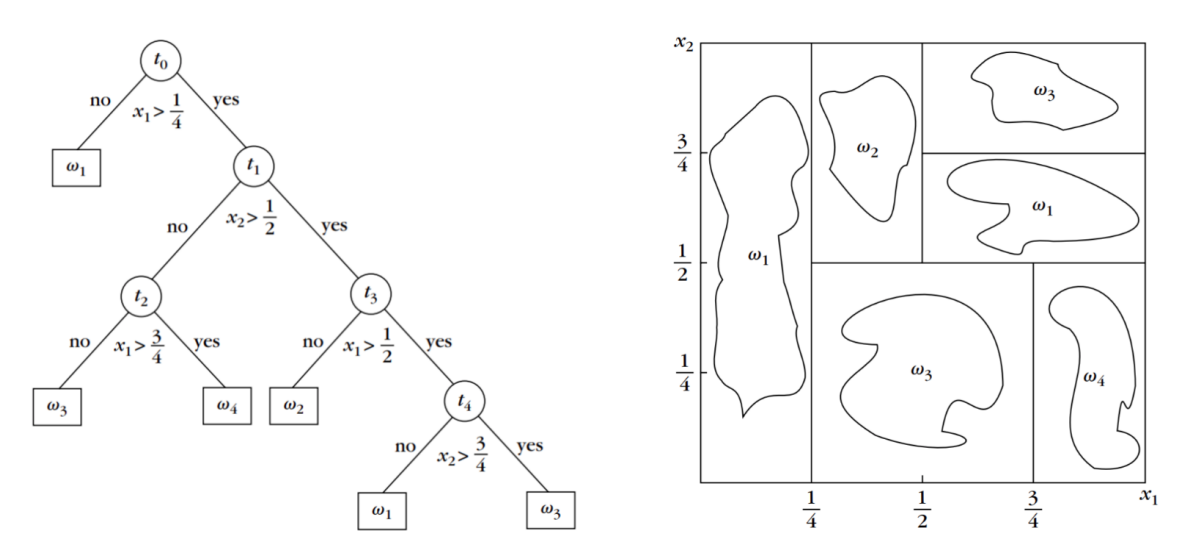

**Figure 5.1.** *Decision tree classification (left). Illustration of decision tree as segmented space (right) [\[12\]](#page-105-4).*

### **5.3.2 Random Forest**

A very common technique in Supervised Learning, called Ensemble Learning, is used to train multiple classifiers, independently of each other, and in the end, combine their predictions, so as to make a final prediction. This technique yields better results than using a single classifier, as it takes advantage of independent choices of different classifiers, where each of them can learn different parameters of the problem. Different predictions from different classifiers are combined using a correlation function, such as *arithmetic average rule, geometric average rule* and *majority voting rule* [\[12\]](#page-105-4).

<span id="page-47-0"></span>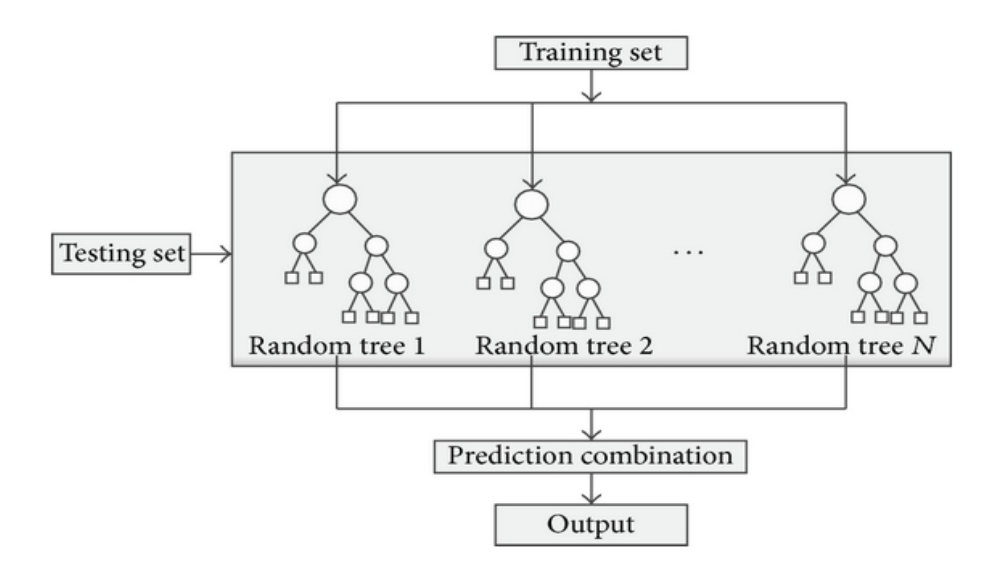

**Figure 5.2.** *Conceptual schema of Random Forest algorithm [\[13\]](#page-105-5).*

Random Forests implement the aforementioned technique and in particular, they consist of a number of Decision Trees (or *base learners*), which are parallel and independent of each other (Figure [5.2\)](#page-47-0). The idea is to train *M* different trees on different subsets of the data, chosen randomly with replacement, and then compute the ensemble

$$
f(x) = \sum_{m=1}^{M} \frac{1}{M} f_m(x),
$$
\n(5.2)

where  $f_m$  is the  $m^{th}$  tree. This technique is called *bagging* [\[53\]](#page-108-0), which stands for *"bootstrap aggregating"*. However, if we run many times the same learning algorithm on different subsets of the data, this results in highly correlated predictors. Random Forest, as proposed by Breiman [\[54\]](#page-108-1), overcomes this problem by decorrelating the base learners. This happens by learning trees based on a randomly chosen subset of input variables, as well as a randomly chosen subset

of data features. Such models are widely used, as they often perform really well.

### **5.3.3 Support Vector Machines (SVM)**

Support Vector Machines (SVM) is one of the most fundamental kernel-based algorithms of Supervised Learning. Based on the spatial representation of training samples, *"the support vector machine constructs a hyperplane as the decision surface in such a way that the margin of separation between positive and negative examples is maximized"* [\[15\]](#page-105-6). Input data are categorized in two classes: *linearly separable* or *non-linearly separable* data, as shown in Figure [5.3.](#page-48-0) Linearly separable classes can be separated by SVMs, while non-linearly separable classes require the use of nonlinear SVMs, which use techniques for transforming data coordinates into a higher dimension space and then, calculate hyperplanes that separate the data.

<span id="page-48-0"></span>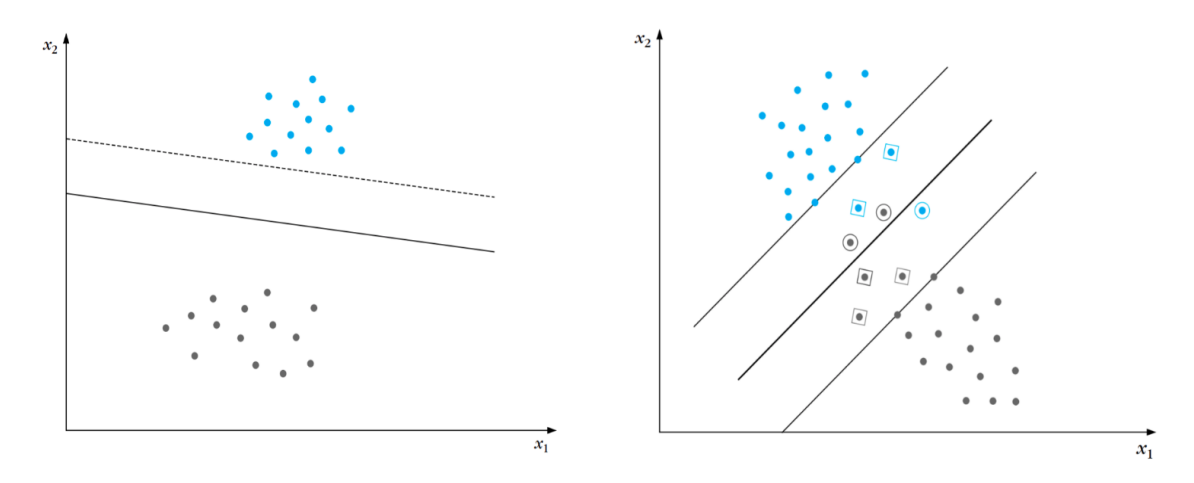

**Figure 5.3.** *An example of one linearly (left) and one non-linearly (right) separable two-class problem [\[12\]](#page-105-4).*

Suppose we have two linearly separable classes and we want to design a linear classifier. Our goal is to design a hyperplane of the following form:

$$
f(x) = w^T x + b,\tag{5.3}
$$

where  $x \in R^d$  represents the training data and  $w, b \in R^d$  represent the parameters of the classifier. We also denote as  $y \in \{-1, 1\}$  the labels of the two classes.

There is an infinite number of hyperplanes that can successfully classify all training data *x*. However, the selection of the hyperplane should be made in order for the classifier to generalize well in data outside the training set. The optimal hyperplane is the one that maximizes the margin between the two classes. At this point It should be also noted that the distance of a point *x* from the hyperplane is

given by the relation:

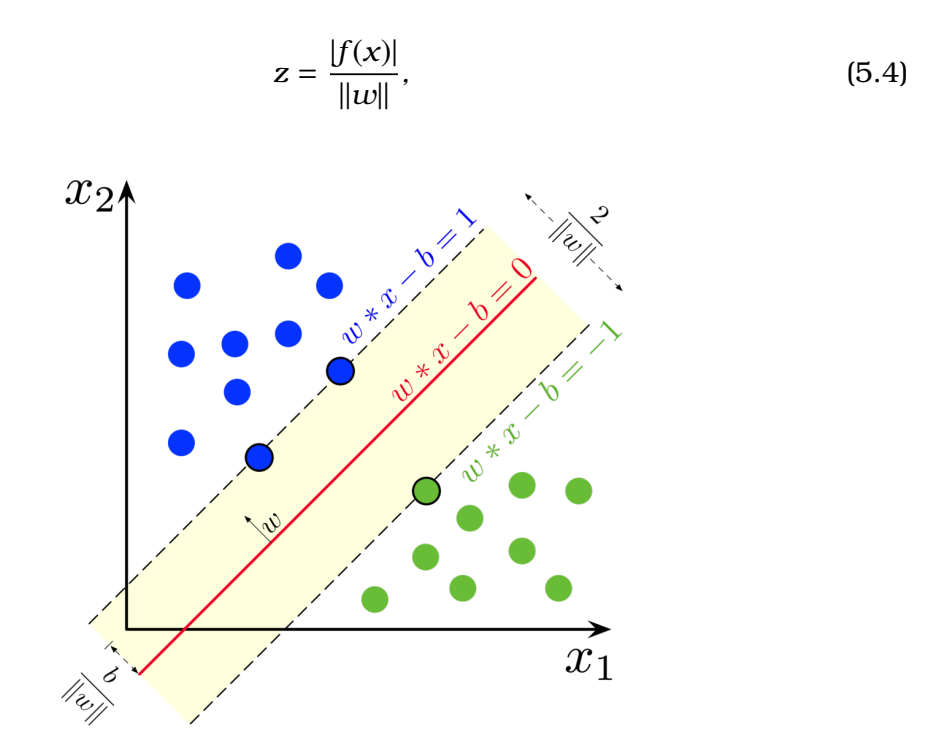

**Figure 5.4.** *Maximum-margin hyperplane and margins for an SVM trained with samples from two classes [\(Wikipedia\)](https://en.wikipedia.org/wiki/Support-vector_machine).*

Given that the two classes are linearly separable, we can select parameters *w* and *b*, such that:

$$
f(x) > 0
$$
, for  $y = +1$   
\n $f(x) < 0$ , for  $y = -1$  (5.5)

By scaling  $w$ ,  $b$  so that the value of  $f(x)$  at the nearest points of the two classes is equal to 1 and −1 respectively for each class. With this requirement the maximum margin length becomes  $\frac{2}{\|w\|}$  and we have:

$$
f(x) > 1
$$
, for  $y = +1$   
 $f(x) < -1$ , for  $y = -1$  (5.6)

Our task now is to compute the parameters  $w$ ,  $b$  of the hyperplane, so that to:

minimize 
$$
J(w, b) = \frac{1}{2} ||w||^2
$$
 (5.7a)

subject to 
$$
y_i(w^T x_i + b) \ge 1
$$
,  $i = 1, 2, ..., N$  (5.7b)

This is a nonlinear (quadratic) optimization task subject to a set of linear inequality constraints [\[12\]](#page-105-4), [\[15\]](#page-105-6).

If classes are non-linearly separable the data are subject to transformations in higher dimensional spaces. The transformations are called kernels and some widely used kernels are [\[46\]](#page-107-8):

• **linear kernel**:

$$
k(x, x') = x^T x'
$$
 (5.8)

• **polynomial kernel**:

$$
k(x, x') = \left(\gamma x^T x' + r\right)^M
$$
 (5.9)

• **radial basis function (rbf) kernel**:

$$
k(x, x') = exp\left(-\frac{\|x - x'\|^2}{2\sigma^2}\right)
$$
 (5.10)

• **sigmoid kernel**:

$$
k(x, x') = \tanh\left(\gamma x^T x' + r\right) \tag{5.11}
$$

### **5.4 Artificial Neural Networks (ANNs)**

Artificial Neural Networks (ANNs) or Neural Networks (NN) are a type of a Supervised Learning algorithm inspired by brain's functionality. According to a definition given by Haykin [\[15\]](#page-105-6), *"a neural network is a massively parallel distributed processor made up of simple processing units that has a natural propensity for storing experiential knowledge and making it available for use"* and *"it resembles the brain in two respects: (a) knowledge is acquired by the network from its environment through a learning process and (b) interneuron connection strengths, known as synaptic weights, are used to store the acquired knowledge"*.

#### **5.4.1 Single Neuron (Perceptron)**

<span id="page-50-0"></span>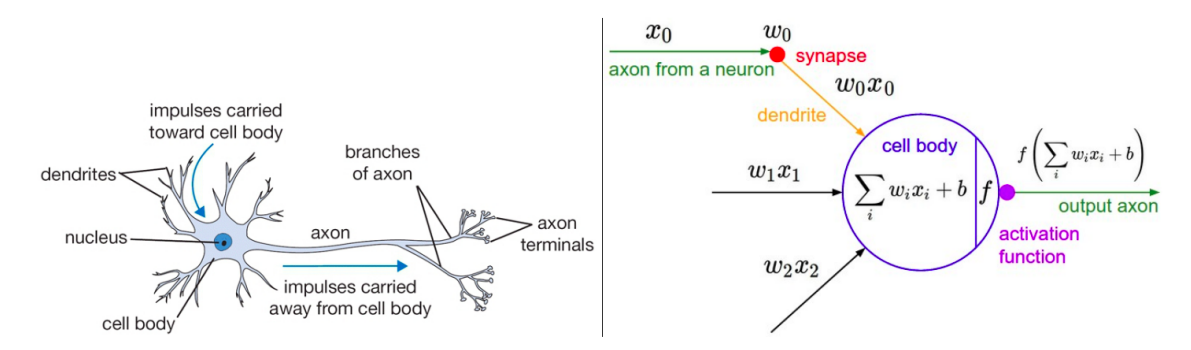

**Figure 5.5.** *Biological (left) and mathematical (right) model of a neuron [\[14\]](#page-105-7).*

Structural component of Neural Networks is the single *artificial neuron*, also called a *node* or *unit*. It is the mathematical model of a biological neuron, based on the idea of Perceptron by Rosenblatt [\[55\]](#page-108-2). Both biological and artificial neurons are shown in Figure  $5.5$ . We denote  $x_i$  as the inputs for each neuron, which are multiplied by associated weights  $w_i$  and then added to the *bias b*. The resulted sum is fed as input to an *activation function f* and given the value of the sum, *f* outputs 0 or 1, or as it is otherwise called the neuron is deactivated or activated respectively. The model of the neuron is given by the following mathematical equation:

$$
y = f(\sum_{i=1}^{n} x_i w_i + b)
$$
 (5.12)

#### **5.4.2 Multilayer Perceptrons**

While a single layer perceptron can only learn linear functions, a Multilayer Perceptron (MLP) can also learn non–linear functions. A MLP contains multiple neurons (nodes) arranged in layers. Nodes from adjacent layers have connections or edges between them. All these connections have weights associated with them. In general, a MLP contains an *input* layer, one or more *hidden* layers and an *output* layer, as shown in Figure [5.6.](#page-51-0)

<span id="page-51-0"></span>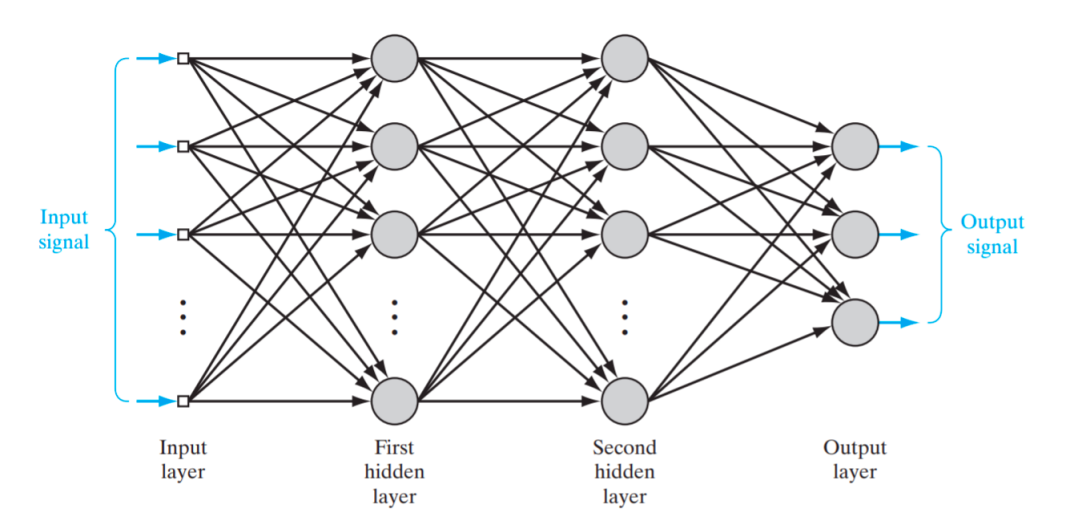

**Figure 5.6.** *Structure of a Multilayer Perceptron with two hidden layers [\[15\]](#page-105-6).*

### **5.4.3 Activation Functions**

The purpose of the activation function is to introduce non-linearity into the output of a neuron. This is important because most real world data is non linear and we want neurons to learn these non linear representations. Every activation function takes a single number and performs a certain fixed mathematical operation on it [\[14\]](#page-105-7). Most common activation functions are:

• **Sigmoid function**, which assigns the input values to values in range between 0 and 1.

$$
f(x) = \frac{1}{1 + e^{-x}}
$$
 (5.13)

Sigmoid function is widely used in cases where we want the neuron to assign a probability to an input. Such a case is the classification into two categories. However, given that the output values of sigmoid function lie between 0 and 1, there is a risk of saturating the gradients, which gradually become zero. This phenomenon is called *Vanishing Gradient*.

• **Tanh function**, which assigns the input values to values in range between -1 and 1.

$$
f(x) = \tanh(x) = \frac{e^x - e^{-x}}{e^x + e^{-x}}
$$
 (5.14)

Like the sigmoid function, its activations saturate, but unlike the sigmoid its output is zero-centered. Therefore, in practice the *tanh* activation function is always preferred to the sigmoid.

• **Rectified Linear Unit (ReLU) function**, which thresholds input values to 0.

$$
f(x) = \max(0, x) \tag{5.15}
$$

ReLU activation function is one of the most widely used activation functions today. Unlike previous functions, ReLU simplifies computations, as it implements only one comparison.

### **5.4.4 Cost Functions**

In calculating the error of the Neural Network model during the optimization process, a specific function must be chosen. The function we want to minimize or maximize is called the *objective function* or *criterion*. When we are minimizing it, we may also call it the *cost function*, *loss function*, or *error function* [\[49\]](#page-107-11). Cost Functions are used to evaluate the performance of Neural Networks. Some common cost functions are the following:

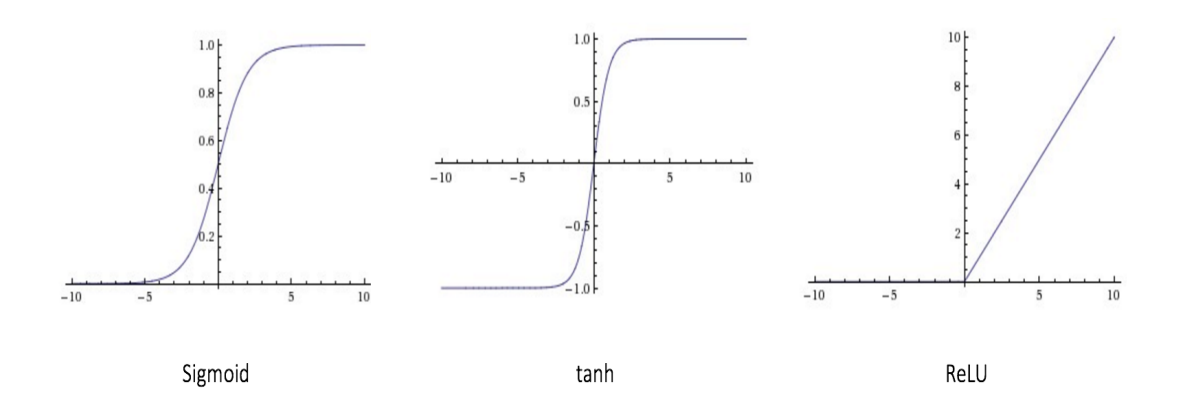

**Figure 5.7.** *Different types of activation functions. Left to right: sigmoid, tanh, ReLU [\[14\]](#page-105-7).*

• **Mean Squared Error (MSE)**, which calculates the mean squared prediction error:

$$
J(\partial) = \frac{1}{n} \sum_{i=1}^{n} (Y_i - P_i)^2, \tag{5.16}
$$

where the prediction error is the difference between the true value  $(Y_i)$  and the predicted value ( $P_i$ ) for an instance and  $\partial$  is the parameter vector of the network. MSE is used with regression models [\[56\]](#page-108-3).

• **Mean Absolute Error (MAE)**, which calculates the mean of the absolute prediction error:

$$
J(\partial) = \frac{1}{n} \sum_{i=1}^{n} |Y_i - P_i|,
$$
 (5.17)

where *Y<sup>i</sup>* is the true value and *P<sup>i</sup>* the predicted value for an instance and *θ* is the parameter vector of the network [\[57\]](#page-108-4).

• **Cross Entropy Loss Function**, which uses the concept of *cross-entropy*. Cross-entropy is mathematically defined as:

$$
H(p,q) = -\sum_{k} p_k \log q_k, \tag{5.18}
$$

where *p* and *q* are the true and the predicted probability distributions respectively. The more the two distributions differ, the higher the value of the cross-entropy. Cross-entropy loss function is widely used in classification problems. Based on the definition of cross-entropy, the goal of the crossentropy loss function is to minimize the cross-entropy between the model's distribution and the distribution of the given data [\[46\]](#page-107-8), [\[49\]](#page-107-11).

• **SVM Loss Function (or Hinge Loss Function)**, which aims to assign a higher score in the correct classes than the incorrect classes by some fixed margin  $\Delta$ . The mathematical definition is:

$$
J(\partial) = \sum_{j \neq y_i} \max(0, s_j - s_{y_i} + \Delta), \tag{5.19}
$$

where  $s_j$  is the score for the  $j^{th}$  class,  $s_{y_i}$  is the score for the true class and  $\partial$ is the parameter vector of the network [\[14\]](#page-105-7).

### **5.4.5 Training a Neural Network**

A problem often encountered in Neural Networks is the so-called *overfitting*, which occurs when the function to be optimized is so much fitted in the training data, that models even noise in them and thus, it cannot generalize well. One way to overcome this problem is through *Regularization (R)*.

$$
\hat{\partial} = \underset{\partial}{\arg\min} L(\partial) = \underset{\partial}{\arg\min} - \frac{1}{N} \sum_{i=1}^{N} L(f(x_i; \partial), y_i) + \hat{\jmath}R(\partial), \tag{5.20}
$$

<span id="page-54-0"></span>In Equation [5.20,](#page-54-0) hyperparameter *λ* depends on the problem and the regularization term  $R(\partial)$  calculates the norms of the parameter vector  $\partial$ . Two common norms are *L*1 and *L*2, which are described by the following equations:

$$
R_{L_1}(W) = ||W||_1 = \sum_{i,j} |W_{[i,j]}|
$$
\n(5.21)

$$
R_{L_2}(W) = ||W||_2^2 = \sum_{i,j} (W_{[i,j]})^2
$$
\n(5.22)

Alternative ways of regularization is the technique called Dropout [\[58\]](#page-108-5), which deactivates randomly some neurons in a network or the technique Early Stopping [\[49\]](#page-107-11), where learning stops when the Error in the test set stops decreasing.

In order to train a neural network, we have to solve the optimization problem described by Equation [5.20.](#page-54-0) Some suggested methods to do so, are Gradient Descent Algorithm, Stochastic Gradient Descent Algorithm [\[59\]](#page-108-6), Adagrad [\[60\]](#page-108-7) or Adam [\[61\]](#page-108-8). In order to minimize the Cost Function, the derivatives need to be calculated and the network to be updated. An effective method is Backpropagation [\[62\]](#page-108-9), [\[63\]](#page-108-10), where derivatives are calculated systematically and efficiently using the chain rule.

### **5.5 Convolutional Neural Networks (CNNs)**

Convolutional Neural Networks (CNNs) is one of the most widely used categories of Neural Networks. CNNs *"are simply neural networks that use convolution in place of general matrix multiplication in at least one of their layers"* [\[49\]](#page-107-11). Convolution is mathematically described as:

$$
s(t) = x(t) * w(t) = \int x(h)w(t - h)dh,
$$
 (5.23)

or in discrete form:

$$
s(t) = x(t) * w(t) = \sum_{h} x(t+h)w(h),
$$
 (5.24)

where *w* is the *kernel* function or *filter*.

CNNs are designed to process data that come in the form of multiple arrays, as 1D arrays for signals and sequences (including language), 2D arrays representing images or 3D arrays for video or 3D images [\[64\]](#page-108-11).

<span id="page-55-0"></span>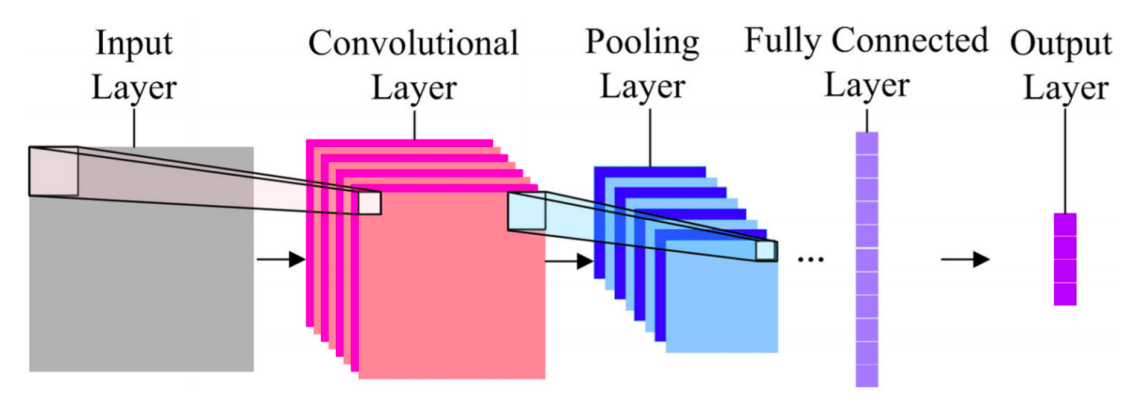

**Figure 5.8.** *The general architecture of a CNN [\[16\]](#page-105-8).*

The architecture of a typical CNN (Figure [5.8\)](#page-55-0) consists of several layers, namely *input, convolutional, pooling, fully connected and output* layer. Beyond input and output layer, convolutional layer implements a series of convolutions of the input data with specific kernels/filters, whose parameters are about to optimized through the learning process. These filters, whose size is smaller than the size of the input, are successively convolved with the entire input. An activation function (eg. ReLU) is then applied to the output of the convolutional layer and then a pooling sampling takes place. Two common pooling operators are *max pooling*, where only the maximum value within an area is selected and *average pooling*, where the value assigned to an area is the average of its values. The third layer of a CNN is a dense or fully connected layer. Each node of a fully connected layer

is connected to the outputs of all nodes of the previous level [\[49\]](#page-107-11).

It should also be noted that the convolutional and pooling layers in CNNs are directly inspired by the classic notions of simple and complex cells in visual neuroscience and the overall architecture of the CNNs simulates the LGN–V1–V2–V4–IT hierarchy in the visual cortex ventral pathway [\[64\]](#page-108-11).

# **Chapter 6**

# **Development of a Framework for Functional Assessment**

In this chapter, we describe the method that we developed in order to functionally assess retinal models. First, we present the pipeline used in simulations. ally assess retinal models. First, we present the pipeline used in simulations. Second, we present a summary of all software tools used in this project. Third, we analyze the retinal models that we used in our simulations, the training procedure of the retinal models and the datasets used in the training. Fourth, we present the datasets used in this work and we describe the data preprocessing pipeline that we built. Finally, we analyze thoroughly the simulations that we conducted.

### **6.1 Pipeline of Functional Assessment**

An overview of the pipeline used for functional assessment is shown in Figure [6.1.](#page-59-0) For each simulation, we used a common methodology, which includes the following steps:

- 1. Import dataset
- 2. Preprocess image data
- 3. Enter the preprocessed data as input to the retinal model
- 4. Predict firing rates
- 5. Enter the firing rates as input to the classifiers for image recognition and digit recognition tasks
- 6. Compare the performance of the different classifiers

<span id="page-59-0"></span>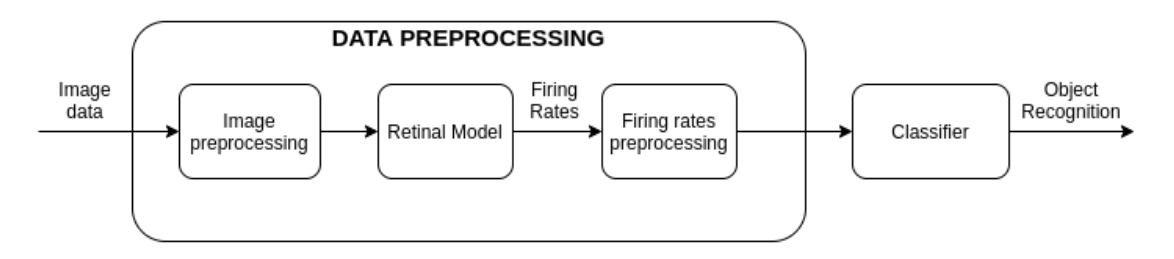

**Figure 6.1.** *Functional assessment pipeline.*

### **6.2 Description of Software Tools**

The code for the retinal model that we used in this work can be found in [\[65\]](#page-108-12). The retinal model were trained using TensorFlow [\[66\]](#page-109-0) and Keras [\[67\]](#page-109-1) libraries. For the MLP classifiers, we used Keras implementation, while for Random Forest and SVM classifiers we used Scikit-learn [\[68\]](#page-109-2) implementations. Data augmentation was applied using imaug library [\[69\]](#page-109-3). Datasets are described in Section [6.3.](#page-59-1) All simulations were conducted with resources provided from Google Colaboratory.

### <span id="page-59-1"></span>**6.3 Description of Datasets**

For the simulations, we used the following datasets: CIFAR10 [\[26\]](#page-106-0), MNIST [\[27\]](#page-106-1), Fashion MNIST [\[28\]](#page-106-2) and Imagenette [\[29\]](#page-106-3). A description of the datasets can be found in Table [6.1.](#page-60-0) All of these datasets are used for classification tasks with 10 different classes and that was exactly the rationale behind the choice. Our aim was to eliminate differentiating factors between the datasets and to compare equivalent classification tasks. We started with CIFAR10 and MNIST as common baseline datasets. Then, we chose to compare CIFAR10 with Imagenette and MNIST with Fashion MNIST. We chose Imagenette as a dataset containing images of much higher resolution than CIFAR10. We also chose Fashion MNIST as a more difficult and complex dataset than MNIST, as noted in [\[28\]](#page-106-2).

### **6.4 CNN Retinal Model used in Simulations**

#### **6.4.1 Architecture of the CNN Retinal Model**

In this work, we used the CNN retinal model designed in [\[19\]](#page-105-0), [\[17\]](#page-105-2), [\[65\]](#page-108-12). In particular, it is a 3-layer CNN that was trained to predict the firing rates of sixty simultaneously recorded retinal ganglion cells. This model was chosen, because it can effectively predict retinal responses to natural images, it has a simple and simple-to-implement architecture and, being trained with natural images, it can model a wide range of retina's biological properties, such as rapid adaptation to

<span id="page-60-0"></span>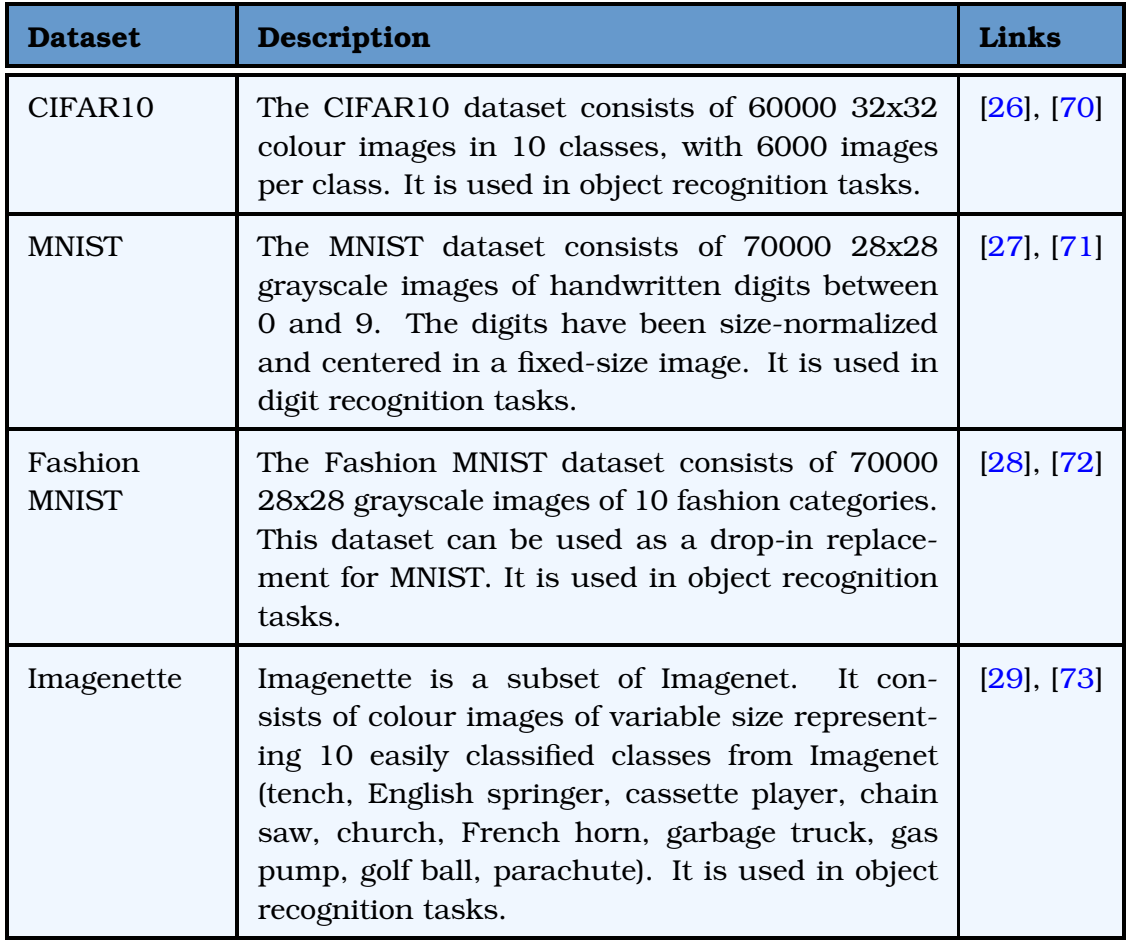

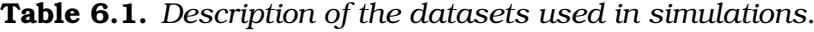

different light intensities [\[8\]](#page-104-2). Another advantage of this retinal model is the 3-layer architecture, which corresponds to the three main layers of cell types of the vertebrate retina (photoreceptors, bipolar and retinal ganglion cells). The first layer of the retinal model is a spatiotemporal convolution with 8 filters with (10, 10) kernel, the second is a spatial convolution with 8 filters with (5, 5) kernel, and the third is a final dense layer, as shown in Figure [6.2.](#page-62-0) Each layer consisted of a linear spatiotemporal filter, followed by a rectification using a rectified linear unit (ReLU). Batch Normalization [\[74\]](#page-109-8) is applied to each layer as well. In Table [6.2,](#page-61-0) we show the model's summary.

### <span id="page-60-1"></span>**6.4.2 Description of the Dataset used in Retinal Model's Training**

In order to train the retinal model described above, we used a dataset used in relevant work. More specifically, in  $[18]$ , they projected natural images onto the mouse retina and they recorded the response of retinal ganglion cells. Natural

<span id="page-61-0"></span>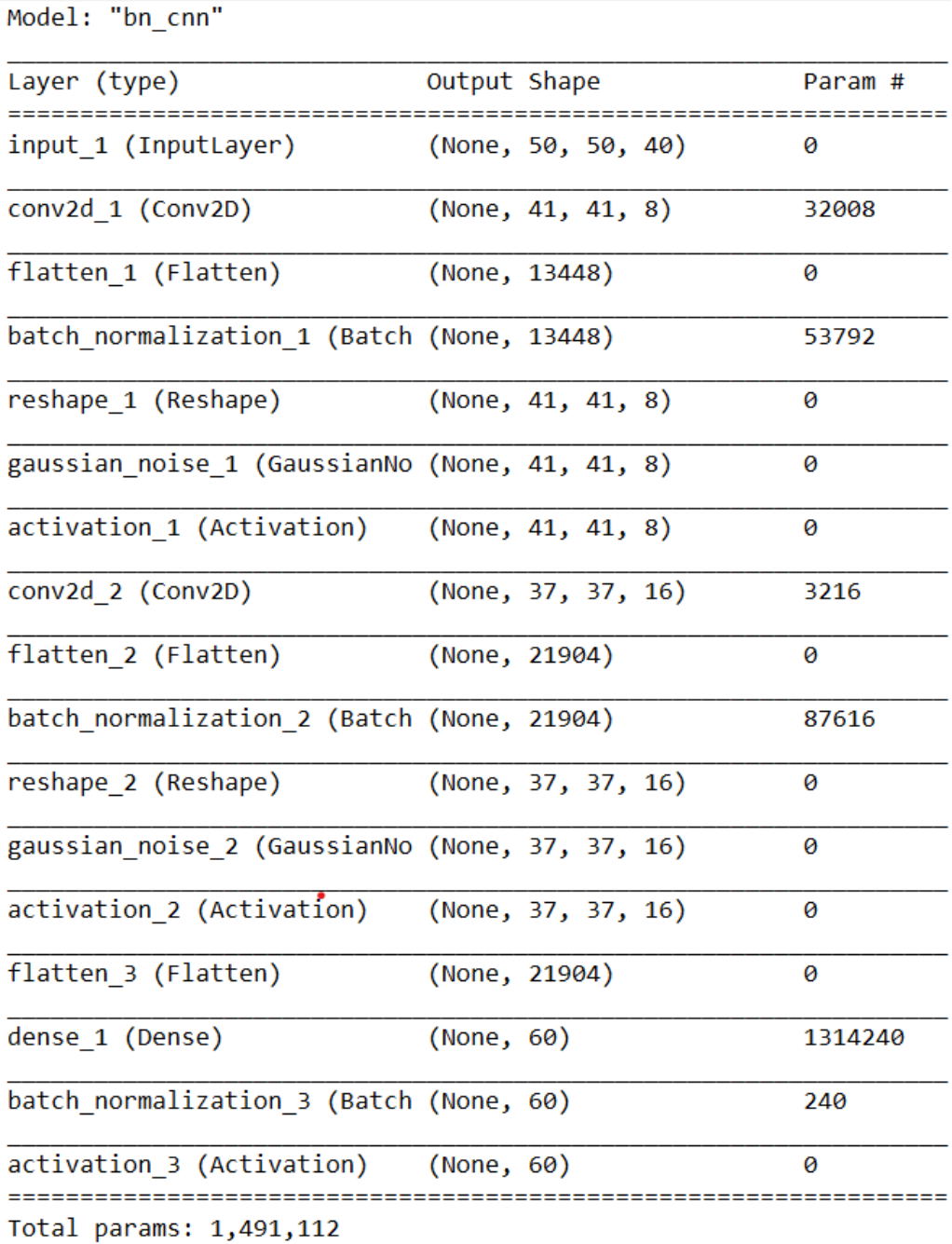

### **Table 6.2.** *Summary of the CNN retinal model used in this project.*

Trainable params: 1,420,288 Non-trainable params: 70,824

<span id="page-62-0"></span>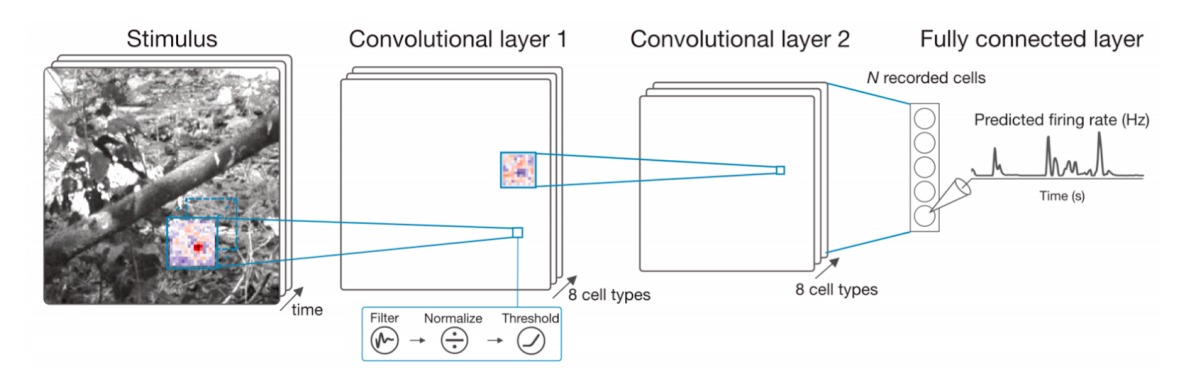

**Figure 6.2.** *Architecture of the CNN retinal model used in this project [\[17\]](#page-105-2).*

image dataset consists of 4890 grayscale images of size 50*x*50 pixels, a sample of which is shown in Figure [6.3.](#page-62-1) Each frame, corresponding to 10*ms* of visual stimulus, was projected onto the retina for 50*ms*. Thus, each frame was repeated 5 times and the whole dataset consists of 24450 natural images of total duration 244*.*5*s*. Finally, each image was normalized, so that each pixel has a value between 0 and 1.

<span id="page-62-1"></span>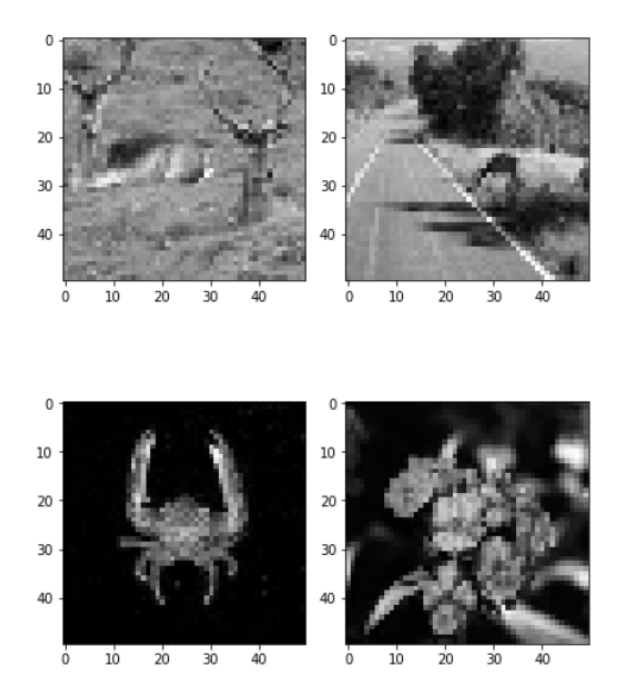

**Figure 6.3.** *Sample images from the dataset used in retinal model's training [\[18\]](#page-105-1).*

Retinal ganglion cell's response depends not only on the current stimulus, but also depends on preceding stimulations. In order to model this temporal dependency, a temporal dataset was created before inserting images to the retinal model. This means that for each image being projected onto the retina, we kept track of the history of images projected before. The total number of images used -the actual image projected onto the retina plus additional image frames accounting for the stimulus history– is called *temporal\_interval*. Therefore, each input sample consisted of *temporal\_interval* number of images. It should also be noted that the very first image's history was comprised completely of dark frames in order to model the initial dark state of the retina.

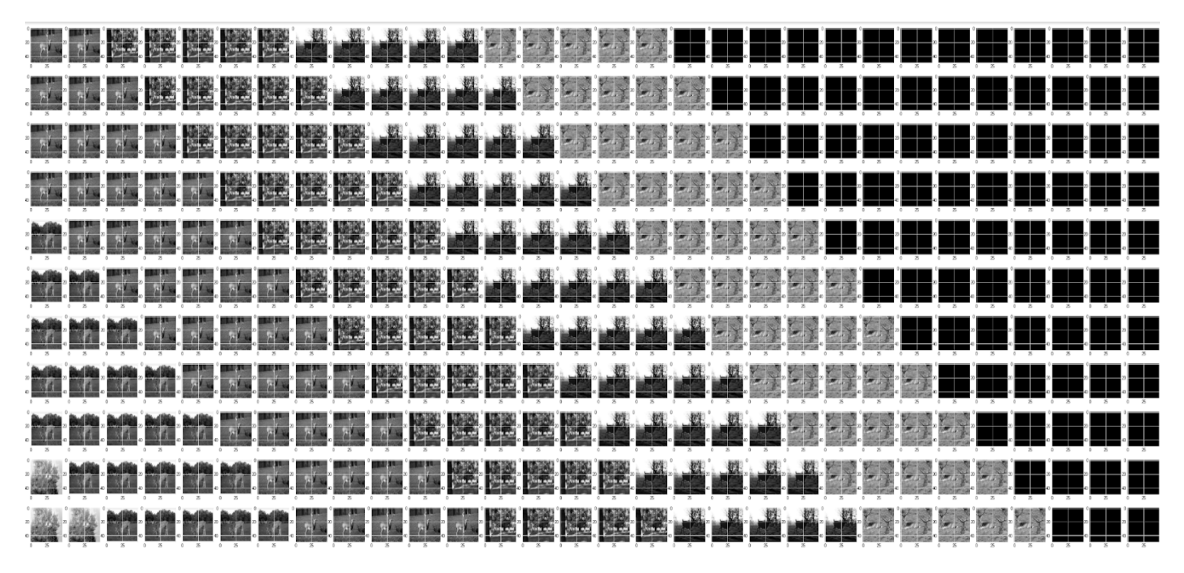

**Figure 6.4.** *Part of a temporal dataset with temporal\_interval* = 30*. The leftmost column of each row contains the actual image projected onto the retina. The rest of the columns contain the image history. Initial dark frames can also be seen.*

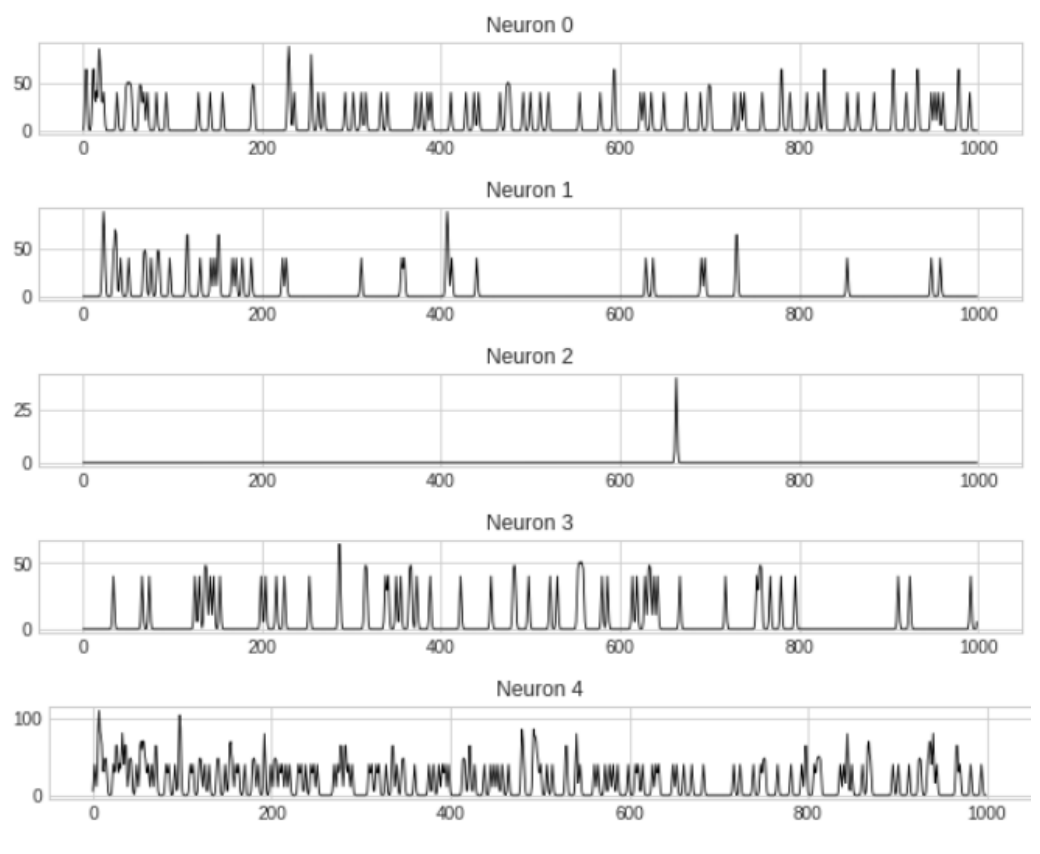

**Figure 6.5.** *Smoothed ganglion cell's firing rate.*

The target output of the model is a spiking probability function for each of

the neurons. This function comes from the convolution of spike trains with a Gaussian function, as described in Section [3.3.](#page-36-1) We used a Gaussian window with *σ* = 10*ms*, which is equal to the sampling rate of the biological recordings (each retinal response corresponds to a frame of 10*ms*). Convolution with a Gaussian window transforms discrete spike events into a virtually continuous target to fit, which transforms a classification problem (discrete classes corresponding to number of spikes in a bin) into a regression problem (a continuous firing rate function) [\[18\]](#page-105-1).

#### **6.4.3 Training the CNN Retinal Model**

Taking into consideration the information described above, we trained convolutional neural network models to predict retinal ganglion cell responses to sequences of natural images, simultaneously for all 60 cells in the recorded population of the given retina. Each training sample consisted of *temporal\_interval* number of frames (actual image plus image history) as input stimulus and the model's target output was the smoothed ganglion cell's firing rate corresponding to the presentation of the actual image in each time bin.

Similarly to [\[19\]](#page-105-0) and [\[17\]](#page-105-2), model parameters were optimized to minimize a loss function corresponding to the negative log-likelihood under Poisson spike generation,

$$
L(y_t, \hat{y}_t) = \frac{1}{N} \sum_{t=0}^{N} \hat{y}_t - y_t \log(\hat{y}_t),
$$
\n(6.1)

where  $y_t$  and  $\hat{y}_t$  are the actual and predicted firing rates of the retinal ganglion cells at time *t*, respectively with a batch size of *N*, chosen to be 50*s* (5000 samples). Optimization was performed using Adam [\[61\]](#page-108-8), a variant of stochastic gradient descent. Models were trained using TensorFlow [\[66\]](#page-109-0) and Keras [\[67\]](#page-109-1). The networks were regularized with an L2 weight penalty at each layer and an L1 activity penalty at the final layer, which helped maintain a baseline firing rate near 0*Hz*. The training dataset was divided randomly according to a 70% train and 30% validation/test split. Learning rate was 0*.*01. Regarding convolutional layers, as previously noted, the first layer had 8 filters with (10, 10) kernel, the second layer had 8 filters with (5, 5) kernel. Two metrics were used to measure the performance of the model: Pearson Correlation Coefficient (PCC) [\[75\]](#page-109-9) and Mean Squared Error (MSE) [\[56\]](#page-108-3). Models were trained over the course of a maximum 500 epochs and the epoch with the lowest loss function was chosen. If performance was not increased over 10 epochs, learning rate was changed to 0*.*002 and if performance was not increased over 20 epochs, training was stopped.

In this work, we used two different models, one trained with *temporal*\_*interval* = 30 (**RetModel1**) and the other trained with *temporal*\_*interval* = 40 (**RetModel2**). RetModel1 performed better regarding Pearson Correlation Coefficient (PCC) metric and RetModel2 had worse PCC metrics, but produced better receptive fields  $(RF)$ <sup>[1](#page-0-0)</sup>. More details regarding retinal models' performance can be found in [\[76\]](#page-109-10).

### **6.5 Analysis of Data Preprocessing Steps**

Before inserting image data as input to the retinal model, we implemented a specific preprocessing algorithm for all datasets. Main idea behind data preprocessing was to split images in parts and then feed each part separately to the retinal model. The purpose of this idea was to artificially increase the restricted number of neurons (60 in our case) provided by the retinal model, so as to increase the performance of the classifiers. Therefore, we should implement a series of preprocessing steps in order to split images, extract firing rates from the split parts and then, combine these firing rates together. To do so, we have to choose among a range of design options. All preprocessing steps together with the corresponding design decisions are analyzed below.

#### **Step 1. (INPUT)**

*Import dataset and, only for CIFAR10 and Imagenette, transform each image from rgb to grayscale.*

#### **Step 2. (RESHAPE)**

*Reshape the size of every input image to (50, 50, 1), which is the only acceptable size to the retinal model. In the case of Imagenette, because initial images are bigger than (50, 50), reshaping takes place after splitting (in Step 5).*

#### **Step 3. (DATA AUGMENTATION)**

*Use data augmentation technique by choosing 2 different transformations and applying them to each image.*

Data augmentation refers to applying a set of transformations to the data in order to increase the number of available data. The goal of data augmentation is

<sup>&</sup>lt;sup>1</sup>Receptive fields are described in Section [2.3.](#page-31-0)

to reduce overfitting and make the model perform better with unknown data. In this project, data augmentation was implemented using *imaug* library [\[69\]](#page-109-3) and transformations included rotation, gaussian noise, crop and translation across *x* and *y* axis. More specifically, we rotated images by 45*<sup>o</sup>* or −45*<sup>o</sup>* in order to imitate rotations that can be found in real life. Given the low resolution of the available images, we used gaussian noise of scale = 0*.*1 ∗ 255 or scale = 0*.*2 ∗ 255 in order to preserve the semantics of the images. We also cropped images only by 5 or 7 pixels from each side in order to keep most of the object being depicted within the frame of the image. For exactly the same reason, we translated images only by a percentage ranging from −10% to +10% of the image size. Finally, every image was augmented two times using a set of different transformations each time. In particular, the first transformation was randomly chosen among the following options:

- 1. Rotation (45*<sup>o</sup>* )
- 2. Gaussian noise (*scale* = 0*.*1 ∗ 255)
- 3. Crop 5 pixel from each side of the image
- 4. Translation across *x* and *y* axis, ranging from −10% to +10% of the image size

and the second transformation was randomly chosen among the following options:

- 1. Rotation (−45*<sup>o</sup>* )
- 2. Gaussian noise (*scale* = 0*.*2 ∗ 255)
- 3. Crop 7 pixel from each side of the image
- 4. Translation across *x* and *y* axis, ranging from −10% to +10% of the image size

After data augmentation, every image in the dataset has been replaced by three other images: the initial image, the one transformed using the first transformation and the one transformed using the second transformation. An example of data augmentation is shown in Figure [6.6,](#page-67-0) where we apply one of the first and one of the second transformations for each one of the four initial images.

*In Step 3, we should decide if we will apply or not data augmentation.*

<span id="page-67-0"></span>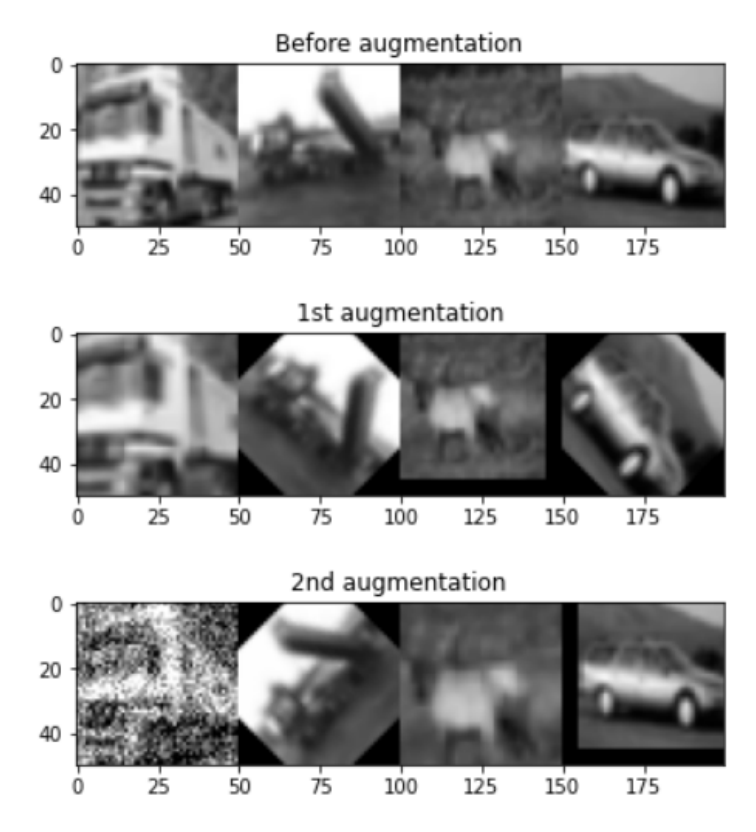

**Figure 6.6.** *An example of data augmentation.*

#### **Step 4. (NORMALIZATION)**

*Normalize images, such that every pixel has value between (0, 1).*

#### **Step 5. (SPLIT)**

*Split image in p* <sup>2</sup> *parts, where p* = 1*,* 2*,* 3*,* 4 *and reshape the size of each part to (50, 50).*

Image splitting is implemented by splitting each side of the image in as many parts, as the value of the variable *p*. In this way, smaller parts of the initial image are created. Having  $p = 2$ , we split the initial image in  $p^2 = 4$  parts, having  $p = 3$ in  $p^2 = 9$  parts, etc. It should also be noted that for  $p = 1$ , we assume that the image is not splitted at all.

Only for Imagenette, because images are bigger than (50, 50), the size of the resulting parts after splitting is bigger than (50, 50). Therefore, as opposed to the other datasets, reshaping resulting parts to (50, 50) is a form of downscaling and not upscaling. In Figure [6.7,](#page-68-0) there is an example of image splitting in 9 parts  $(p = 3)$ .

<span id="page-68-0"></span>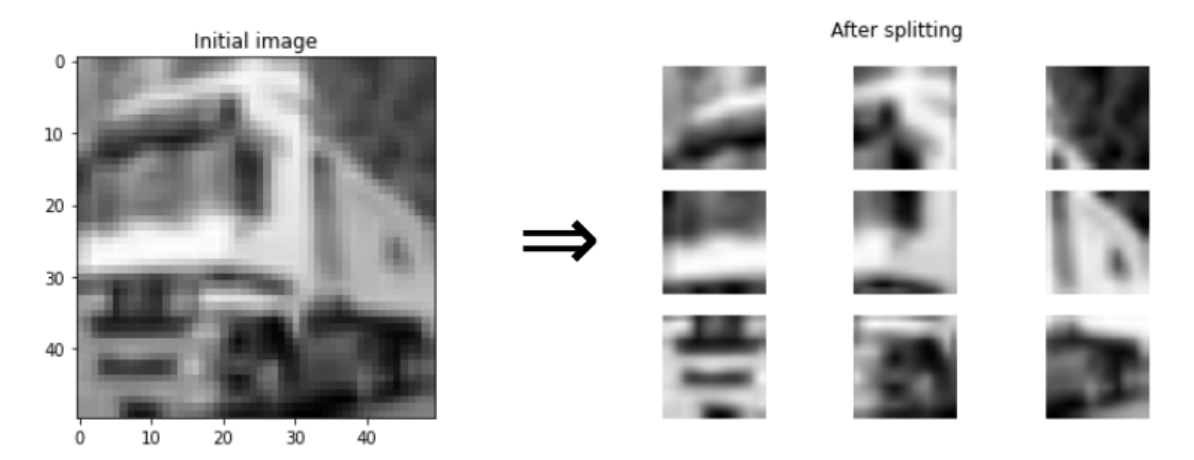

**Figure 6.7.** An example of image splitting in nine parts ( $p = 3$ ).

### *In Step 5, we should decide if the image will be split and if yes, in how many parts.*

#### **Step 6. (ADJUSTMENT)**

*Adjust the dataset by repeating every image five times.*

The goal of Step 6 is to create a temporal dataset, similar to the one described in Section [6.4.2.](#page-60-1) For this reason, we should repeat every image five times. In order to better understand the meaning of temporal dataset, the following figure is

shown:

Temporal dataset is created in order to model the duration that the retina is exposed to an image. As shown in Figure [6.8,](#page-69-0) every image can be found in 5 rows and it is repeated from 1 to 5 times in each one of the 5 rows. The rest of the frames are empty (dark) frames, representing darkness projected onto the retina. The number of image repetitions (5 in this case) represent the duration that the retina is exposed to the image. In this case, given that each frame counts for 10*ms*, each image is projected onto the retina for 50*ms*. It is important to point out that the number of image repetitions was further investigated in this thesis, as can be shown in Appendix [A](#page-100-0) experiments.

It should also be noted that, if we do not implement adjustment in Step 6, the temporal dataset will consist only of one row per image with 10 image repetitions in each row (number of image repetitions was also chosen based on Appendix [A](#page-100-0)

<span id="page-69-0"></span>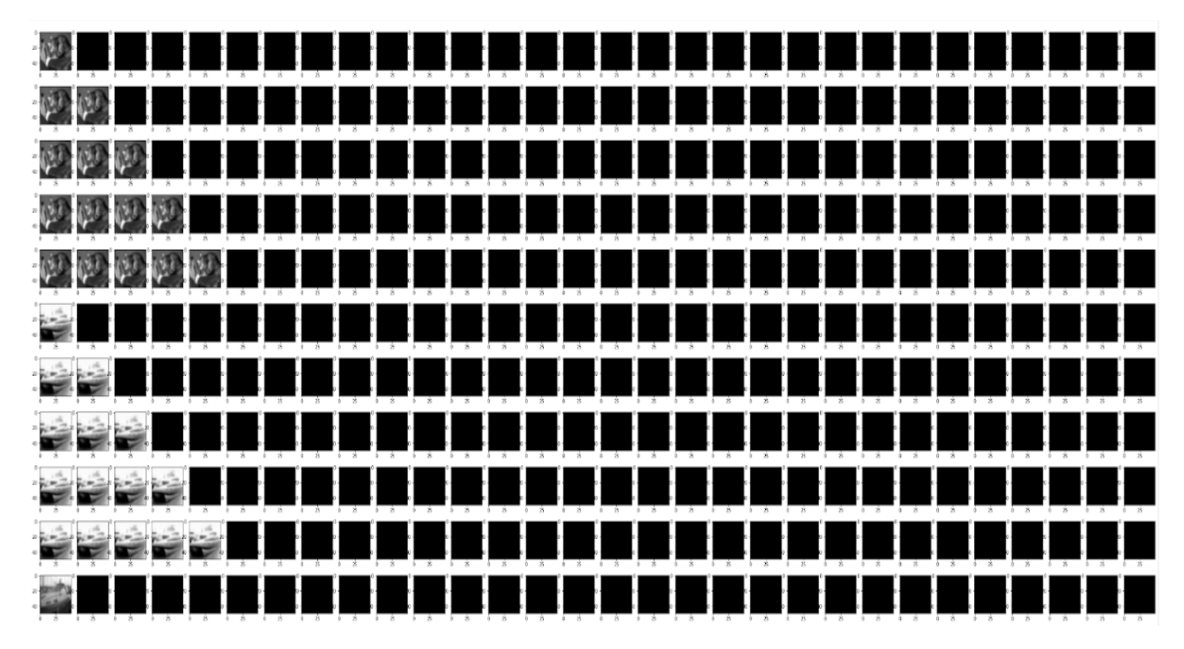

**Figure 6.8.** *A clipping of the temporal dataset. Every row in the temporal dataset represents an input sample to the retinal model and it has as many frames as the variable temporal\_interval (here, temporal\_interval=30) . The frame in the leftmost column represents the image that is projected onto the retina at a specific moment and the rest of the frames represent the history of the images that the retina was exposed in previous moments. Empty frames represent darkness projected onto the retina.*

experiments. In the case that adjustment is implemented, there will be 5 rows per image in the temporal dataset, as previously described.

*In Step 6, we should decide if we will implement adjustment or not.*

### **Step 7. (TEMPORAL DATASET)**

*Create the temporal dataset.*

Temporal dataset is created as described in Step 6.

#### **Step 8. (PREDICT)**

*Predict firing rates using the retinal model and choose (or do not choose) valid neurons.*

For each one of the temporal dataset's rows, the retinal model predicts firing rates for 60 neurons. In this way, every row of the temporal dataset corresponds to a vector of 60 values, whose *i-th* element describes the smoothed firing rate of the *i-th* neuron, where  $i = 0, 1, 2, ..., 59$ . We can then identify the receptive fields of the model's neurons using STA Analysis [\[39\]](#page-107-1). If STA manages to compute the center of the receptive field for a neuron, then we consider this neuron as valid. For the retinal model used, there were only 12 valid neurons, in positions 2, 7, 9, 16, 19, 24, 26, 33, 41, 45, 55 of the firing rate vector, as computed in [\[76\]](#page-109-10).

 *In Step 8, we should decide if we will choose only valid neurons or not.*

### **Step 9. (COMBINE)**

*If adjustment was implemented in Step 6, then combine all 5 vectors of firing rates corresponding to each image in one vector, using min or max transformation.*

If adjustment was implemented in Step 6, this means that every image has 5 vectors with 60 firing rates (or 12 firing rates, in case of choosing only the valid neurons). These 5 vectors can be combined in one vector of size 60 (or 12), by applying elementwise min or max transformation.

*In Step 9, we should decide if we will use min or max transformation.*

#### **Step 10. (CONCATENATE)**

*If image splitting was implemented in Step 5, then concatenate in one vector all predicted firing rates corresponding to all parts of the splitted image. The resulting vector will be the input to the classifiers.*

If image splitting was implemented in Step 5, there is one vector of 60 firing rates for every part of the splitted image. These vectors are then concatenated to one big vector of size  $a * (p^2)$ , where  $a = 60$  (or  $a = 12$  if valid neurons were selected) and  $p = 2, 3, 4$ . For example, if the image has been splitted in 9 parts (*p* = 3), the final vector has size of  $60 * 9 = 540$ , if  $a = 60$  (or  $12 * 9 = 108$ , if  $a = 12$ ). The set of final vectors after Step 10 is the training dataset for the classifiers and thus, the size of final vectors represents the number of features for the classifiers.

Everything mentioned above is summarized in the Table [6.3.](#page-71-0)

**Table 6.3.** *Steps of data preprocessing.*

### **DATA PREPROCESSING**

- 1. **(INPUT)** Import dataset and, only for CIFAR10 and Imagenette, transform each image from rgb to grayscale.
- 2. **(RESHAPE)** Reshape the size of every input image to (50, 50, 1), which is the only acceptable size to the retinal model. In the case of Imagenette, because initial images are bigger than (50, 50), reshaping takes place after splitting (in Step 5).
- 3. **(DATA AUGMENTATION)** Use data augmentation technique by choosing 2 different transformations and applying them to each image.

*Decide if we will apply or not data augmentation.*

- 4. **(NORMALIZATION)** Normalize images, such that every pixel has value between (0,1).
- 5. **(SPLIT)** Split image in  $p^2$  parts, where  $p = 1, 2, 3, 4$  and reshape the size of each part to (50, 50).
	- *Decide if the image will be splitted and if yes, in how many parts.*
- 6. **(ADJUSTMENT)** Adjust the dataset by repeating every image five times.

■ *Decide if we will implement adjustment or not.* 

- 7. **(TEMPORAL)** Create the temporal dataset.
- 8. **(PREDICT)** Predict firing rates using the retinal model and choose (or do not choose) valid neurons.
	- *Decide if we will choose only valid neurons or not.*
- 9. **(COMBINE)** If adjustment was implemented in Step 6, then combine all 5 vectors of firing rates corresponding to each image in one vector, using *min* or *max* transformation.
	- *Decide if we will use min or max transformation.*
- <span id="page-71-0"></span>10. **(CONCATENATE)** If image splitting was implemented in Step 5, then concatenate in one vector all predicted firing rates corresponding to all parts of the splitted image. The resulting vector will be the input to the classifiers.
## **6.6 Design of Simulations**

The structure of simulations was based on the following parameters during data preprocessing: *design decisions* that should be made, the *datasets* used and the *classifiers* that were trained. In particular, design decisions were about data augmentation (*Augment*), image splitting (*Split*), combining firing rates for each image (*Combine*), adjusting the temporal dataset (*Adjust*) and choosing (or not) only the valid neurons (*Valid*). As for *Datasets*, we used CIFAR10, MNIST, Fashion\_MNIST and Imagenette. As for the *Classifiers*, we trained MLP, Random Forest and SVM. Simulations showed that data augmentation consistently increases the performance of the models and restricts overfitting. Thus, data augmentation (Augment=yes) is used in all simulations. Everything mentioned above is summarized in the table below:

<span id="page-72-0"></span>**Table 6.4.** *Range of values for the parameters of simulations. Datasets are described in Table [6.1.](#page-60-0) Other parameters are described in this section.*

| <b>Augment</b> | <b>Split</b> | Combine | <b>Adjust</b> | <b>Valid</b> | <b>Dataset</b> | <b>Classifier</b> |
|----------------|--------------|---------|---------------|--------------|----------------|-------------------|
| Yes            | None,        | min     | Yes           | <b>Yes</b>   | CIFAR10        | <b>MLP</b>        |
|                | $p=1$        |         | $(5$ rows $/$ |              |                |                   |
|                |              |         | image)        |              |                |                   |
|                | 4 parts,     | max     | No.           | <b>No</b>    | <b>MNIST</b>   | Random            |
|                | $p=2$        |         | (1 row /      |              |                | Forest            |
|                |              |         | image)        |              |                |                   |
|                | 9 parts,     |         |               |              | Fashion        | <b>SVM</b>        |
|                | $p=3$        |         |               |              | <b>MNIST</b>   |                   |
|                | 16 parts,    |         |               |              | Imagenette     |                   |
|                | $p = 4$      |         |               |              |                |                   |

Based on the table above, we designed five types of simulations (A1, A2, B1, C1, D1) corresponding to different design decisions during data preprocessing (Table [6.5\)](#page-73-0). For every type of simulation, we split images in *None,* 4*,* 9 and 16 parts  $(p = 1, 2, 3, 4$  respectively). 4 different types of classifiers were trained: MLP 500 100 (size of input layer = 500, size of hidden layer = 100), MLP n  $n/2$ (size of input layer = n, size of hidden layer =  $n/2$ , where n = number of features), SVM (kernel='rbf') and Random Forest (max\_features=12). Based on initial experimentation, we chose these specific classifiers, as they better perform when

trained with firing rates. Furthermore, 10000 samples from each dataset were augmented, creating in this way 30000 samples, which were randomly divided according to 70%/30% train/test split. In total, we executed more than 200 different simulations. For each simulation, we trained each classifier 10 times and we calculated the mean and standard deviation of accuracy $^2.$  $^2.$  $^2.$ 

<span id="page-73-0"></span>**Table 6.5.** *Five types of simulations for different preprocessing procedures.*

| <b>Five types of simulations</b>                           |  |  |  |  |  |
|------------------------------------------------------------|--|--|--|--|--|
| <b>A1.</b> Augment=yes, Combine=min, Adjust=yes, Valid= no |  |  |  |  |  |
| A2. Augment=yes, Combine=max, Adjust=yes, Valid= no        |  |  |  |  |  |
| <b>B1.</b> Augment=yes, Combine=max, Adjust=no, Valid=yes  |  |  |  |  |  |
| <b>C1.</b> Augment=yes, Combine=max, Adjust=no, Valid= no  |  |  |  |  |  |
| <b>D1.</b> Augment=yes, Combine=max, Adjust=yes, Valid=yes |  |  |  |  |  |

All simulations described above were conducted using RetModel1. In particular, we trained classifiers with CIFAR10 for simulation A2 *(Adjust=yes, Valid=no)*, B1 *(Adjust=no, Valid=yes)*, C1 *(Adjust=no, Valid=no)* and D1 *(Adjust=yes, Valid=yes)*. For CIFAR10, we used 12*,* 48*,* 60*,* 108*,* 240*,* 540 and 960 features, each one corresponding to a different combination of *Valid* and *p* parameters. The same simulations conducted also for MNIST dataset. Then, we observed that the more features we use as input to the classifiers, the better they perform. Therefore, we trained classifiers with Fashion MNIST and Imagenette only for A2 and C1 simulations and we only used 240*,* 540 and 960 features.

Furthermore, the simulations that produced better results, were conducted once more using RetModel $2^3$  $2^3$ , in order to compare the performances between different retinal models. More specifically, we trained classifiers with all four datasets only for A2 and C1 simulation and and we only used 540 and 960 features. Results from all simulations are presented in Chapter 4. In Table [6.6,](#page-74-0) we summarize all simulations conducted.

<sup>&</sup>lt;sup>2</sup>SVM was the only classifier trained only once (instead of ten times), because the SVM algorithm produces deterministic results.

<sup>&</sup>lt;sup>3</sup>RetModel1 and RetModel2 are presented in Section [6.4.3](#page-64-0)

| <b>RetModel1</b> |                |                  |               | <b>RetModel2</b> |                |                  |                |
|------------------|----------------|------------------|---------------|------------------|----------------|------------------|----------------|
| CTEAR210         | <b>AMAST 1</b> | I Fashion Marion | I vanageneire | Il Overgelo!     | AMAST 1        | I Fashion Marsh. | Innasenette    |
| A1               | A1             |                  |               |                  |                |                  |                |
| A2               | A2             | A2               | A2            | A2               | A2             | A2               | A2             |
| B1               | B1             |                  |               |                  |                |                  |                |
| C1               | C <sub>1</sub> | C1               | C1            | C <sub>1</sub>   | C <sub>1</sub> | C1               | C <sub>1</sub> |
| D1               | D1             |                  |               |                  |                |                  |                |

<span id="page-74-0"></span>**Table 6.6.** *Summary of all simulations per dataset. Datasets are described in Table [6.1.](#page-60-0) All types of simulations are described in Table [6.5.](#page-73-0)*

# <span id="page-76-0"></span>**Chapter 7**

# **Results**

In this chapter, we present tables with the accuracy of the classifiers, for each one of the simulations described in Table  $6.5$  and Table  $6.6$ . There are two one of the simulations described in Table [6.5](#page-73-0) and Table [6.6.](#page-74-0) There are two tables per dataset, one for simulations with RetModel1 and the other for simulations with RetModel2 $^{\rm l}$ . We should mention that we present results only with *"Combine"* parameter set to *"max"*, as it has consistently produced better results than *"Combine=min"*. We also note that yellow cells in the Tables below correspond to simulations with *"Adjust"* parameter set to *"yes"*, while the light blue cells correspond to simulations with *"Adjust=no"*. Finally, in Section 4.5 we present comparative graphs.

## **7.1 Classifiers Performance in CIFAR10 Dataset**

In this section, we present tables with the accuracy of the classifiers for the simulations A2, B1, C1 and D1, as described in Table [6.5.](#page-73-0) Classifiers were trained with CIFAR10 dataset (see Table [6.1\)](#page-60-0). Table [7.1](#page-78-0) contains simulations using Retmodel1, while Table [7.2](#page-79-0) contains simulations using Retmodel2. Simulations with RetModel1 were conducted using samples with *n*\_*features* = 12*,* 48*,* 60*,* 108*,* 240*,* 540*,* 960, while simulations with RetModel2 were conducted using samples with *n*\_*features* = 540*,* 960.

## **7.2 Classifiers Performance in MNIST Dataset**

In this section, we present tables with the accuracy of the classifiers for the simulations A2, B1, C1 and D1, as described in Table [6.5.](#page-73-0) Classifiers were trained with MNIST dataset (see Table  $6.1$ ). Table [7.3](#page-80-0) contains simulations using Retmodel1, while Table [7.4](#page-81-0) contains simulations using Retmodel2. Simulations with RetModel1 were conducted using samples with *n*\_*features* =

<sup>&</sup>lt;sup>1</sup>RetModel1 and RetModel2 are presented in Section [6.4.3](#page-64-0)

12*,* 48*,* 60*,* 108*,* 240*,* 540, while simulations with RetModel2 were conducted using samples with *n*\_*features* = 540*,* 960.

## **7.3 Classifiers Performance in Fashion MNIST Dataset**

In this section, we present tables with the accuracy of the classifiers for the simulations A2, B1, C1 and D1, as described in Table [6.5.](#page-73-0) Classifiers were trained with Fashion\_MNIST dataset (see Table [6.1\)](#page-60-0). Table [7.5](#page-82-0) contains simulations using Retmodel1, while Table [7.6](#page-82-1) contains simulations using Retmodel2. Simulations with RetModel1 were conducted using samples with *n*\_*features* = 240*,* 540*,* 960, while simulations with RetModel2 were conducted using samples with *n*\_*features* = 540*,* 960.

## **7.4 Classifiers Performance in Imagenette Dataset**

In this section, we present tables with the accuracy of the classifiers for the simulations A2, B1, C1 and D1, as described in Table [6.5.](#page-73-0) Classifiers were trained with Imagenette dataset (see Table  $6.1$ ). Table [7.7](#page-83-0) contains simulations using Retmodel1, while Table [7.8](#page-83-1) contains simulations using Retmodel2. simulations with RetModel1 were conducted using samples with *n*\_*features* = 240*,* 540*,* 960, while simulations with RetModel2 were conducted using samples with *n*\_*features* = 540*,* 960.

<span id="page-78-0"></span>**Table 7.1.** *Mean and standard deviation of classifiers performance in CIFAR10 dataset (Table [6.1\)](#page-60-0) using RetModel1 (Section [6.4.3\)](#page-64-0) for simulations A2, D1, B1, C1 (Tables [6.4,](#page-72-0) [6.5\)](#page-73-0). Yellow cells in the Table below correspond to simulations with "Valid" parameter set to "yes", while the light blue cells correspond to simulations with "Valid=no".*

| <b>CIFAR10</b> |                      |                                                                                                    |                                               |  |                      |  |
|----------------|----------------------|----------------------------------------------------------------------------------------------------|-----------------------------------------------|--|----------------------|--|
|                |                      |                                                                                                    | Simulations A2 & D1 (Adjust=yes, Combine=max) |  |                      |  |
|                | n_features (n)       |                                                                                                    |                                               |  |                      |  |
|                |                      | Classifiers<br>MLP_500_100<br>$MLP_n_n/2$<br><b>SVM</b><br>15.687%<br>13.179%<br>19.567%<br>$(+/-4.173)$<br>$(+/-0.856)$<br>$(+/-0.000)$<br>11.590%<br>15.378%<br>26.667%<br>$(+/-3.605)$<br>$(+/-4.673)$<br>$(+/-0.000)$<br>21.912%<br>20.537%<br>24.850%<br>$(+/-0.365)$<br>$(+/-0.730)$<br>$(+/-0.000)$<br>11.147%<br>19.046%<br>31.550%<br>$(+/-4.575)$<br>$(+/-0.000)$<br>$(+/-2.972)$<br>24.567%<br>33.333%<br>25.283%<br>$(+/-0.000)$<br>$(+/-0.380)$<br>$(+/-0.872)$<br>26.288%<br>27.186%<br>41.200%<br>$(+/-1.264)$<br>$(+/-1.108)$<br>$(+/-0.000)$<br>27.771%<br>26.895%<br>47.083%<br>$(+/-0.000)$<br>$(+/-0.744)$<br>$(+/-0.896)$<br>Simulations B1 & C1 (Adjust=no, Combine=max)<br><b>Classifiers</b><br>MLP_500_100<br>$MLP_n_n/2$<br><b>SVM</b><br>18.027%<br>21.258%<br>19.150%<br>$(+/-0.422)$<br>$(+/-0.204)$<br>$(+/-0.000)$<br>30.700%<br>28.501%<br>26.259%<br>$(+/-0.000)$<br>$(+/-0.304)$<br>$(+/-0.318)$<br>28.138%<br>25.254%<br>32.333%<br>$(+/-0.171)$<br>$(+/-0.000)$<br>$(+/-0.547)$<br>31.460%<br>30.054%<br>33.333%<br>$(+/-0.387)$<br>$(+/-0.422)$<br>$(+/-0.000)$<br>32.063%<br>31.562%<br>30.167%<br>$(+/-0.515)$<br>$(+/-0.000)$<br>$(+/-0.526)$<br>35.121%<br>35.685%<br>19.417%<br>$(+/-0.517)$<br>$(+/-0.000)$<br>$(+/-0.277)$ | <b>Random Forest</b>                          |  |                      |  |
|                | 12                   |                                                                                                    |                                               |  | 30.890%              |  |
|                | (Valid=yes, $p=1$ )  |                                                                                                    |                                               |  | $(+/-0.241)$         |  |
|                | 48                   |                                                                                                    |                                               |  | 39.208%              |  |
|                | (Valid=yes, $p=2$ )  |                                                                                                    |                                               |  | $(+/-0.300)$         |  |
| Model1         | 60                   |                                                                                                    |                                               |  | 41.365%              |  |
|                | (Valid=no, $p=1$ )   |                                                                                                    |                                               |  | $(+/-0.219)$         |  |
|                | 108                  |                                                                                                    |                                               |  | 40.968%              |  |
|                | (Valid=yes, $p=3$ )  |                                                                                                    |                                               |  | $(+/-0.460)$         |  |
|                | 240                  |                                                                                                    |                                               |  | 40.740%              |  |
|                | (Valid=no, $p=2$ )   |                                                                                                    |                                               |  | $(+/-0.585)$         |  |
|                | 540                  |                                                                                                    |                                               |  | 40.945%              |  |
|                | (Valid=no, $p=3$ )   |                                                                                                    |                                               |  | $(+/-0.383)$         |  |
|                | 960                  |                                                                                                    |                                               |  | 40.990%              |  |
|                | (Valid=no, $p=4$ )   |                                                                                                    |                                               |  | $(+/-0.320)$         |  |
|                |                      |                                                                                                    |                                               |  |                      |  |
|                | $n_f$ features $(n)$ |                                                                                                    |                                               |  |                      |  |
|                |                      |                                                                                                    |                                               |  | <b>Random Forest</b> |  |
|                | $\overline{12}$      |                                                                                                    |                                               |  | 28.152%              |  |
|                | (Valid=yes, $p=1$ )  |                                                                                                    |                                               |  | $(+/-0.219)$         |  |
|                | 48                   |                                                                                                    |                                               |  | 34.548%              |  |
|                | (Valid=yes, $p=2$ )  |                                                                                                    |                                               |  | $(+/-0.330)$         |  |
|                | 60                   |                                                                                                    |                                               |  | 38.685%              |  |
|                | (Valid=no, $p=1$ )   |                                                                                                    |                                               |  | $(+/-0.518)$         |  |
|                | 108                  |                                                                                                    |                                               |  | 35.667%              |  |
|                | (Valid=yes, $p=3$ )  |                                                                                                    |                                               |  | $(+/-0.420)$         |  |
|                | 240                  |                                                                                                    |                                               |  | 35.225%              |  |
|                | (Valid=no, $p=2$ )   |                                                                                                    |                                               |  | $(+/-0.369)$         |  |
|                | 540                  |                                                                                                    |                                               |  | 36.255%              |  |
|                | (Valid=no, $p=3$ )   |                                                                                                    |                                               |  | $(+/-0.458)$         |  |

<span id="page-79-0"></span>**Table 7.2.** *Mean and standard deviation of classifiers performance in CIFAR10 dataset (Table [6.1\)](#page-60-0) using RetModel2 (Section [6.4.3\)](#page-64-0) for simulations A2, C1 (Tables [6.4,](#page-72-0) [6.5\)](#page-73-0). Light blue cells in the Table below correspond to simulations with "Valid=no".*

| <b>CIFAR10</b>     |                    |                                         |                                                           |              |                      |  |  |
|--------------------|--------------------|-----------------------------------------|-----------------------------------------------------------|--------------|----------------------|--|--|
|                    |                    | Simulation A2 (Adjust=yes, Combine=max) |                                                           |              |                      |  |  |
|                    | $n$ features $(n)$ | Classifiers                             |                                                           |              |                      |  |  |
|                    |                    | MLP_500_100                             | MLP $n \frac{n}{2}$<br><b>Random Forest</b><br><b>SVM</b> |              |                      |  |  |
|                    | 540                | 12.321%                                 | 10.117%                                                   | 31.650%      | 40.212%              |  |  |
| Mode <sub>12</sub> | (Valid=no, $p=3$ ) | $(+/-3.423)$                            | $(+/-0.151)$                                              | $(+/-0.000)$ | $(+/-0.389)$         |  |  |
|                    | 960                | 11.172%                                 | 10.288%                                                   | 34.900\%     | 38.220%              |  |  |
|                    | (Valid=no, $p=4$ ) | $(+/-2.628)$                            | $(+/-0.109)$                                              | $(+/-0.000)$ | $(+/-0.388)$         |  |  |
|                    |                    | Simulation C1 (Adjust=no, Combine=max)  |                                                           |              |                      |  |  |
|                    | n features (n)     | Classifiers                             |                                                           |              |                      |  |  |
|                    |                    | MLP 500 100                             | MLP $n n/2$                                               | <b>SVM</b>   | <b>Random Forest</b> |  |  |
|                    | 540                | 31.217%                                 | 31.893%                                                   | 44.183%      | 39.302%              |  |  |
|                    | (Valid=no, $p=3$ ) | $(+/-1.081)$                            | $(+/-0.703)$                                              | $(+/-0.000)$ | $(+/-0.455)$         |  |  |
|                    | 960                | 30.903%                                 | 31.271%                                                   | 36.300%      | 37.190%              |  |  |
|                    | (Valid=no, $p=4$ ) | $(+/-0.646)$                            | $(+/-0.685)$                                              | $(+/-0.000)$ | $(+/-0.312)$         |  |  |

<span id="page-80-0"></span>**Table 7.3.** *Mean and standard deviation of classifiers performance in MNIST dataset (Table [6.1\)](#page-60-0) using RetModel1 (Section [6.4.3\)](#page-64-0) for simulations A2, D1, B1, C1 (Tables [6.4,](#page-72-0) [6.5\)](#page-73-0). Yellow cells in the Table below correspond to simulations with "Valid" parameter set to "yes", while the light blue cells correspond to simulations with "Valid=no".*

| <b>MNIST</b> |                                               |                                              |              |              |                      |  |  |
|--------------|-----------------------------------------------|----------------------------------------------|--------------|--------------|----------------------|--|--|
|              | Simulations A2 & D1 (Adjust=yes, Combine=max) |                                              |              |              |                      |  |  |
|              | n_features (n)                                | Classifiers                                  |              |              |                      |  |  |
|              |                                               | MLP 500 100                                  | $MLP_n n/2$  | <b>SVM</b>   | <b>Random Forest</b> |  |  |
|              | $\overline{12}$                               | 44.269%                                      | 27.558%      | 47.167%      | 65.377%              |  |  |
|              | (Valid=yes, $p=1$ )                           | $(+/-0.955)$                                 | $(+/-5.680)$ | $(+/-0.000)$ | $(+/-0.208)$         |  |  |
|              | 48                                            | 56.251%                                      | 48.671%      | 72.967%      | 82.377%              |  |  |
|              | (Valid=yes, $p=2$ )                           | $(+/-1.502)$                                 | $(+/-1.433)$ | $(+/-0.000)$ | $(+/-0.385)$         |  |  |
|              | 60                                            | 68.492%                                      | 58.146%      | 72.033%      | 82.723%              |  |  |
| Model1       | (Valid=no, $p=1$ )                            | $(+/-1.268)$                                 | $(+/-1.185)$ | $(+/-0.000)$ | $(+/-0.262)$         |  |  |
|              | 108                                           | 59.221%                                      | 59.208%      | 83.467%      | 87.838%              |  |  |
|              | (Valid=yes, $p=3$ )                           | $(+/-2.234)$                                 | $(+/-2.279)$ | $(+/-0.000)$ | $(+/-0.160)$         |  |  |
|              | 240                                           | 75.112%                                      | 75.376%      | 87.717%      | 87.975%              |  |  |
|              | (Valid=no, $p=2$ )                            | $(+/-1.885)$                                 | $(+/-1.019)$ | $(+/-0.000)$ | $(+/-0.241)$         |  |  |
|              | 540                                           | 77.737%                                      | 79.301%      | 91.233%      | 89.300%              |  |  |
|              | (Valid=no, $p=3$ )                            | $(+/-1.146)$                                 | $(+/-1.964)$ | $(+/-0.000)$ | $(+/-0.223)$         |  |  |
|              |                                               | Simulations B1 & C1 (Adjust=no, Combine=max) |              |              |                      |  |  |
|              | n_features (n)                                |                                              |              | Classifiers  |                      |  |  |
|              |                                               | MLP 500 100                                  | $MLP_n_n/2$  | <b>SVM</b>   | <b>Random Forest</b> |  |  |
|              | 12                                            | 48.507%                                      | 34.019%      | 44.667%      | 55.225%              |  |  |
|              | (Valid=yes, $p=1$ )                           | $(+/-0.352)$                                 | $(+/-0.640)$ | $(+/-0.000)$ | $(+/-0.285)$         |  |  |
|              | 48                                            | 72.159%                                      | 59.804%      | 58.950%      | 74.032%              |  |  |
|              | (Valid=yes, $p=2$ )                           | $(+/-0.412)$                                 | $(+/-0.253)$ | $(+/-0.000)$ | $(+/-0.374)$         |  |  |
|              | 60                                            | 75.445%                                      | 65.940%      | 57.883%      | 76.327%              |  |  |
|              | (Valid=no, $p=1$ )                            | $(+/-0.402)$                                 | $(+/-0.486)$ | $(+/-0.000)$ | $(+/-0.280)$         |  |  |
|              | 108                                           | 78.693%                                      | 74.670%      | 44.500%      | 81.632%              |  |  |
|              | (Valid=yes, $p=3$ )                           | $(+/-0.501)$                                 | $(+/-0.403)$ | $(+/-0.000)$ | $(+/-0.200)$         |  |  |
|              | 240                                           | 84.258%                                      | 83.844%      | 27.500%      | 82.165%              |  |  |
|              | (Valid=no, $p=2$ )                            | $(+/-0.390)$                                 | $(+/-0.495)$ | $(+/-0.000)$ | $(+/-0.369)$         |  |  |
|              | 540                                           | 87.844%                                      | 88.648%      | 16.317%      | 85.115%              |  |  |
|              | (Valid=no, $p=3$ )                            | $(+/-0.716)$                                 | $(+/-0.794)$ | $(+/-0.000)$ | $(+/-0.221)$         |  |  |

<span id="page-81-0"></span>**Table 7.4.** *Mean and standard deviation of classifiers performance in MNIST dataset (Table [6.1\)](#page-60-0) using RetModel2 (Section [6.4.3\)](#page-64-0) for simulations A2, C1 (Tables [6.4,](#page-72-0) [6.5\)](#page-73-0). Light blue cells in the Table below correspond to simulations with "Valid=no".*

| <b>MNIST</b>       |                    |                                         |              |                |                      |  |  |
|--------------------|--------------------|-----------------------------------------|--------------|----------------|----------------------|--|--|
|                    |                    | Simulation A2 (Adjust=yes, Combine=max) |              |                |                      |  |  |
|                    | $n$ features $(n)$ |                                         |              | Classifiers    |                      |  |  |
|                    |                    | MLP 500 100 MLP n $n/2$                 |              | <b>SVM</b>     | <b>Random Forest</b> |  |  |
|                    | 540                | 24.389%                                 | 12.740\%     | 81.700%        | 88.417%              |  |  |
| Mode <sub>12</sub> | (Valid=no, $p=3$ ) | $(+/-16.507)$                           | $(+/-4.736)$ | $ (+/-0.000) $ | $(+/-0.292)$         |  |  |
|                    | 960                | 29.564%                                 | 11.384%      | 87.617%        | 89.442%              |  |  |
|                    | (Valid=no, $p=4$ ) | $(+/-16.920)$                           | $(+/-0.000)$ | $ (+/-0.000) $ | $(+/-0.111)$         |  |  |
|                    |                    | Simulation C1 (Adjust=no, Combine=max)  |              |                |                      |  |  |
|                    | $n$ features $(n)$ |                                         |              | Classifiers    |                      |  |  |
|                    |                    | MLP 500_100 MLP n n/2                   |              | <b>SVM</b>     | <b>Random Forest</b> |  |  |
|                    | 540                | 79.795%                                 | 81.186%      | 74.467%        | 83.668%              |  |  |
|                    | (Valid=no, $p=3$ ) | $(+/-1.116)$                            | $(+/-1.013)$ | $(+/-0.000)$   | $(+/-0.302)$         |  |  |
|                    | 960                | 80.874%                                 | 84.104%      | 64.117%        | 85.195%              |  |  |
|                    | (Valid=no, $p=4$ ) | $(+/-2.188)$                            | $(+/-1.648)$ | $(+/-0.000)$   | $(+/-0.214)$         |  |  |

<span id="page-82-0"></span>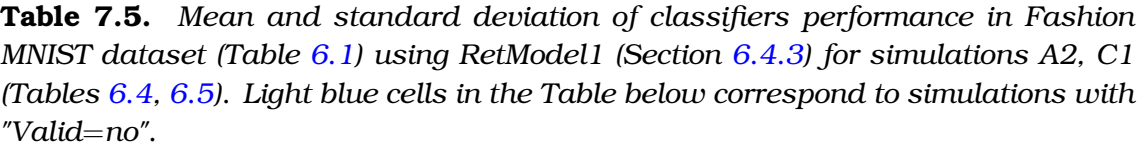

| <b>Fashion MNIST</b> |                                         |                                        |              |              |                      |  |  |
|----------------------|-----------------------------------------|----------------------------------------|--------------|--------------|----------------------|--|--|
|                      | Simulation A2 (Adjust=yes, Combine=max) |                                        |              |              |                      |  |  |
|                      | n_features (n)                          | Classifiers                            |              |              |                      |  |  |
|                      |                                         | MLP_500_100                            | $MLP_n n/2$  | <b>SVM</b>   | <b>Random Forest</b> |  |  |
| Н                    | 240                                     | 66.742%                                | 67.505%      | 76.687%      | 78.255%              |  |  |
| Model                | (Valid=no, $p=2$ )                      | $(+/-1.356)$                           | $(+/-1.392)$ | $(+/-0.000)$ | $(+/-0.238)$         |  |  |
|                      | 540                                     | 70.440%                                | 70.948%      | 80.657%      | 79.226%              |  |  |
|                      | (Valid=no, $p=3$ )                      | $(+/-0.941)$                           | $(+/-1.841)$ | $(+/-0.000)$ | $(+/-0.100)$         |  |  |
|                      | 960                                     | 69.933%                                | 71.167%      | 79.616%      | 79.359%              |  |  |
|                      | (Valid=no, $p=4$ )                      | $(+/-1.406)$                           | $(+/-1.271)$ | $(+/-0.000)$ | $(+/-0.126)$         |  |  |
|                      |                                         | Simulation C1 (Adjust=no, Combine=max) |              |              |                      |  |  |
|                      | $n$ features $(n)$                      | Classifiers                            |              |              |                      |  |  |
|                      |                                         | MLP 500 100                            | $MLP_n_n/2$  | <b>SVM</b>   | <b>Random Forest</b> |  |  |
|                      | 240                                     | 76.695%                                | 75.911%      | 44.606%      | 75.684%              |  |  |
|                      | (Valid=no, $p=2$ )                      | $(+/-1.006)$                           | $(+/-0.586)$ | $(+/-0.000)$ | $(+/-0.314)$         |  |  |
|                      | 540                                     | 78.853%                                | 79.254%      | 19.323%      | 77.525%              |  |  |
|                      | (Valid=no, $p=3$ )                      | $(+/-0.781)$                           | $(+/-0.704)$ | $(+/-0.000)$ | $(+/-0.197)$         |  |  |
|                      | 960                                     | 79.544%                                | 79.591%      | 13.586%      | 77.718%              |  |  |
|                      | (Valid=no, $p=4$ )                      | $(+/-0.609)$                           | $(+/-0.694)$ | $(+/-0.000)$ | $(+/-0.180)$         |  |  |

<span id="page-82-1"></span>**Table 7.6.** *Mean and standard deviation of classifiers performance in Fashion MNIST dataset (Table [6.1\)](#page-60-0) using RetModel2 (Section [6.4.3\)](#page-64-0) for simulations A2, C1 (Tables [6.4,](#page-72-0) [6.5\)](#page-73-0). Light blue cells in the Table below correspond to simulations with "Valid=no".*

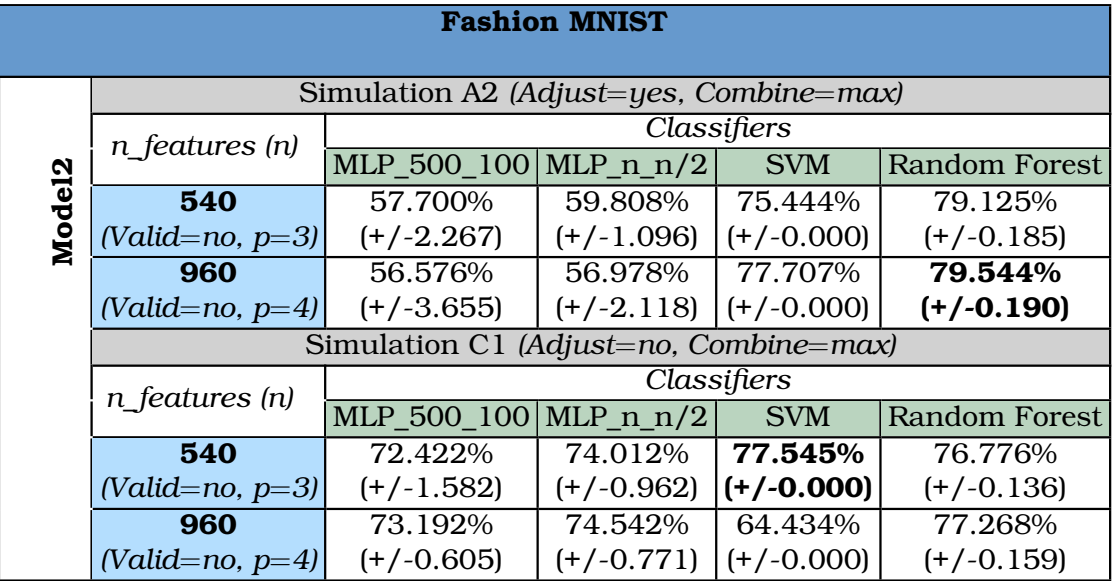

<span id="page-83-0"></span>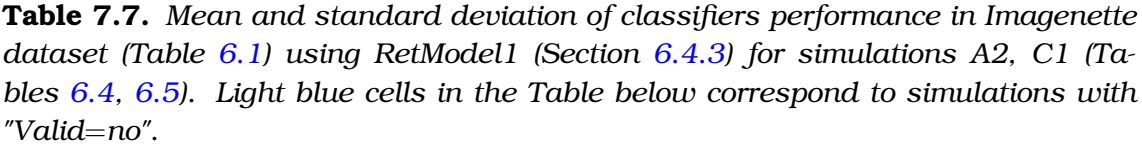

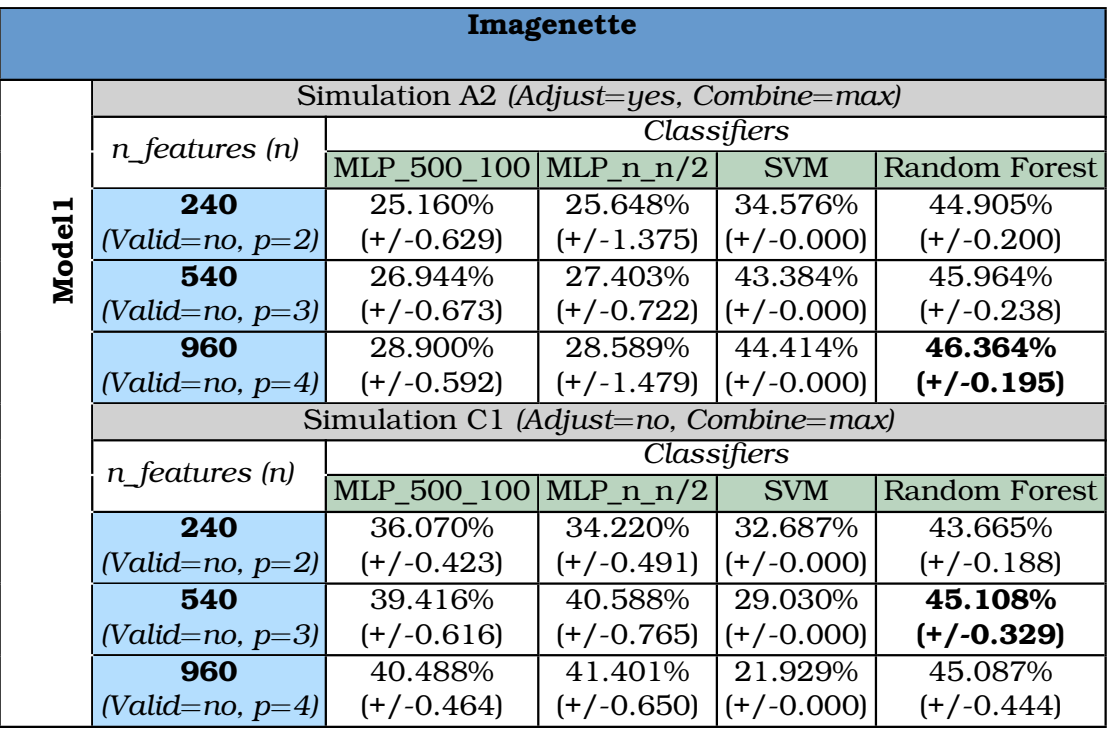

<span id="page-83-1"></span>**Table 7.8.** *Mean and standard deviation of classifiers performance in Imagenette dataset (Table [6.1\)](#page-60-0) using RetModel2 (Section [6.4.3\)](#page-64-0) for simulations A2, C1 (Tables [6.4,](#page-72-0) [6.5\)](#page-73-0). Light blue cells in the Table below correspond to simulations with "Valid=no".*

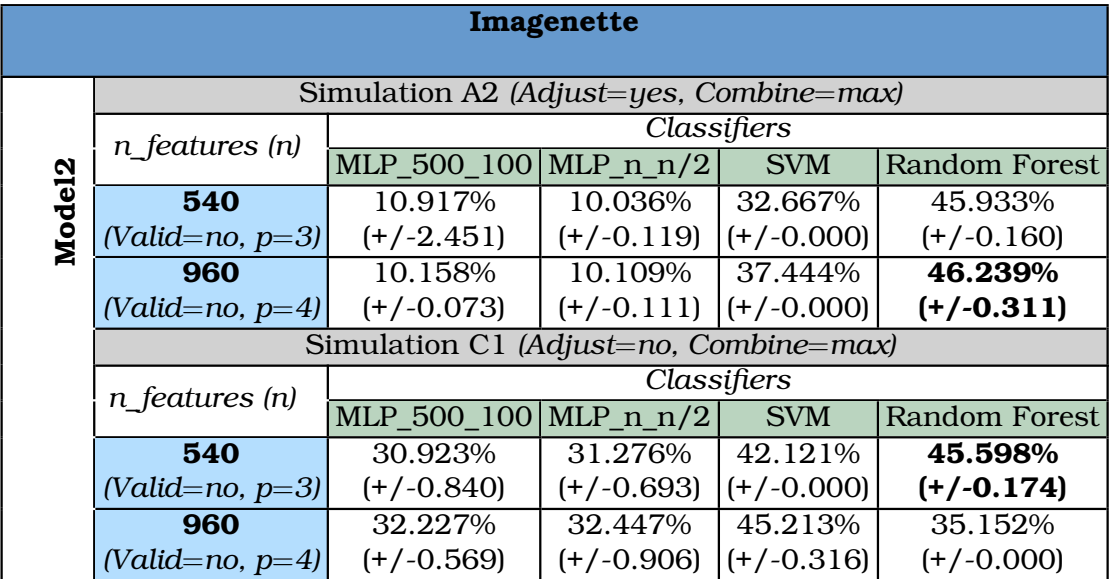

# **7.5 Comparative Assessment of Results**

In this section, we present and discuss several comparative diagrams regarding different retinal models, datasets and classifiers used in simulations. At first, we present sensitivity plots, which correlate the percentage of each classifier's accuracy with the number of neurons (n\_features). Secondly, we present bar graphs comparing the performance of classifiers among all four datasets (CIFAR10, Imagenette, MNIST, Fashion MNIST). Then, we present bar graphs comparing the performance of classifiers between the simulations with *"Adjust=yes"* and those with *"Adjust=no"*. Finally, we present bar graphs comparing the performance of classifiers between RetModel1 and RetModel2 for all datasets.

# **7.5.1 Assessment of classifiers performance in terms of the number of neurons**

Based on Figure [7.1](#page-86-0) and Figure [7.2,](#page-87-0) we can make some useful observations. First and foremost, we note that the more neurons (or n\_features) we use, the better performance we get. In most of the cases, we attain the highest performance for 540 neurons, while no further improvement is observed for more than 240 neurons and especially for more than 540 neurons, as [7.1c](#page-86-0),d and Figure [7.2c](#page-87-0),d show. Secondly, Random Forest performs consistently better than the rest of the classifiers, followed by SVM and in the end, there is MLP classifiers with the lowest accuracy across all simulations. However, in simulations B1 and C1 (where *"Adjust=no"*), SVM's performance seems to collapse after 240 neurons. Thirdly, we observe that classifiers perform significantly better in MNIST and Fashion MNIST datasets, attaining around 80% accuracy or more. On the other hand, classifiers attain half of the previous accuracy (around 40%) in CIFAR10 and Imagenette. These points and some more are going to be further discussed based on the figures presented below.

#### **7.5.2 Comparing the performance of classifiers between datasets**

In Figure [7.3,](#page-88-0) we plot bar graphs in order to compare the maximum accuracy of different classifiers between CIFAR10 and Imagenette and between MNIST and Fashion MNIST. As said in Section [6.3,](#page-59-0) we chose Imagenette as an improved (images with higher resolution) dataset than CIFAR10, and Fashion MNIST as a more difficult and complex dataset than MNIST, and that's why we compare them in pairs. MNIST performs around 10% better than Fashion MNIST in all simulations, a difference which is consistent with the results of the literature [\[28\]](#page-106-0). Regarding the comparison between CIFAR10 and Imagenette, we observe different

outcomes according to the classifier used and the retinal model. In particular, both MLPs and Random Forest perform better with Imagenette. SVM performs better with CIFAR10 using RetModel1, while it performs better with Imagenette using RetModel2.

# **7.5.3 Comparing the performance of classifiers between simulations with "Adjust=yes" and "Adjust=no"**

In Figure [7.4,](#page-89-0) we compare the maximum accuracy of different classifiers between simulations conducted with *"Adjust=yes"* and those conducted with *"Adjust=no"*, for CIFAR10 and Imagenette. Both simulations have very similar performance. Random Forest performs almost the same for both *"Adjust=yes"* and *"Adjust=no"*. SVM with *"Adjust=yes"* performs better for RetModel1, while SVM with *"Adjust=no"* gives better results for RetModel2. Regarding MLPs, they consistently give better results with *"Adjust=no"* for both retinal models and they totally fail with *"Adjust=yes"* and RetModel2.

In Figure [7.5,](#page-90-0) we compare the maximum accuracy of different classifiers between simulations conducted with *"Adjust=yes"* and those conducted with *"Adjust=no"*, for MNIST and Fashion MNIST. For both datasets, SVM and Random Forest performs better with *"Adjust=yes"*. MLPs give better results with *"Adjust=no"* for both retinal models and in the case of MNIST, they totally fail with *"Adjust=yes"* and RetModel2.

# **7.5.4 Comparing the performance of classifiers between retinal models**

Finally, we compare, for all datasets, the performance of different classifiers between RetModel1 and RetModel2 as shown in Figure [7.6.](#page-91-0) The main and direct observation is that RetModel1 is superior (although slightly in some cases) to RetModel2.

<span id="page-86-0"></span>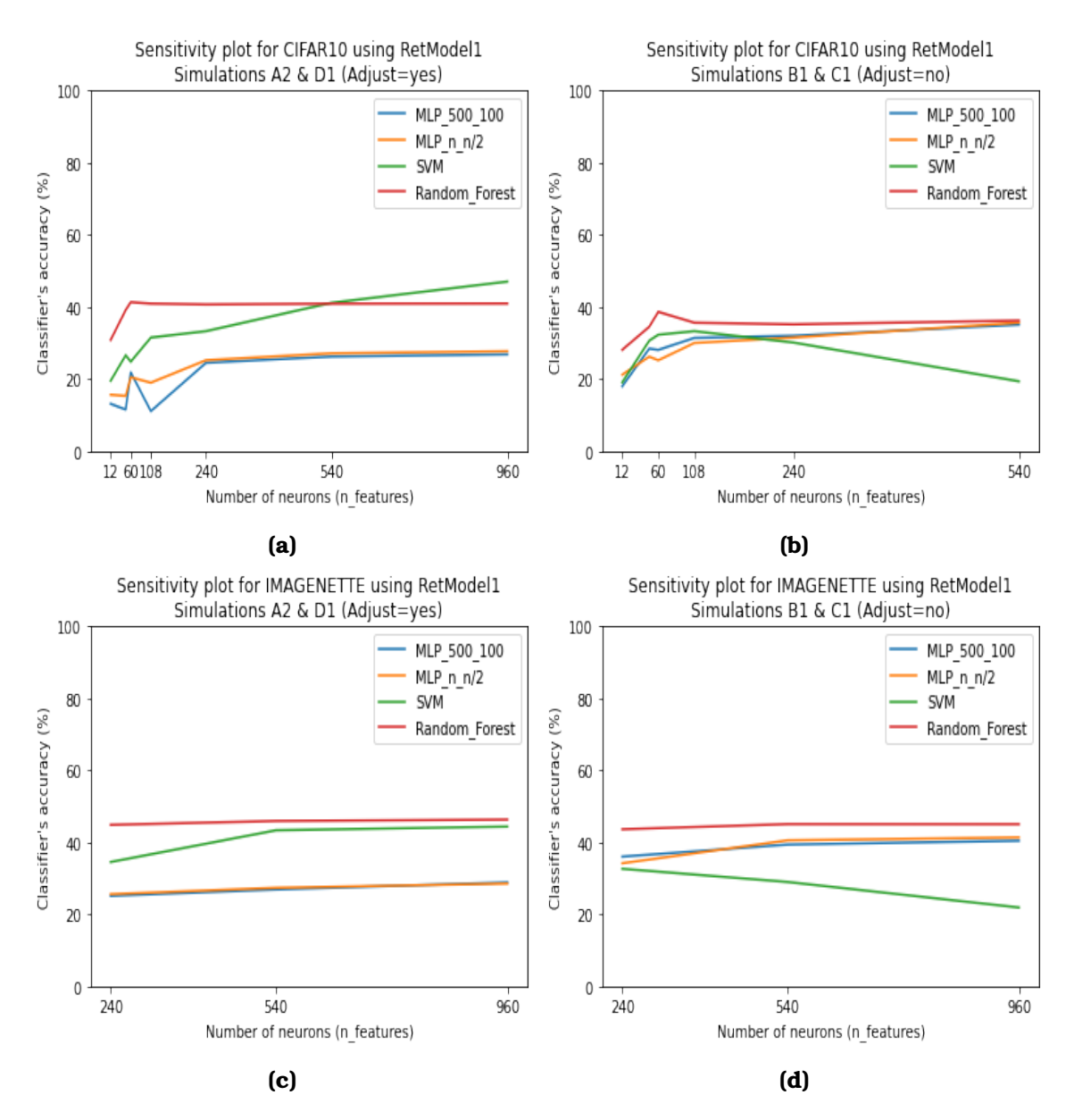

**Figure 7.1.** *Sensitivity plots using RetModel1 (Section [6.4.3\)](#page-64-0) for different datasets (Table [6.1\)](#page-60-0), different simulations (Table [6.5\)](#page-73-0) and different combinations of parameters (Table [6.4\)](#page-72-0). (a) CIFAR10 dataset, simulations A2 & D1 ("Adjust=yes"). (b) CIFAR10 dataset, simulations B1 & C1 ("Adjust=no"). (c) Imagenette dataset, simulations A2 & D1 ("Adjust=yes"). (d) Imagenette dataset, simulations B1 & C1 ("Adjust=no").*

<span id="page-87-0"></span>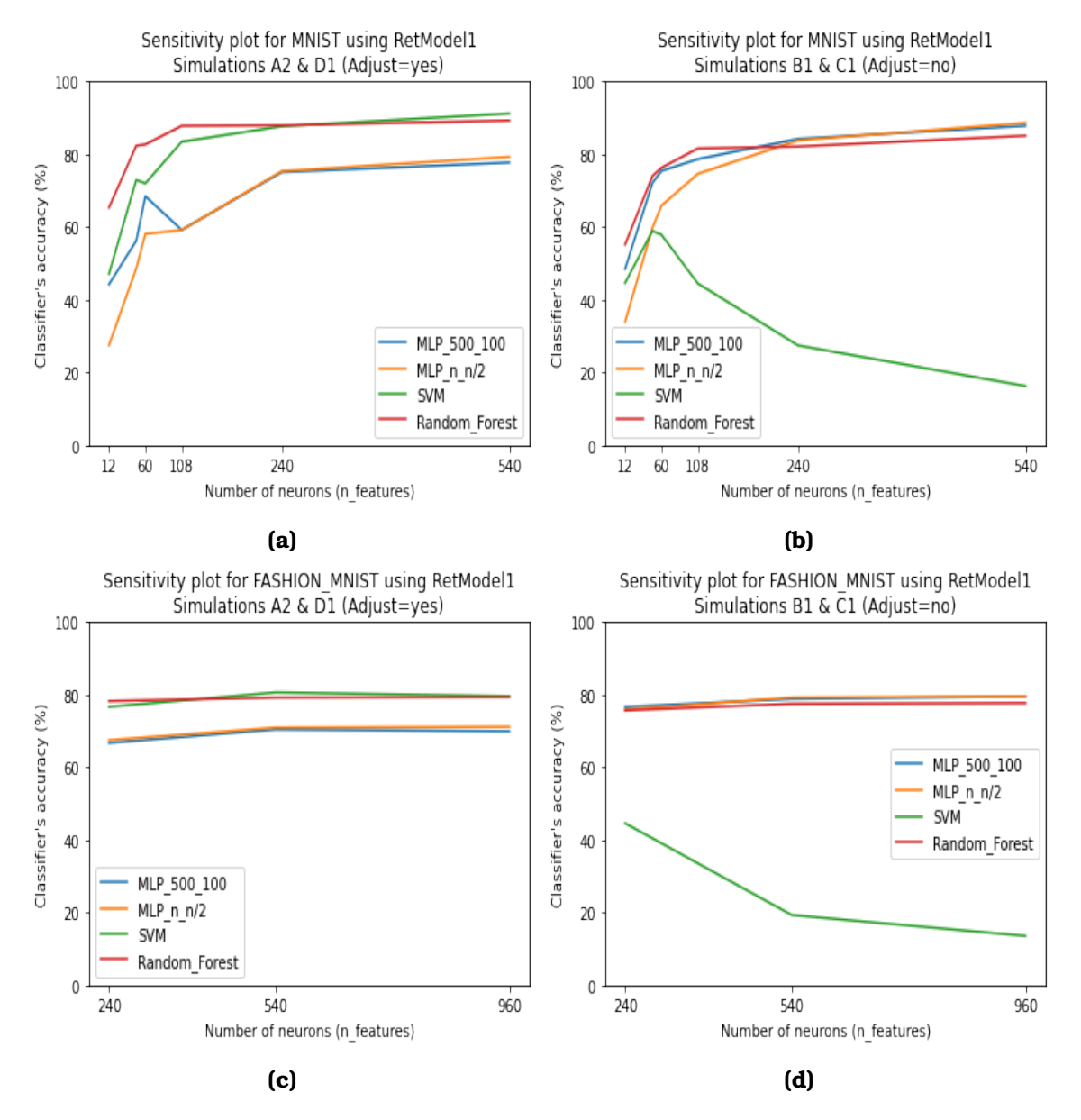

**Figure 7.2.** *Sensitivity plots using RetModel1 (Section [6.4.3\)](#page-64-0) for different datasets (Table [6.1\)](#page-60-0), different simulations (Table [6.5\)](#page-73-0) and different combinations of parameters (Table [6.4\)](#page-72-0). (a) MNIST dataset, simulations A2 & D1 ("Adjust=yes"). (b) MNIST dataset, simulations B1 & C1 ("Adjust=no"). (c) Fashion MNIST dataset, simulations A2 & D1 ("Adjust=yes"). (d) Fashion MNIST dataset, simulations B1 & C1 ("Adjust=no").*

<span id="page-88-0"></span>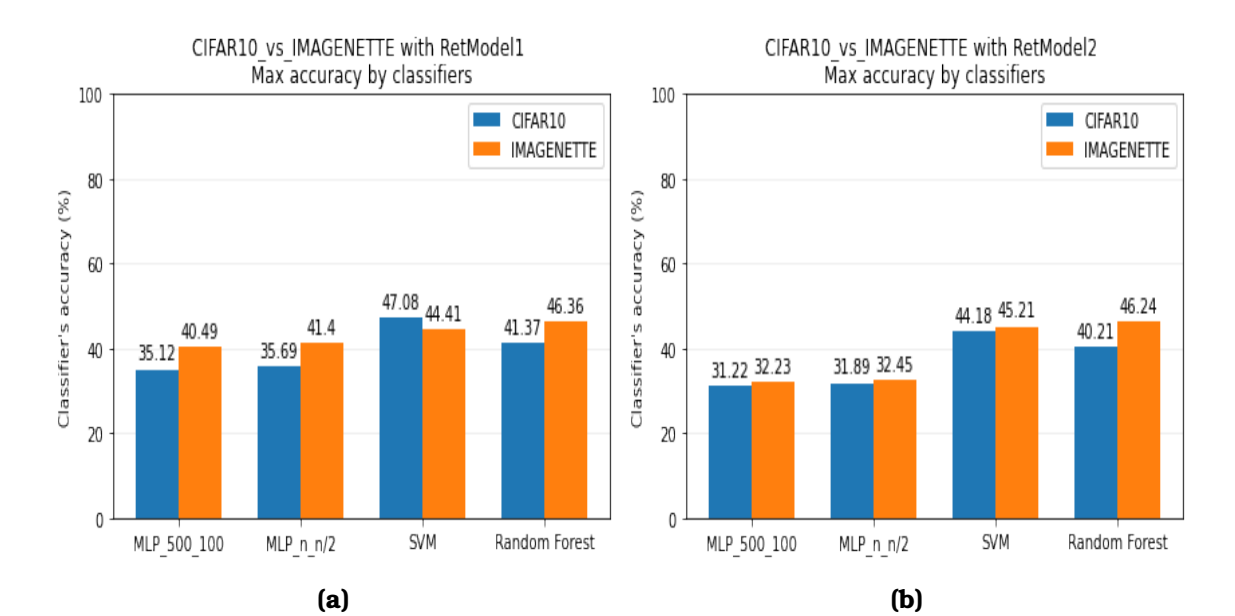

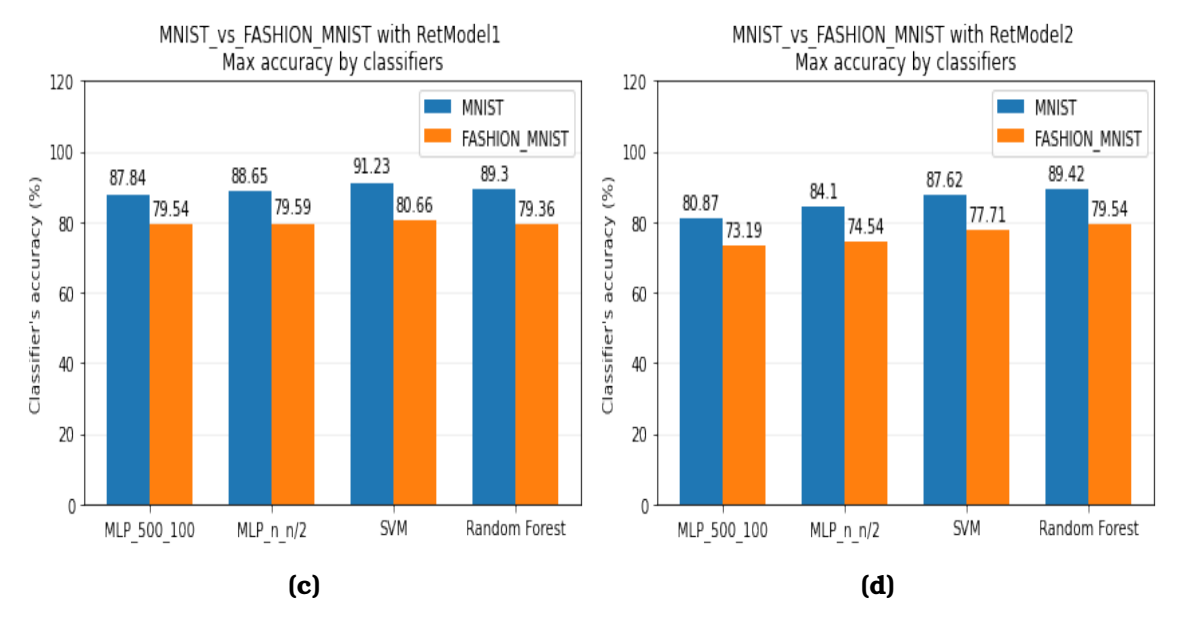

**Figure 7.3.** *Comparison of the maximum performance of classifiers between different datasets (Table [6.1\)](#page-60-0) for both retinal models (Section [6.4.3\)](#page-64-0). (a) Comparison between CIFAR10 and Imagenette using RetModel1. (b) Comparison between CI-FAR10 and Imagenette using RetModel2. (c) Comparison between MNIST and Fashion MNIST using RetModel1. (d) Comparison between MNIST and Fashion MNIST using RetModel2.*

<span id="page-89-0"></span>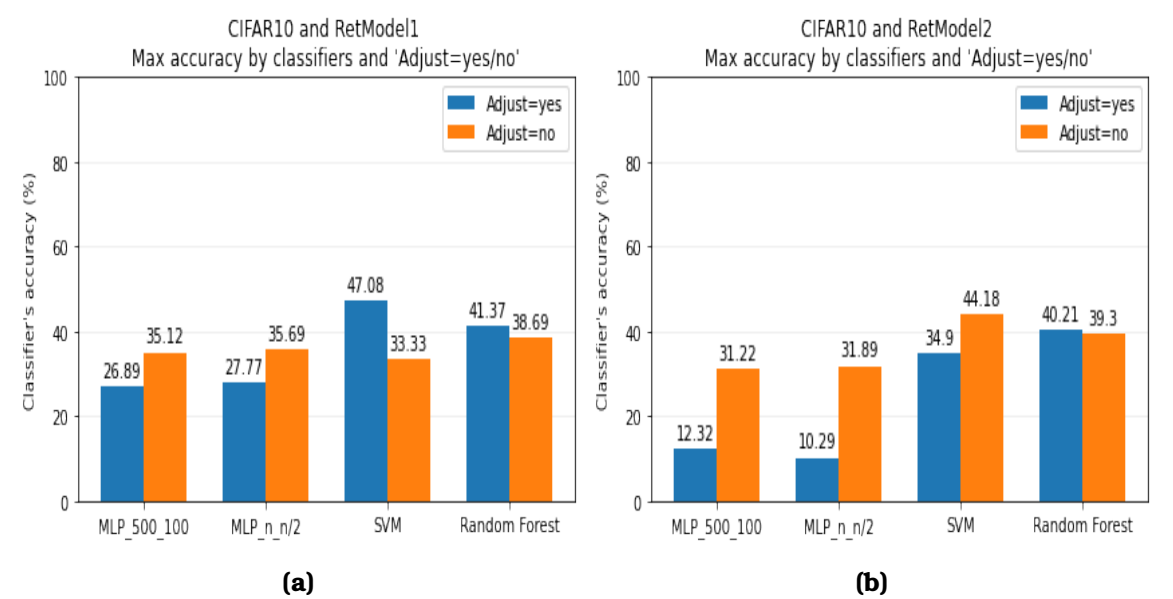

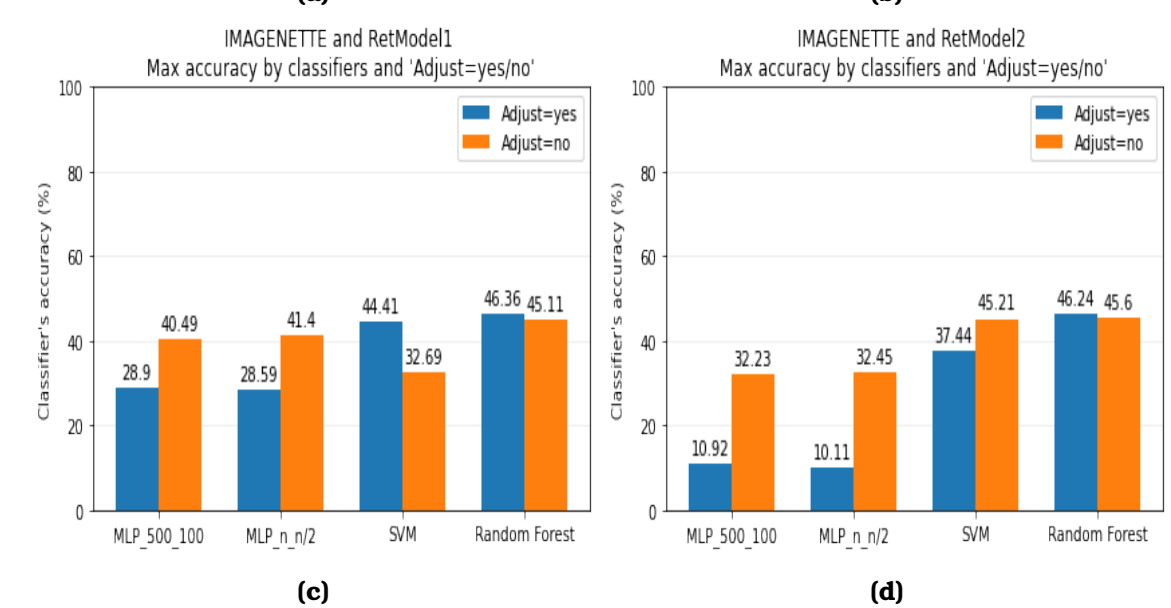

**Figure 7.4.** *Comparison of the maximum performance of classifiers between simulations with "Adjust=yes" and those with "Adjust=no" (Table [6.4\)](#page-72-0) for different datasets (Table [6.1\)](#page-60-0) for both retinal models (Section [6.4.3\)](#page-64-0). (a) Comparison for CIFAR10 using RetModel1. (b) Comparison for CIFAR10 using RetModel2. (c) Comparison for Imagenette using RetModel1. (d) Comparison for Imagenette using Ret-Model2.*

<span id="page-90-0"></span>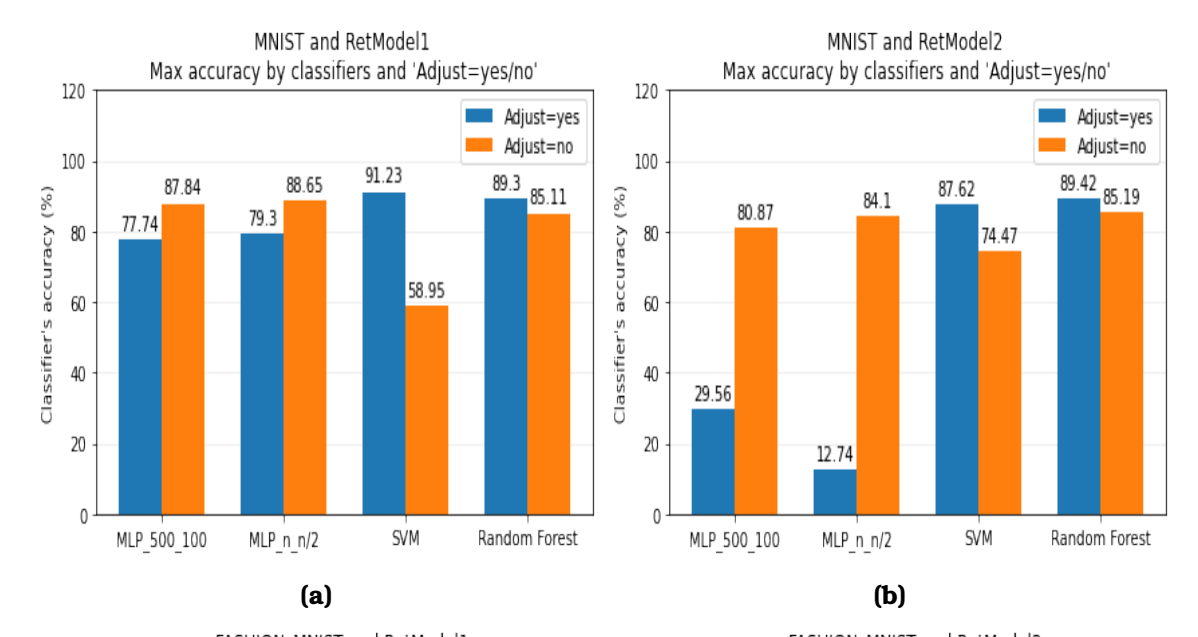

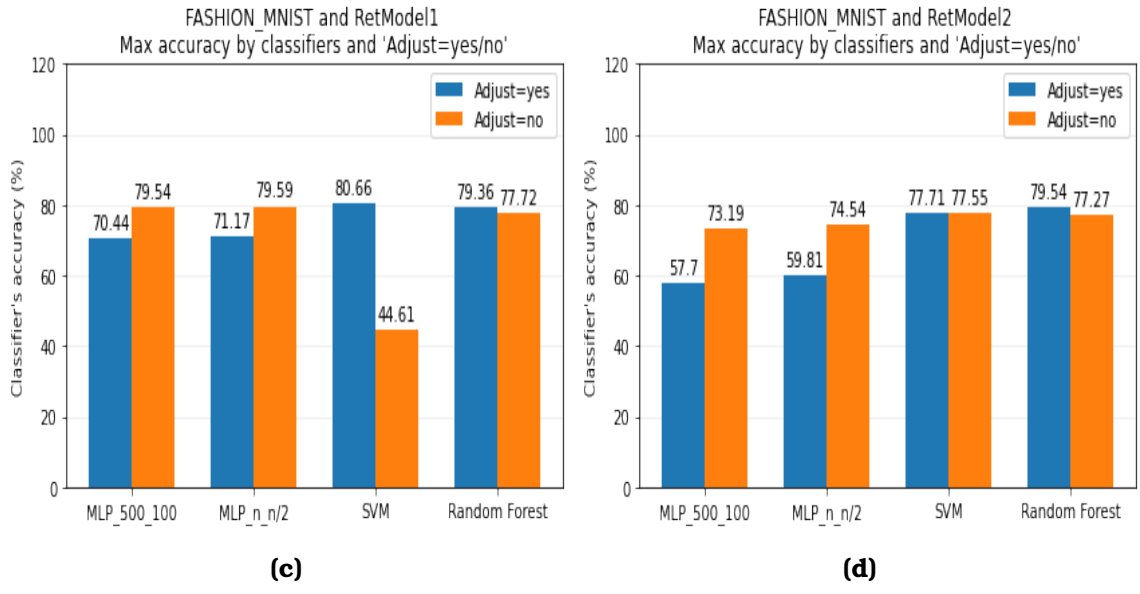

**Figure 7.5.** *Comparison of the maximum performance of classifiers between simulations with "Adjust=yes" and those with "Adjust=no" (Table [6.4\)](#page-72-0) for different datasets (Table [6.1\)](#page-60-0) for both retinal models (Section [6.4.3\)](#page-64-0). (a) Comparison for MNIST using RetModel1. (b) Comparison for MNIST using RetModel2. (c) Comparison for Fashion MNIST using RetModel1. (d) Comparison for Fashion MNIST using RetModel2.*

<span id="page-91-0"></span>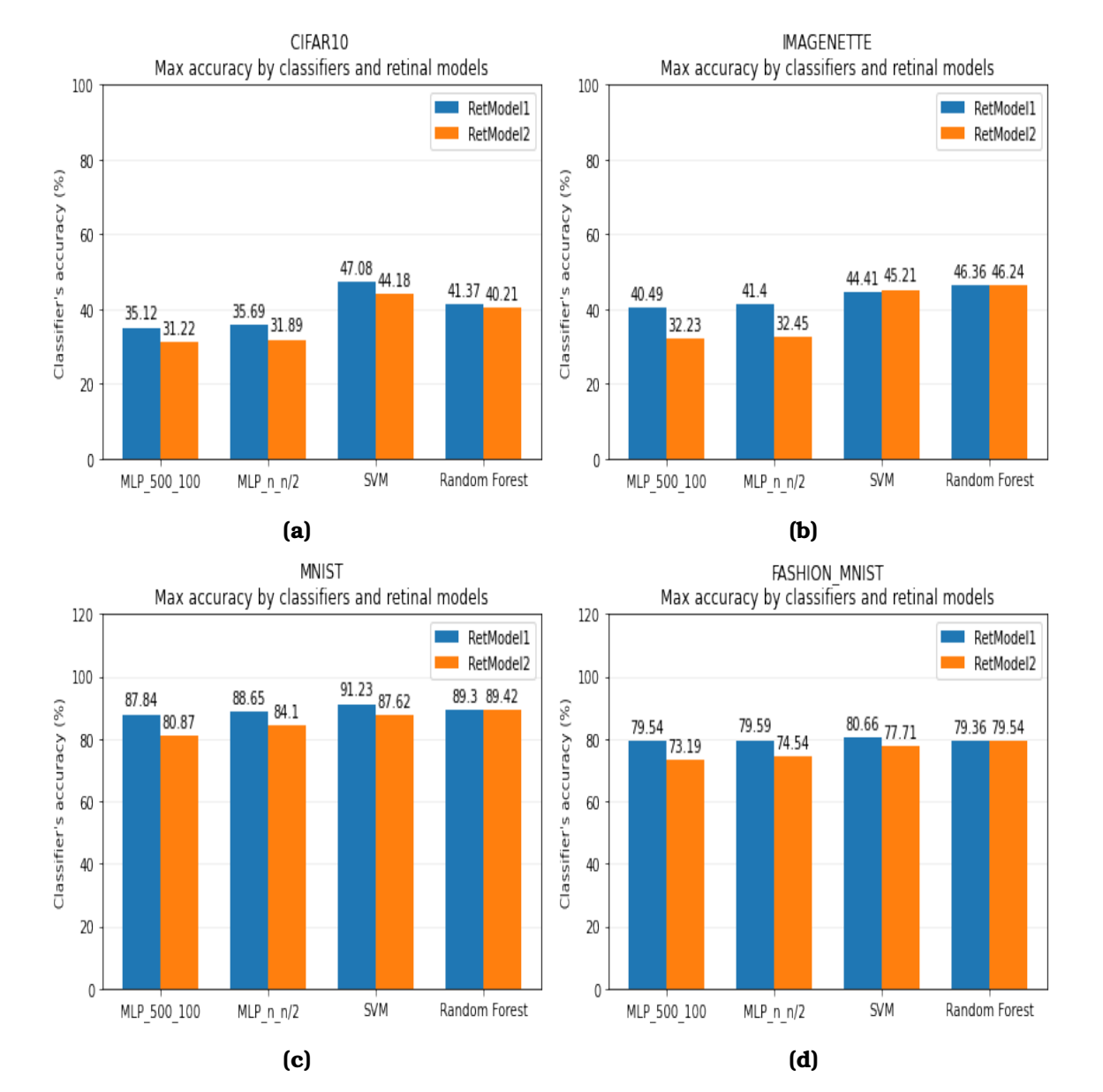

**Figure 7.6.** *Comparison of the maximum performance of classifiers between Ret-Model1 and RetModel2 (Section [6.4.3\)](#page-64-0) for all datasets. (a) Comparison in CIFAR10. (b) Comparison in Imagenette. (c) Comparison in MNIST. (d) Comparison in Fashion MNIST.*

# **Chapter 8**

# **Discussion**

The goal of this thesis was the design of a functional assessment pipeline in order to compare the performance of different retinal models in image recogorder to compare the performance of different retinal models in image recognition tasks and especially, we focused on object and digit recognition tasks. First simulations showed that the more neurons used as features for the classifiers, the better was the performance of the model. On this basis, we tried to artificially increase the restricted number of available neurons (60 in our case) provided by retinal models, so as to increase the performance of several classifiers. To do so, we implemented the idea of splitting images in parts and then feeding each part separately to the retinal model. During experimentation, we investigated a series of questions regarding preprocessing steps, the use of different datasets and classifiers and the performance of retinal models. In this chapter, we discuss results, as presented in Chapter [7](#page-76-0) and we describe several limitations that we encountered during this thesis.

## **8.1 Comparative Assessment of Results**

In this section, we present results regarding preprocessing steps, datasets, classifiers and retinal models, as presented in Chapter [7.](#page-76-0)

#### **8.1.1 Data Preprocessing Steps**

As shown in Table [6.3,](#page-71-0) several parametric decisions should be taken during data preprocessing. More specifically, it should be decided (a) whether or not to apply data augmentation, (b) whether or not to split images and if yes, in how many parts, (c) whether to implement adjustment before feeding the retinal model, (d) whether to choose only valid neurons or not and finally, (e) whether a min or max transformation should be used in order to combine firing rates of the split parts of an image. We fine-tuned these decisions, so as to optimize the model's performance. In particular, simulations highlighted the importance of data augmentation in the performance of the classifiers, a result that is in agreement with best practices of Machine Learning [\[77\]](#page-109-0). They also showed that the more neurons used as features to the classifiers, the better they perform. However, using more than 540 (9 ∗ 60) neurons does not further increase the accuracy of the classifiers. We also assumed that, by overly splitting an image in parts, the objects in the image are no longer perceptible and thus, the problem of object recognition is degenerated. This means that subimages will be so small, that they will not contain information for the object depicted in the image. Therefore, we concluded that splitting the images in 4 or 9 parts is sufficient for optimal performance. In addition, combining firing rates of split parts of an image with *max* transformation consistently performed better than using *min* transformation. This means that we only keep the neurons that responded better in visual stimuli, which is in accordance with the functionality of biological neurons. Finally, results indicated that image adjustment can be avoided, given that the retinal model performs equally well without it and given that the training of the model is less demanding in resources and time. This is opposed to the way that biological retinal ganglion cells were recorded in [\[18\]](#page-105-0) and [\[19\]](#page-105-1). However, we could claim, based on experiments in Appendix [A,](#page-100-0) that feeding a retinal model with around 10 consecutive frames of an image is enough for most of retinal ganglion cells to respond.

#### **8.1.2 Datasets**

We also investigated how the performance of a model differs depending on the task, thus depending on the dataset used. Initially, we used CIFAR10 and MNIST as baseline datasets. Further experimentation took place with more advanced datasets, such as Imagenette and Fashion MNIST. We chose Imagenette as a dataset containing images of higher resolution than CIFAR10, aiming in this way to have higher resolution images, even if we split them. We also chose Fashion MNIST as a more difficult and complex dataset than MNIST. According to results, we assume that image resolution is not a crucial factor in the model's performance. CIFAR10 consists of images of size (32*,* 32) and given that every image was split from 4 up to 16 parts and then each part reshaped to (50*,* 50), we see that CIFAR10 provides image data of very low resolution. On the other side, Imagenette was intentionally used after CIFAR10 to increase image resolution. Every image in Imagenette is much bigger than (50*,* 50), which results in split image parts of much higher resolution. However, in spite of significantly higher quality, Imagenette did not perform significantly better than CIFAR10 and there were even simulations that performed worse. If we also compare the accuracy of CIFAR10 and Imagenette with the accuracy of MNIST and Fashion MNIST, we observe that the latter is twice as high as the former (more than 80%), even if both MNIST and Fashion MNIST consist of images of size (28*,* 28). Based on the significant difference in performance between CIFAR10/Imagenette and MNIST / Fashion MNIST, we assume that the structural differences between them could be a differentiating factor. Images in both MNIST and Fashion MNIST have the object for classification situated in the middle and the rest of the image consists of dark pixels. CIFAR10 and Imagenette on the other hand, consist of actual images, which are composed of various colors and shapes and they are situated across the whole image. This could play a key role, if we additionally consider the eye's property to react only in spatiotemporal changes among different image frames. This property favors both MNIST and Fashion MNIST, whose only part that changes is the object that we are interested to classify.

#### **8.1.3 Classifiers**

Furthermore, we examined which classifiers perform better in such type of tasks. Initial experimentation with different types of classifiers, led us to choose MLP\_500\_100 (size of input layer = 500, size of hidden layer = 100), MLP\_n\_n/2 (size of input layer = n, size of hidden layer =  $n/2$ , where n = number of features), SVM (kernel='rbf') and Random Forest (max\_features=12). Among them, Random Forest was proved to be the best performing and the most consistent classifier. Even if SVM sometimes approached or even exceeded Random Forest's accuracy, it did not perform that well across the whole range of simulations.

#### **8.1.4 Retinal Models**

In the very end of this work, we applied functional assessment in order to compare the performance of two different retinal models. Results showed that the retinal model with the lowest mean squared error (MSE) performed better across the whole range of functional simulations. Therefore, it seems that functional assessment is in accordance with standard assessment technique. Still, by functionally evaluating a model we get a direct estimate of how well an implantee may perform in a task of interest.

## **8.2 Limitations of Functional Assessment**

During the development of this work, several limitations were encountered. The first limitation has to do with the application of retinal prostheses in relationship with functional tasks. Arrays of electrodes in implants provide a limited number of available neurons and and thus, retinal models are trained to predict responses for only a few neurons. However, both functional tasks in real life usually require colored images of high resolution and also machine learning models

require data with sufficient number of features in order to perform well in functional tasks. This poses a problem not only when trying to use retinal model to solve object recognition tasks, but also when developing retinal prostheses that could ideally meet the functional needs of real life. Another limitation has to do with the selected modelling approach of the visual system. From a biological perspective, the visual path does not include only retinal processing, but mainly it includes neural processing in the brain's visual centers, which are responsible for higher order functionalities, like object recognition. In this work, we choose to process retinal firing rates with traditional machine learning classifiers. An alternative could be the use of deep learning architectures in order to model brain centers like the Ventral Visual System (VVS), which is the system associated with object recognition in the brain. This approach has been used in high-impact research on biological vision, though with a different rationale: as a means to model higher (cortical) visual functions to elucidate the mechanisms involved in the retina [\[78\]](#page-109-1)).

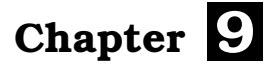

# **Conclusions**

#### **9.1 Summary**

In this Diploma Thesis, we investigated the problem of functional assessment of retinal models with the use of machine learning techniques. We showed how to functionally compare the performance of different retinal models in image recognition tasks and we built a pipeline for this purpose. In particular, we used CIFAR10, MNIST, Fashion MNIST and Imagenette as datasets and we trained common classifiers, such as MLP, SVM and Random Forest. Considering the limited number of available neurons provided by the retinal model, we used the idea of splitting images in parts and then feeding each part separately to the retinal model, so as to artificially increase the number of neural responses. Based on this concept, we built and optimized an image preprocessing pipeline. We found that Random Forest classifier achieves the highest performance and that models perform better with datasets such as MNIST and Fashion MNIST, where we achieved up to 90% accuracy. In addition, we found that using more neurons improves the overall performance of the model, thus highlighting the need to design retinal prostheses with a larger number of available electrodes. Finally, we applied functional assessment in order to compare the performance of two different retinal models. The results showed that there is an agreement between standard and functional assessment, as the two models had similar performance in both techniques.

## **9.2 Future Work**

On the way to develop a functional assessment framework for retinal models, we came across interesting future directions, that could increase functional assessment reliability. These are briefly described below:

• Apply functional assessment to more retinal models with different architectures.

- Develop functional assessment pipelines for more functional tasks, such as face recognition or motion detection.
- Use deep learning models mimicking brain's visual centers, instead of traditional classifiers. In this way, object detection and other higher functionalities may perform better.
- Use *semantic image segmentation* in order to increase the performance of retinal models in object recognition tasks. In this way, it would be possible to separate regions of interest in an image and fill the rest of it with dark pixels. Therefore, retinal models could more efficiently recognize objects.
- Explore if there is convergence (or divergence) in functionally evaluating a retinal model and using perceptual images. Perceptual images represent a method for visualizing a model's performance by decoding the neural activity (of retina or V1) to a perceived ("mental") image [\[79\]](#page-109-2).

# **Appendices**

# <span id="page-100-0"></span>**Appendix A**

# **Image repetitions in temporal dataset**

During data preprocessing, we need to decide the number of image repetitions in temporal dataset. Given that each row of the temporal dataset has *"temporal\_interval"* frames, we need to decide how many of them would be actual images and how many would be dark frames (Figure [A.1\)](#page-100-1).

# <span id="page-100-1"></span>

**Figure A.1.** *An example of a row in temporal dataset.*

To do so, we conducted an experiment in order to compare the firing rates of each neuron as a function of the number of actual images used in the temporal dataset. We plotted firing rates using 1, 5 and 500 different rows of temporal data. In the case of 500 rows, we plotted errorbars with the mean firing rate and the standard deviation for every different number of images used. In our case, the maximum length of each row (i.e. *"temporal\_interval"*) equals to 30. In Figure [A.2,](#page-101-0) an example with all three types of plots is shown, while in Table [A.1](#page-102-0) we show errorbars from 8 different neurons.

In order to detect spikes, we can check either in the beginning of the plots (first 1 − 5 frames), where retina first sees the image, or in the very last frames (last 20 − 30 frames), where the retina stops to see the image. This is based on retina's property to react only in spatiotemporal changes between consecutive frames. As we see in Table [A.1,](#page-102-0) in these regions of the plot (in the very beginning or in the very end) errorbars are very small, indicating that neurons have a similar behavior independently of the input image. However, if we want to better classify objects, we care about the regions of the plot with the highest deviation. This is because we expect that neurons would have different behaviors for different image inputs and we will be able to classify them according to neuron's reaction to them.

Based on the figures below, we observe that the regions with the highest deviation range from 10 to 15 images. Therefore, we conclude that if we want the retinal model to better perform in image recognition tasks, rows in temporal datasets should consist of a number between 10 and 15 images.

<span id="page-101-0"></span>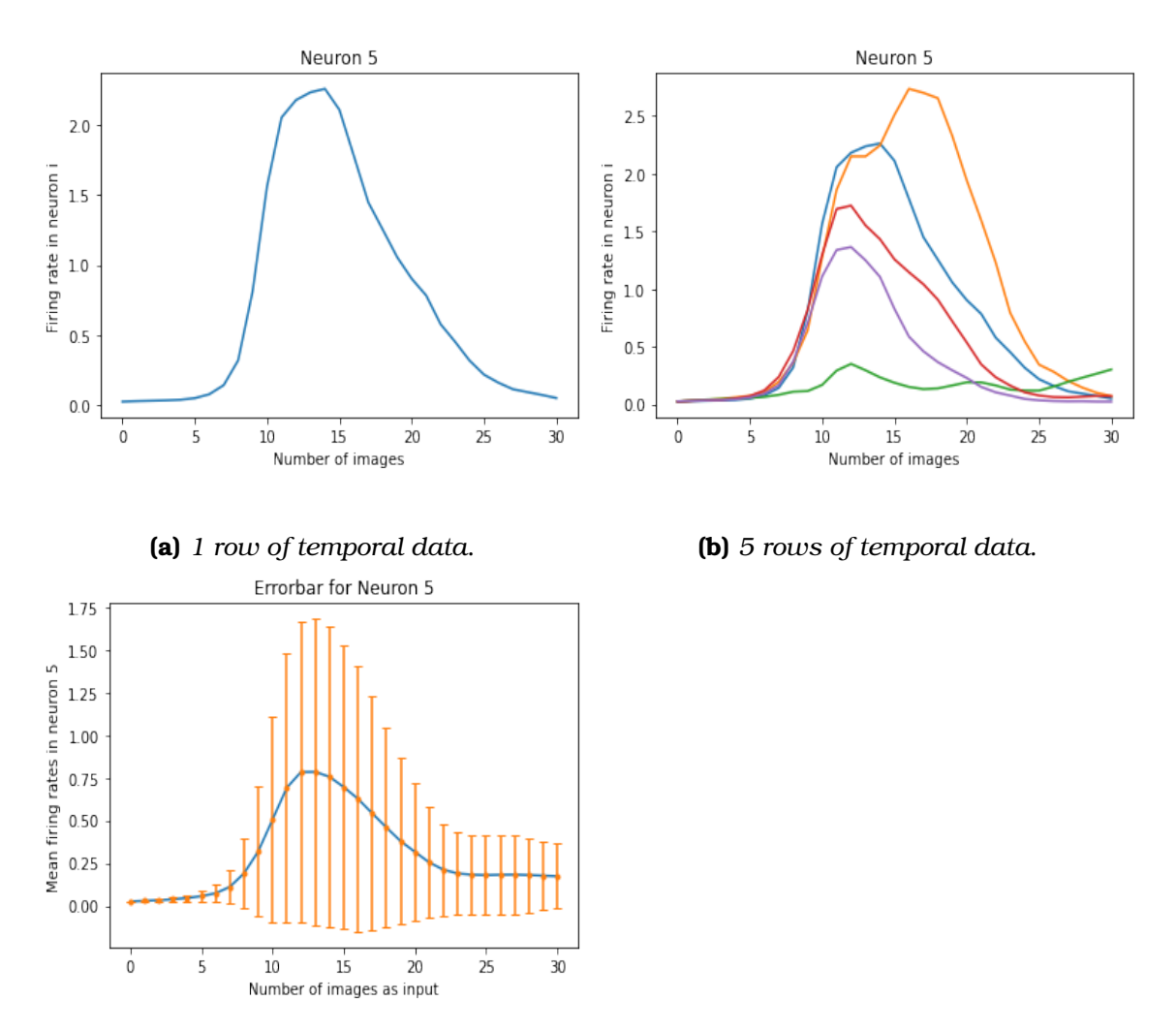

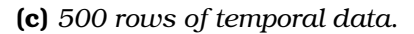

**Figure A.2.** *Graphs representing the firing rates of neuron\_5 as a function of different numbers of images in each temporal row. For each diagram, we give different number of images as input to the model and we receive different number of outputs (i.e. firing rates). In Figure A2c, we plot the errorbar, as we have an input of five hundred images.*

<span id="page-102-0"></span>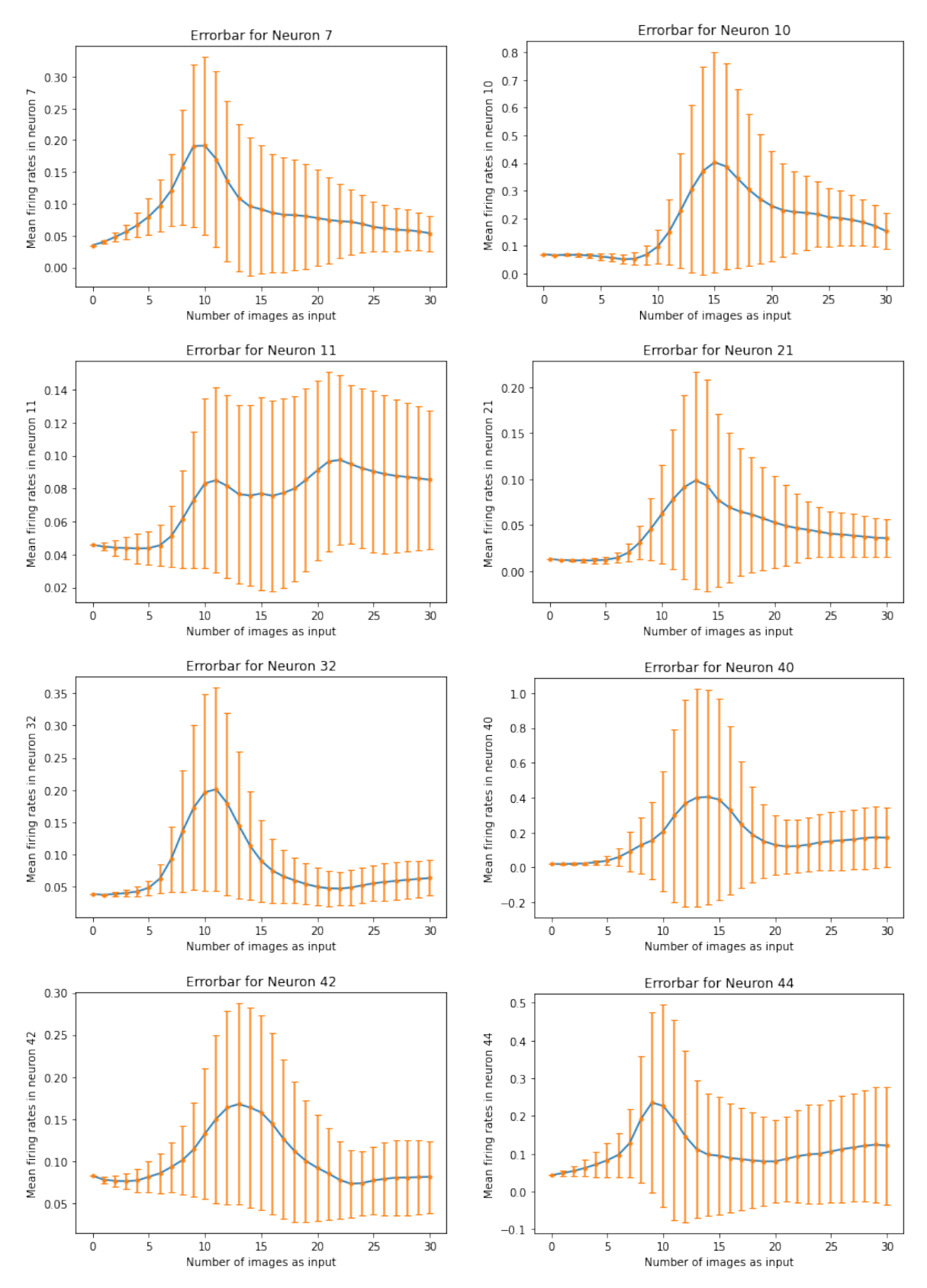

**Table A.1.** *Errorbars for eight different neurons.*

# **Bibliography**

- [1] J. E. Bixler, "FIGURE 3, [Cross section of the eye...].," May 2019. Publisher: American Diabetes Association.
- [2] Wikipedia, "Macula of retina Wikipedia, the free encyclopedia." [http://en.wikipedia.org/w/index.php?title=Macula%20of%20retina&oldid=](http://en.wikipedia.org/w/index.php?title=Macula%20of%20retina&oldid=996160948) [996160948](http://en.wikipedia.org/w/index.php?title=Macula%20of%20retina&oldid=996160948), 2021. [Online; accessed 09-January-2021].
- [3] "Simple Anatomy of the Retina by Helga Kolb Webvision."
- [4] J. Martins and L. Sousa, *Bioelectronic Vision: Retina Models, Evaluation Metrics, and System Design*. Series on bioengineering and biomedical engineering, World Scientific, 2009.
- [5] D. Heeger, "Perception lecture notes: Retinal ganglion cells." [http://www.cns.](http://www.cns.nyu.edu/~david/courses/perception/lecturenotes/ganglion/ganglion.html) [nyu.edu/~david/courses/perception/lecturenotes/ganglion/ganglion.html](http://www.cns.nyu.edu/~david/courses/perception/lecturenotes/ganglion/ganglion.html).
- [6] M. Fee, "Introduction to neural computation, lecture 08." [https:](https://ocw.mit.edu/courses/brain-and-cognitive-sciences/9-40-introduction-to-neural-computation-spring-2018/lecture-notes/MIT9_40S18_Lec08.pdf) [//ocw.mit.edu/courses/brain-and-cognitive-sciences/9-40-introduction](https://ocw.mit.edu/courses/brain-and-cognitive-sciences/9-40-introduction-to-neural-computation-spring-2018/lecture-notes/MIT9_40S18_Lec08.pdf)[to-neural-computation-spring-2018/lecture-notes/MIT9\\_40S18\\_Lec08.pdf](https://ocw.mit.edu/courses/brain-and-cognitive-sciences/9-40-introduction-to-neural-computation-spring-2018/lecture-notes/MIT9_40S18_Lec08.pdf).
- [7] P. Dayan and L. F. Abbott, *Theoretical Neuroscience: Computational and Mathematical Modeling of Neural Systems*. The MIT Press, 2005.
- [8] S. A. Baccus and M. Meister, "Fast and Slow Contrast Adaptation in Retinal Circuitry," *Neuron*, vol. 36, pp. 909–919, Dec. 2002.
- [9] N. Maheswaranathan *et al.*, "The dynamic neural code of the retina for natural scenes," *bioRxiv*, 2019. Publisher: Cold Spring Harbor Laboratory \_eprint: <https://www.biorxiv.org/content/early/2019/12/17/340943.full.pdf>.
- [10] J. D. Weiland and M. S. Humayun, "Retinal Prosthesis," *IEEE Transactions on Biomedical Engineering*, vol. 61, pp. 1412–1424, May 2014.
- [11] L. Yue, J. D. Weiland, B. Roska, and M. S. Humayun, "Retinal stimulation strategies to restore vision: Fundamentals and systems," *Progress in Retinal and Eye Research*, vol. 53, pp. 21–47, July 2016.
- [12] S. Theodoridis and K. Koutroumbas, *Pattern Recognition, Fourth Edition*. USA: Academic Press, Inc., 4th ed., 2008.
- [13] H.-R. Zhang, F. Min, and X. He, "Aggregated recommendation through random forests," *TheScientificWorldJournal*, vol. 2014, p. 649596, 08 2014.
- [14] F.-F. Li, A. Karpathy, and J. Johnson, "Cs231n: Convolutional neural networks for visual recognition 2016,"
- [15] S. Haykin, *Neural Networks: A Comprehensive Foundation (3rd Edition)*. USA: Prentice-Hall, Inc., 2007.
- [16] M. Peng, C. Wang, T. Chen, G. Liu, and X. Fu, "Dual temporal scale convolutional neural network for micro-expression recognition," *Frontiers in Psychology*, vol. 8, 10 2017.
- [17] N. Maheswaranathan *et al.*, "Deep learning models reveal internal structure and diverse computations in the retina under natural scenes," *bioRxiv*, 2018. Publisher: Cold Spring Harbor Laboratory \_eprint: https://www.biorxiv.org/content/early/2018/06/08/340943.full.pdf.
- <span id="page-105-0"></span>[18] A. Lozano, C. Soto-Sánchez, J. Garrigós, J. J. Martínez, J. M. Ferrández, and E. Fernández, "A 3D Convolutional Neural Network to Model Retinal Ganglion Cell's Responses to Light Patterns in Mice," *International Journal of Neural Systems*, vol. 28, p. 1850043, Dec. 2018.
- <span id="page-105-1"></span>[19] L. T. McIntosh, N. Maheswaranathan, A. Nayebi, S. Ganguli, and S. A. Baccus, "Deep learning models of the retinal response to natural scenes," 2017.
- [20] E. Fernandez, "Development of visual neuroprostheses: trends and challenges," *Bioelectronic Medicine*, vol. 4, Dec 2018.
- [21] N. Melanitis and K. S. Nikita, "Biologically-inspired image processing in computational retina models," *Computers in biology and medicine*, vol. 113, p. 103399, 2019.
- [22] A. Alevizaki, N. Melanitis, and K. Nikita, "Predicting eye fixations using computer vision techniques," in *2019 IEEE 19th International Conference on Bioinformatics and Bioengineering (BIBE)*, pp. 309–315, IEEE, 2019.
- [23] B. P. Lepri, "Is acuity enough? other considerations in clinical investigations of visual prostheses," *Journal of Neural Engineering*, vol. 6, p. 035003, Jun 2009.

**100**

- [24] A. M. Demchinsky *et al.*, "The first deaf-blind patient in russia with argus II retinal prosthesis system: what he sees and why," *Journal of Neural Engineering*, vol. 16, p. 025002, feb 2019.
- [25] A. N. Angelopoulos, H. Ameri, D. Mitra, and M. Humayun, "Enhanced depth navigation through augmented reality depth mapping in patients with low vision," *Scientific Reports*, vol. 9, p. 11230, Aug 2019.
- [26] A. Krizhevsky, V. Nair, and G. Hinton, "Cifar-10 (canadian institute for advanced research),"
- [27] Y. LeCun and C. Cortes, "MNIST handwritten digit database," 2010.
- <span id="page-106-0"></span>[28] H. Xiao, K. Rasul, and R. Vollgraf, "Fashion-mnist: a novel image dataset for benchmarking machine learning algorithms," 2017.
- [29] J. Howard, "Imagenette." <https://github.com/fastai/imagenette/>.
- [30] M. Moroow *Encyclopedia of the Neurological Sciences || Retina. ,(), 26-28*, 2014.
- [31] G. Field and E. Chichilnisky, "Information processing in the primate retina: Circuitry and coding," *Annual Review of Neuroscience*, vol. 30, p. 1–30, Jul 2007.
- [32] R. Masland, "The neuronal organization of the retina," *Neuron*, vol. 76, p. 266–280, Oct 2012.
- [33] R. H. Masland, "Cell populations of the retina: The proctor lecture," *Investigative Opthalmology Visual Science*, vol. 52, p. 4581, Jun 2011.
- [34] J. R. Sanes and R. H. Masland, "The Types of Retinal Ganglion Cells: Current Status and Implications for Neuronal Classification," *Annual Review of Neuroscience*, vol. 38, pp. 221–246, July 2015.
- [35] S. W. Kuffler, "Discharge patterns and functional organization of mammalian retina," *Journal of Neurophysiology*, vol. 16, no. 1, pp. 37–68, 1953. PMID: 13035466.
- [36] P. H. Schiller and E. J. Tehovnik, "Visual prosthesis," *Perception*, vol. 37, no. 10, pp. 1529–1559, 2008. PMID: 19065857.
- [37] Wikipedia, "Action potential Wikipedia, the free encyclopedia." [http://en.](http://en.wikipedia.org/w/index.php?title=Action%20potential&oldid=998242198) [wikipedia.org/w/index.php?title=Action%20potential&oldid=998242198](http://en.wikipedia.org/w/index.php?title=Action%20potential&oldid=998242198), 2021. [Online; accessed 09-January-2021].
- [38] D. Heeger, "Poisson model of spike generation," 2000.
- [39] E. Chichilnisky, "A simple white noise analysis of neuronal light responses," *Network (Bristol, England)*, vol. 12, pp. 199–213, 06 2001.
- [40] J. W. Pillow *et al.*, "Spatio-temporal correlations and visual signalling in a complete neuronal population," *Nature*, vol. 454, pp. 995–999, Aug. 2008.
- [41] A. N. Burkitt, "A Review of the Integrate-and-fire Neuron Model: I. Homogeneous Synaptic Input," *Biological Cybernetics*, vol. 95, pp. 1–19, July 2006.
- [42] H. Tanaka *et al.*, "From deep learning to mechanistic understanding in neuroscience: the structure of retinal prediction," *arXiv:1912.06207 [physics, q-bio]*, Dec. 2019. arXiv: 1912.06207.
- [43] "Artificial retina-restoring eyesight due to a photoreceptor replacement implant." [https://www.inserm.fr/en/health-information/health-and-research](https://www.inserm.fr/en/health-information/health-and-research-from-z/artificial-retina)[from-z/artificial-retina](https://www.inserm.fr/en/health-information/health-and-research-from-z/artificial-retina).
- [44] E. Bloch, Y. Luo, and L. da Cruz, "Advances in retinal prosthesis systems," *Therapeutic Advances in Ophthalmology*, vol. 11, p. 251584141881750, Jan. 2019.
- [45] "Retinal prostheses by ethan d. cohen webvision." [https://webvision.med.](https://webvision.med.utah.edu/book/part-xv-prosthetics/retinal-prostheses-by-ethan-d-cohen/) [utah.edu/book/part-xv-prosthetics/retinal-prostheses-by-ethan-d-cohen/](https://webvision.med.utah.edu/book/part-xv-prosthetics/retinal-prostheses-by-ethan-d-cohen/).
- [46] K. P. Murphy, *Machine Learning: A Probabilistic Perspective*. The MIT Press, 2012.
- [47] T. M. Mitchell, *Machine Learning*. USA: McGraw-Hill, Inc., 1 ed., 1997.
- [48] A. Zhang, Z. C. Lipton, M. Li, and A. J. Smola, *Dive into Deep Learning*. 2020. <https://d2l.ai>.
- [49] I. Goodfellow, Y. Bengio, and A. Courville, *Deep Learning*. The MIT Press, 2016.
- [50] L. Breiman, J. H. Friedman, R. A. Olshen, and C. J. Stone, *Classification and Regression Trees*. Monterey, CA: Wadsworth and Brooks, 1984.
- [51] N. Patel and S. Upadhyay, "Study of various decision tree pruning methods with their empirical comparison in weka," *International Journal of Computer Applications*, vol. 60, pp. 20–25, 2012.
- [52] Y. Song and Y. Lu, "Decision tree methods: applications for classification and prediction," *Shanghai Archives of Psychiatry*, vol. 27, pp. 130 – 135, 2015.
- [53] L. Breiman, "Bagging predictors," *Mach. Learn.*, vol. 24, p. 123–140, Aug. 1996.
- [54] L. Breiman, "Random forests," *Mach. Learn.*, vol. 45, p. 5–32, Oct. 2001.
- [55] F. Rosenblatt, "The perceptron: A probabilistic model for information storage and organization in the brain.," *Psychological Review*, vol. 65, no. 6, pp. 386– 408, 1958.
- [56] C. Sammut and G. I. Webb, eds., *Mean Squared Error*, pp. 653–653. Boston, MA: Springer US, 2010.
- [57] C. Sammut and G. I. Webb, eds., *Mean Absolute Error*, pp. 652–652. Boston, MA: Springer US, 2010.
- [58] N. Srivastava, G. Hinton, A. Krizhevsky, I. Sutskever, and R. Salakhutdinov, "Dropout: A simple way to prevent neural networks from overfitting," *Journal of Machine Learning Research*, vol. 15, no. 56, pp. 1929–1958, 2014.
- [59] L. Bottou, "Large-scale machine learning with stochastic gradient descent," in *Proceedings of COMPSTAT'2010* (Y. Lechevallier and G. Saporta, eds.), (Heidelberg), pp. 177–186, Physica-Verlag HD, 2010.
- [60] J. Duchi, E. Hazan, and Y. Singer, "Adaptive subgradient methods for online learning and stochastic optimization," *Journal of Machine Learning Research*, vol. 12, no. 61, pp. 2121–2159, 2011.
- [61] D. P. Kingma and J. Ba, "Adam: A Method for Stochastic Optimization," *arXiv:1412.6980 [cs]*, Jan. 2017. arXiv: 1412.6980.
- [62] D. E. Rumelhart, G. E. Hinton, and R. J. Williams, "Learning internal representations by error propagation," in *Parallel Distributed Processing: Explorations in the Microstructure of Cognition, Volume 1: Foundations* (D. E. Rumelhart and J. L. Mcclelland, eds.), pp. 318–362, Cambridge, MA: MIT Press, 1986.
- [63] Y. Lecun, L. Bottou, Y. Bengio, and P. Haffner, "Gradient-based learning applied to document recognition," *Proceedings of the IEEE*, vol. 86, no. 11, pp. 2278–2324, 1998.
- [64] Y. LeCun, Y. Bengio, and G. Hinton, "Deep learning," *Nature*, vol. 521, pp. 436–444, May 2015.
- [65] "Deep learning models of the retinal response to natural scenes github repository." <https://github.com/baccuslab/deep-retina>.
- [66] M. Abadi *et al.*, "TensorFlow: Large-Scale Machine Learning on Heterogeneous Distributed Systems," *arXiv:1603.04467 [cs]*, Mar. 2016. arXiv: 1603.04467.
- [67] F. Chollet *et al.*, "Keras." <https://github.com/fchollet/keras>, 2015.
- [68] F. Pedregosa *et al.*, "Scikit-learn: Machine learning in Python," *Journal of Machine Learning Research*, vol. 12, pp. 2825–2830, 2011.
- [69] A. B. Jung *et al.*, "imgaug." <https://github.com/aleju/imgaug>, 2020. Online; accessed 01-Feb-2020.
- [70] "Tensorflow keras datasets, cifar10." [https://www.tensorflow.org/api\\_docs/](https://www.tensorflow.org/api_docs/python/tf/keras/datasets/cifar10) [python/tf/keras/datasets/cifar10](https://www.tensorflow.org/api_docs/python/tf/keras/datasets/cifar10).
- [71] "Tensorflow keras datasets, mnist." [https://www.tensorflow.org/api\\_docs/](https://www.tensorflow.org/api_docs/python/tf/keras/datasets/mnist) [python/tf/keras/datasets/mnist](https://www.tensorflow.org/api_docs/python/tf/keras/datasets/mnist).
- [72] "Tensorflow keras datasets, fashion\_mnist." [https://www.tensorflow.org/api\\_](https://www.tensorflow.org/api_docs/python/tf/keras/datasets/fashion_mnist) [docs/python/tf/keras/datasets/fashion\\_mnist](https://www.tensorflow.org/api_docs/python/tf/keras/datasets/fashion_mnist).
- [73] "Tensorflow datasets, imagenette." [https://www.tensorflow.org/datasets/](https://www.tensorflow.org/datasets/catalog/imagenette) [catalog/imagenette](https://www.tensorflow.org/datasets/catalog/imagenette).
- [74] S. Ioffe and C. Szegedy, "Batch normalization: Accelerating deep network training by reducing internal covariate shift," *arXiv:1502.03167 [cs]*, Mar 2015. arXiv: 1502.03167.
- [75] J. Benesty, J. Chen, Y. Huang, and I. Cohen, *Pearson Correlation Coefficient*, pp. 1–4. Berlin, Heidelberg: Springer Berlin Heidelberg, 2009.
- [76] G. Nakopoulos, "Investigation of retinal response at salient image regions (in preparation)," 2021. Diploma Thesis, BioSim Lab, National Technical University of Athens.
- [77] C. Shorten and T. Khoshgoftaar, "A survey on image data augmentation for deep learning," *Journal of Big Data*, vol. 6, pp. 1–48, 2019.
- [78] J. Lindsey, S. A. Ocko, S. Ganguli, and S. Deny, "A unified theory of early visual representations from retina to cortex through anatomically constrained deep cnns," *bioRxiv*, 2019.
- [79] N. Parthasarathy *et al.*, "Neural networks for efficient bayesian decoding of natural images from retinal neurons," *bioRxiv*, 2018.

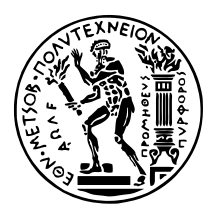

ΕΘΝΙΚΟ ΜΕΤΣΟΒΙΟ ΠΟΛΥΤΕΧΝΕΙΟ ΣχολΗ Ηλεκτρολογων Μηχανικων και Μηχανικων ΥπολογιΣτων ΤοΜΕΑΣ ΣΥΣΤΗΜΑΤΩΝ ΜΕΤΑΔΟΣΗΣ ΠΛΗΡΟΦΟΡΙΑΣ ΚΑΙ ΤΕΧΝΟΛΟΓΙΑΣ ΥΛΙΚΩΝ

# **Λειτουργική αξιολόγηση µοντέλων αµφιβληστροειδούς µε χρήση τεχνικών µηχανικής µάθησης**

∆ιπλωµατικη Εργασια

του

**ΝΙΚΟΛΑ ΠΑΠΑ∆ΟΠΟΥΛΟΥ**

**Επιβλέπουσα :** Κωνσταντίνα Νικήτα Καθηγήτρια, Ε.Μ.Π.

Αθήνα, Ιανουάριος 2021

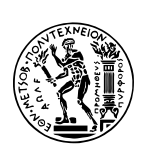

ΕΘΝΙΚΟ ΜΕΤΣΟΒΙΟ ΠΟΛΥΤΕΧΝΕΙΟ ΣΧΟΛΗ ΗΛΕΚΤΡΟΛΟΓΩΝ ΜΗΧΑΝΙΚΩΝ ΚΑΙ ΜΗΧΑΝΙΚΩΝ ΥΠΟΛΟΓΙΣΤΩΝ ΤΟΜΕΑΣ ΣΥΣΤΗΜΑΤΩΝ ΜΕΤΑΔΟΣΗΣ ΠΛΗΡΟΦΟΡΙΑΣ ΚΑΙ ΤΕΧΝΟΛΟΓΙΑΣ ΥΛΙκων

# **Λειτουργική αξιολόγηση µοντέλων αµφιβληστροειδούς µε χρήση τεχνικών µηχανικής µάθησης**

## ∆ιπλωµατικη Εργασια

του

### **ΝΙΚΟΛΑ ΠΑΠΑ∆ΟΠΟΥΛΟΥ**

**Επιβλέπουσα :** Κωνσταντίνα Νικήτα Καθηγήτρια, Ε.Μ.Π.

Εγκρίθηκε από την τριµελή εξεταστική επιτροπή την 18η Ιανουαρίου 2021.

*(Υπογραφή) (Υπογραφή) (Υπογραφή)*

. . . . . . . . . . . . . . . . . . . . . . . . . . . . . . . . . . . . . . . . . . Κωνσταντίνα Νικήτα Ανδρέας-Γεώργιος Σταφυλοπάτης Γεώργιος Στάµου Καθηγήτρια, Ε.Μ.Π. Καθηγητής, Ε.Μ.Π. Αν. Καθηγητής, Ε.Μ.Π.

Αθήνα, Ιανουάριος 2021

ΕΘΝΙΚΟ ΜΕΤΣΟΒΙΟ ΠΟΛΥΤΕΧΝΕΙΟ

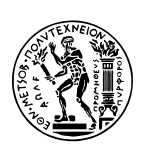

ΣΧΟΛΗ ΗΛΕΚΤΡΟΛΟΓΩΝ ΜΗΧΑΝΙΚΩΝ ΚΑΙ ΜΗΧΑΝΙΚΩΝ ΥΠΟΛΟΓΙΣΤΩΝ ΤΟΜΕΑΣ ΣΥΣΤΗΜΑΤΩΝ ΜΕΤΑΔΟΣΗΣ ΠΛΗΡΟΦΟΡΙΑΣ ΚΑΙ ΤΕΧΝΟΛΟΓΙΑΣ ΥΛΙκων

*(Υπογραφή)*

. . . . . . . . . . . . . . . . . . . . . . . . . . **Νικόλας Παπαδόπουλος**

∆ιπλωµατούχος Ηλεκτρολόγος Μηχανικός και Μηχανικός Υπολογιστών Ε.Μ.Π.

Copyright © Νικόλας Παπαδόπουλος, 2021. Με την επιφύλαξη παντός δικαιώµατος. All rights reserved.

Απαγορεύεται η αντιγραφή, αποθήκευση και διανοµή της παρούσας εργασίας, εξ ολοκλήρου ή τµήµατος αυτής, για εµπορικό σκοπό. Επιτρέπεται η ανατύπωση, αποθήκευση και διανοµή για σκοπό µη κερδοσκοπικό, εκπαιδευτικής ή ερευνητικής ϕύσης, υπό την προϋπόθεση να αναφέρεται η πηγή προέλευσης και να διατηρείται το παρόν µήνυµα. Ερωτήµατα που αφορούν τη χρήση της εργασίας για κερδοσκοπικό σκοπό πρέπει να απευθύνονται προς τον συγγραφέα.

Οι απόψεις και τα συµπεράσµατα που περιέχονται σε αυτό το έγγραφο εκφράζουν τον συγγραφέα και δεν πρέπει να ερµηνευθεί ότι αντιπροσωπεύουν τις επίσηµες ϑέσεις του Εθνικού Μετσόβιου Πολυτεχνείου.

# <span id="page-116-0"></span>**Περίληψη**

Η παρούσα διπλωµατική εργασία προτείνει τη λειτουργική αξιολόγηση (functional assessment) µοντέλων αµφιβληστροειδούς (retinal models), ως εναλλακτική στην καθιερωµένη αξιολόγηση των µοντέλων, που ϐασίζεται στην πιστή αναπαραγωγή της νευρικής απόκρισης. Η λειτουργική αξιολόγηση περιγράφει την ιδέα της αξιολόγησης της απόδοσης ενός µοντέλου µέσα από δοκιµασίες κατανόησης της οπτικής πληροφορίας. Στην εργασία αυτή, αναπτύξαµε ένα σύστηµα λειτουργικής αξιολόγησης µοντέλων αµφιβληστροειδούς µε χρήση τεχνικών µηχανικής µάθησης, όπου εισάγουµε εικόνες σε ένα µοντέλο αµφιβληστροειδούς, λαµβάνουµε τις νευρικές αποκρίσεις του µοντέλου, µε τις οποίες µετά εκπαιδεύουµε ταξινοµητές πάνω σε πειϱάµατα αναγνώρισης αντικειµένου και αναγνώρισης ψηφίων. Συγκεκριµένα, χρησιµοποιήσαµε για αναγνώριση αντικειµένων τα σύνολα δεδοµένων CIFAR10, Fashion MNIST και Imagenette και για αναγνώριση ψηφίων το MNIST, ενώ εκπαιδεύσαµε διάφορους ταξινοµητές µηχανικής µάθησης, όπως Multilayer Perceptron (MLP), Support Vector Machine (SVM) και Random Forest. Εξετάσαµε µια σειρά σχετικών ερωτηµάτων : ποιοι ταξινοµητές αποδίδουν καλύτερα σε τέτοιου είδους πειράµατα, πώς διαφέρει η επίδοση ενός µοντέλου ανάλογα µε την δοκιµασία (dataset) και πώς επηρεάζει ο αριθµός των παραγόµενων νευρικών αποκρίσεων την επίδοση των µοντέλων. ∆εδοµένου επίσης ότι το Convolutional Neural Network (CNN) µοντέλο αµφιβληστροειδούς που χρησιµοποιήσαµε παρέχει έναν περιορισµένο αριθµό νευρικών αποκρίσεων, µελετήσαµε τρόπους να αυξήσουµε τεχνητά αυτόν τον αριθµό. Για τον σκοπό αυτό, διαχωρίσαµε τις εικόνες σε διάφορα τµήµατα/µέρη, τροφοδοτήσαµε το µοντέλο αµφιβληστροειδούς µε κάθε τµήµα ξεχωριστά και διερευνήσαµε το πώς µπορούν να συνδυαστούν ϐέλτιστα οι νευρικές αποκρίσεις που δίνει το µοντέλο για κάθε κοµµάτι, έτσι ώστε να ϐελτιώσουµε την επίδοση στα πειράµατα αναγνώρισης εικόνας. Βρήκαµε ότι ο ταξινοµητής Random Forest επιτυγχάνει την καλύτερη επίδοση και ότι τα µοντέλα αποδίδουν καλύτερα σε δοκιµασίες µε σύνολα δεδοµένων όπως το MNIST και το Fashion MNIST, όπου πετύχαµε ακρίβεια µέχρι και 90%. Επιπλέον, τα πειράµατα έδειξαν ότι η χρήση περισσότερων νευρώνων ϐελτιώνει τη συνολική απόδοση των µοντέλων, αναδεικνύοντας έτσι την ανάγκη για κατασκευή εµφυτευµάτων αµφιβληστροειδούς που να διαθέτουν µεγαλύτερο αριθµό ηλεκτροδίων. Τέλος, εφαρµόσαµε την τεχνική της λειτουργικής αξιολόγησης σε δύο διαφοϱετικά µοντέλα αµφιβληστροειδούς. Τα αποτελέσµατα έδειξαν ότι υπάρχει συµφωνία µεταξύ της καθιερωµένης και της λειτουργικής αξιολόγησης, καθώς τα δύο µοντέλα είχαν παρόµοιες επιδόσεις στις δύο τεχνικές. Καταλήγουµε εποµένως ότι η λειτουργική αξιολόγηση µπορεί να δώσει αξιόπιστα αποτελέσµατα και να χρησιµοποιηθεί ως εναλλακτική στην καθιερωµένη τεχνική αξιολόγησης.

## **Λέξεις Κλειδιά**

µοντέλα αµφιβληστροειδούς, λειτουργική αξιολόγηση, προσθετική αµφιβληστροειδούς, µηχανική µάθηση, νευρωνικά δίκτυα, ταξινόµηση, αναγνώριση ψηφίων, αναγνώριση αντικειµένων

## <span id="page-118-0"></span>**Abstract**

This diploma thesis proposes the functional assessment of retinal models, as an alternative to the currently common practice of comparing the similarity of model-generated and ground truth neural responses, as recorded by retinal implants. Functional assessment describes the concept of evaluating the performance of retinal models on image understanding tasks. In this work, we developed a pipeline for functional assessment using machine learning techniques, where we feed retinal models with images and we receive the neural responses of the model, with which we train classifiers on object and digit recognition tasks. In particular, we used CIFAR10, Fashion MNIST and Imagenette datasets for object recognition tasks and MNIST dataset for digit recognition tasks. We also trained common classifiers, such as Multilayer Perceptron (MLP), Support Vector Machine (SVM) and Random Forest. We examined a number of relevant questions: which classifiers perform better in such type of tasks, how the performance of a model differs depending on the task and how the number of available neurons affects the performance of the model. Given also that the Convolutional Neural Network (CNN) retinal model provides a limited number of available neurons (60 in our case), we investigated ways to artificially increase this number. For that, we split the images into different parts, we fed separately each part to the retinal model and we investigated how we can optimally combine the neural responses produced by the model for each part, in order to achieve high performance in image recognition tasks. We found that Random Forest classifier achieves the highest performance and that models perform better with datasets such as MNIST and Fashion MNIST, where we achieved up to 90% accuracy. In addition, experiments indicated that using more neurons improves the overall performance of the model, thus highlighting the need to design retinal prostheses with a larger number of available neurons. Finally, we applied functional assessment in order to compare the performance of two different retinal models. The results showed that there is an agreement between standard and functional assessment, as the two models had similar performance in both techniques. Thus, we conclude that functional assessment produces reliable results and it can be used as an alternative to the standard evaluation technique.

## **Keywords**

retinal models, functional assessment, retinal prosthesis, machine learning, neural networks, classification, digit recognition, object recognition

*¨Γιατί τυφλωθήκαµε, ∆εν ξέρω, ίσως µια µέρα να καταφέρουµε να µάθουµε το λόγο, Θέλεις να σου πω αυτό που νοµίζω, Λέγε, Νοµίζω ότι δεν τυφλωθήκαµε, νοµίζω ότι είµαστε τυφλοί, Τυφλοί που ϐλέπουν, Τυφλοί που δεν ϐλέπουν, κι ας ϐλέπουν.¨*

−*Περί τυφλότητος, Jose Saramago*

# <span id="page-122-0"></span>**Ευχαριστίες**

Θα ήθελα να ευχαριστήσω την καθηγήτρια Κωνσταντίνα Νικήτα. Μου έδωσε την ευκαιρία να ασχοληθώ με ένα τόσο ενδιαφέρον θέμα, ήταν παρούσα σε κάθε ζήτημα που προέκυπτε και επέµεινε στις λεπτοµέρειες.

Θα ήθελα να ευχαριστήσω τον υπ.∆ιδάκτορα Νίκο Μελανίτη-Παρασκευά. Οι συμβο(υ)λές του και η ανταπόκρισή του ήταν τέτοιες, που δε μπορούσα να φανταστώ καλύτερες.

Θα ήθελα να ευχαριστήσω τον συµφοιτητή µου Γιώργο Νακόπουλο. Μοιραστήκαµε παρόµοια ϑέµατα και ϐοήθησε σηµαντικά στην εργασία µου.

Θα ήθελα επίσης να ευχαριστήσω τον καθηγητή Βασίλειο Μακιό που ενορχηστρώνει τόσο µοναδικά ένα κουαρτέτο, στο οποίο έχω τη χαρά να είµαι µέλος.

Τέλος, ϑα ήθελα να ευχαριστήσω την οικογένειά µου που πάντα ισορροπεί τα πράγµατα, αλλά και τους ϕίλους µου που πάντα τα εξελίσσουν.

Αθήνα, Ιανουάριος 2021

*Νικόλας Παπαδόπουλος*

# <span id="page-124-0"></span>**Περιεχόµενα**

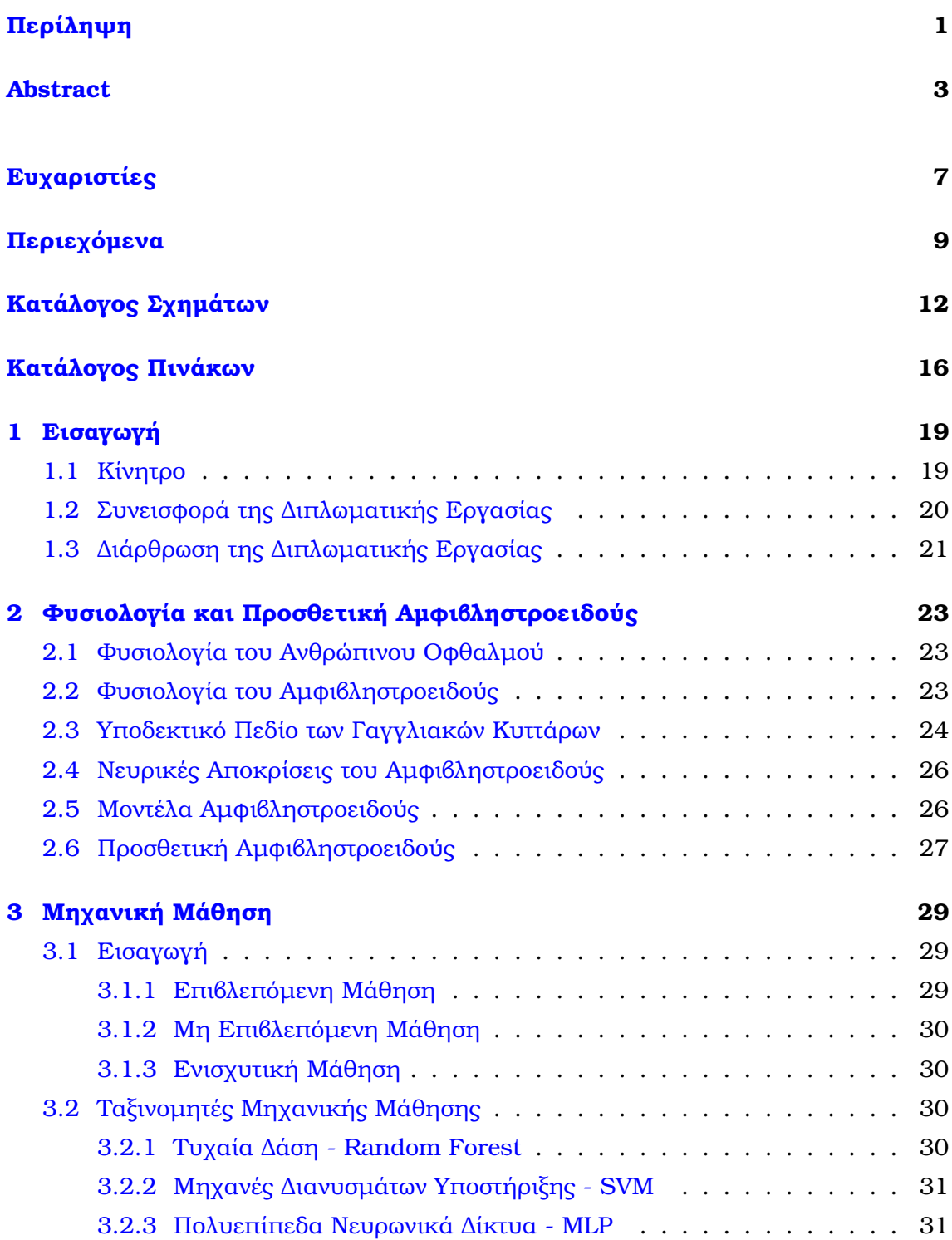

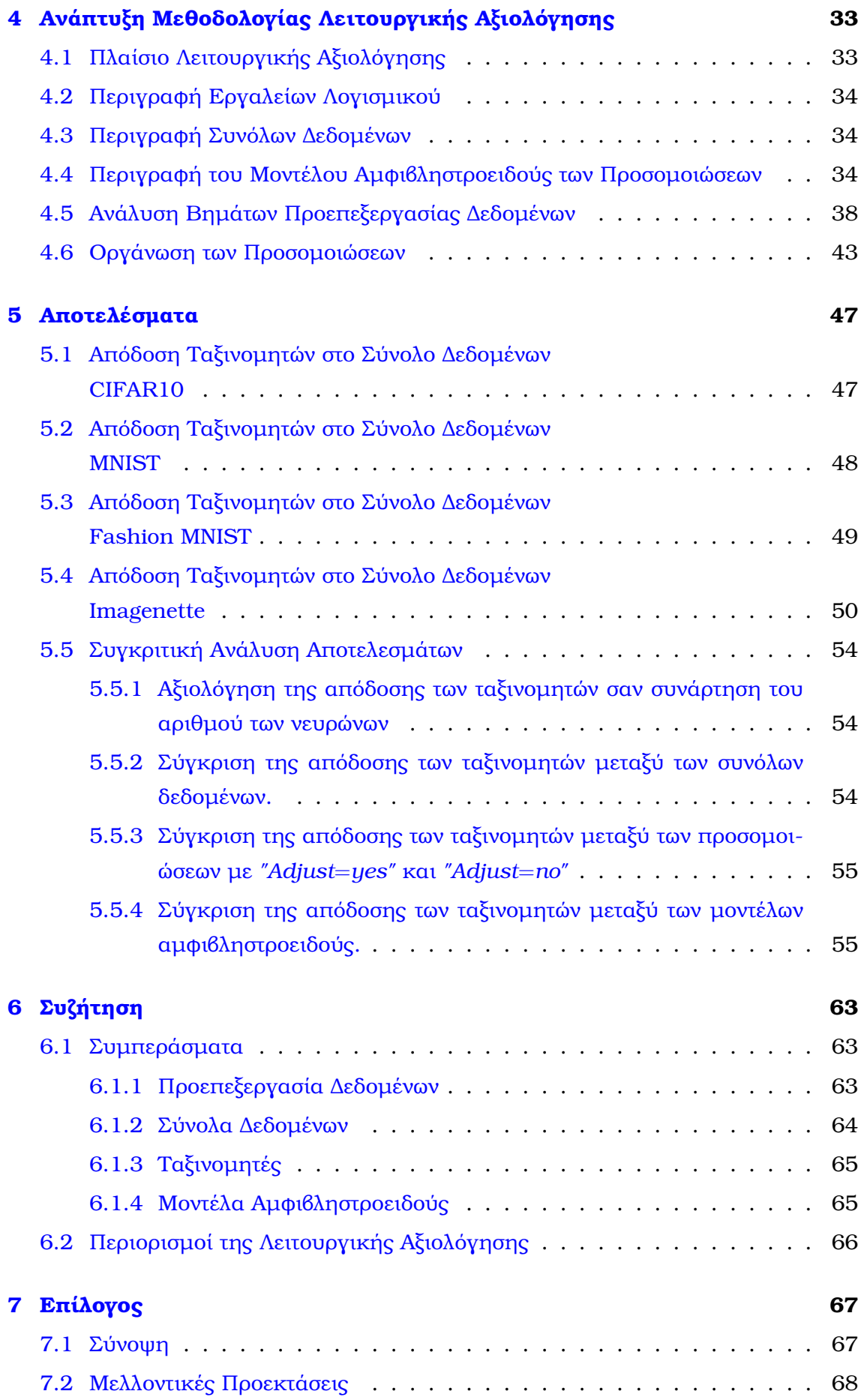

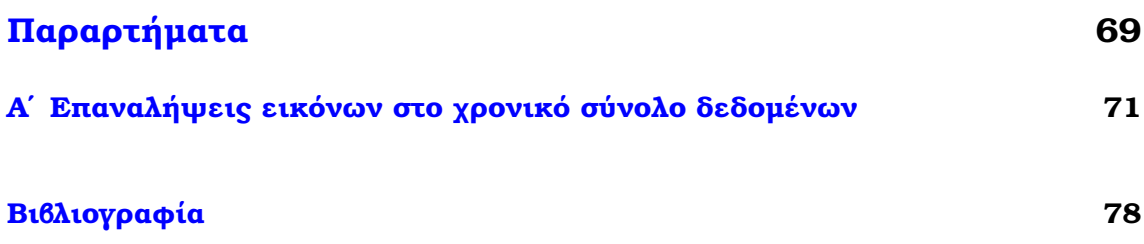

# **Κατάλογος Σχηµάτων**

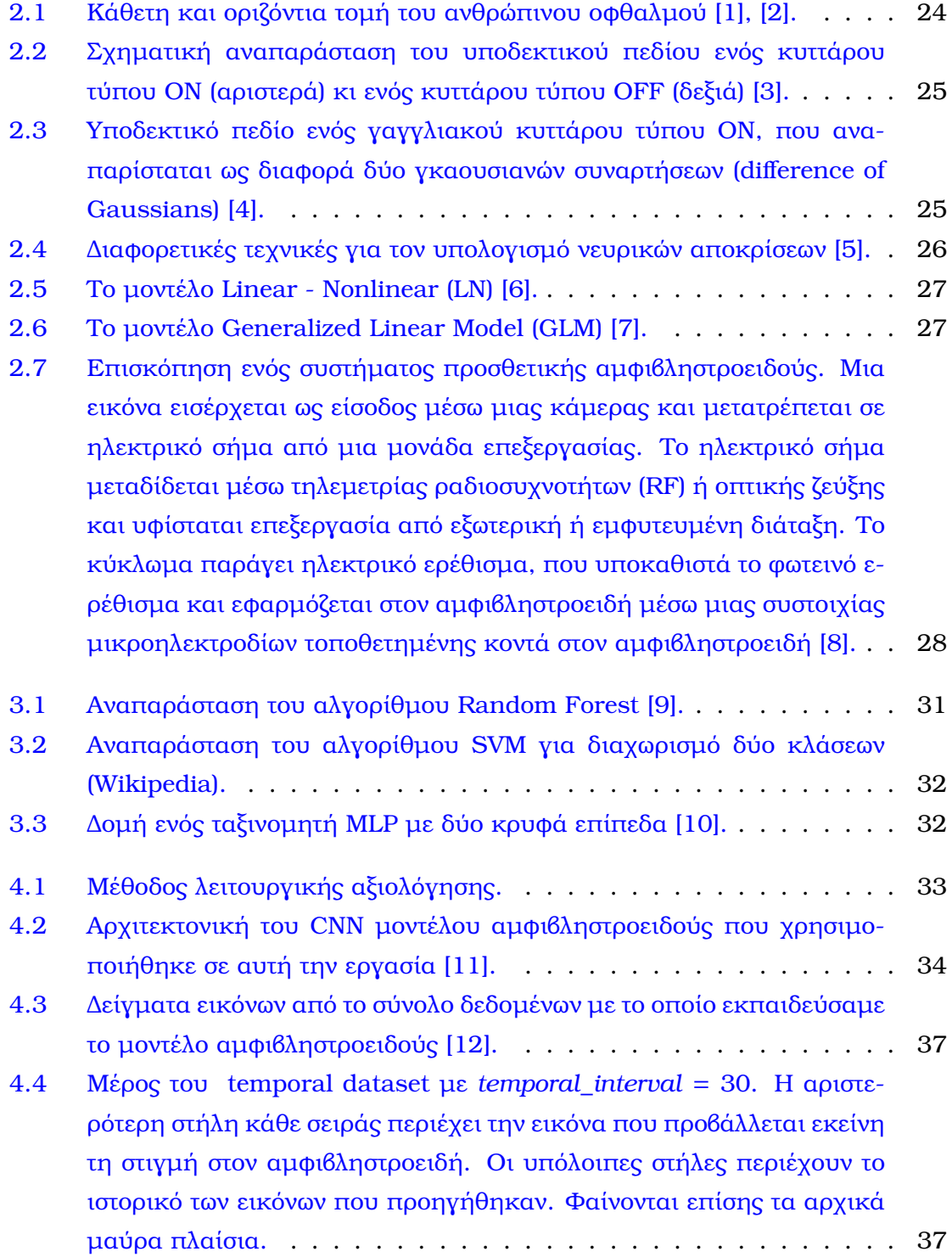

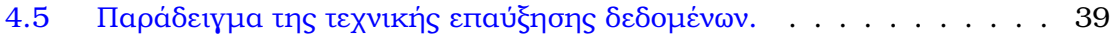

- 4.6 Παράδειγμα χωρισμού εικόνας σε εννιά τμήματα/μέρη ( $p = 3$ ). . . . . 40
- 4.7 ΄Ενα µέρος του [temporal dataset. Κάθε γραµµή στο](#page-155-1) temporal dataset [αναπαριστά ένα δείγµα εισόδου στο µοντέλο αµφιβληστροειδούς και](#page-155-1) [έχει τόσες εικόνες, όσο και η τιµή της µεταβλητής](#page-155-1) temporal\_interval (εδώ, [temporal\\_interval=30\). Η εικόνα στην αριστερότερη στήλη ανα](#page-155-1)[παριστά την εικόνα που ϐλέπει ο αµφιβληστροειδής εκείνη τη στιγµή](#page-155-1) [και οι υπόλοιπες εικόνες αναπαριστούν το ιστορικό των προηγούµενων](#page-155-1) [εικόνων που έβλεπε ο αµφιβληστροειδής. Τα µαύρα πλαίσια αναπα](#page-155-1)[ϱιστούν το σκοτάδι στο οποίο ϐρίσκεται ο αµφιβληστροειδής πριν δει](#page-155-1) [κάθε εικόνα.](#page-155-1) . . . . . . . . . . . . . . . . . . . . . . . . . . . . . . . 40
- [5.1 ∆ιαγράµµατα ανάλυσης ευαισθησίας µε χρήση του](#page-171-0) RetModel1 (Ενότητα [4.4\) για διαφορετικά σύνολα δεδοµένων \(Πίνακας](#page-171-0) [4.1\)](#page-150-0), διαφορετικές προσοµοιώσεις (Πίνακας [4.5\) και διαφορετικούς συνδυασµούς](#page-171-0) παραµέτρων (Πίνακας [4.4\). \(α\) Σύνολο δεδοµένων](#page-171-0) CIFAR10, προσοµοιώσεις [A2 & D1 \("Adjust=yes"\). \(ϐ\) Σύνολο δεδοµένων](#page-171-0) CIFAR10, προσοµοιώσεις [B1 & C1 \("Adjust=no"\). \(γ\) Σύνολο δεδοµένων](#page-171-0) Imagenette, προσοµοιώσεις [A2 & D1 \("Adjust=yes"\). \(δ\) Σύνολο δεδο](#page-171-0)µένων [Imagenette, προσοµοιώσεις](#page-171-0) B1 & C1 ("Adjust=no"). . . . . . . 56
- [5.2 ∆ιαγράµµατα ανάλυσης ευαισθησίας µε χρήση του](#page-172-0) RetModel1 (Ενότητα [4.4\) για διαφορετικά σύνολα δεδοµένων \(Πίνακας](#page-172-0) [4.1\)](#page-150-0), διαφορετικές προσοµοιώσεις (Πίνακας [4.5\) και διαφορετικούς συνδυασµούς](#page-172-0) παραµέτρων (Πίνακας [4.4\). \(α\) Σύνολο δεδοµένων](#page-172-0) MNIST, προσοµοιώσεις [A2 & D1 \("Adjust=yes"\). \(ϐ\) Σύνολο δεδοµένων](#page-172-0) MNIST, προσοµοιώσεις [B1 & C1 \("Adjust=no"\). \(γ\) Σύνολο δεδοµένων](#page-172-0) Fashion MNIST, προσοµοιώσεις [A2 & D1 \("Adjust=yes"\). \(δ\) Σύνολο δεδοµένων](#page-172-0) [Fashion MNIST, προσοµοιώσεις](#page-172-0) B1 & C1 ("Adjust=no"). . . . . . . . 57
- [5.3 Σύγκριση της µέγιστης απόδοσης των ταξινοµητών µεταξύ διαφορετι](#page-173-0)κών συνόλων δεδοµένων (Πίνακας [4.1\) για τα δύο µοντέλα αµφιβλη](#page-173-0)στροειδούς (Ενότητα [4.4\). \(α\) Σύγκριση µεταξύ](#page-173-0) CIFAR10 και Imagenette για το [RetModel1. \(ϐ\) Σύγκριση µεταξύ](#page-173-0) CIFAR10 και Imagenette για το [RetModel2. \(γ\) Σύγκριση µεταξύ](#page-173-0) MNIST και Fashion MNIST για το [RetModel1. \(δ\) Σύγκριση µεταξύ](#page-173-0) MNIST και Fashion MNIST για το [RetModel2.](#page-173-0) . . . . . . . . . . . . . . . . . . . . . . . . 58

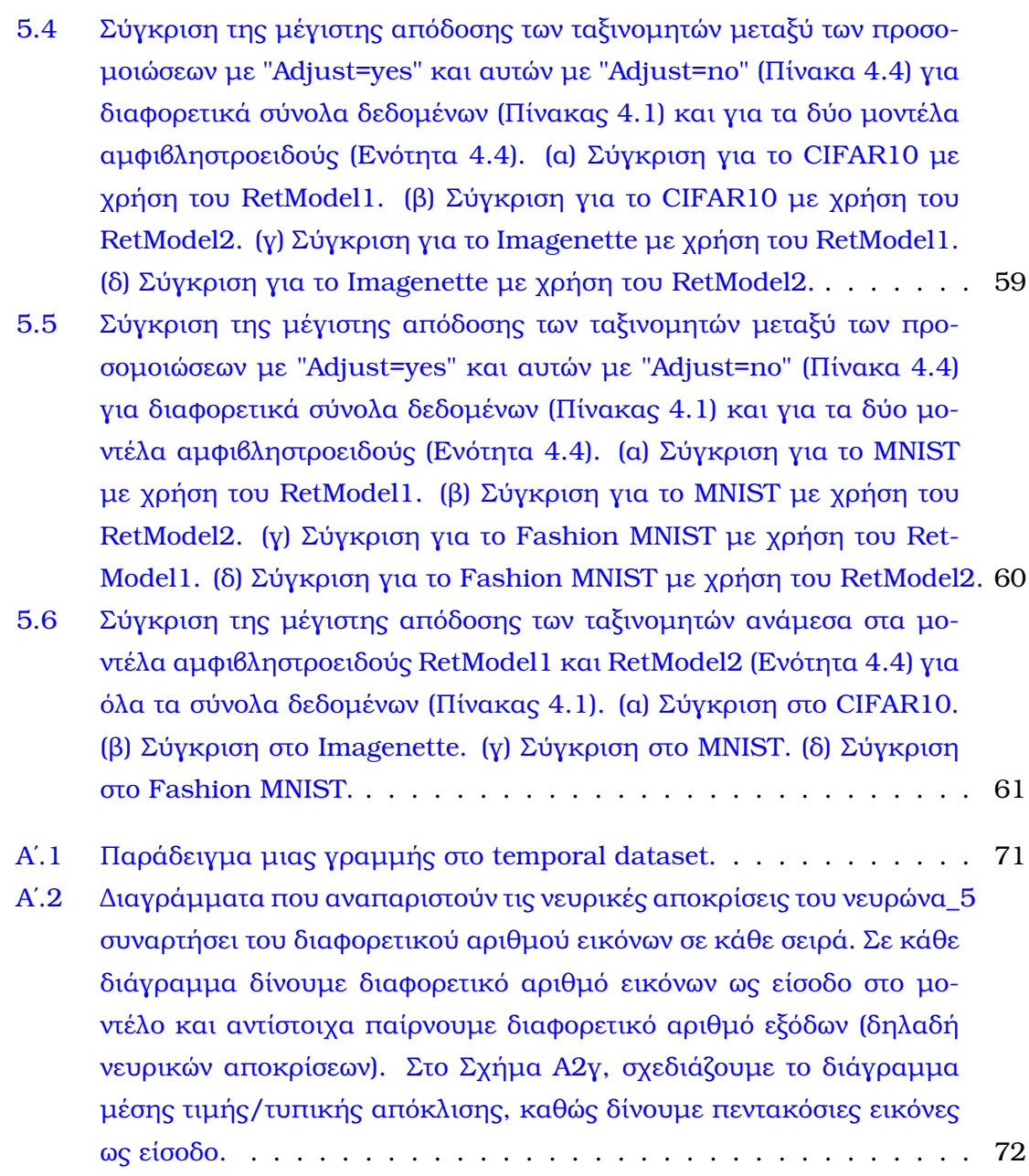

# **Κατάλογος Πινάκων**

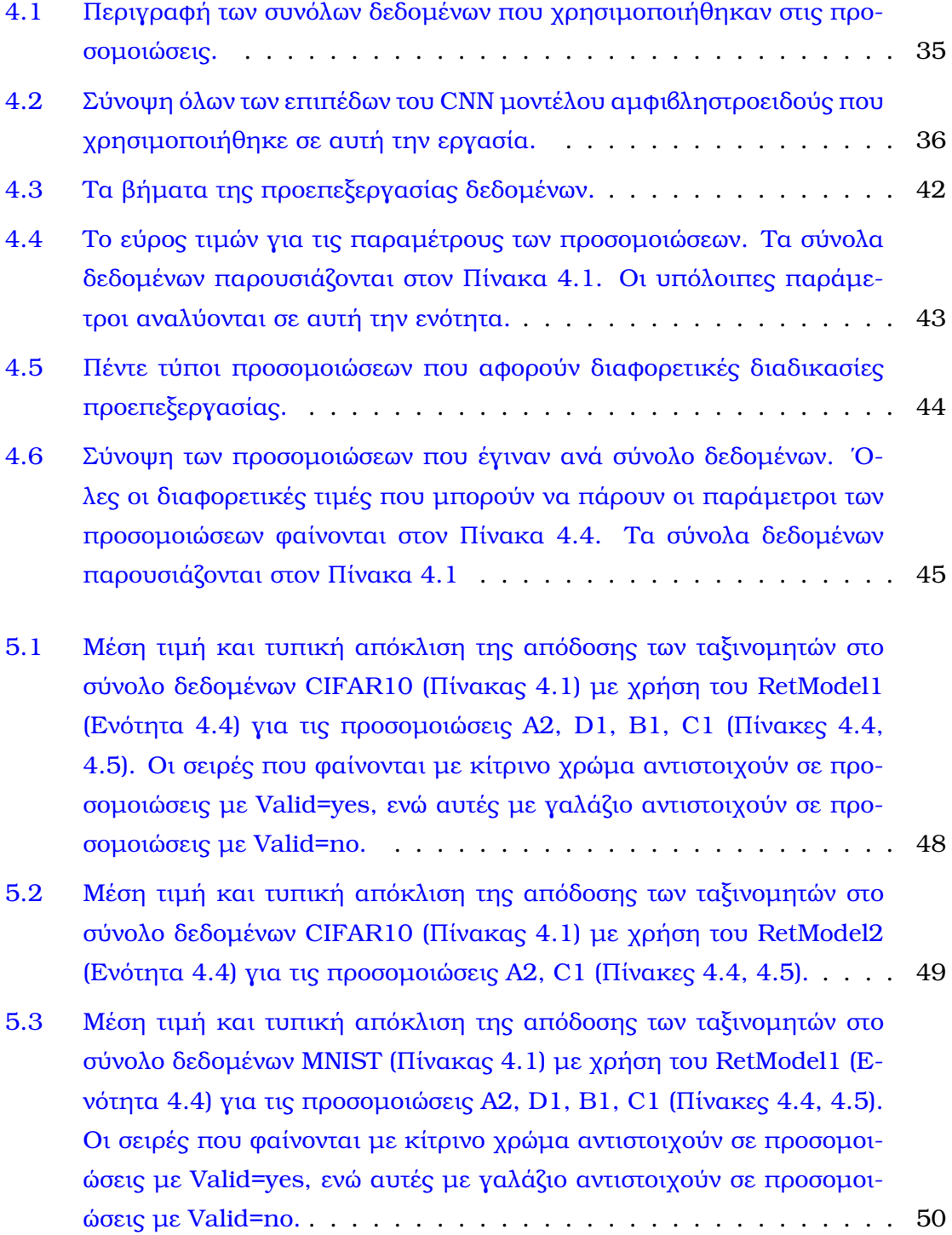

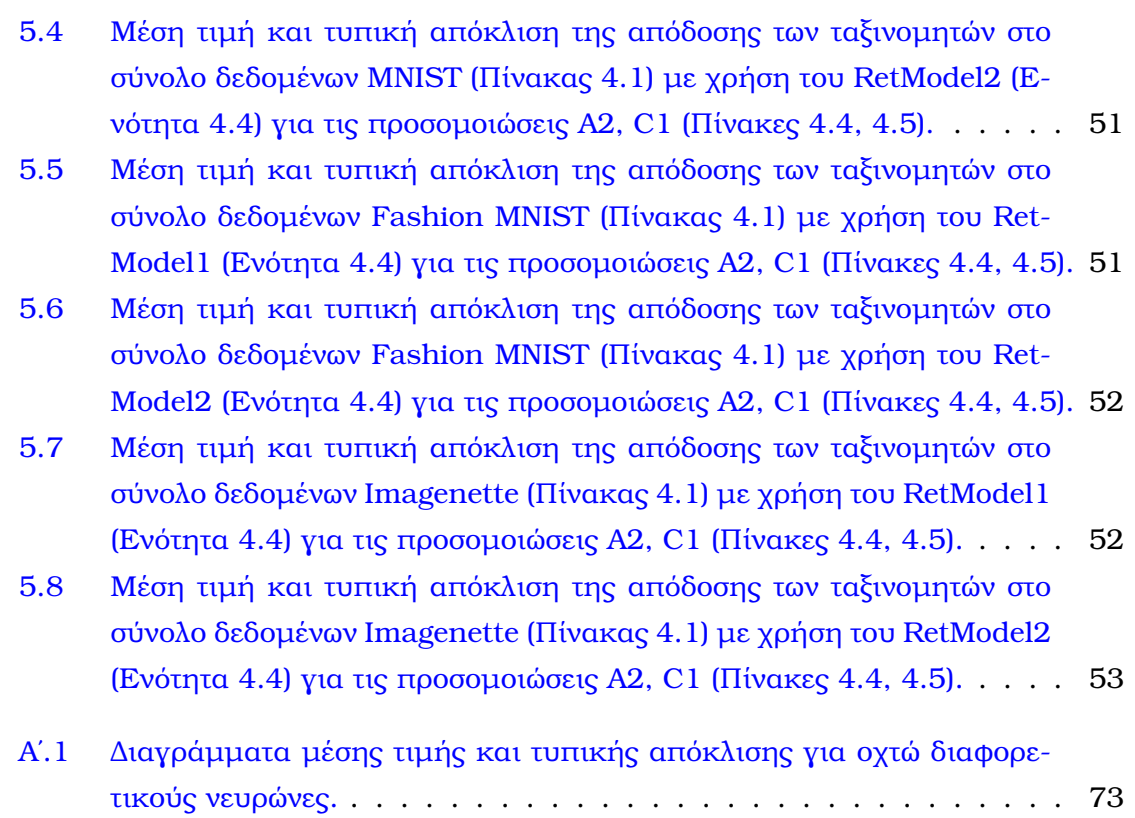

# <span id="page-134-0"></span>**Κεφάλαιο 1**

## **Εισαγωγή**

### <span id="page-134-1"></span>**1.1 Κίνητρο**

Στη παρούσα διπλωµατική εργασία µελετήσαµε τη λειτουργική αξιολόγηση µοντέλων αµφιβληστροειδούς µε τη χρήση τεχνικών µηχανικής µάθησης. Στόχος µας είναι να προτείνουµε µια εναλλακτική στην καθιερωµένη πρακτική αξιολόγησης µοντέλων αµφιβληστροειδούς, που ϐασίζεται στην πιστή αναπαραγωγή της νευρικής απόκρισης.

Η τύφλωση και γενικότερα τα προβλήµατα όρασης, είναι µεταξύ αυτών των προϐληµάτων που επηρεάζουν µεγάλο αριθµό ανθρώπων παγκοσµίως (πάνω από 40 εκατοµµύρια [\[13\]](#page-191-1)) και παράλληλα, επηρεάζουν αισθητά την καθηµερινότητα του ασθενούς. Τα εµφυτεύµατα αµφιβληστροειδούς (ή προσθετική αµφιβληστροειδούς) στοχεύουν στην αντιµετώπιση ορισµένων από τις πιο δύσκολες ασθένειες του οπτικού συστήµατος και για να το καταφέρουν ϐασίζονται σε προηγµένα µοντέλα αµφιϐληστροειδούς, τα οποία προσοµοιώνουν τη λειτουργία των νευρικών κυττάρων του αµφιβληστροειδούς [\[14\]](#page-191-2). Η ανάπτυξη µοντέλων αµφιβληστροειδούς είναι επίσης ένα εξαιρετικό εργαλείο για την µελέτη των µηχανισµών της όρασης στο ανθρώπινο µάτι [\[15\]](#page-191-3). Και στις δύο περιπτώσεις, είναι επιτακτική ανάγκη να αναπτυχθούν αξιόπιστες µέθοδοι για την αξιολόγηση της απόδοσης διαφορετικών µοντέλων αµφιβληστροειδούς.

Σε αυτήν την εργασία, προτείνουµε µια µέθοδο για τη λειτουργική αξιολόγηση µοντέλων αµφιβληστροειδούς. Η λειτουργική αξιολόγηση µοντέλων αµφιβληστροειδούς περιγράφει την ιδέα της αξιολόγησης της απόδοσης ενός µοντέλου µέσα από προβλήµατα (tasks) αναγνώρισης εικόνας. Η τεχνική αυτή αποκλίνει από τις συνήθεις πρακτικές αξιολόγησης µοντέλων αµφιβληστροειδούς, οι οποίες αξιολογούν το µοντέλο συγκρίνοντας τις νευρικές αποκρίσεις που αυτό παράγει µε αυτές που παράγουν τα βιολογικά πειράματα πάνω σε ζωντανούς οργανισμούς (όπως ποντίκια, σαλαµάνδρες, κλπ.). Το κίνητρο για τη λειτουργική αξιολόγηση µοντέλων αµφιβληστροειδούς πηγάζει από την παρατήρηση ότι τα εµφυτεύµατα αµφιβληστροειδούς στοχεύουν στην αποκατάσταση της ικανότητας των ατόµων να κατανοούν το οπτικό τους περιβάλλον. Εποµένως, ϑα πρέπει να αξιολογήσουµε τα µοντέλα µας απευθείας σε τέτοια προβλήµατα. Η ανάγκη για λειτουργική αξιολόγηση της προσθετικής όρασης (δηλαδή της όρασης µε εµφυτεύµατα αµφιβληστροειδούς ή/και άλλα εµφυτεύµατα που διεγείρουν σηµεία της οπτικής οδού) εµφανίζεται στη ϐιβλιογραφία [\[16\]](#page-191-4) και εφαρµογές της υπάρχουν τόσο για την αξιολόγηση της όρασης σε εµφυτεύµατα [\[17\]](#page-191-5), όσο και σε παρεµβάσεις επαυξηµένης πραγµατικότητας σε άτοµα µε σοβαρά προβλήµατα όρασης [\[18\]](#page-191-6). Οι οπτικές λειτουργίες που εµφανίζονται ως πιο σηµαντικές για τα άτοµα µε προβλήµατα όρασης είναι η αναγνώριση κίνησης, η αναγνώριση προσώπου και η ανάγνωση [\[13\]](#page-191-1).

΄Ενας προτεινόµενος τρόπος υλοποίησης της λειτουργικής αξιολόγησης είναι να τροφοδοτήσουµε την έξοδο του µοντέλου αµφιβληστροειδούς σε ένα νευρωνικό δίκτυο µε σκοπό την επίλυση προβληµάτων κατανόησης εικόνας. Στην εργασία αυτή, µελετήσαµε προβλήµατα αναγνώρισης αντικειµένων και αναγνώρισης ψηφίων. Συγκεκριµένα, χρησιµοποιήσαµε τα σύνολα δεδοµένων CIFAR10 [\[19\]](#page-191-7), Fashion\_MNIST [\[20\]](#page-191-8) και Imagenette [\[21\]](#page-191-9) για προβλήµατα αναγνώρισης αντικειµένων και το σύνολο δεδοµένων MNIST [\[22\]](#page-191-10) για προβλήµατα αναγνώρισης ψηφίων. Για να γίνει αυτό, τροφοδοτήσαµε µε εικόνες το µοντέλο αµφιβληστροειδούς και στη συνέχεια τροφοδοτήσαµε τις νευρικές αποκρίσεις του µοντέλου αµφιβληστροειδούς σε ταξινοµητές µηχανικής µάθησης, όπως οι MLP, SVM και Random Forest. Λαµβάνοντας υπόψη τον περιορισµένο αριθµό διαθέσιµων νευρώνων που παρέχονται από το µοντέλο αµϕιβληστροειδούς, χωρίσαµε τις εικόνες σε επιµέρους τµήµατα/µέρη και µετά τροϕοδοτήσαµε κάθε τµήµα ξεχωριστά στο µοντέλο του αµφιβληστροειδούς, ώστε να αυξηθεί τεχνητά ο αριθµός των νευρικών αποκρίσεων. Σε αυτή τη ϐάση, σχεδιάσαµε και ϐελτιστοποιήσαµε τη διαδικασία µε την οποία οι νευρικές αποκρίσεις από κάθε κοµµάτι της εικόνας συνδυάζονται. Επιπλέον, αξιολογήσαµε τη χρήση διαφορετικών συνόλων δεδοµένων και ταξινοµητών στην απόδοση του συστήµατος λειτουργικής αξιολόγησης. Στο τέλος, συγκρίναµε δύο διαφορετικά µοντέλα αµφιβληστροειδούς χρησιµοποιώντας τη µέθοδο της λειτουργικής αξιολόγησης.

#### <span id="page-135-0"></span>**1.2 Συνεισφορά της ∆ιπλωµατικής Εργασίας**

Παρακάτω, αναφέρουµε επιγραµµατικά τη συνεισφορά της διπλωµατικής εργασίας :

- Σχεδιάσαµε ένα καινοτόµο σύστηµα λειτουργικής αξιολόγησης µοντέλων αµϕιβληστροειδούς.
- Εφαρµόσαµε λειτουργική αξιολόγηση για να συγκρίνουµε την απόδοση µε-

ταξύ δύο διαφορετικών µοντέλων αµφιβληστροειδούς. Με αυτόν τον τρόπο, παρέχεται µια εναλλακτική στην καθιερωµένη τεχνική αξιολόγησης.

- Προσαρµόσαµε κατάλληλα τις παραµέτρους κατά τη διάρκεια της προεπεξεργασίας δεδοµένων, ώστε να ϐελτιστοποιήσουµε την απόδοση του συστήµατος λειτουργικής αξιολόγησης.
- Αξιολογήσαµε την απόδοση των µοντέλων αµφιβληστροειδούς σε προβλήµατα αναγνώρισης αντικειµένων (CIFAR10, Fashion MNIST, Imagenette) και αναγνώρισης ψηφίων (MNIST), µέσω προσοµοιώσεων µε τέσσερα διαφορετικά σύνολα δεδοµένων. ∆ιαπιστώσαµε ότι τα µοντέλα αποδίδουν καλύτερα σε προϐλήµατα όπως το MNIST και το Fashion MNIST, όπου επιτύχαµε ακρίβεια έως και 90%.

### <span id="page-136-0"></span>**1.3 ∆ιάρθρωση της ∆ιπλωµατικής Εργασίας**

Στο πρώτο µέρος, περιγράφουµε το απαραίτητο ϑεωρητικό υπόβαθρο για να κατανοήσει ο αναγνώστης τη δοµή και τη συνεισφορά αυτής της διπλωµατικής εργα-σίας. Συγκεκριμένα, στο Κεφάλαιο [2,](#page-138-0) παρουσιάζουμε πληροφορίες σχετικά με τη ϕυσιολογία του ανθρώπινου µατιού και κυρίως του αµφιβληστροειδούς. Επίσης, περιγράφουµε τις έννοιες των µοντέλων αµφιβληστροειδούς και της προσθετικής αµφιβληστροειδούς και παρέχουµε σχετικά παραδείγµατα. Στο Κεφάλαιο [3,](#page-144-0) παρουσιάζουμε μια επισκόπηση της θεωρίας της μηχανικής μάθησης, εστιάζοντας στα µοντέλα που χρησιµοποιήσαµε σε αυτήν την εργασία.

Στο δεύτερο µέρος, περιγράφουµε αναλυτικά τις προσοµοιώσεις (in silico experi-ments) που πραγματοποιήσαμε. Πιο συγκεκριμένα, στο Κεφάλαιο [4,](#page-148-0) περιγράφουμε τη µεθοδολογία που χρησιµοποιήθηκε και τις προσοµοιώσεις που πραγµατοποιήθηκαν προκειµένου να αναπτυχθεί ένας µηχανισµός για τη λειτουργική αξιολόγηση των µοντέλων αµφιβληστροειδούς. Στο Κεφάλαιο [5,](#page-162-0) αναλύουµε τα αποτελέσµατα των προσοµοιώσεων και παρουσιάζουµε συγκριτικούς πίνακες για να αναδείξουµε τη σηµασία των αποτελεσµάτων. Στο Κεφάλαιο [6,](#page-178-0) συζητάµε περαιτέρω τα ευρήµατα των προσοµοιώσεων.

Τέλος, στο Κεφάλαιο [7,](#page-182-0) παρουσιάζουµε µια περίληψη της εργασίας, καθώς και µελλοντικές κατευθύνσεις για τη ϐελτίωση της λειτουργικής αξιολόγησης των µοντέλων αµφιβληστροειδούς.

# <span id="page-138-0"></span>**Κεφάλαιο 2**

# **Φυσιολογία και Προσθετική Αµφιβληστροειδούς**

#### <span id="page-138-1"></span>**2.1 Φυσιολογία του Ανθρώπινου Οφθαλµού**

Τα ϐασικά µέρη του ανθρώπινου οπτικού συστήµατος είναι ο αµφιβληστροειδής χιτώνας (retina), ο έξω (πλευρικός) γωνατώδης πυρήνας (lateral geniculate nucleus (LGN)) και ο οπτικός ϕλοιός (visual cortex). Ο αµφιβληστροειδής χιτώνας αποτελεί ένα σηµαντικό επίπεδο της οπτικής επεξεργασίας, καθώς µεταφέρει την πληροφοϱία, η οποία αναπαριστά µία εικόνα του εξωτερικού περιβάλλοντος, στα µέρη εκείνα του εγκεφάλου που είναι υπεύθυνα για την οπτική επεξεργασία. Από την άλλη, ο οπτικός ϕλοιός είναι η περιοχή εκείνη του εγκεφάλου όπου πραγµατοποιείται το µεγαλύτερο µέρος της οπτικής επεξεργασίας, όπως η αναγνώριση αντικειµένων.

#### <span id="page-138-2"></span>**2.2 Φυσιολογία του Αµφιβληστροειδούς**

Στο Σχήµα [2.1,](#page-139-1) µπορούµε να δούµε µία σχηµατική αναπαράσταση της τοµής του ανθρώπινου οφθαλµού. Το µέρος στη πίσω πλευρά του οφθαλµού είναι ο αµφιϐληστροειδής χιτώνας. Φωτεινές ακτίνες εισέρχονται στον οφθαλµό µέσω του κερατοειδούς χιτώνα (cornea) και του ϕακού (lens), οι οποίοι τις εστιάζουν σε ένα σηµείο του αµφιβληστροειδούς χιτώνα που ονοµάζεται ϐοθρίο (fovea). Το ϐοθρίο διαθέτει υψηλότερη ανάλυση σε σχέση µε τον υπόλοιπο αµφιβληστροειδή, καθώς υπάρχει µεγάλη συγκέντρωση ϕωτοϋποδοχέων (photoreceptors) στη συγκεκριµένη περιοχή. Η περιοχή του αµφιβληστροειδούς γύρω από το ϐοθρίο ονοµάζεται ωχρά κηλίδα (macula). Η ωχρά κηλίδα και πιο συγκεκριµένα το ϐοθρίο είναι υπεύθυνα για την έγχρωµη όραση υψηλής ευκρίνειας υπό καλές συνθήκες ϕωτισµού και δίνουν στους ανθρώπους τη δυνατότητα να διαβάζουν και να ϐλέπουν µε µεγάλη λεπτοµέρεια. Τα υπόλοιπα µέρη του αµφιβληστροειδούς χιτώνα εξασφαλίζουν την περιφερειακή όραση.

<span id="page-139-1"></span>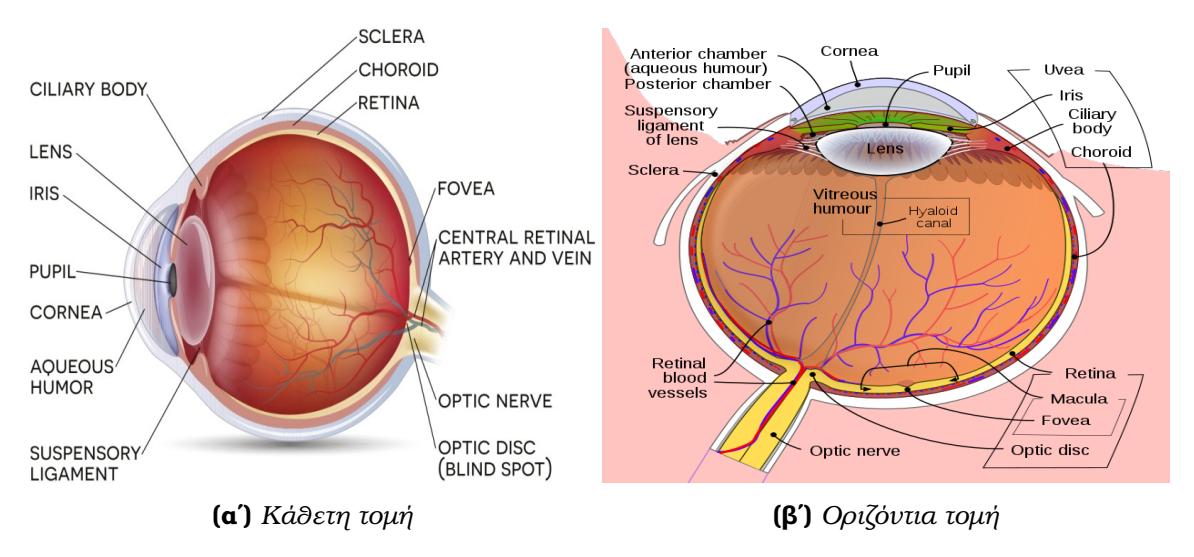

**Σχήµα 2.1.** *Κάθετη και οριζόντια τοµή του ανθρώπινου οφθαλµού [\[1\]](#page-190-1), [\[2\]](#page-190-2).*

Ο αµφιβληστροειδής χιτώνας αποτελείται από αρκετά επίπεδα νευρικών κυττάρων. Κάθε επίπεδο χαρακτηρίζεται από συγκεκριµένο ϕάσµα, µορφή και λειτουργία. Τα νευρικά κύτταρα που συνιστούν το τελευταίο επίπεδο του αµφιβληστροειδούς ονοµάζονται γαγγλιακά κύτταρα του αµφιβληστροειδούς (Retinal Ganglion Cells - RGCs) και συνιστούν επίσης το οπτικό νεύρο (optic nerve), στο σηµείο που οι νευρικές απολήξεις τους ενώνονται σχηµατίζοντας συνάψεις. Το σηµείο στο οποίο συνδέονται οι νευρικές απολήξεις δεν έχει καθόλου νευρικά κύτταρα του αµφιβληστροειδούς, γι'αυτό και ονοµάζεται τυφλό σηµείο (blind spot). Τα γαγγλιακά κύτταρα είναι αυτά που αναπτύσσουν τα απαραίτητα δυναµικά ενεργείας για την ενεργοποίηση των νευρώνων. Σε κατάσταση ηρεµίας, αναπτύσσουν δυναµικά ενεργείας σε ένα στοιχειώδη ϱυθµό, αλλά όταν διεγείρονται, αναπτύσσουν δυναµικά ενεργείας σε υψηλότερη συχνότητα.

#### <span id="page-139-0"></span>**2.3 Υποδεκτικό Πεδίο των Γαγγλιακών Κυττάρων**

Η έννοια του υποδεκτικού πεδίου (receptive field) θεωρείται θεμελιώδης για τη νευροεπιστήµη και είναι η τυπική µέθοδος όταν µελετάµε τη σχέση µεταξύ της απόκρισης ενός κυττάρου και του ερεθίσµατος που την προκαλεί. Στο οπτικό σύστηµα, το υποδεκτικό πεδίο ενός κυττάρου ορίζει την περιοχή του οπτικού πεδίου στο οποίο, εάν ανιχνευτεί ένα ερέθισµα ή µια συγκεκριµένη αλλαγή, το κύτταρο ϑα διεγερθεί. Στην περίπτωση του αµφιβληστροειδούς, το σχήµα και το µέγεθος του υποδεκτικού πεδίου ποικίλει στις διάφορες περιοχές του αµφιβληστροειδούς. Οι ϕωτοϋποδοχείς αντιδρούν στα ϕωτόνια που πέφτουν απευθείας πάνω τους, οπότε έχουν στενά υποδεκτικά πεδία. Τα δίπολα κύτταρα έχουν ένα µεσαίου µεγέθους υποδεκτικό πεδίο καθώς συνδέονται µε λίγα κωνία και τέλος, τα οριζόντια κύτταρα έχουν µεγαλύτερο <span id="page-140-1"></span>υποδεκτικό πεδίο καθώς ενεργοποιούνται από πολλά κωνία.

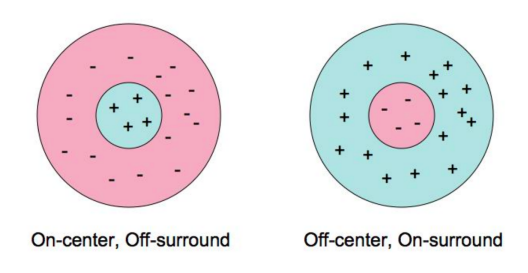

#### **Receptive Fields**

**Σχήµα 2.2.** *Σχηµατική αναπαράσταση του υποδεκτικού πεδίου ενός κυττάρου τύπου ON (αριστερά) κι ενός κυττάρου τύπου OFF (δεξιά) [\[3\]](#page-190-3).*

Τα γαγγλιακά κύτταρα του αµφιβληστροειδούς έχουν ένα υποδεκτικό πεδίο που χαρακτηρίζεται από την περιοχή στην οποία το ϕως µπορεί να επηρεάσει τη νευρική απόκριση και οργανώνεται µε ϐάση την "*οργάνωση κέντρου-περιφέρειας*" ("*centersurround organization*"), όπως ορίστηκε από τον Kuffler [\[23\]](#page-191-11). Πιο συγκεκριµένα, το υποδεκτικό πεδίο των γαγγλιακών κυττάρων αποτελείται από δύο οµόκεντρα ελλειπτικά σχήµατα και µπορεί να είναι είτε ON-center είτε OFF-center, και ανταγωνιστικά µεταξύ τους (Σχήµα [2.2\)](#page-140-1). Τα ON-center γαγγλιακά κύτταρα ενεργοποιούνται όταν το ϕωτός πέφτει στο κέντρο του υποδεκτικού πεδίου τους και απενεργοποιούνται όταν το ϕως πέφτει στην περιφέρεια του πεδίου. Τα OFF-center γαγγλιακά κύτταρα δρουν µε τον αντίθετο τρόπο, δηλαδή η δραστηριότητά τους αυξάνεται όταν αυξάνεται η ϕωτεινότητα στην περιφέρεια του υποδεκτικού πεδίου και µειώνεται όταν µειώνεται η ϕωτεινότητα στο κέντρο του πεδίου. Τα υποδεκτικά πεδία των γαγγλιακών κυττάρων µπορούν να µοντελοποιηθούν σαν διαφορά δύο γκαουσιανών συναρτήσεων (difference of Gaussians) (Σχήµα [2.3\)](#page-140-2). Το υποδεκτικό πεδίο ενός κυττάρου τύπου OFF ϑα είναι συµµετρικό ως προς αυτό του Σχήµατος [2.3.](#page-140-2) Ο ανταγωνισµός των δύο περιοχών επιτρέπει στους νευρώνες να ανιχνεύουν διαφορές στη ϕωτεινότητα µεταξύ σηµείων, δηλαδή αλλαγές στην αντίθεση. Με άλλα λόγια, οι νευρώνες ενδιαφέρονται µόνο για τις µεταβολές, µια λειτουργία που σχετίζεται µε την ανίχνευση ακµών στον τοµέα της επεξεργασίας εικόνας [\[4\]](#page-190-4), [\[5\]](#page-190-5), [\[24\]](#page-191-12).

<span id="page-140-2"></span>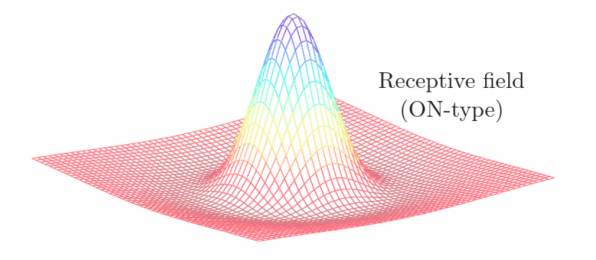

<span id="page-140-0"></span>**Σχήµα 2.3.** *Υποδεκτικό πεδίο ενός γαγγλιακού κυττάρου τύπου ON, που αναπαρίσταται ως διαφορά δύο γκαουσιανών συναρτήσεων (difference of Gaussians) [\[4\]](#page-190-4).*

### **2.4 Νευρικές Αποκρίσεις του Αµφιβληστροειδούς**

Στο Σχήµα [2.4,](#page-141-2) ϕαίνονται συνοπτικά οι τεχνικές/µέθοδοι µε τις οποίες υπολογίζεται η νευρική απόκριση ενός νευρώνα. Το Σχήµα [2.4Α](#page-141-2) δείχνει µια νευρική απόκριση ενός νευρώνα. Το Σχήμα [2.4Β](#page-141-2) δείχνει μια προσέγγιση του ρυθμού απόκρισης, όπου χρησιµοποιείται χωρισµός σε παράθυρα µεγέθους 100ms. Στο Σχήµα [2.4C](#page-141-2) πραγµατοποιείται συνέλιξη µε τετραγωνικό πυρήνα, ενώ στο Σχήµα [2.4D](#page-141-2) πραγµατοποιείται συνέλιξη µε γκαουσιανό πυρήνα.

<span id="page-141-2"></span>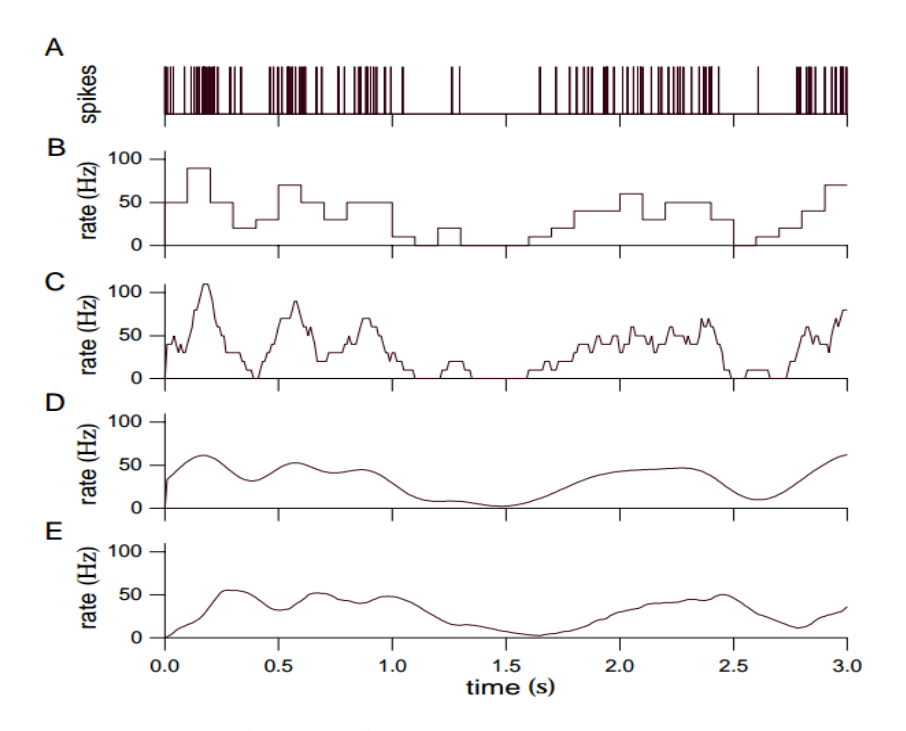

<span id="page-141-0"></span>**Σχήµα 2.4.** *∆ιαφορετικές τεχνικές για τον υπολογισµό νευρικών αποκρίσεων [\[5\]](#page-190-5).*

### **2.5 Μοντέλα Αµφιβληστροειδούς**

<span id="page-141-1"></span>Το κίνητρο πίσω από την ανάπτυξη µοντέλων αµφιβληστροειδούς είναι η µελέτη των µηχανισµών που διέπουν τη λειτουργία του αµφιβληστροειδούς. Για το λόγο αυτό, οι επιστήµονες αναπτύσσουν µοντέλα που προσοµοιάζουν τη συµπεριφορά των γαγγλιακών κυττάρων του αµφιβληστροειδή. Τα πιο γνωστά εξ αυτών είναι τα µοντέλα Linear Nonlinear (LN) [\[25\]](#page-192-0) (Σχήμα [2.5\)](#page-142-0), [\[6\]](#page-190-6), τα Generalized Linear Models (GLMs) μοντέλα [\[26\]](#page-192-1) (Σχήμα [2.6\)](#page-142-1), τα Integrate-and-Fire μοντέλα [\[27\]](#page-192-2) και πιο πρόσφατα τα µοντέλα Βαθιάς Μηχανικής Μάθησης (Deep Learning), που κυρίως χρησιµοποιούν Συνελικτικά Νευρωνικά ∆ίκτυα (CNNs) [\[28\]](#page-192-3), [\[12\]](#page-191-0).

<span id="page-142-0"></span>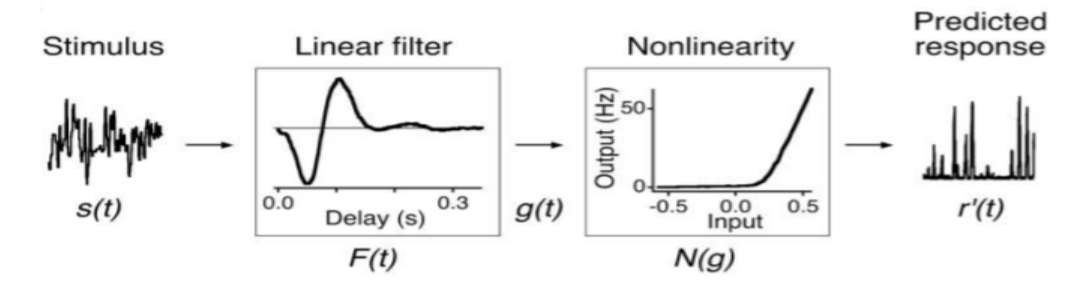

**Σχήµα 2.5.** *Το µοντέλο Linear - Nonlinear (LN) [\[6\]](#page-190-6).*

<span id="page-142-1"></span>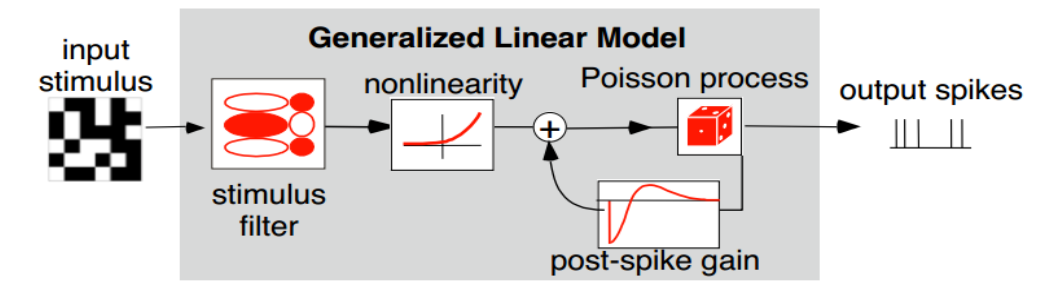

**Σχήµα 2.6.** *Το µοντέλο Generalized Linear Model (GLM) [\[7\]](#page-190-7).*

### **2.6 Προσθετική Αµφιβληστροειδούς**

Ενώ η χρήση µοντέλων αµφιβληστροειδούς έχει συνδεθεί µε την µελέτη των νευϱικών λειτουργιών του, η ανάπτυξη παρόµοιων µοντέλων είναι πολύ χρήσιµη στον τοµέα της προσθετικής αµφιβληστροειδούς. Τα περισσότερα προσθετικά αµφιβληστροειδούς έχουν ορισµένα κοινά στοιχεία: µια συσκευή λήψης εικόνων, µια µονάδα επεξεργασίας εικόνας, ένα µικροκύκλωµα για τη νευρική διέγερση και µια διάταξη ηλεκτροδίων για την καταγραφή των νευρικών αποκρίσεων (Σχήµα [2.7\)](#page-143-0). Η συσκευή λήψης εικόνων λαµβάνει εικόνες από το οπτικό περιβάλλον, οι οποίες µετατρέπονται σε µοτίβα που διεγείρουν τη συστοιχία πολλαπλών ηλεκτροδίων. Οι οπτικές πληροϕορίες επιλέγονται είτε µε κάµερα, είτε ανιχνεύονται απευθείας από τις ϕωτοδιόδους που συνδέονται µε ηλεκτρόδια για τη δηµιουργία ηλεκτρικών ερεθισµάτων. ΄Αλλα σηµαντικά συστατικά που µπορούν να ϐρεθούν στα περισσότερα εµφυτεύµατα είναι η ασύρµατη µετάδοση δεδοµένων/ισχύος.

<span id="page-143-0"></span>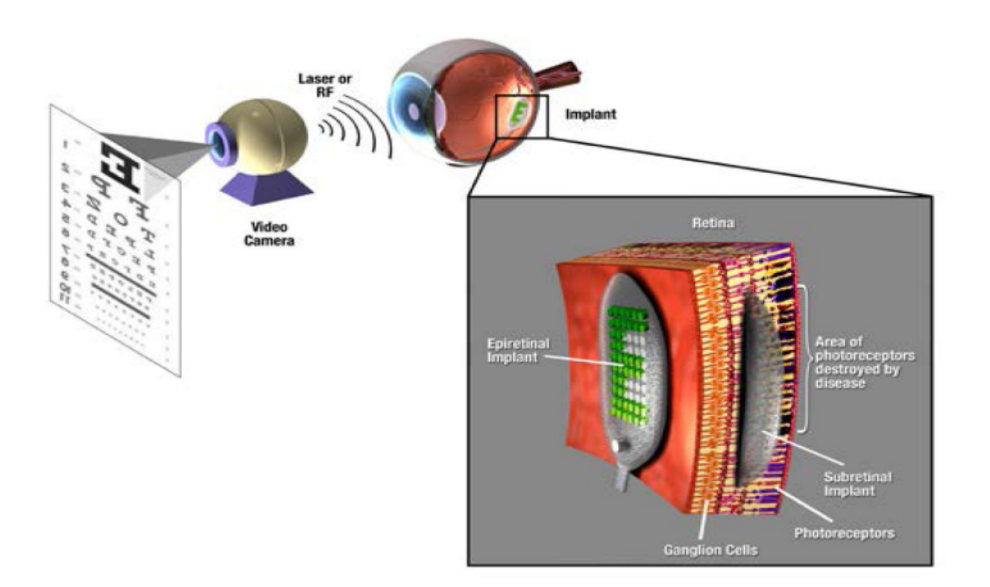

**Σχήµα 2.7.** *Επισκόπηση ενός συστήµατος προσθετικής αµφιβληστροειδούς. Μια εικόνα εισέρχεται ως είσοδος µέσω µιας κάµερας και µετατρέπεται σε ηλεκτρικό σήµα από µια µονάδα επεξεργασίας. Το ηλεκτρικό σήµα µεταδίδεται µέσω τηλεµετρίας ϱαδιοσυχνοτήτων (RF) ή οπτικής Ϲεύξης και υφίσταται επεξεργασία από εξωτερική ή εµφυτευµένη διάταξη. Το κύκλωµα παράγει ηλεκτρικό ερέθισµα, που υποκαθιστά το ϕωτεινό ερέθισµα και εφαρµόζεται στον αµφιβληστροειδή µέσω µιας συστοιχίας µικροηλεκτροδίων τοποθετηµένης κοντά στον αµφιβληστροειδή [\[8\]](#page-190-8).*
# **Κεφάλαιο 3**

# **Μηχανική Μάθηση**

### **3.1 Εισαγωγή**

Η Μηχανική Μάθηση (Machine Learning) αποτελεί υποκλάδο της Τεχνητής Νοηµοσύνης (Artificial Intelligence), που ασχολείται µε την κατασκευή µοντέλων που υλοποιούν συγκεκριµένους αλγόριθµους και χρησιµοποιούν πειραµατικά δεδοµένα µε σκοπό την εξαγωγή χρήσιµων προβλέψεων ή συµπερασµάτων [\[29\]](#page-192-0). Ο Mitchell [\[30\]](#page-192-1) όρισε την µηχανική µάθηση ως εξής :

*΅Ενα πρόγραµµα υπολογιστή λέγεται ότι µαθαίνει από την εµπειρία Ε ως προς κάποια κλάση εργασιών Τ και µέτρο απόδοσης Ρ, αν η απόδοσή του σε εργασίες από το Τ, όπως µετριέται από το Ρ, ϐελτιώνεται µέσω της εµπειρίας Ε.¨*

Οι αλγόριθµοι µηχανικής µάθησης χωρίζονται σε τρεις µεγάλες κατηγορίες : Επιβλεπόµενη Μάθηση (Supervised Learning), Μη Επιβλεπόµενη Μάθηση (Unsupervised Learning) και Ενισχυτική Μάθηση (Reinforcement Learning).

### **3.1.1 Επιβλεπόµενη Μάθηση**

Στην επιβλεπόµενη µάθηση χρησιµοποιούνται σύνολα δεδοµένων, τα οποία πεϱιέχουν ένα σύνολο εισόδου *X* και ένα σύνολο εξόδου *y*. Το *X* αποτελείται από ένα σύνολο χαρακτηριστικών (features) για κάθε δείγµα, ενώ το *y* αποτελείται από συγκεκριµένες ετικέτες (labels). Σκοπός των µοντέλων επιβλεπόµενης µάθησης είναι να µάθουν τη συνάρτηση *f* που αντιστοιχίζει ϐέλτιστα τα δεδοµένα εισόδου *X* µε τις αντίστοιχες ετικέτες *y*.

$$
X \to y \nmid y = f(X) \tag{3.1}
$$

Ο απώτερος στόχος είναι να µπορεί το µοντέλο να αναθέτει σωστές ετικέτες σε νέα, άγνωστα δεδοµένα, για τα οποία δεν έχουν οριστεί ακόµα ετικέτες [\[31\]](#page-192-2). Κοµµάτι της επιβλεπόµενης µάθησης αποτελούν µοντέλα όπως οι Μηχανές ∆ιανυσµάτων Υποστήριξης (SVM), τα Τυχαία ∆άση (Random Forest) και τα Πολυεπίπεδα Νευρωνικά Δίκτυα (Multilayer Perceptrons), με τα οποία θα ασχοληθούμε σε αυτήν την εργασία.

#### **3.1.2 Μη Επιβλεπόµενη Μάθηση**

Σε αντίθεση µε την προηγούµενη κατηγορία µηχανικής µάθησης, η µη επιβλεπόμενη μάθηση δεν χρησιμοποιεί ζεύγη τιμών εισόδου-εξόδου. Ο στόχος της είναι να αναγνωριστούν µοτίβα στα δεδοµένα εισόδου χωρίς την ανατροφοδότηση από τιµές εξόδου. ΄Ενα χαρακτηριστικό παράδειγµα µη επιβλεπόµενης τεχνικής είναι το πρόβληµα της οµαδοποίησης (clustering). Η µέθοδος αυτή στοχεύει στην οµαδοποίηση των δεδοµένων εισόδου δηµιουργώντας οµάδες των οποίων τα µέλη είναι παρόµοια το ένα µε το άλλο, αλλά διαφέρουν σηµαντικά από τα µέλη των άλλων οµάδων [\[31\]](#page-192-2).

### **3.1.3 Ενισχυτική Μάθηση**

Η ενισχυτική µάθηση διαφέρει από τις προηγούµενες κατηγορίες, καθώς εστιάζει στη λήψη ϐέλτιστων αποφάσεων. Τα µοντέλα ενισχυτικής µάθησης περιέχουν έναν πράκτορα (agent), ο οποίος αλληλεπιδρά µε ένα περιβάλλον (environment). Ο πράκτορας λαµβάνει κάποια παρατήρηση (observation) από το περιβάλλον, εκτελεί µια ενέργεια και, στη συνέχεια, λαµβάνει µια ανταµοιβή (reward) από το περιβάλλον. Αυτή η διαδικασία συνεχίζεται επαναληπτικά. Η συµπεριφορά του πράκτορα διέπεται από µια πολιτική (policy), η οποία είναι µια συνάρτηση που αντιστοιχίζει τις παρατηρήσεις του περιβάλλοντος σε ενέργειες. Ο στόχος του αλγορίθµου ενίσχυσης της µάθησης είναι να παράγει µια καλή πολιτική [\[32\]](#page-192-3).

## **3.2 Ταξινοµητές Μηχανικής Μάθησης**

Στη συγκεκριµένη εργασία έγινε χρήση των εξής ταξινοµητών επιβλεπόµενης µηχανικής µάθησης : Random Forest, SVM και MLP, οι οποίοι παρουσιάζονται παρακάτω.

#### **3.2.1 Τυχαία ∆άση - Random Forest**

Μία συνηθισµένη τεχνική στην Επιβλεπόµενη Μάθηση είναι η ανεξάρτητη εκπαίδευση πολλαπλών ταξινοµητών, συνδυάζοντας τα αποτελέσµατά τους στο τέλος για την πρόβλεψη της τελικής τιµής (Ensemble). Ο ταξινοµητής Random Forest ανήκει στην προαναφερθείσα τεχνική και συγκεκριµένα αποτελείται από ένα πλήθος ∆έντρων Αποφάσεων που ονοµάζονται ταξινοµητές ϐάσης, οι οποίοι είναι παράλλη-

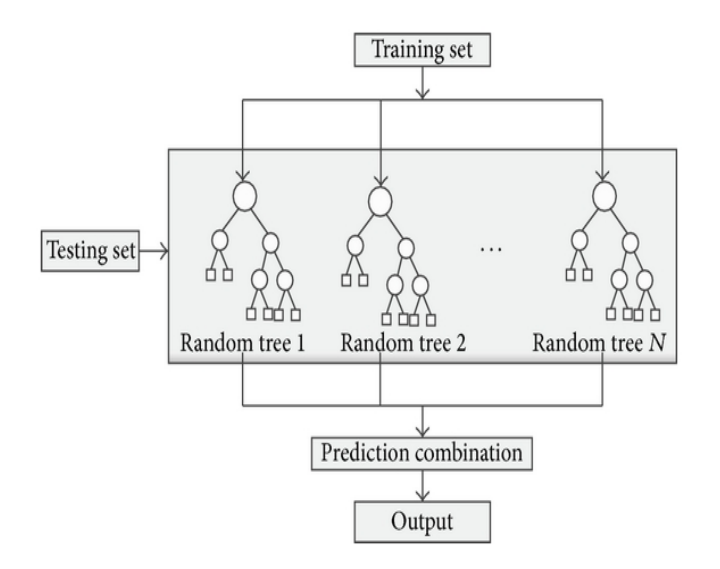

<span id="page-146-0"></span>λοι και ανεξάρτητοι μεταξύ τους. Στο σχήμα [3.1](#page-146-0) φαίνεται η μορφή ενός ταξινομητή Random Forest.

**Σχήµα 3.1.** *Αναπαράσταση του αλγορίθµου Random Forest [\[9\]](#page-190-0).*

### **3.2.2 Μηχανές ∆ιανυσµάτων Υποστήριξης - SVM**

Ο ταξινοµητής SVM (Σχήµα [3.2\)](#page-147-0) είναι ένας από τους ϐασικότερους αλγόριθµους της επιβλεπόµενης µηχανικής µάθησης. Βασίζεται στην χωρική αναπαράσταση των δεδοµένων εισόδου και δηµιουργώντας ένα υπερεπίπεδο τα διαχωρίζει στις κλάσεις εξόδου. Το υπερεπίπεδο αυτό πρέπει να διαχωρίζει όσο δυνατόν περισσότερο τις κλάσεις εξόδου και ταυτόχρονα να µεγιστοποιεί την απόσταση των δεδοµένων εισόδου από αυτό. Η µορφή των δεδοµένων µπορεί να τα κατατάσσει στην κατηγορία των γραµµικά διαχωρίσιµων ή µη γραµµικά διαχωρίσιµων δεδοµένων. ΄Οταν οι κλάσεις είναι γραµµικά διαχωρίσιµες οι ταξινοµητές SVM µπορούν να διαχωρίσουν τα δεδοµένα, ενώ όταν οι κλάσεις είναι µη γραµµικά διαχωρίσιµες, απαιτείται η χρήση Μη Γραµµικών SVM, οι οποίοι χρησιµοποιώντας τεχνικές µετασχηµατισµού των συντεταγµένων των δεδοµένων σε χώρο µεγαλύτερης διαστατικότητας µπορούν να υπολογίσουν υπερεπίπεδα που να διαχωρίζουν τα δεδοµένα.

#### **3.2.3 Πολυεπίπεδα Νευρωνικά ∆ίκτυα - MLP**

Ο ταξινοµητής MLP είναι από τις πιο απλές µορφές νευρικών δικτύων και πεϱιέχει πολλαπλούς νευρώνες (κόµβους) διατεταγµένους σε επίπεδα. Οι κόµβοι από παρακείµενα επίπεδα έχουν συνδέσεις ή ακµές µεταξύ τους. ΄Ολες αυτές οι συνδέσεις έχουν ϐάρη που σχετίζονται µε αυτές. Γενικά, ένας ταξινοµητής MLP περιέχει ένα επίπεδο εισόδου, ένα ή περισσότερα κρυφά επίπεδα και ένα επίπεδο εξόδου, όπως ϕαίνεται στο Σχήµα [3.3.](#page-147-1)

<span id="page-147-0"></span>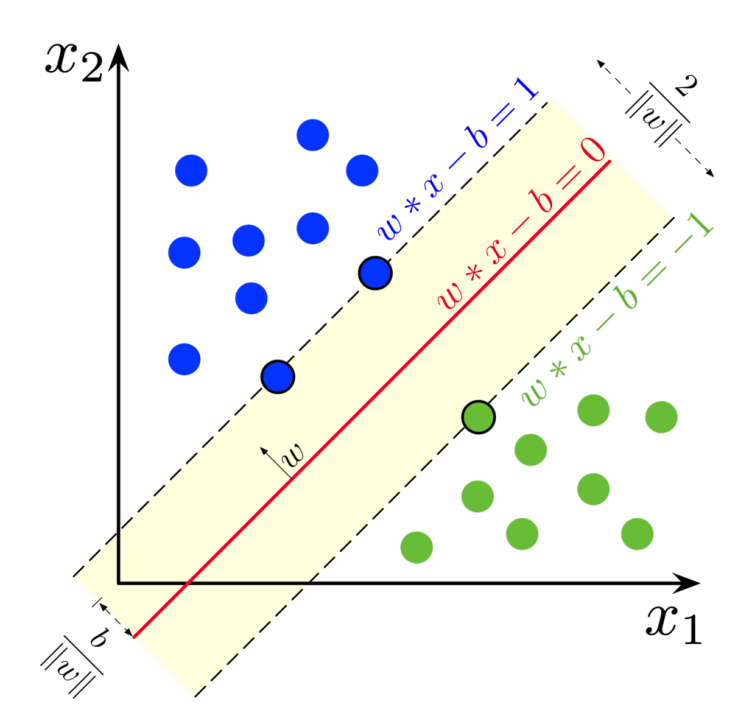

**Σχήµα 3.2.** *Αναπαράσταση του αλγορίθµου SVM για διαχωρισµό δύο κλάσεων [\(Wikipedia\).](https://en.wikipedia.org/wiki/Support-vector_machine)*

<span id="page-147-1"></span>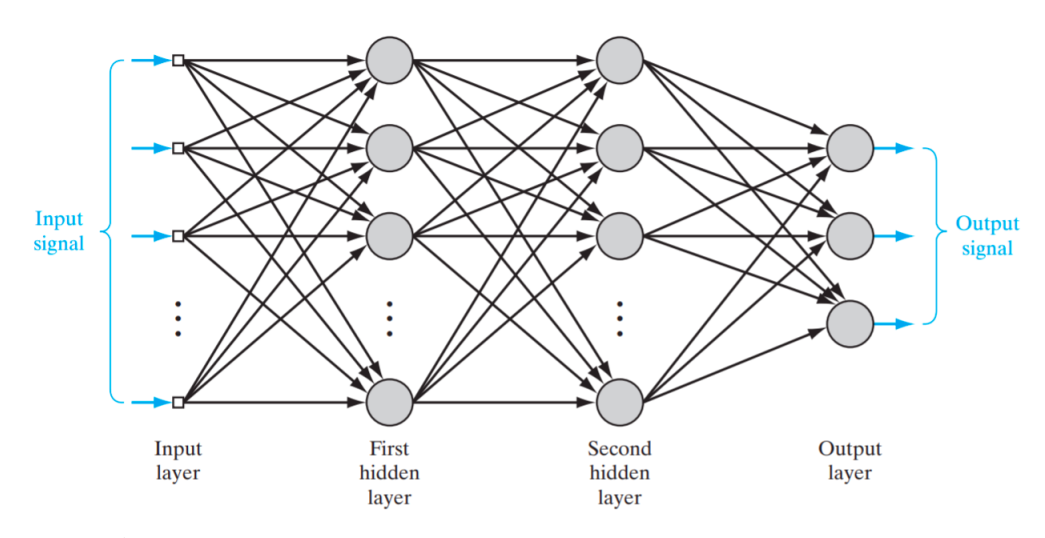

**Σχήµα 3.3.** *∆οµή ενός ταξινοµητή MLP µε δύο κρυφά επίπεδα [\[10\]](#page-190-1).*

# **Κεφάλαιο 4**

# **Ανάπτυξη Μεθοδολογίας Λειτουργικής Αξιολόγησης**

## **4.1 Πλαίσιο Λειτουργικής Αξιολόγησης**

Για τις προσοµοιώσεις που αναλύονται στην συγκεκριµένη ενότητα, ακολουθήθηκε µια κοινή µεθοδολογία, η οποία ϕαίνεται στο Σχήµα [4.1](#page-148-0) και περιγράφεται από τα παρακάτω ϐήµατα :

- 1. Εισαγωγή συνόλων δεδοµένων
- 2. Προεπεξεργασία δεδοµένων
- 3. Εισαγωγή δεδοµένων στο µοντέλο αµφιβληστροειδούς
- 4. Εξαγωγή των νευρικών αποκρίσεων
- 5. Εισαγωγή των νευρικών αποκρίσεων στους ταξινοµητές για αναγνώριση αντικειµένου και αναγνώριση ψηφίων
- 6. Σύγκριση της απόδοσης των ταξινοµητών

<span id="page-148-0"></span>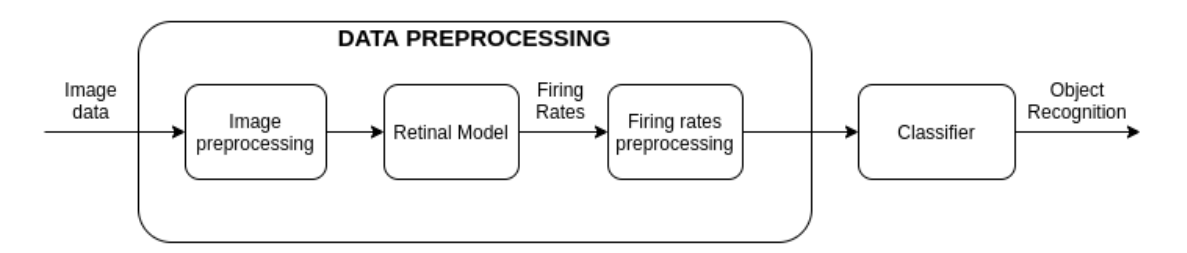

**Σχήµα 4.1.** *Μέθοδος λειτουργικής αξιολόγησης.*

Αρχικά, ϑα αναφέρουµε τα εργαλεία λογισµικού, αλλά και λεπτοµέρειες σχετικά µε το µοντέλο αµφιβληστροειδούς που χρησιµοποιήσαµε. Στη συνέχεια, ϑα περιγράψουµε τη διαδικασία της προεπεξεργασίας των δεδοµένων και των προσοµοιώσεων που εκτελέστηκαν.

### **4.2 Περιγραφή Εργαλείων Λογισµικού**

Ο κώδικας που χρησιµοποιήσαµε για το µοντέλο αµφιβληστροειδούς µπορεί να ϐρεθεί στο [\[33\]](#page-192-4). Το µοντέλο εκπαιδεύτηκε µε τη χρήση των ϐιβλιοθηκών TensorFlow [\[34\]](#page-192-5) και Keras [\[35\]](#page-192-6). Για τους ταξινοµητές MLP, χρησιµοποιήσαµε την υλοποίηση του Keras, ενώ για τους ταξινοµητές Random Forest και SVM χρησιµοποιήσαµε υλοποιήσεις Scikit-Learn [\[36\]](#page-192-7). Η επαύξηση των δεδοµένων έγινε χρησιµοποιώντας τη ϐιβλιοθήκη imaug [\[37\]](#page-192-8). ΄Ολες οι προσοµοιώσεις έγιναν µε υπολογιστικούς πόρους από το Google Colaboratory.

### **4.3 Περιγραφή Συνόλων ∆εδοµένων**

Για τις προσοµοιώσεις, χρησιµοποιήσαµε τα ακόλουθα σύνολα δεδοµένων : CI-FAR10 [\[38\]](#page-192-9), MNIST [\[22\]](#page-191-0), Fashion MNIST [\[20\]](#page-191-1) και Imagenette [\[21\]](#page-191-2). Μια περιγραφή των συνόλων δεδοµένων ϐρίσκεται στον Πίνακα [4.1.](#page-150-0) Επιλέξαµε τα συγκεκριµένα σύνολα δεδοµένων, επειδή και τα τέσσερα χρησιµοποιούνται σε πειράµατα ταξινόµησης µε 10 κλάσεις. Στόχος µας ήταν να εξαλείψουµε τους παράγοντες διαφοροποίησης µεταξύ των συνόλων δεδοµένων και να συγκρίνουµε ισοδύναµες εργασίες ταξινόµησης. Ξεκινήσαµε µε το CIFAR10 και το MNIST ως κλασικά σύνολα δεδοµένων για αρχικές δοκιµές. Στη συνέχεια, επιλέξαµε να συγκρίνουµε το CIFAR10 µε το Imagenette και το MNIST µε το Fashion MNIST. Επιλέξαµε το Imagenette ως σύνολο δεδοµένων που περιέχει εικόνες πολύ υψηλότερης ανάλυσης από το CIFAR10. Επιλέξαµε επίσης το Fashion MNIST ως ένα πιο δύσκολο και περίπλοκο σύνολο δεδοµένων από το MNIST, όπως σηµειώνεται στο [\[20\]](#page-191-1).

## <span id="page-149-1"></span>**4.4 Περιγραφή του Μοντέλου Αµφιβληστροειδούς των Προσοµοιώσεων**

<span id="page-149-0"></span>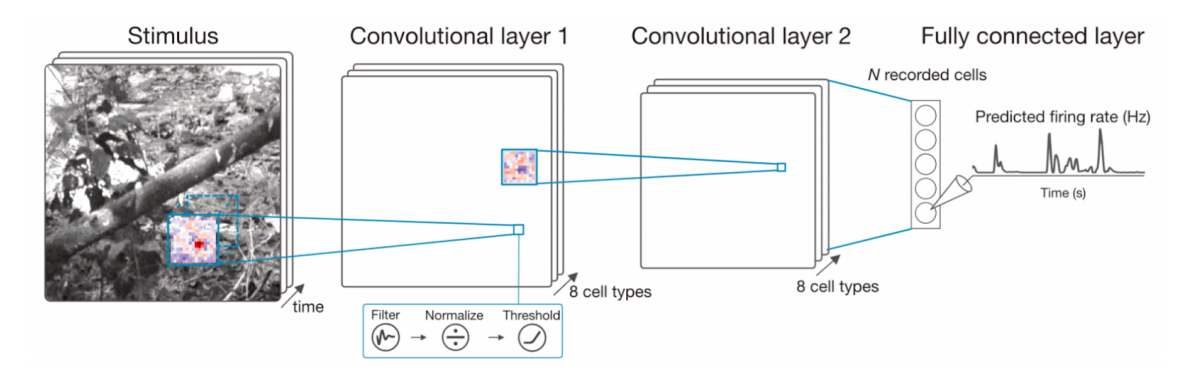

**Σχήµα 4.2.** *Αρχιτεκτονική του CNN µοντέλου αµφιβληστροειδούς που χρησιµοποιήθηκε σε αυτή την εργασία [\[11\]](#page-190-2).*

<span id="page-150-0"></span>**Πίνακας 4.1.** *Περιγραφή των συνόλων δεδοµένων που χρησιµοποιήθηκαν στις προσοµοιώσεις.*

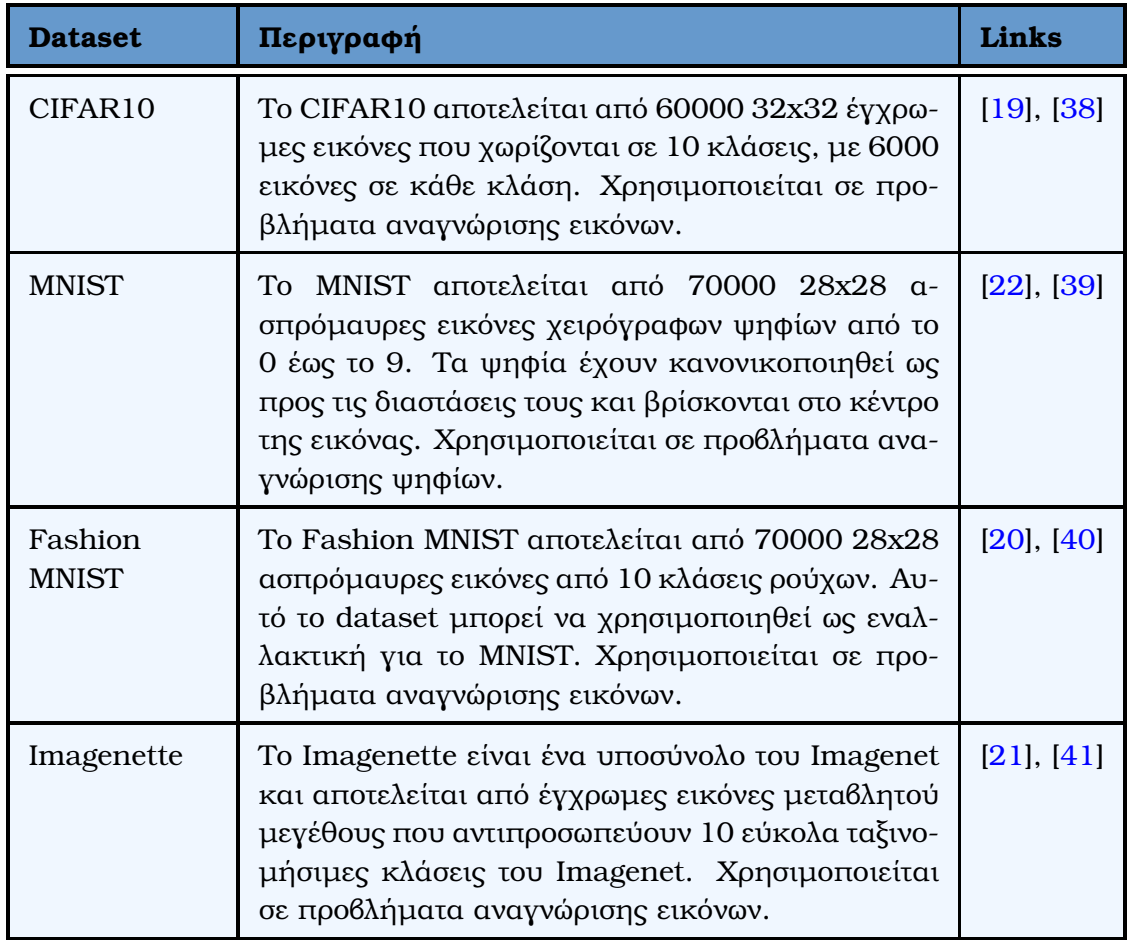

Στην εργασία αυτή, χρησιµοποιήσαµε το CNN µοντέλο αµφιβληστροειδούς, που περιγράφεται στις εργασίες [\[28\]](#page-192-12), [\[11\]](#page-190-2) και [\[33\]](#page-192-4). Όπως φαίνεται στο Σχήμα [4.2,](#page-149-0) το µοντέλο αποτελείται από 3 επίπεδα και εκπαιδεύεται για να προβλέπει τις νευρικές αποκρίσεις 60 γαγγλιακών κυττάρων. Επίσης, στον Πίνακα [4.2,](#page-151-0) ϕαίνονται λεπτοµερώς τα επίπεδα του µοντέλου. Για την εκπαίδευση χρησιµοποιήσαµε ένα σύνολο δεδοµένων από αντίστοιχη εργασία [\[12\]](#page-191-4). Στη συγκεκριµένη εργασία, προέβαλαν ϕυσικές εικόνες στον αµφιβληστροειδή του ποντικιού και κατέγραψαν την απόκριση 60 γαγγλίων κυττάρων αµφιβληστροειδούς. Το σύνολο εικόνων που χρησιµοποίησαν αποτελείται από 4890 ασπρόµαυρες εικόνες µεγέθους 50x50 pixels, ένα δείγµα των οποίων ϕαίνεται στο Σχήµα [4.3.](#page-152-0)

Η απόκριση των γαγγλιακών κυττάρων του αµφιβληστροειδούς εξαρτάται όχι µόνο από το τρέχον ερέθισµα, αλλά κι από προηγούµενες διεγέρσεις. Προκειµένου να µοντελοποιηθεί αυτή η χρονική εξάρτηση, δηµιουργήθηκε ένα χρονικό σύνολο δεδοµένων (temporal dataset) πριν από την εισαγωγή εικόνων στο µοντέλο του αµφιϐληστροειδούς. Αυτό σηµαίνει ότι για κάθε εικόνα που προβάλλεται στον αµφιβληστροειδή, αποθηκεύουµε και το ιστορικό των εικόνων που προβλήθηκαν προηγου-

<span id="page-151-0"></span>**Πίνακας 4.2.** *Σύνοψη όλων των επιπέδων του CNN µοντέλου αµφιβληστροειδούς που χρησιµοποιήθηκε σε αυτή την εργασία.*

| Model: "bn_cnn"                                                                        |                      |         |
|----------------------------------------------------------------------------------------|----------------------|---------|
| Layer (type)                                                                           | Output Shape         | Param # |
| input 1 (InputLayer)                                                                   | (None, 50, 50, 40)   | 0       |
| conv2d_1 (Conv2D)                                                                      | (None, $41, 41, 8$ ) | 32008   |
| flatten_1 (Flatten)                                                                    | (None, 13448)        | 0       |
| batch_normalization_1 (Batch (None, 13448)                                             |                      | 53792   |
| reshape 1 (Reshape)                                                                    | (None, $41, 41, 8$ ) | 0       |
| gaussian noise_1 (GaussianNo (None, 41, 41, 8)                                         |                      | 0       |
| activation 1 (Activation)                                                              | (None, $41, 41, 8$ ) | 0       |
| conv2d 2 (Conv2D)                                                                      | (None, 37, 37, 16)   | 3216    |
| flatten_2 (Flatten)                                                                    | (None, 21904)        | 0       |
| batch normalization 2 (Batch (None, 21904)                                             |                      | 87616   |
| reshape 2 (Reshape)                                                                    | (None, 37, 37, 16)   | 0       |
| gaussian_noise_2 (GaussianNo (None, 37, 37, 16)                                        |                      | 0       |
| activation_2 (Activation)                                                              | (None, 37, 37, 16)   | 0       |
| flatten_3 (Flatten)                                                                    | (None, 21904)        | 0       |
| dense 1 (Dense)                                                                        | (None, 60)           | 1314240 |
| batch normalization 3 (Batch (None, 60)                                                |                      | 240     |
| activation 3 (Activation)                                                              | (None, 60)           | 0       |
| Total params: 1,491,112<br>Trainable params: 1,420,288<br>Non-trainable params: 70,824 |                      |         |

<span id="page-152-0"></span>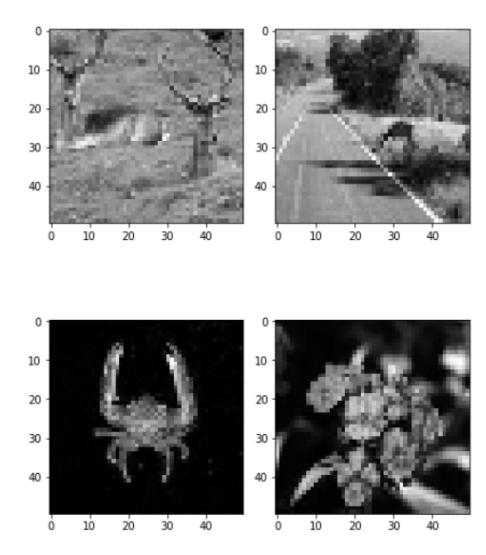

**Σχήµα 4.3.** *∆είγµατα εικόνων από το σύνολο δεδοµένων µε το οποίο εκπαιδεύσαµε το µοντέλο αµφιβληστροειδούς [\[12\]](#page-191-4).*

µένως. Ονοµάζουµε temporal\_interval τον συνολικό αριθµό των εικόνων που χρησιµοποιούνται, ο οποίος αποτελείται από την πραγµατική εικόνα που προβάλλεται στον αµφιβληστροειδή µαζί µε το ιστορικό των προηγούµενων εικόνων. Εποµένως, κάθε δείγµα εισόδου αποτελείται από temporal\_interval αριθµό εικόνων. Θα πρέπει επίσης να σηµειωθεί ότι το ιστορικό της πρώτης εικόνας αποτελείται από σκούρα πλαίσια για να µοντελοποιήσει την αρχική σκοτεινή κατάσταση του αµφιβληστροειδούς. ΄Ενα µέρος του (temporal dataset) ϕαίνεται στο Σχήµα [4.4.](#page-152-1) Τελικά, η έξοδος του µοντέλου είναι ϱυθµός απόκρισης για κάθε ένα από τα 60 γαγγλιακά κύτταρα.

<span id="page-152-1"></span>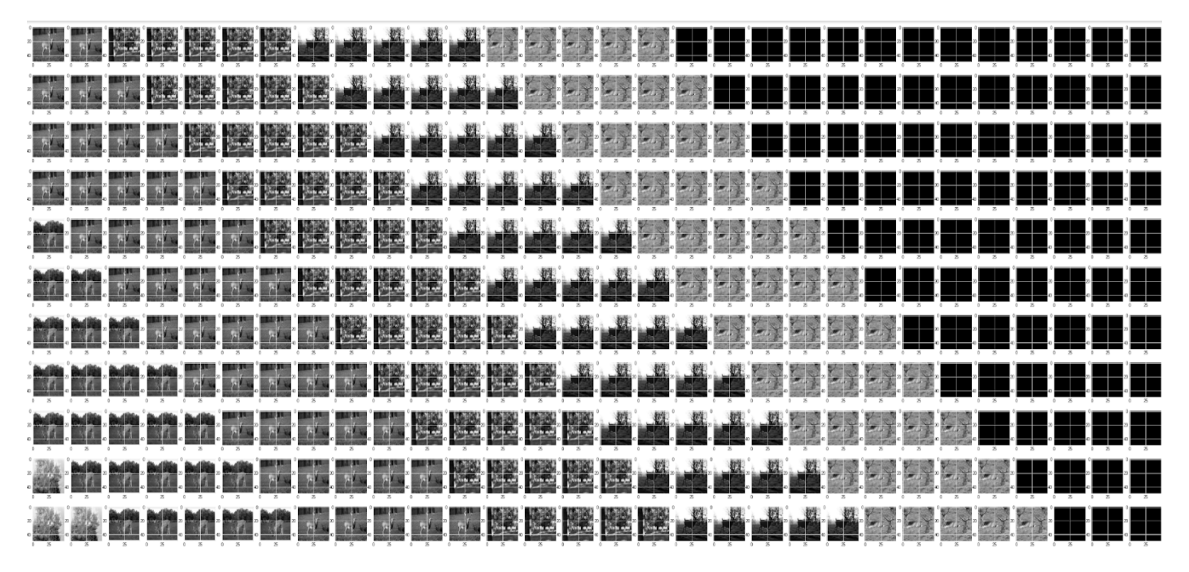

**Σχήµα 4.4.** *Μέρος του temporal dataset µε temporal\_interval* = 30*. Η αριστεϱότερη στήλη κάθε σειράς περιέχει την εικόνα που προβάλλεται εκείνη τη στιγµή στον αµφιβληστροειδή. Οι υπόλοιπες στήλες περιέχουν το ιστορικό των εικόνων που προηγήθηκαν. Φαίνονται επίσης τα αρχικά µαύρα πλαίσια.*

Σε αυτήν την εργασία, χρησιµοποιήσαµε δύο διαφορετικά µοντέλα, ένα εκπαι-

δευµένο µε temporal\_interval = 30 (**RetModel1**) και το άλλο εκπαιδευµένο µε temporal\_interval = 40 (**RetModel2**). Το RetModel1 είχε καλύτερη απόδοση όσον αφορά τη µέτρηση Pearson Correlation Coefficient (PCC) και το RetModel2 είχε χειρότερες µετρήσεις PCC, αλλά παρήγαγε καλύτερα υποδεκτικά πεδία (receptive fields) <sup>[1](#page-110-0)</sup>. Περισσότερες λεπτομέρειες σχετικά με την απόδοση των μοντέλων του αμϕιβληστροειδούς µπορούν να ϐρεθούν στο [\[42\]](#page-193-1).

## <span id="page-153-0"></span>**4.5 Ανάλυση Βηµάτων Προεπεξεργασίας ∆εδοµένων**

Στα σύνολα δεδοµένων, εφαρµόστηκε ένας αλγόριθµος προεπεξεργασίας πριν εισαχθούν ως είσοδος στο µοντέλο αµφιβληστροειδούς. Τα ϐήµατα του αλγορίθµου καθώς και οι σχεδιαστικές αποφάσεις που κληθήκαµε να πάρουµε περιγράφονται παρακάτω και ϕαίνονται στον Πίνακα [4.3.](#page-157-0)

Στο **Βήµα 3**, η τεχνική της επαύξησης δεδοµένων έγινε µε τη χρήση της ϐιβλιοϑήκης imaug [\[37\]](#page-192-8). Σε κάθε εικόνα εφαρµόζονται δύο µετασχηµατισµοί, οι οποίοι επιλέγονται τυχαία ανάµεσα από ένα σύνολο πιθανών µετασχηµατισµών. Ο πρώτος µετασχηµατισµός επιλέγεται τυχαία ανάµεσα από τους ακόλουθους :

- 1. Περιστροφή (rotate) 45*<sup>o</sup>*
- 2. Γκαουσιανός ϑόρυβος (Gaussian noise, scale=0*.*1 ∗ 255)
- 3. Περικοπή (crop) 5 pixels από κάθε πλευρά
- 4. Μετατόπιση (translation) στους άξονες x και y από −10% έως +10% του µεγέθους της εικόνας

Ο δεύτερος µετασχηµατισµός επιλέγεται τυχαία ανάµεσα από τους ακόλουθους :

- 1. Περιστροφή (rotate) −45*<sup>o</sup>*
- 2. Γκαουσιανός ϑόρυβος (Gaussian noise, scale=0*.*2 ∗ 255)
- 3. Περικοπή (crop) 7 pixels από κάθε πλευρά
- 4. Μετατόπιση (translation) στους άξονες x και y από −10% έως +10% του µεγέθους της εικόνας

Μετά την επαύξηση, για κάθε εικόνα στο σύνολο δεδοµένων υπάρχουν τρεις εικόνες : η αρχική, η πρώτη µετασχηµατισµένη και η δεύτερη µετασχηµατισµένη. ΄Ενα παράδειγµα επαύξησης δεδοµένων ϕαίνεται στο Σχήµα [4.5,](#page-154-0) όπου για κάθε µία από τις τέσσερις εικόνες εφαρµόζεται ένας από τους πρώτους κι ένας από τους δεύτερους

<span id="page-154-0"></span>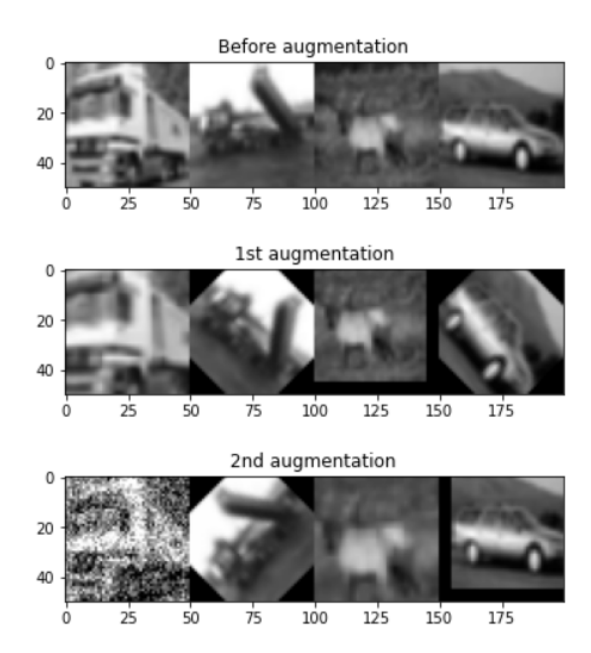

**Σχήµα 4.5.** *Παράδειγµα της τεχνικής επαύξησης δεδοµένων.*

µετασχηµατισµούς.

Στο **Βήµα 5**, ο χωρισµός της εικόνας επιτυγχάνεται, χωρίζοντας κάθε µία από τις πλευρές της σε τόσα τµήµατα/µέρη, όσα και η µεταβλητή *p*. ΄Ετσι, δηµιουργούνται µικρότερες υποεικόνες µέσα στην αρχική εικόνα. Για *p* = 2, η εικόνα χωρίστηκε σε *p* <sup>2</sup> = 4 τµήµατα/µέρη, για *p* = 3 σε *p* <sup>2</sup> = 9 τµήµατα/µέρη κ.ο.κ. Σηµειώνεται επίσης ότι για *p* = 1, η εικόνα δε χωρίστηκε σε κανένα τµήµα. Στο παρακάτω σχήµα ϕαίνεται ένα παράδειγµα για *p* = 3, δηλαδή για χωρισµό σε 9 τµήµατα/µέρη.

Για το Imagenette και µόνο, επειδή οι εικόνες στο σύνολο δεδοµένων έχουν µέγεϑος µεγαλύτερο από (50, 50), οι εικόνες που προκύπτουν µετά το split έχουν µέγεθος µεγαλύτερο από (50, 50). ΄Ετσι, σε αντίθεση µε τις άλλες περιπτώσεις, ο µετασχηµατισµών των υποεικόνων σε (50, 50) είναι σµίκρυνση κι όχι µεγέθυνση. Στο Σχήµα [4.6](#page-155-0) ϕαίνεται ένα παράδειγµα χωρισµού εικόνας σε 9 τµήµατα/µέρη (*p* = 3).

Στο **Βήµα 6**, σκοπός είναι να κατασκευαστεί σε επόµενο ϐήµα το χρονικό σύνολο δεδοµένων (temporal dataset). Για το λόγο αυτό, απαιτείται να επαναλάβουµε κάθε εικόνα πέντε ϕορές. Για να γίνει ευκολότερα αντιληπτή η έννοια του temporal dataset, παρουσιάζεται το παρακάτω σχήμα:

Το temporal dataset δηµιουργείται για να µιµηθεί τη χρονική διάρκεια για την οποία ο αµφιβληστροειδής εκτίθεται σε µία εικόνα. Κάθε µία από τις γραµµές του temporal dataset αποτελεί µία είσοδο στο µοντέλο αµφιβληστροειδούς. ΄Οπως ϕαίνε-

<sup>1</sup>Τα υποδεκτικά πεδία ορίζονται στην Ενότητα [2.3](#page-139-0)

<span id="page-155-0"></span>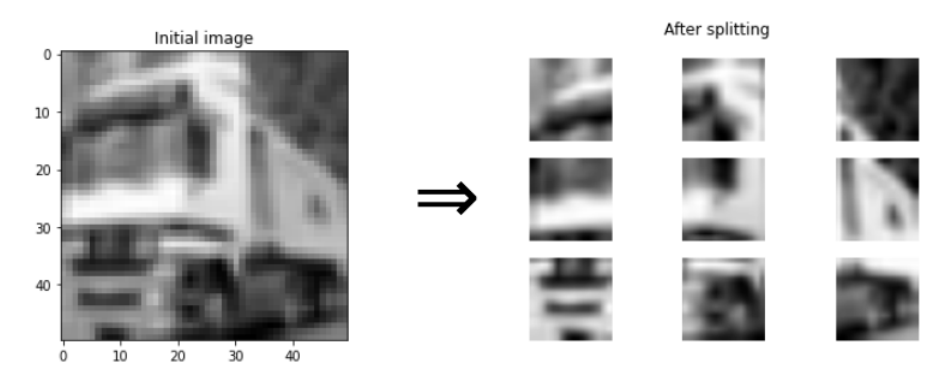

**Σχήµα 4.6.** *Παράδειγµα χωρισµού εικόνας σε εννιά τµήµατα/µέρη (p* = 3*).*

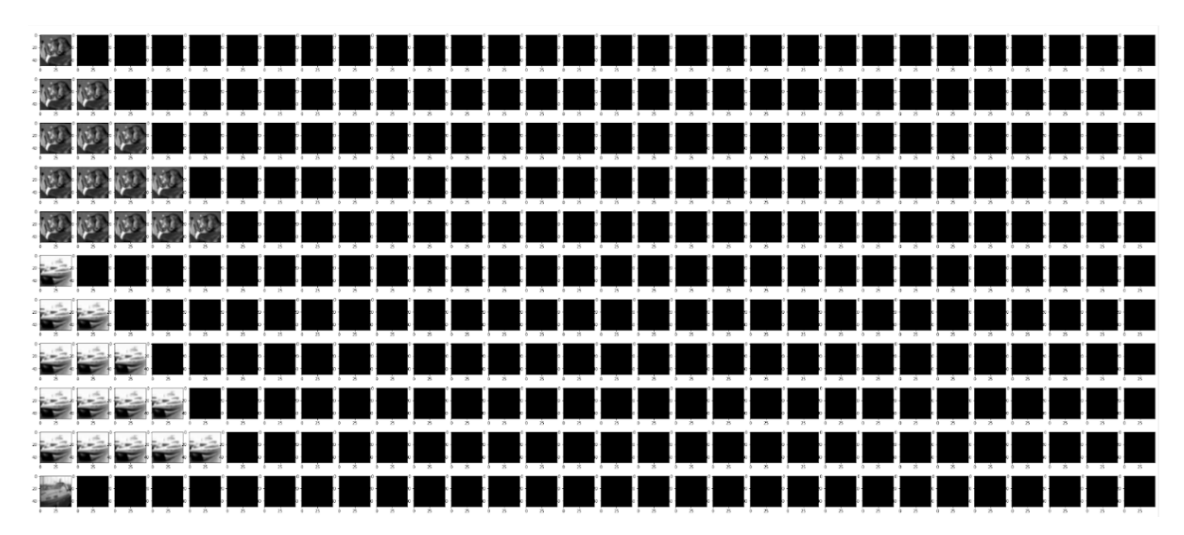

**Σχήµα 4.7.** *΄Ενα µέρος του temporal dataset. Κάθε γραµµή στο temporal dataset αναπαριστά ένα δείγµα εισόδου στο µοντέλο αµφιβληστροειδούς και έχει τόσες εικόνες, όσο και η τιµή της µεταβλητής temporal\_interval (εδώ, temporal\_interval=30). Η εικόνα στην αριστερότερη στήλη αναπαριστά την εικόνα που ϐλέπει ο αµφιβληστροειδής εκείνη τη στιγµή και οι υπόλοιπες εικόνες αναπαριστούν το ιστορικό των προηγούµενων εικόνων που έβλεπε ο αµφιβληστροειδής. Τα µαύρα πλαίσια αναπαριστούν το σκοτάδι στο οποίο ϐρίσκεται ο αµφιβληστροειδής πριν δει κάθε εικόνα.*

ται στο σχήµα, κάθε γραµµή έχει 30 εικόνες (frames), όσες κι η µεταβλητή temporal\_interval. Το πλαίσιο στην αριστερότερη στήλη υποδηλώνει την εικόνα που ϐλέπει εκείνη τη στιγµή το µάτι και οι υπόλοιπες 29 είναι το ιστορικό των εικόνων που έβλεπε το µάτι σε προηγούµενες στιγµές. Από το σχήµα, ϕαίνεται ότι κάθε εικόνα ϐρίσκεται σε 5 γραµµές και σε κάθε γραµµή η εικόνα επαναλαµβάνεται από 1 έως 5 ϕορές και τα υπόλοιπα είναι κενά πλαίσια. Ο αριθµός των επαναλήψεων της εικόνας (5 εν προκειµένω) υποδηλώνει τη χρονική διάρκεια για την οποία ο αµφιβληστροειδής εκτίθεται στη συγκεκριµένη εικόνα. Ο αριθµός αυτός αποτελεί αντικείµενο µελέτης της παρούσας εργασίας και οι σχετικές προσοµοιώσεις παρουσιάζονται στο Παράρτηµα [Αʹ.](#page-186-0)

Σηµειώνεται ότι αν δεν γίνει η προσαρµογή στο Βήµα 6, τότε στο temporal dataset

θα υπάρχει μια γραμμή για κάθε εικόνα και η εικόνα θα επαναλαμβάνεται 10 φοϱές στη γραµµή αυτή (ο αριθµός 10 προέκυψε σύµφωνα µε τις προσοµοιώσεις στο Παράρτημα Α'). Ενώ, αν γίνει η προσαρμογή, τότε θα υπάρχουν πέντε γραμμές στο temporal dataset όπως περιγράφηκε προηγουµένως.

Στο **Βήµα 7**, το χρονικό σύνολο δεδοµένων (temporal dataset) κατασκευάζεται, όπως περιγράφηκε προηγουµένως.

Στο **Βήµα 8**, για κάθε µία από τις γραµµές του (temporal dataset), το µοντέλο αµφιβληστροειδούς προβλέπει τις νευρικές αποκρίσεις για 60 νευρώνες. ΄Ετσι, σε κάθε γραµµή αντιστοιχεί ένα διάνυσµα µεγέθους 60, του οποίου το *i* στοιχείο περιγράφει την εξοµαλυµένη νευρική απόκριση του *i* νευρώνα, όπου *i* = 0*,* 1*,* 2*, ...,* 59.

Μια επιπλέον τεχνική προεπεξεργασίας που εφαρµόζεται σε µελέτες πρόβλεψης αποκρίσεων στον αµφιβληστροειδή ή και στον εγκέφαλο, είναι η απόρριψη ορισµένων νευρώνων πριν την εκπαίδευση µε ϐάση κάποιο κριτήριο. Στην περίπτωσή µας, µπορούµε να αναγνωρίσουµε τα υποδεκτικά πεδία των νευρώνων µε τη χρήση της ανάλυσης STA (Spike Trigger Analysis), όπως περιγράφεται από τον Chichilnisky [\[25\]](#page-192-13). Αν η ανάλυση STA καταφέρει να υπολογίσει το κέντρο του υποδεκτικού πεδίου ενός νευρώνα, τότε ϑεωρούµε έγκυρο αυτόν τον νευρώνα. Για το µοντέλο αµφιβληστροειδούς που χρησιµοποιήσαµε σε αυτήν την εργασία προέκυψαν µόνο 12 έγκυροι νευρώνες στις ϑέσεις 2, 7, 9, 16, 19, 24, 26, 33, 41, 45, 55 του πίνακα εξόδου µε τις αποκρίσεις. Οι παραπάνω έγκυροι νευρώνες υπολογίστηκαν στην εργασία [\[42\]](#page-193-1), από όπου και πήραµε τα µοντέλα αµφιβληστροειδούς. Οπότε, στην περίπτωση που έγινε η προσαρµογή στο Βήµα 6, αυτό σηµαίνει ότι σε κάθε εικόνα αντιστοιχούν 5 διαφορετικά διανύσµατα µε νευρικές αποκρίσεις για 60 (ή 12 αν έγινε η επιλογή των έγκυρων νευρώνων) νευρώνες. Εφαρµόζοντας στοιχείο προς στοιχείο τον µετασχηµατισµό min ή max στα 5 διανύσµατα της κάθε εικόνας, αυτά συνδυάζονται σε ένα διάνυσµα µεγέθους 60 (ή 12).

Στο **Βήµα 9**, σε περίπτωση που έγινε χωρισµός της εικόνας στο Βήµα 5, τότε για κάθε κοµµάτι της εικόνας έχει προκύψει και ένα διάνυσµα νευρικών αποκρίσεων. Αυτά συνενώνονται σε ένα διάνυσµα µεγέθους *a* ∗ *p* 2 , όπου *a* = 60 (ή *a* = 12) και *p* = 2*,* 3*,* 4. Για παράδειγµα, αν η εικόνα έχει χωριστεί σε 9 κοµµάτια (*p* = 3), τότε το τελικό διάνυσµα έχει µέγεθος 60 ∗ 9 = 540 για *a* = 60 (ή µεγέθους 108 για *a* = 12). Το σύνολο των τελικών διανυσµάτων µετά το Βήµα 10 είναι το σύνολο δεδοµένων µε τα οποία ϑα εκπαιδευτούν τα µοντέλα µηχανικής µάθησης και κατά συνέπεια, το µέγεθος των διανυσµάτων αποτελεί και των αριθµό των χαρακτηριστικών (features).

**Πίνακας 4.3.** *Τα ϐήµατα της προεπεξεργασίας δεδοµένων.*

### **Προεπεξεργασία ∆εδοµένων**

- 1. **(INPUT)** Πάρε το σύνολο δεδοµένων (input) και µόνο για το CIFAR10 και το Imagenette µετασχηµάτισε κάθε εικόνα από rgb σε grayscale.
- 2. **(RESHAPE)** Μετασχηµάτισε (reshape) το µέγεθος κάθε εικόνας από το σύνολο δεδοµένων σε (50, 50, 1), το οποίο είναι το αποδεκτό µέγεθος εισόδου για το µοντέλο αµφιβληστροειδούς. Στη περίπτωση του Imagenette, επειδή οι αρχικές εικόνες είναι µεγαλύτερες από (50, 50), ο µετασχηµατισµός γίνεται µετά τον χωρισµό της εικόνας στο Βήµα 5.
- 3. **(DATA AUGMENTATION)** Επίλεξε 2 διαφορετικούς µετασχηµατισµούς και εϕάρµοσε τους στην κάθε εικόνα µε την τεχνική της επαύξησης δεδοµένων (data augmentation).
	- *Στο Βήµα 3, αποφάσισε αν ϑα εφαρµοστεί ή όχι η επαύξηση.*
- 4. **(NORMALIZATION)** Κανονικοποίησε (normalize) τις εικόνες, έτσι ώστε κάθε pixel της εικόνας να παίρνει τιµές στο (0, 1).
- 5. **(SPLIT)** Χώρισε (split) την εικόνα σε *p* <sup>2</sup> κοµµάτια, όπου *p* = 1*,* 2*,* 3*,* 4. Μετασχηµάτισε το µέγεθος καθενός από τα κοµµάτια που ϑα προκύψουν σε (50, 50).
	- *Στο Βήµα 5, αποφάσισε αν ϑα χωριστεί η εικόνα κι αν ναι, σε πόσα τµήµατα/µέρη.*
- 6. **(ADJUSTMENT)** Προσάρµοσε (adjust) το σύνολο δεδοµένων, επαναλαµβάνοντας κάθε εικόνα πέντε φορές.
	- *Στο Βήµα 6, αποφάσισε αν ϑα γίνει η προσαρµογή ή όχι.*
- 7. **(TEMPORAL)** ∆ηµιούργησε το χρονικό σύνολο δεδοµένων (temporal dataset).
- 8. **(PREDICT)** Πρόβλεψε (predict) τις νευρικές αποκρίσεις του µοντέλου αµφιβληστροειδούς.
	- *Στο Βήµα 8, αποφάσισε αν ϑα επιλεχθούν µόνο οι έγκυροι νευρώνες ή όχι.*
- 9. **(COMBINE)** Αν έγινε η προσαρµογή στο Βήµα 6, τότε συνδύασε (combine) τις νευρικές αποκρίσεις των 5 γραµµών της εικόνας στο temporal dataset σε µία νευρική απόκριση µε τη χρήση µετασχηµατισµών *min* ή *max*.
	- *Στο Βήµα 9, αποφάσισε αν ϑα χρησιµοποιηθεί min ή max µετασχηµατισµός.*
- <span id="page-157-0"></span>10. **(CONCATENATE)** Αν έγινε χωρισµός της εικόνας στο Βήµα 5, τότε συνένωσε (concatenate) σε ένα διάνυσµα τις νευρικές αποκρίσεις που προέβλεψε το µοντέλο αµφιβληστροειδούς για όλα τα τµήµατα/µέρη της εικόνας. Το διάνυσµα αυτό ϑα είναι η είσοδος στα µοντέλα µηχανικής µάθησης.

### **4.6 Οργάνωση των Προσοµοιώσεων**

Ο σχεδιασµός των προσοµοιώσεων ϐασίστηκε στις εξής παραµέτρους : τις σχεδιαστικές αποφάσεις κατά την προεπεξεργασία δεδοµένων, τα σύνολα δεδοµένων (datasets) που χρησιµοποιήθηκαν, καθώς και τους ταξινοµητές (classifiers) που εκπαιδεύτηκαν. Συγκεκριµένα, κατά την προεπεξεργασία των δεδοµένων οι αποϕάσεις αφορούσαν την επαύξηση των δεδοµένων (*Augment*), τον χωρισµό της εικόνας (*Split*), τον συνδυασµό των νευρικών αποκρίσεων για κάθε εικόνα µετά το temporal dataset (*Combine*), το αν ϑα γίνει προσαρµογή πριν τη δηµιουργία του temporal dataset (*Adjust*) και το αν ϑα εξαχθούν µόνο οι έγκυροι νευρώνες µετά την πρόβλεψη του µοντέλου αµφιβληστροειδούς (*Valid*). ΄Οσον αφορά τα σύνολα δεδοµένων, η επιλογή έγινε ανάµεσα από το CIFAR10, το MNIST, το Fashion\_MNIST και το Imagenette. Οι ταξινοµητές που επιλέχθηκαν να εκπαιδευτούν είναι οι εξής : MLP, Random Forest και SVM. Σηµειώνεται ότι οι δοκιµές έδειξαν ότι η επαύξηση των δεδοµένων (data augmentation) αυξάνει την αποδοτικότητα των µοντέλων και µειώνει το overfitting. Ως εκ τούτου, αποφασίστηκε να εφαρµόζεται σε όλα τις προσοµοιώσεις η επαύξηση δεδοµένων (Augment=yes). Τα προαναφερθέντα στοιχεία συνοψίζονται στον Πίνακα [4.4.](#page-158-0)

| <b>Augment</b> | <b>Split</b> | <b>Combine</b> | <b>Adjust</b>                                    | <b>Valid</b>   | <b>Dataset</b> | <b>Classifier</b> |
|----------------|--------------|----------------|--------------------------------------------------|----------------|----------------|-------------------|
| <b>Yes</b>     | None,        | min            | <b>Yes</b>                                       | <b>Yes</b>     | CIFAR10        | <b>MLP</b>        |
|                | $p=1$        |                | $(5 \text{ oε} \varphi \dot{\varepsilon} \zeta)$ |                |                |                   |
|                |              |                | εικόνα)                                          |                |                |                   |
|                | 4 τμήματα,   | max            | <b>No</b>                                        | N <sub>o</sub> | <b>MNIST</b>   | Random            |
|                | $p=2$        |                | $(1 \text{ σε} \varphi \dot{a})$                 |                |                | Forest            |
|                |              |                | εικόνα)                                          |                |                |                   |
|                | 9 τμήματα,   |                |                                                  |                | Fashion        | <b>SVM</b>        |
|                | $p=3$        |                |                                                  |                | <b>MNIST</b>   |                   |
|                | 16 τμήματα,  |                |                                                  |                | Imagenette     |                   |
|                | $p = 4$      |                |                                                  |                |                |                   |

<span id="page-158-0"></span>**Πίνακας 4.4.** *Το εύρος τιµών για τις παραµέτρους των προσοµοιώσεων. Τα σύνολα δεδοµένων παρουσιάζονται στον Πίνακα [4.1.](#page-150-0) Οι υπόλοιπες παράµετροι αναλύονται σε αυτή την ενότητα.*

Με βάση τον παραπάνω πίνακα, σχεδιάστηκαν και εκτελέστηκαν οι προσομοιώσεις (A1, A2, B1, C1, D1), όπως ϕαίνονται στον Πίνακα [4.5.](#page-159-0) Για κάθε σύνολο δεδοµένων διενεργήθηκαν πέντε είδη προσοµοιώσεων, τα οποία αντιστοιχούν στις διαφορετικές σχεδιαστικές αποφάσεις κατά τη διάρκεια της προεπεξεργασίας των δεδοµένων. Για κάθε ένα από τα είδη προσοµοιώσεων δοκιµάστηκαν τέσσερις διαϕορετικοί χωρισµοί (Split) των εικόνων σε : Κανένα, 4*,* 9 και 16 τµήµατα/µέρη (*p* = 1*,* 2*,* 3*,* 4 αντίστοιχα). Επίσης, για κάθε ένα από τα είδη προσοµοιώσεων εκπαιδεύτηκαν τέσσερις διαφορετικοί ταξινοµητές µηχανικής µάθησης (Classifier): το MLP\_500\_100 (µέγεθος *input layer* = 500, µέγεθος *hidden layer* = 100), το MLP\_ n\_n/2 (µέγεθος *input layer* = *n*, µέγεθος *hidden layer* = *n/*2, όπου *n* = αριθµός features), το SVM (kernel='rbf') και το Random Forest (*max*\_*features* = 12). Για τις προσοµοιώσεις χρησιµοποιήθηκαν 10000 δείγµατα από το κάθε σύνολο δεδοµένων, τα οποία µετά από την επαύξηση έγιναν 30000. Συνολικά, πραγµατοποιήθηκαν πεϱισσότερες από εκατόν είκοσι διαφορετικές δοκιµές. Για κάθε δοκιµή έγιναν δέκα επαναλήψεις της εκπαίδευσης (training) και υπολογίστηκε η µέση τιµή και η τυπική απόκλιση του accuracy  $^2$  $^2$ .

<span id="page-159-0"></span>**Πίνακας 4.5.** *Πέντε τύποι προσοµοιώσεων που αφορούν διαφορετικές διαδικασίες προεπεξεργασίας.*

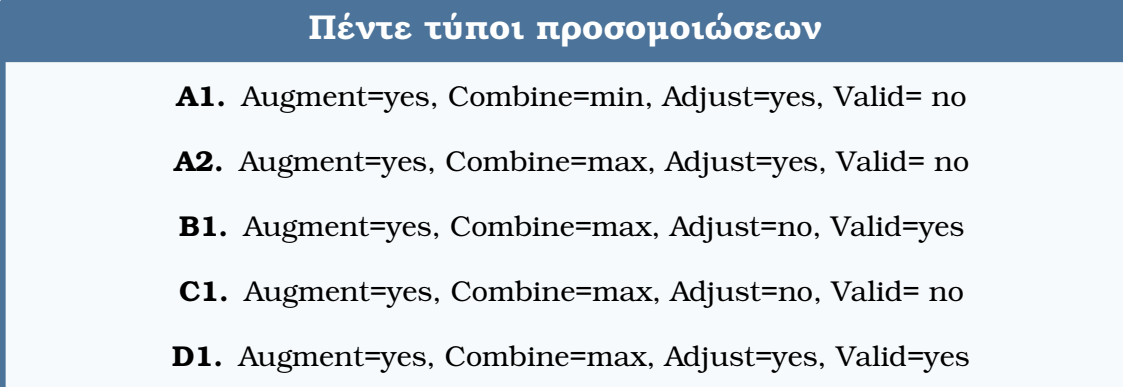

΄Ολες οι παραπάνω προσοµοιώσεις εκτελέστηκαν από µια ϕορά, χρησιµοποιώντας το RetModel1. Οι προσοµοιώσεις που έδωσαν τα καλύτερα αποτελέσµατα, εκτελέστηκαν ακόµα µια ϕορά χρησιµοποιώντας το RetModel2, µε σκοπό να συγκρίνουµε την απόδοση διαφορετικών µοντέλων αµφιβληστροειδούς.

<sup>&</sup>lt;sup>2</sup>Οι δέκα επαναλήψεις έγιναν για όλα τα μοντέλα εκτός από το SVM για το οποίο έγινε μία μόνο επανάληψη λόγω του ντετερµινιστικού χαρακτήρα του αλγορίθµου.

<span id="page-160-0"></span>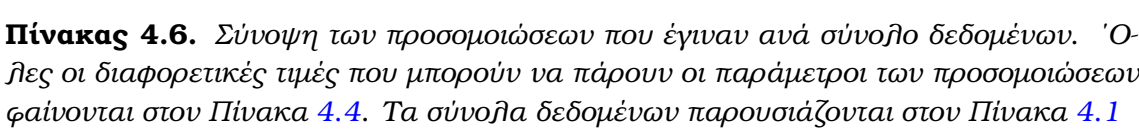

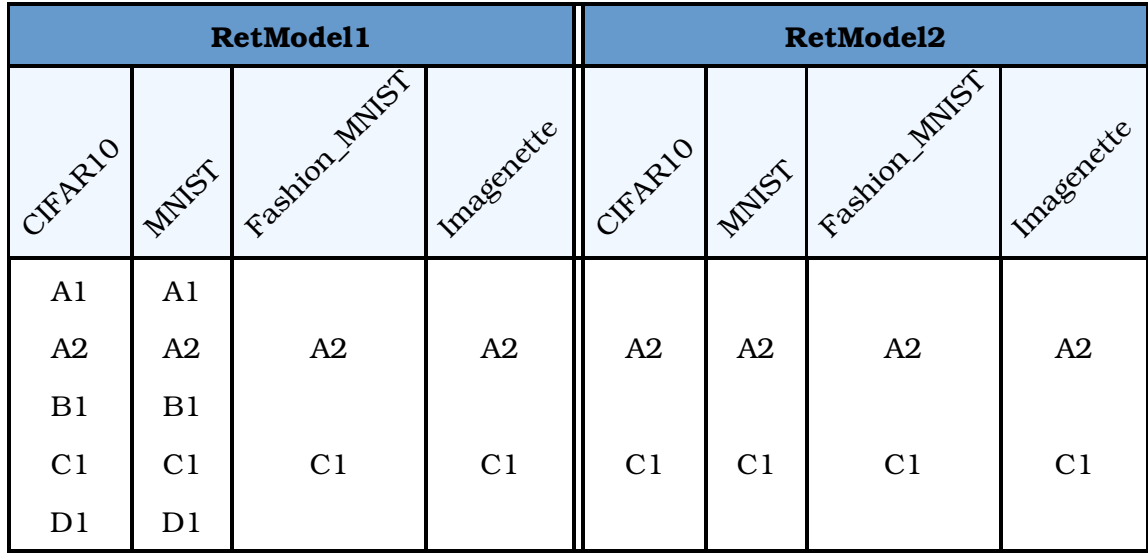

# <span id="page-162-0"></span>**Κεφάλαιο 5**

# **Αποτελέσµατα**

Για κάθε µία από τις προσοµοιώσεις που αναφέρθηκαν στον Πίνακα [4.6,](#page-160-0) παρουσιάζονται παρακάτω δύο πίνακες για κάθε σύνολο δεδοµένων µε την απόδοση (accuracy) των µοντέλων. Στους πίνακες ϕαίνονται η µέση τιµή και η τυπική απόκλιση για κάθε δοκιµή. Ο πρώτος πίνακας για κάθε σύνολο δεδοµένων έχει τα αποτελέσµατα για τις προσοµοιώσεις A2 και D1, στα οποία έγινε το Βήµα 6 της προεπεξεργασίας (Adjust=yes) και στο Βήµα 9 επιλέχθηκε να συνδυαστούν οι 5 νευρικές αποκρίσεις σε µία µε τον µετασχηµατισµό max (Combine=max). Αντίστοιχα, ο δεύτερος πίνακας για κάθε σύνολο δεδοµένων έχει τα αποτελέσµατα για τις προσοµοιώσεις B1 και C1, στα οποία δεν έγινε το Βήµα 6 της προεπεξεργασίας (Adjust=no) και στο Βήµα 9 επιλέχθηκε να συνδυαστούν οι 5 νευρικές αποκρίσεις σε µία µε τον µετασχηµατισµό max (Combine=max). Σημειώνεται ότι στους πίνακες, οι σειρές που φαίνονται με κίτρινο χρώµα αντιστοιχούν σε προσοµοιώσεις µε Valid=yes, ενώ αυτές µε γαλάζιο αντιστοιχούν σε προσοµοιώσεις µε Valid=no.

# **5.1 Απόδοση Ταξινοµητών στο Σύνολο ∆εδοµένων CIFAR10**

Στον Πίνακα [5.1](#page-163-0) εξετάζεται η απόδοση των ταξινοµητών στο πρόβληµα αναγνώρισης αντικειµένου στο σύνολο δεδοµένων CIFAR10 µε χρήση του RetModel1. Παϱουσιάζονται τα αποτελέσµατα για τις προσοµοιώσεις A2 και D1 µε "Adjust=yes" και για τις προσοµοιώσεις B1 και C1 µε "Adjust=no".

Στον Πίνακα [5.2](#page-164-0) εξετάζεται η απόδοση των ταξινοµητών στο πρόβληµα αναγνώρισης αντικειµένου στο σύνολο δεδοµένων CIFAR10 µε χρήση του RetModel2. Παϱουσιάζονται τα αποτελέσµατα για τις προσοµοιώσεις A2 µε "Adjust=yes" και C1 µε "Adjust=no".

<span id="page-163-0"></span>**Πίνακας 5.1.** *Μέση τιµή και τυπική απόκλιση της απόδοσης των ταξινοµητών στο σύνολο δεδοµένων CIFAR10 (Πίνακας [4.1\)](#page-150-0) µε χρήση του RetModel1 (Ενότητα [4.4\)](#page-149-1) για τις προσοµοιώσεις A2, D1, B1, C1 (Πίνακες [4.4,](#page-158-0) [4.5\)](#page-159-0). Οι σειρές που ϕαίνονται µε κίτρινο χρώµα αντιστοιχούν σε προσοµοιώσεις µε Valid=yes, ενώ αυτές µε γαλάζιο αντιστοιχούν σε προσοµοιώσεις µε Valid=no.*

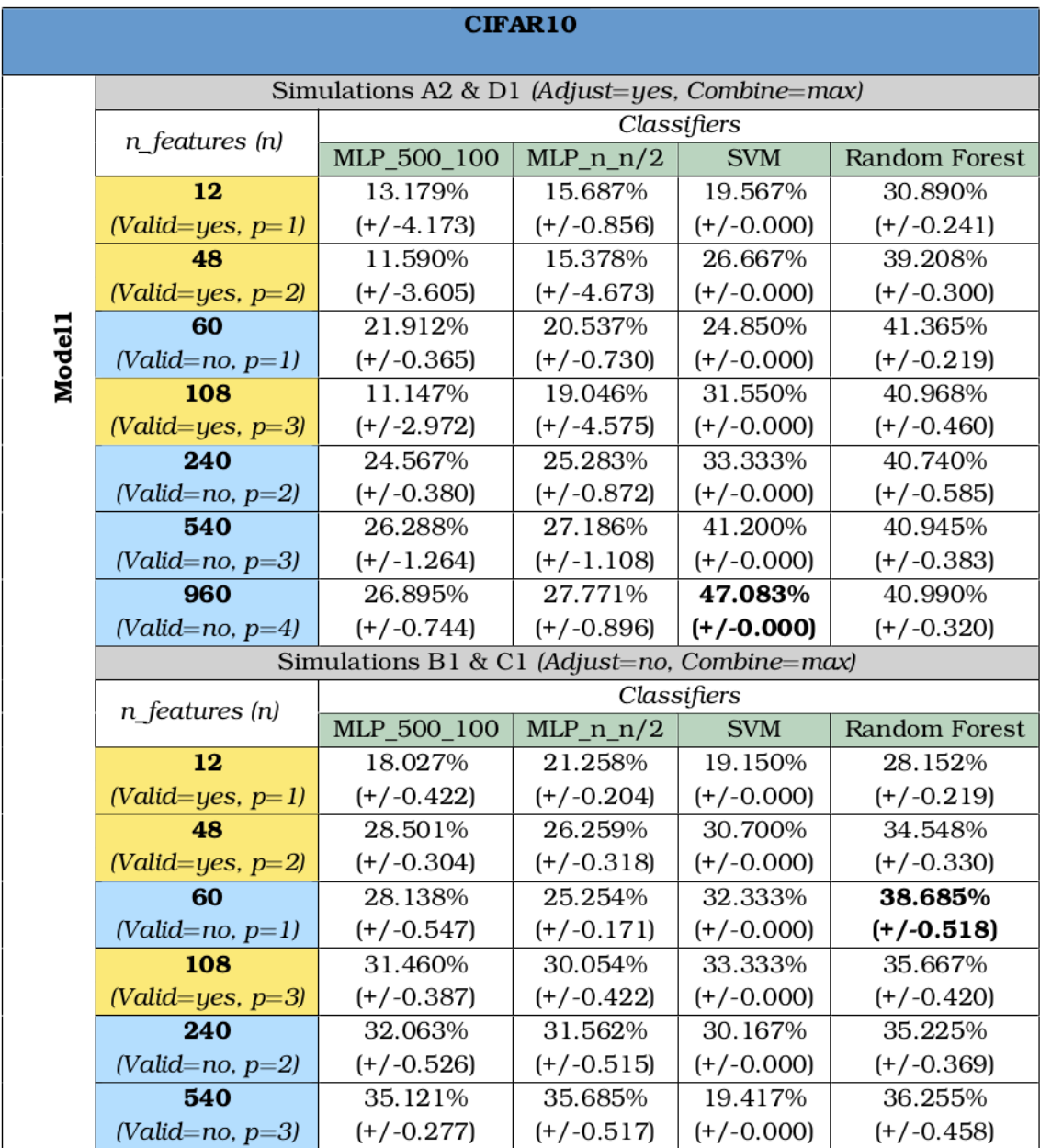

# **5.2 Απόδοση Ταξινοµητών στο Σύνολο ∆εδοµένων MNIST**

Στον Πίνακα [5.3](#page-165-0) εξετάζεται η απόδοση των ταξινοµητών στο πρόβληµα αναγνώρισης αντικειµένου στο σύνολο δεδοµένων MNIST µε χρήση του RetModel1. Παρουσιάζονται τα αποτελέσµατα για τις προσοµοιώσεις A2 και D1 µε "Adjust=yes" και για <span id="page-164-0"></span>**Πίνακας 5.2.** *Μέση τιµή και τυπική απόκλιση της απόδοσης των ταξινοµητών στο σύνολο δεδοµένων CIFAR10 (Πίνακας [4.1\)](#page-150-0) µε χρήση του RetModel2 (Ενότητα [4.4\)](#page-149-1) για τις προσοµοιώσεις A2, C1 (Πίνακες [4.4,](#page-158-0) [4.5\)](#page-159-0).*

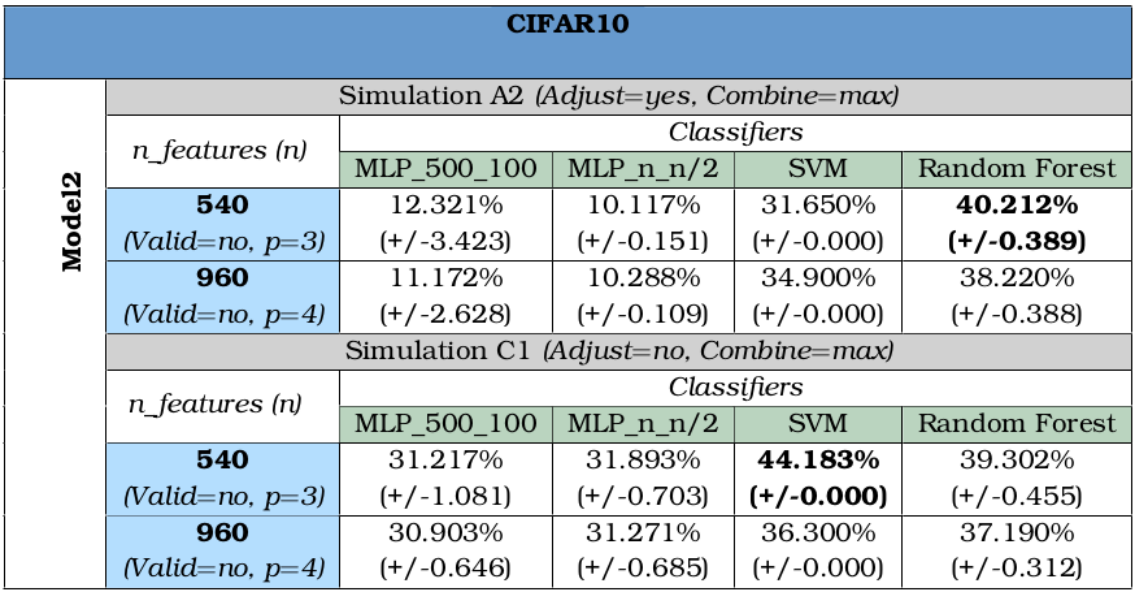

τις προσοµοιώσεις B1 και C1 µε "Adjust=no".

Στον Πίνακα [5.4](#page-166-0) εξετάζεται η απόδοση των ταξινοµητών στο πρόβληµα αναγνώρισης αντικειµένου στο σύνολο δεδοµένων MNIST µε χρήση του RetModel2. Παρουσιάζονται τα αποτελέσµατα για τις προσοµοιώσεις A2 µε "Adjust=yes" και C1 µε "Adjust=no".

# **5.3 Απόδοση Ταξινοµητών στο Σύνολο ∆εδοµένων Fashion MNIST**

Στον Πίνακα [5.5](#page-166-1) εξετάζεται η απόδοση των ταξινοµητών στο πρόβληµα αναγνώρισης αντικειµένου στο σύνολο δεδοµένων Fashion MNIST µε χρήση του RetModel1. Παρουσιάζονται τα αποτελέσµατα για τις προσοµοιώσεις A2 µε "Adjust=yes" και C1 µε "Adjust=no".

Στον Πίνακα [5.6](#page-167-0) εξετάζεται η απόδοση των ταξινοµητών στο πρόβληµα αναγνώρισης αντικειµένου στο σύνολο δεδοµένων Fashion MNIST µε χρήση του RetModel2. Παρουσιάζονται τα αποτελέσµατα για τις προσοµοιώσεις A2 µε "Adjust=yes" και C1 µε "Adjust=no".

<span id="page-165-0"></span>**Πίνακας 5.3.** *Μέση τιµή και τυπική απόκλιση της απόδοσης των ταξινοµητών στο σύνολο δεδοµένων MNIST (Πίνακας [4.1\)](#page-150-0) µε χρήση του RetModel1 (Ενότητα [4.4\)](#page-149-1) για τις προσοµοιώσεις A2, D1, B1, C1 (Πίνακες [4.4,](#page-158-0) [4.5\)](#page-159-0). Οι σειρές που ϕαίνονται µε κίτρινο χρώµα αντιστοιχούν σε προσοµοιώσεις µε Valid=yes, ενώ αυτές µε γαλάζιο αντιστοιχούν σε προσοµοιώσεις µε Valid=no.*

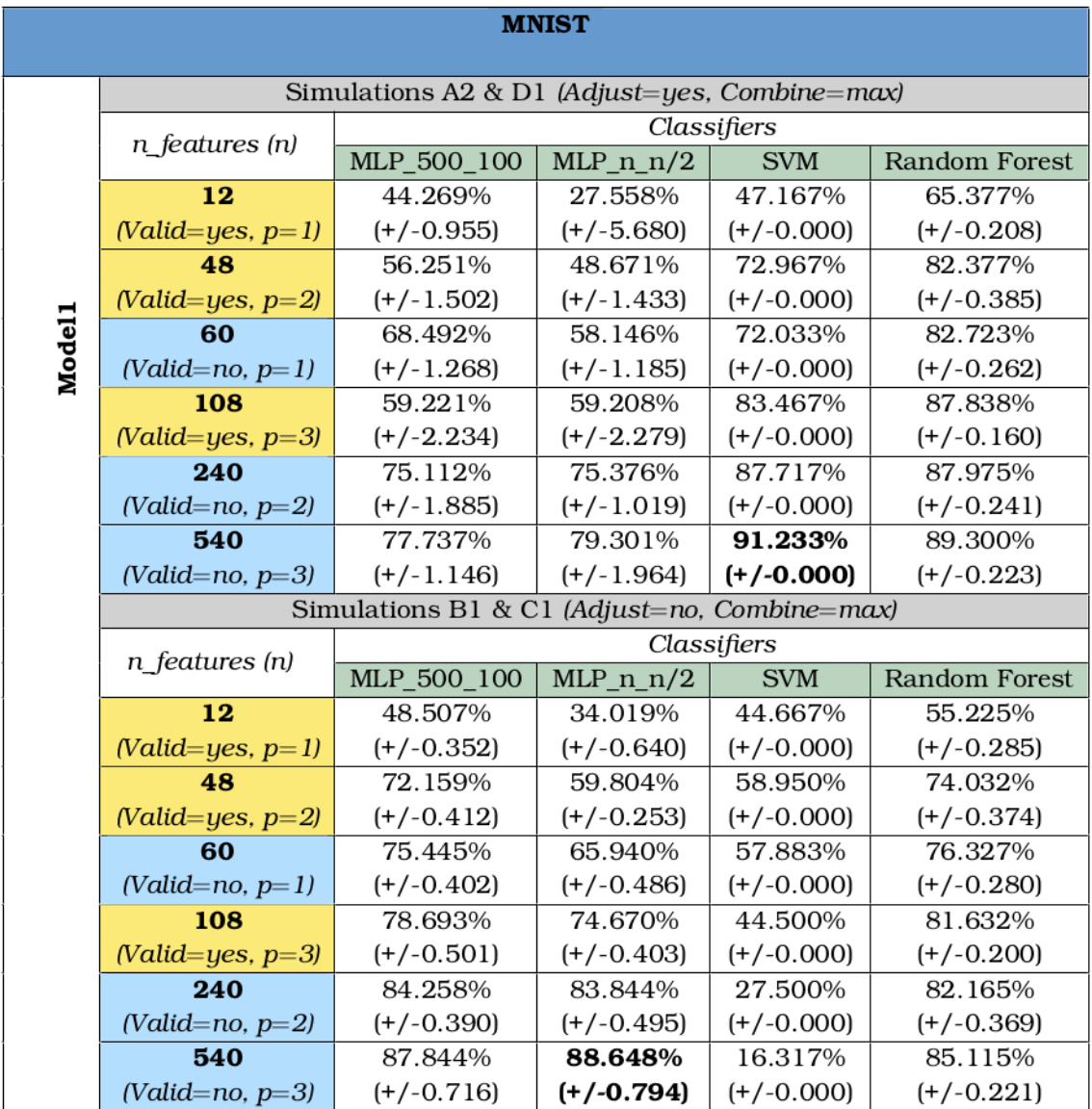

## **5.4 Απόδοση Ταξινοµητών στο Σύνολο ∆εδοµένων Imagenette**

Στον Πίνακα [5.7](#page-167-1) εξετάζεται η απόδοση των ταξινοµητών στο πρόβληµα αναγνώρισης αντικειµένου στο σύνολο δεδοµένων Imagenette µε χρήση του RetModel1. Παϱουσιάζονται τα αποτελέσµατα για τις προσοµοιώσεις A2 µε "Adjust=yes" και C1 µε "Adjust=no".

<span id="page-166-0"></span>**Πίνακας 5.4.** *Μέση τιµή και τυπική απόκλιση της απόδοσης των ταξινοµητών στο σύνολο δεδοµένων MNIST (Πίνακας [4.1\)](#page-150-0) µε χρήση του RetModel2 (Ενότητα [4.4\)](#page-149-1) για τις προσοµοιώσεις A2, C1 (Πίνακες [4.4,](#page-158-0) [4.5\)](#page-159-0).*

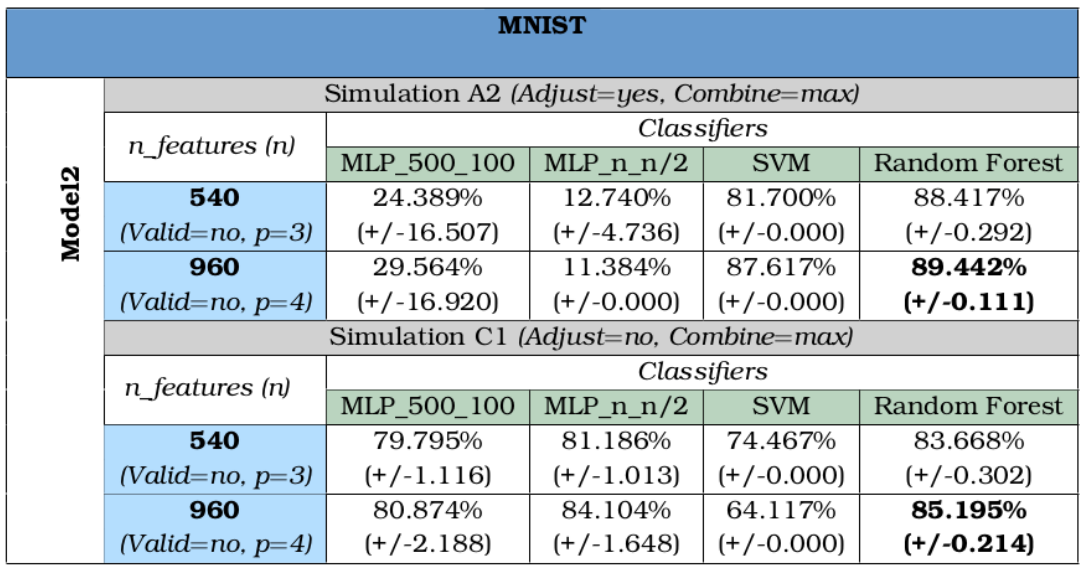

<span id="page-166-1"></span>**Πίνακας 5.5.** *Μέση τιµή και τυπική απόκλιση της απόδοσης των ταξινοµητών στο σύνολο δεδοµένων Fashion MNIST (Πίνακας [4.1\)](#page-150-0) µε χρήση του RetModel1 (Ενότητα [4.4\)](#page-149-1) για τις προσοµοιώσεις A2, C1 (Πίνακες [4.4,](#page-158-0) [4.5\)](#page-159-0).*

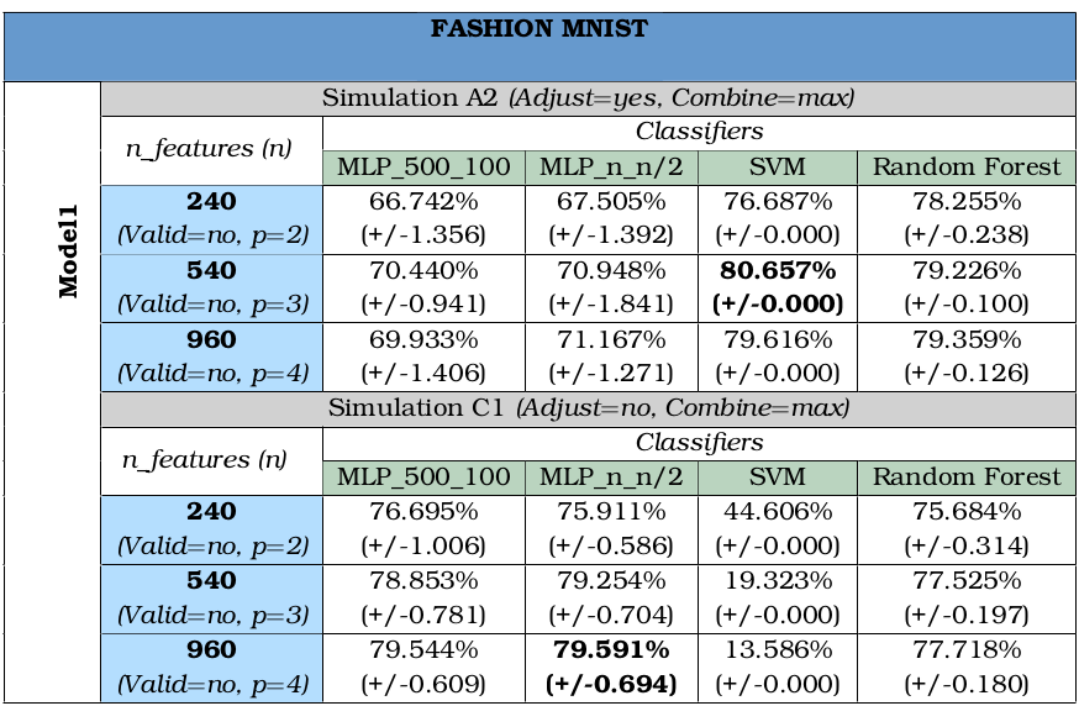

Στον Πίνακα [5.8](#page-168-0) εξετάζεται η απόδοση των ταξινοµητών στο πρόβληµα αναγνώρισης αντικειµένου στο σύνολο δεδοµένων Imagenette µε χρήση του RetModel2. Παϱουσιάζονται τα αποτελέσµατα για τις προσοµοιώσεις A2 µε "Adjust=yes" και C1 µε "Adjust=no".

<span id="page-167-0"></span>**Πίνακας 5.6.** *Μέση τιµή και τυπική απόκλιση της απόδοσης των ταξινοµητών στο σύνολο δεδοµένων Fashion MNIST (Πίνακας [4.1\)](#page-150-0) µε χρήση του RetModel2 (Ενότητα [4.4\)](#page-149-1) για τις προσοµοιώσεις A2, C1 (Πίνακες [4.4,](#page-158-0) [4.5\)](#page-159-0).*

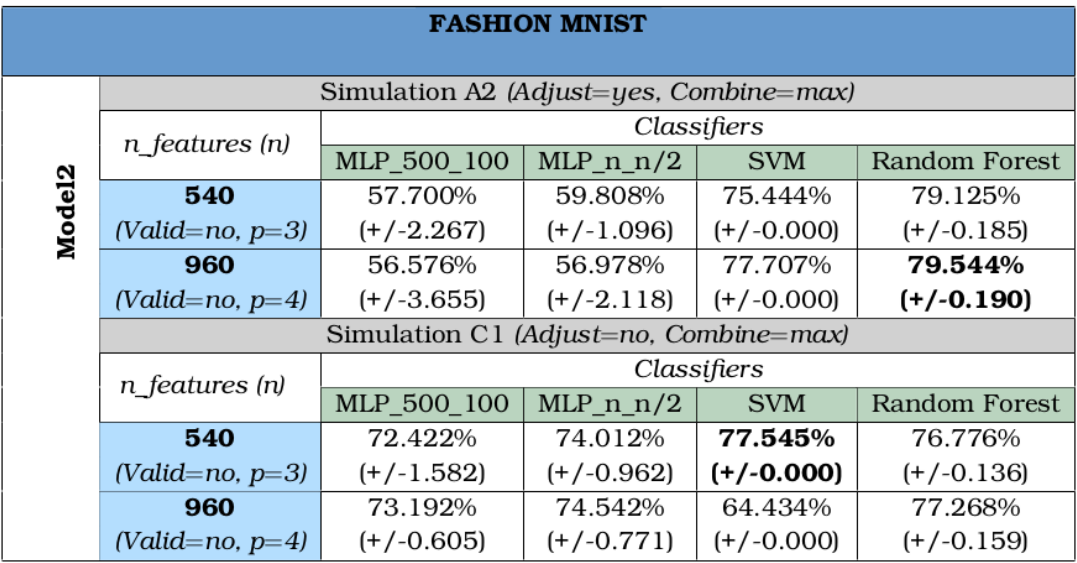

<span id="page-167-1"></span>**Πίνακας 5.7.** *Μέση τιµή και τυπική απόκλιση της απόδοσης των ταξινοµητών στο σύνολο δεδοµένων Imagenette (Πίνακας [4.1\)](#page-150-0) µε χρήση του RetModel1 (Ενότητα [4.4\)](#page-149-1) για τις προσοµοιώσεις A2, C1 (Πίνακες [4.4,](#page-158-0) [4.5\)](#page-159-0).*

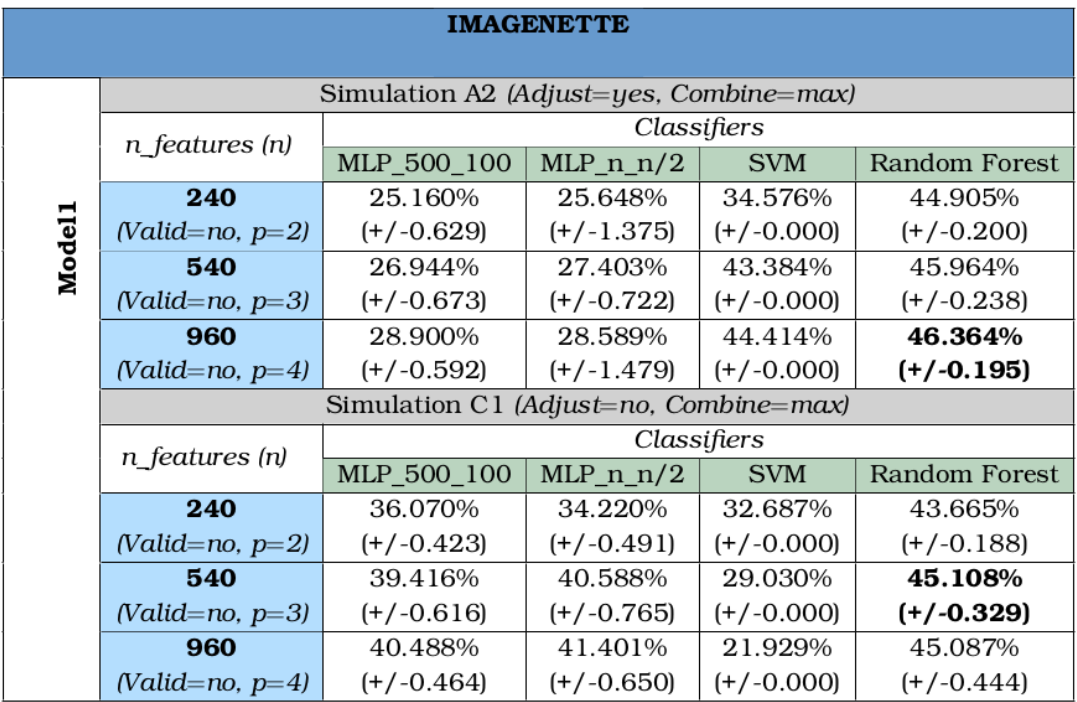

<span id="page-168-0"></span>**Πίνακας 5.8.** *Μέση τιµή και τυπική απόκλιση της απόδοσης των ταξινοµητών στο σύνολο δεδοµένων Imagenette (Πίνακας [4.1\)](#page-150-0) µε χρήση του RetModel2 (Ενότητα [4.4\)](#page-149-1) για τις προσοµοιώσεις A2, C1 (Πίνακες [4.4,](#page-158-0) [4.5\)](#page-159-0).*

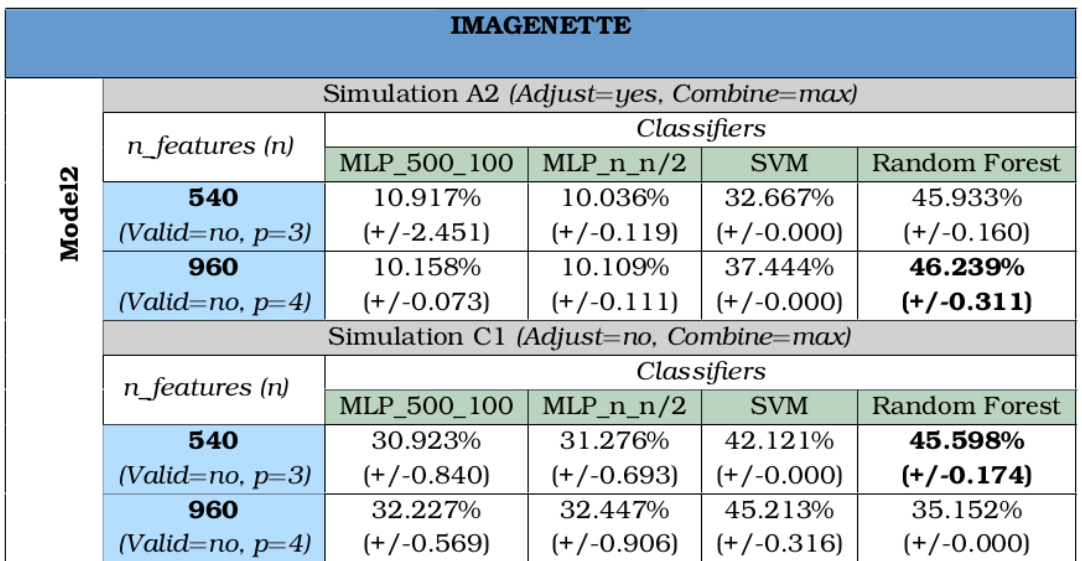

### **5.5 Συγκριτική Ανάλυση Αποτελεσµάτων**

Σε αυτήν την ενότητα, παρουσιάζουµε και συζητάµε τα συγκριτικά αποτελέσµατα των προσοµοιώσεων που διεξάγαµε. Συγκρίνουµε τα διαφορετικά µοντέλα αµφιβληστροειδούς, τα διαφορετικά σύνολα δεδοµένων και τους διαφορετικούς ταξινοµητές που χρησιµοποιήσαµε. Αρχικά, παρουσιάζουµε την ανάλυση ευαισθησίας µέσω διαγραµµάτων (sensitivity plots), τα οποία συσχετίζουν την απόδοση κάθε ταξινοµητή µε των αριθµό των νευρώνων που χρησιµοποιήθηκαν ως χαρακτηριστικά (features). ∆εύτερον, παρουσιάζουµε ιστογράµµατα που συγκρίνουν την απόδοση των ταξινοµητών µεταξύ των τεσσάρων συνόλων δεδοµένων (CIFAR10, Imagenette, MNIST, Fashion MNIST). ΄Επειτα, παρουσιάζουµε ιστογράµµατα που συγκρίνουν την απόδοση των ταξινοµητών ανάµεσα σε προσοµοιώσεις που έγιναν µε *"Adjust=yes"* κι εκείνες που έγιναν µε *"Adjust=no"*. Τέλος, παρουσιάζουµε ιστογράµµατα που συγκρίνουν την απόδοση των ταξινοµητών ανάµεσα στο RetModel1 και στο RetModel2 για όλα τα σύνολα δεδοµένων.

### **5.5.1 Αξιολόγηση της απόδοσης των ταξινοµητών σαν συνάρτηση του αριθµού των νευρώνων**

Με βάση τα διαγράμματα ανάλυσης ευαισθησίας sensitivity plots στο Σχήμα [5.1](#page-171-0) και στο Σχήµα [5.2,](#page-172-0) µπορούµε να κάνουµε µερικές χρήσιµες παρατηρήσεις. Πρώτα απ ΄όλα, παρατηρούµε ότι όσο περισσότερους νευρώνες (ή *n*\_*features*) χρησιµοποιούµε, τόσο καλύτερη απόδοση έχουµε. Στις περισσότερες περιπτώσεις, επιτυγχάνουµε την υψηλότερη απόδοση για 540 νευρώνες, ενώ δεν παρατηρείται περαιτέρω ϐελτίωση για παραπάνω από 240 νευρώνες και ειδικά για παραπάνω από 540 νευρώνες, όπως φαίνεται στα διαγράμματα [5.1γ](#page-171-0), δ και [5.2γ](#page-172-0), δ. Δεύτερον, το Random Forest αποδίδει σταθερά καλύτερα από τους υπόλοιπους ταξινοµητές, ακολουθούµενο από το SVM και στο τέλος, υπάρχουν οι MLP ταξινοµητές µε τη χαµηλότερη απόδοση σε όλα τις προσοµοιώσεις. Ωστόσο, στις προσοµοιώσεις B1 και C1 (όπου "Adjust = no"), η απόδοση του SVM ϕαίνεται να καταρρέει µετά από 240 νευρώνες. Τρίτον, παρατηρούµε ότι οι ταξινοµητές αποδίδουν σηµαντικά καλύτερα στα σύνολα δεδοµένων MNIST και Fashion MNIST, επιτυγχάνοντας περίπου 80% ακρίβεια ή περισσότερο. Από την άλλη πλευρά, οι ταξινοµητές επιτυγχάνουν περίπου 40% στα CIFAR10 και Imagenette.

### **5.5.2 Σύγκριση της απόδοσης των ταξινοµητών µεταξύ των συνόλων δεδοµένων.**

Στο Σχήµα [5.3,](#page-173-0) σχεδιάζουµε ιστογράµµατα για να συγκρίνουµε τη µέγιστη απόδοση διαφορετικών ταξινοµητών µεταξύ CIFAR10 και Imagenette και µεταξύ MNIST και Fashion MNIST. ΄Οπως αναφέρθηκε προηγουµένως, επιλέξαµε το Imagenette ως ένα ϐελτιωµένο σύνολο δεδοµένων (εικόνες µε υψηλότερη ανάλυση) σε σχέση µε το CIFAR10 και το mbox Fashion MNIST ως ένα πιο δύσκολο και πιο περίπλοκο σύνολο δεδομένων σε σχέση με το MNIST και γι άυτό τα συγκρίνουμε σε ζευγάρια. Το MNIST αποδίδει περίπου 10% καλύτερα από το Fashion MNIST σε όλες τις προσοµοιώσεις, µια διαφορά που είναι συνεπής µε τα αποτελέσµατα της ϐιβλιογραφίας [\[20\]](#page-191-1). ΄Οσον αφορά τη σύγκριση µεταξύ CIFAR10 και Imagenette, παρατηρούµε διαφορετικά αποτελέσµατα ανάλογα µε τον ταξινοµητή που χρησιµοποιείται και το µοντέλο αµφιβληστροειδούς. Συγκεκριµένα, τόσο το MLP όσο και το Random Forest αποδίδουν καλύτερα µε το Imagenette. Το SVM αποδίδει καλύτερα µε το CIFAR10 χρησιµοποιώντας το RetModel1, ενώ αποδίδει καλύτερα µε το Imagenette χρησιµοποιώντας το RetModel2.

## **5.5.3 Σύγκριση της απόδοσης των ταξινοµητών µεταξύ των προσοµοιώσεων µε** *"Adjust=yes"* **και** *"Adjust=no"*

Στο Σχήµα [5.4,](#page-174-0) συγκρίνουµε τη µέγιστη απόδοση διαφορετικών ταξινοµητών µεταξύ των προσοµοιώσεων που πραγµατοποιήθηκαν µε *"Adjust = yes"* και εκείνων που πραγµατοποιήθηκαν µε *"Adjust = no"*, για το CIFAR10 και το Imagenette. Και για τα δύο σύνολα δεδοµένων παρατηρούµε όµοια απόδοση. Random Forest αποδίδει πάντα σχεδόν το ίδιο τόσο *"Adjust = yes"* για ,όσο και για *"Adjust = no"*. Το SVM µε *"Adjust = yes"* αποδίδει καλύτερα για το RetModel1, ενώ το SVM µε *"Adjust = no"* δίνει καλύτερα αποτελέσµατα για το RetModel2. ΄Οσον αφορά τα MLPs, δίνουν σταθερά καλύτερα αποτελέσµατα µε *"Adjust = no"* και για τα δύο µοντέλα αµφιβληστροειδούς, ενώ αποτυγχάνουν εντελώς µε το *"Adjust = yes"* και το RetModel2.

Στο Σχήµα [5.5,](#page-175-0) συγκρίνουµε τη µέγιστη απόδοση διαφορετικών ταξινοµητών µεταξύ των προσοµοιώσεων που πραγµατοποιήθηκαν µε *"Adjust = yes"* και εκείνων που πραγµατοποιήθηκαν µε *"Adjust = no"*, για το MNIST και το Fashion MNIST. Και για τα δύο σύνολα δεδοµένων, το SVM και το Random Forest αποδίδει καλύτερα µε *"Adjust = yes"*. Τα MLPs αποδίδουν καλύτερα µε *"Adjust = no"* και για τα δύο µοντέλα αµφιβληστροειδούς, ενώ αποτυγχάνουν εντελώς µε *"Adjust = yes"* και το RetModel2 και το MNIST.

### **5.5.4 Σύγκριση της απόδοσης των ταξινοµητών µεταξύ των µοντέλων αµφιβληστροειδούς.**

Τέλος, συγκρίνουµε, για όλα τα σύνολα δεδοµένων, την απόδοση διαφορετικών ταξινοµητών µεταξύ RetModel1 και RetModel2, όπως ϕαίνεται στο Σχήµα [5.6.](#page-176-0) Μια άµεση παρατήρηση είναι ότι το RetModel1 αποδίδει καλύτερα (αν και µόνο για λίγο

<span id="page-171-0"></span>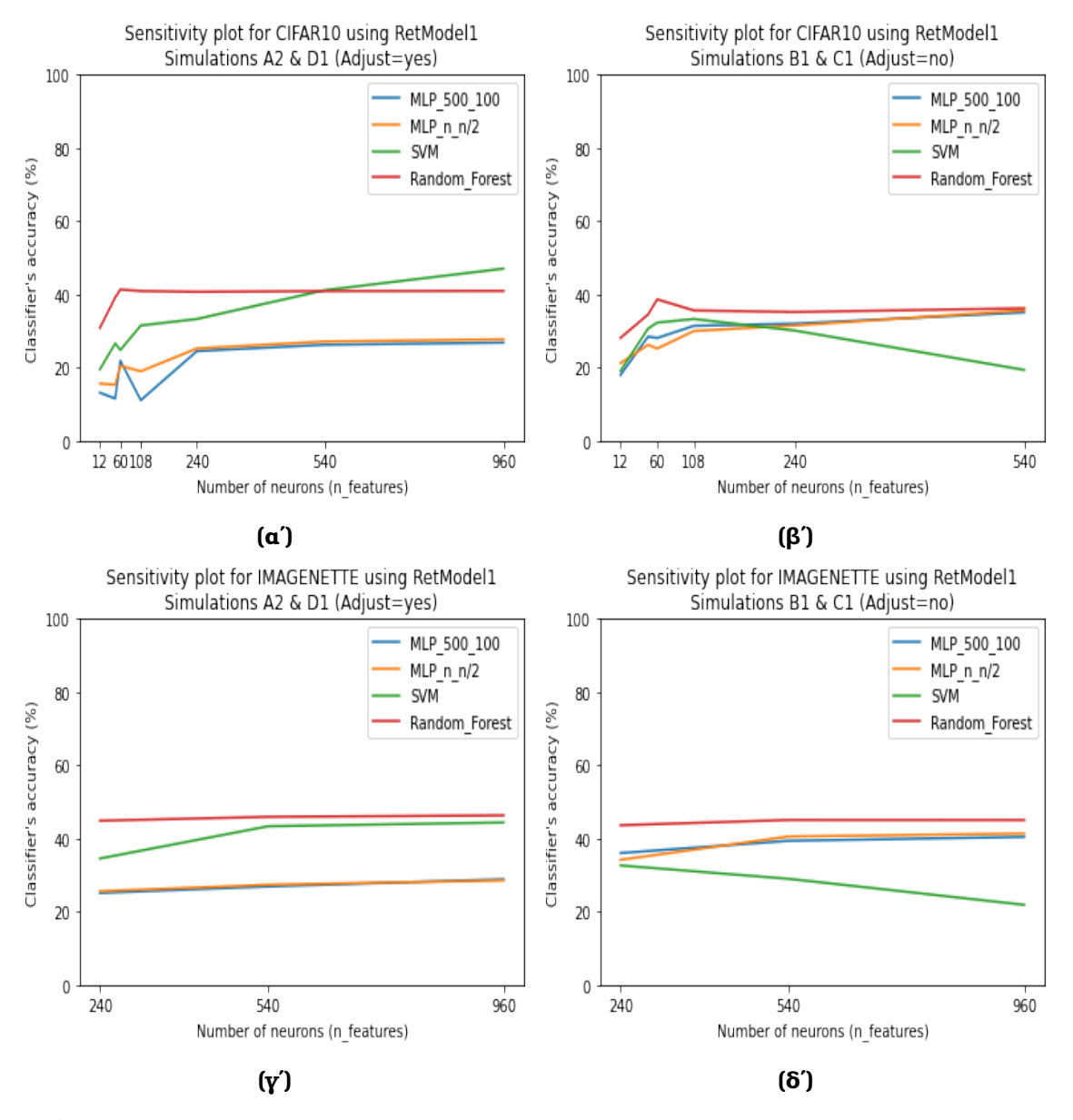

#### σε ορισµένες περιπτώσεις) από το RetModel2.

**Σχήµα 5.1.** *∆ιαγράµµατα ανάλυσης ευαισθησίας µε χρήση του RetModel1 (Ενότητα [4.4\)](#page-149-1) για διαφορετικά σύνολα δεδοµένων (Πίνακας [4.1\)](#page-150-0), διαφορετικές προσοµοιώσεις (Πίνακας [4.5\)](#page-159-0) και διαφορετικούς συνδυασµούς παραµέτρων (Πίνακας [4.4\)](#page-158-0). (α) Σύνολο δεδοµένων CIFAR10, προσοµοιώσεις A2 & D1 ("Adjust=yes"). (ϐ) Σύνολο δεδοµένων CIFAR10, προσοµοιώσεις B1 & C1 ("Adjust=no"). (γ) Σύνολο δεδοµένων Imagenette, προσοµοιώσεις A2 & D1 ("Adjust=yes"). (δ) Σύνολο δεδοµένων Imagenette, προσοµοιώσεις B1 & C1 ("Adjust=no").*

<span id="page-172-0"></span>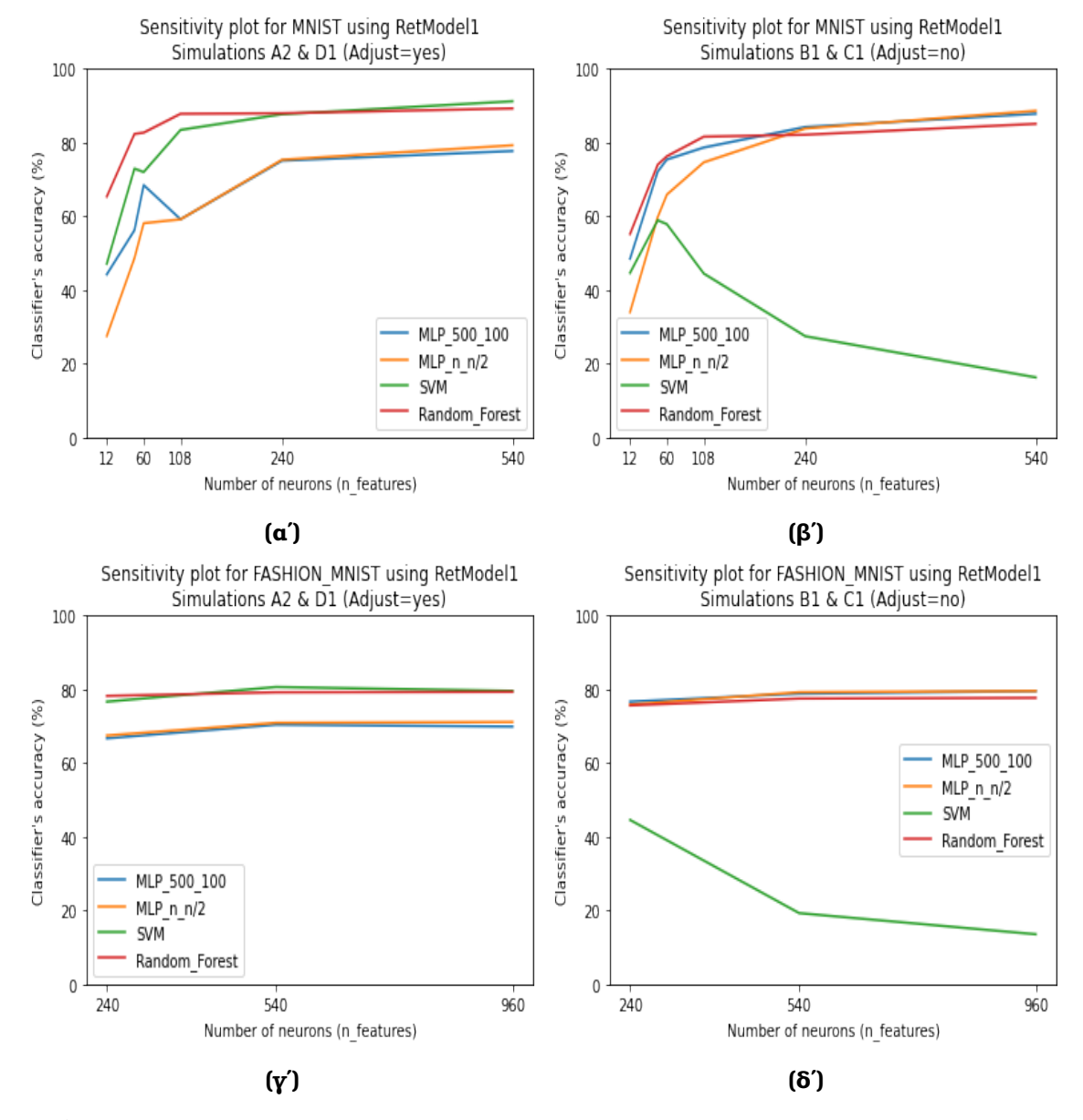

**Σχήµα 5.2.** *∆ιαγράµµατα ανάλυσης ευαισθησίας µε χρήση του RetModel1 (Ενότητα [4.4\)](#page-149-1) για διαφορετικά σύνολα δεδοµένων (Πίνακας [4.1\)](#page-150-0), διαφορετικές προσοµοιώσεις (Πίνακας [4.5\)](#page-159-0) και διαφορετικούς συνδυασµούς παραµέτρων (Πίνακας [4.4\)](#page-158-0). (α) Σύνολο δεδοµένων MNIST, προσοµοιώσεις A2 & D1 ("Adjust=yes"). (ϐ) Σύνολο δεδοµένων MNIST, προσοµοιώσεις B1 & C1 ("Adjust=no"). (γ) Σύνολο δεδοµένων Fashion MNIST, προσοµοιώσεις A2 & D1 ("Adjust=yes"). (δ) Σύνολο δεδοµένων Fashion MNIST, προσοµοιώσεις B1 & C1 ("Adjust=no").*

<span id="page-173-0"></span>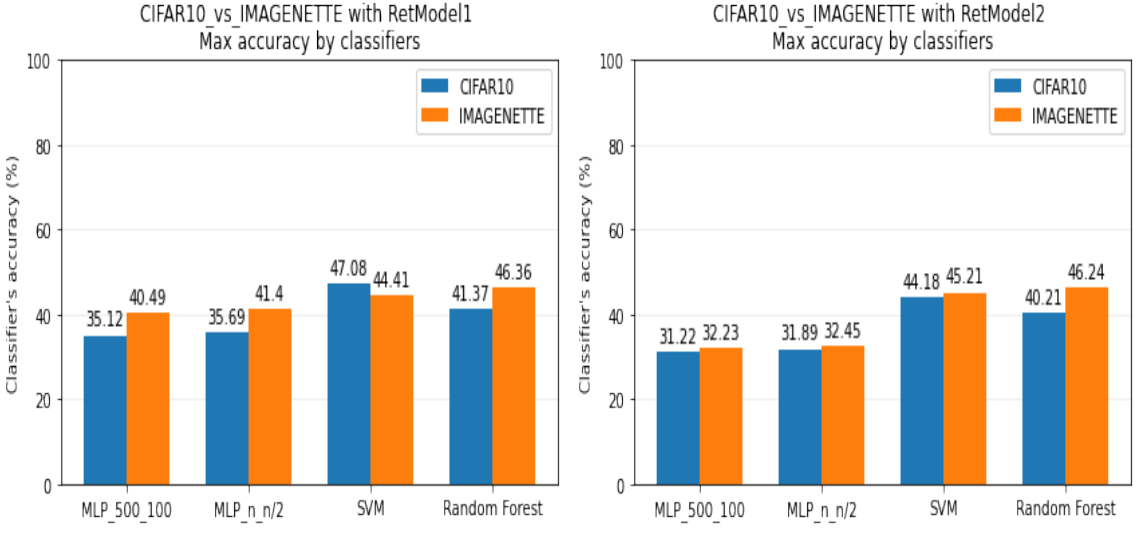

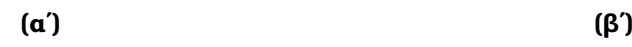

MNIST vs FASHION MNIST with RetModel1

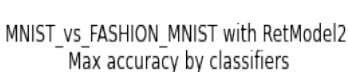

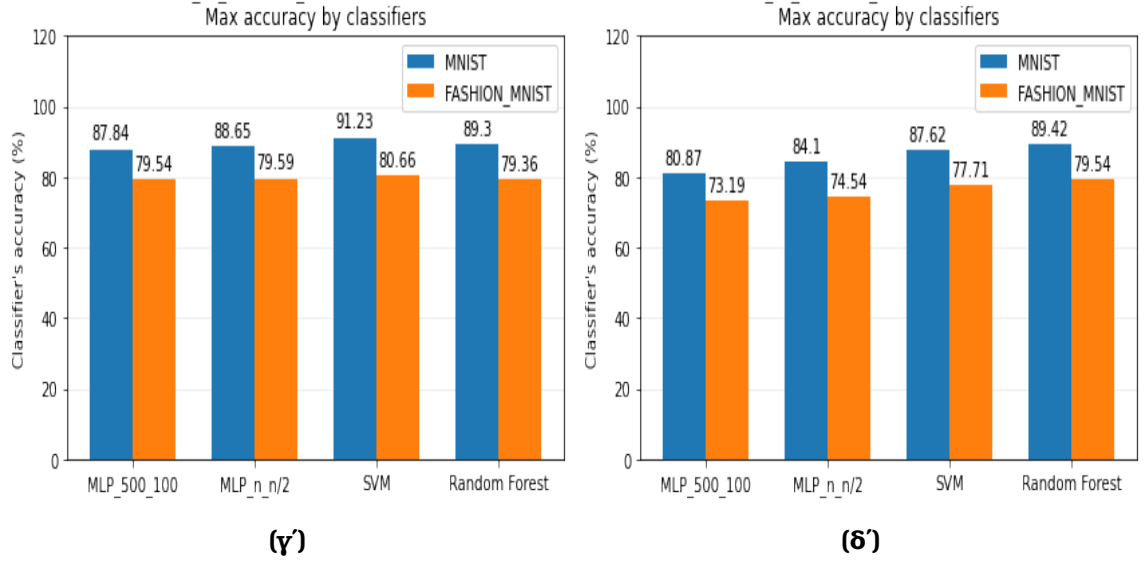

**Σχήµα 5.3.** *Σύγκριση της µέγιστης απόδοσης των ταξινοµητών µεταξύ διαφορετικών συνόλων δεδοµένων (Πίνακας [4.1\)](#page-150-0) για τα δύο µοντέλα αµφιβληστροειδούς (Ενότητα [4.4\)](#page-149-1). (α) Σύγκριση µεταξύ CIFAR10 και Imagenette για το RetModel1. (ϐ) Σύγκριση µεταξύ CIFAR10 και Imagenette για το RetModel2. (γ) Σύγκριση µεταξύ MNIST και Fashion MNIST για το RetModel1. (δ) Σύγκριση µεταξύ MNIST και Fashion MNIST για το RetModel2.*

<span id="page-174-0"></span>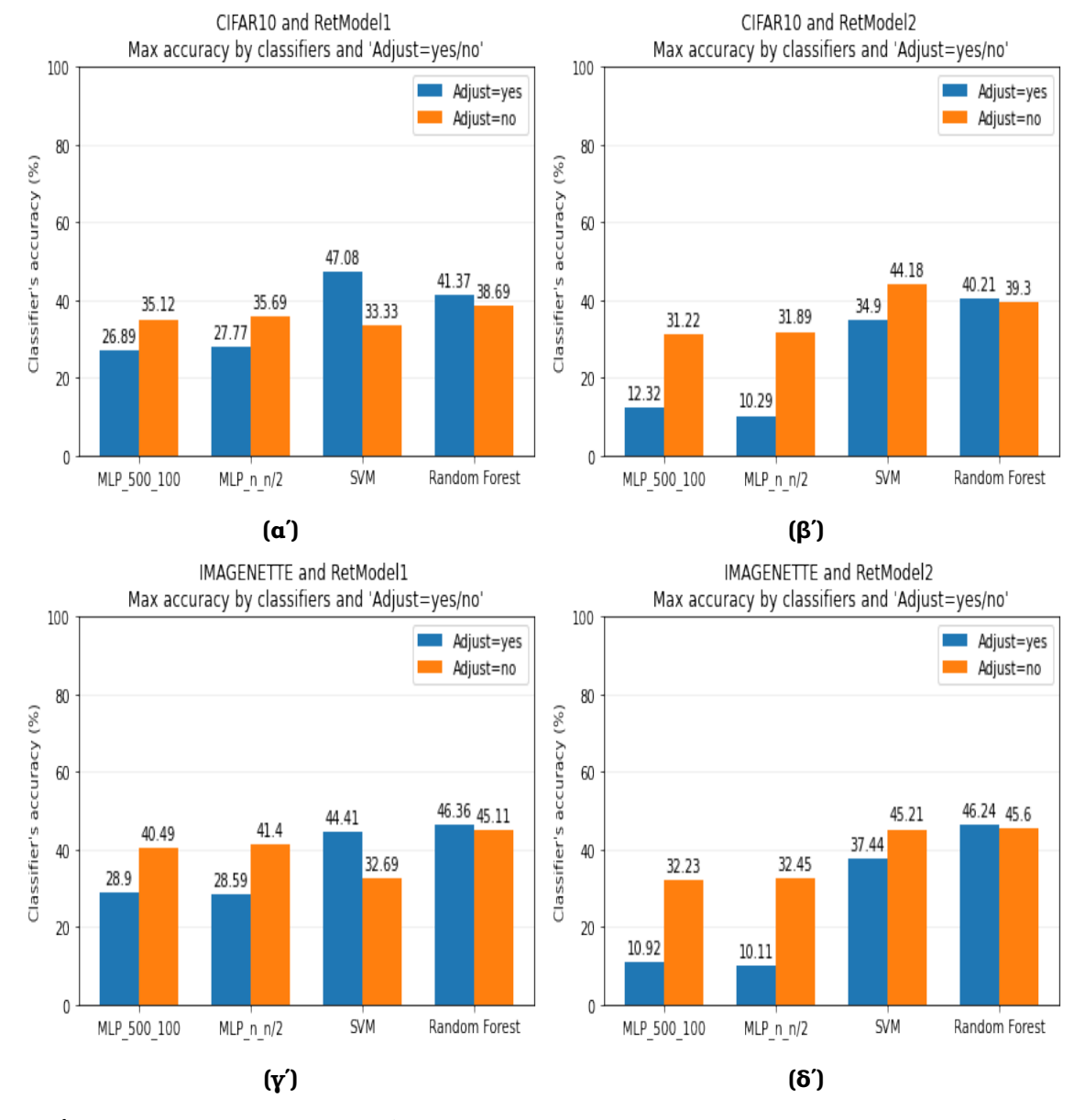

**Σχήµα 5.4.** *Σύγκριση της µέγιστης απόδοσης των ταξινοµητών µεταξύ των προσοµοιώσεων µε "Adjust=yes" και αυτών µε "Adjust=no" (Πίνακα [4.4\)](#page-158-0) για διαφορετικά σύνολα δεδοµένων (Πίνακας [4.1\)](#page-150-0) και για τα δύο µοντέλα αµφιβληστροειδούς (Ενότητα [4.4\)](#page-149-1). (α) Σύγκριση για το CIFAR10 µε χρήση του RetModel1. (ϐ) Σύγκριση για το CIFAR10 µε χρήση του RetModel2. (γ) Σύγκριση για το Imagenette µε χρήση του RetModel1. (δ) Σύγκριση για το Imagenette µε χρήση του RetModel2.*

<span id="page-175-0"></span>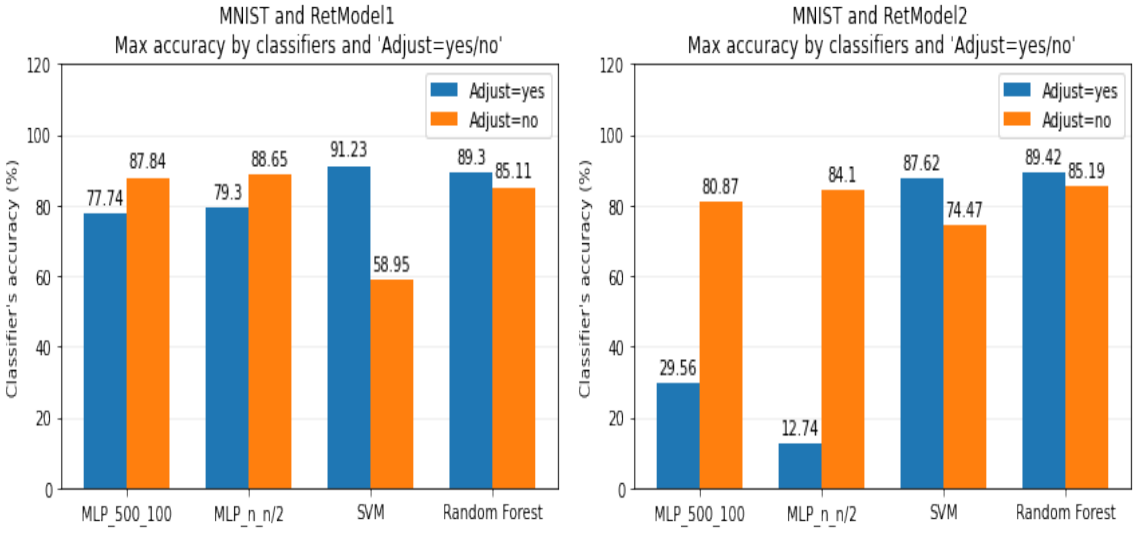

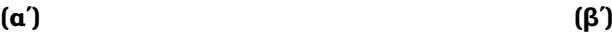

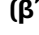

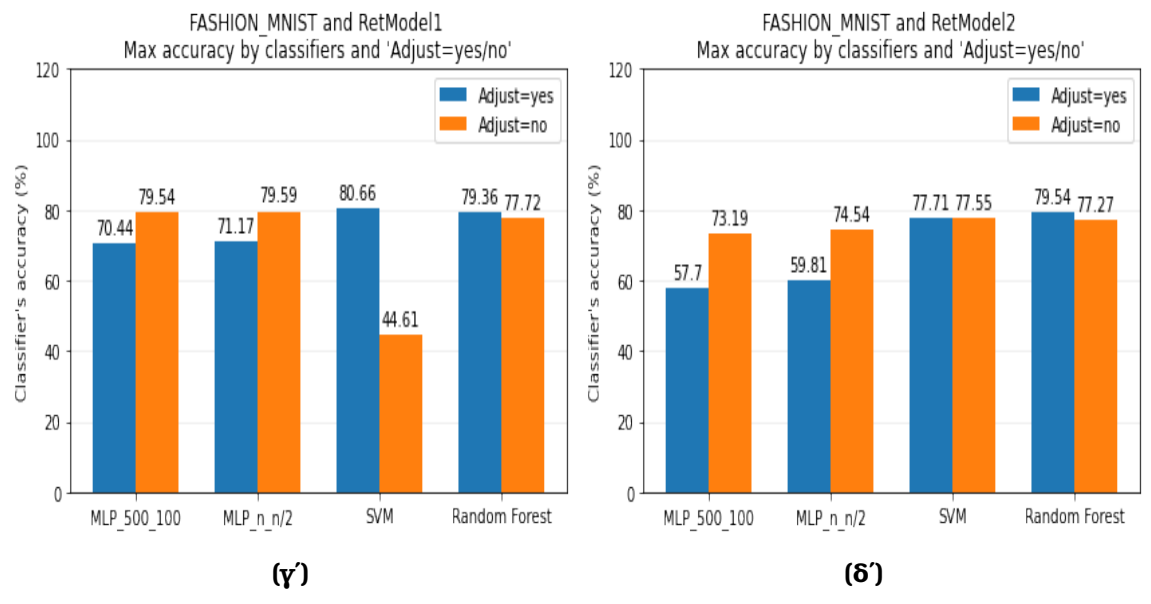

**Σχήµα 5.5.** *Σύγκριση της µέγιστης απόδοσης των ταξινοµητών µεταξύ των προσοµοιώσεων µε "Adjust=yes" και αυτών µε "Adjust=no" (Πίνακα [4.4\)](#page-158-0) για διαφορετικά σύνολα δεδοµένων (Πίνακας [4.1\)](#page-150-0) και για τα δύο µοντέλα αµφιβληστροειδούς (Ενότητα [4.4\)](#page-149-1). (α) Σύγκριση για το MNIST µε χρήση του RetModel1. (ϐ) Σύγκριση για το MNIST µε χρήση του RetModel2. (γ) Σύγκριση για το Fashion MNIST µε χρήση του RetModel1. (δ) Σύγκριση για το Fashion MNIST µε χρήση του RetModel2.*

<span id="page-176-0"></span>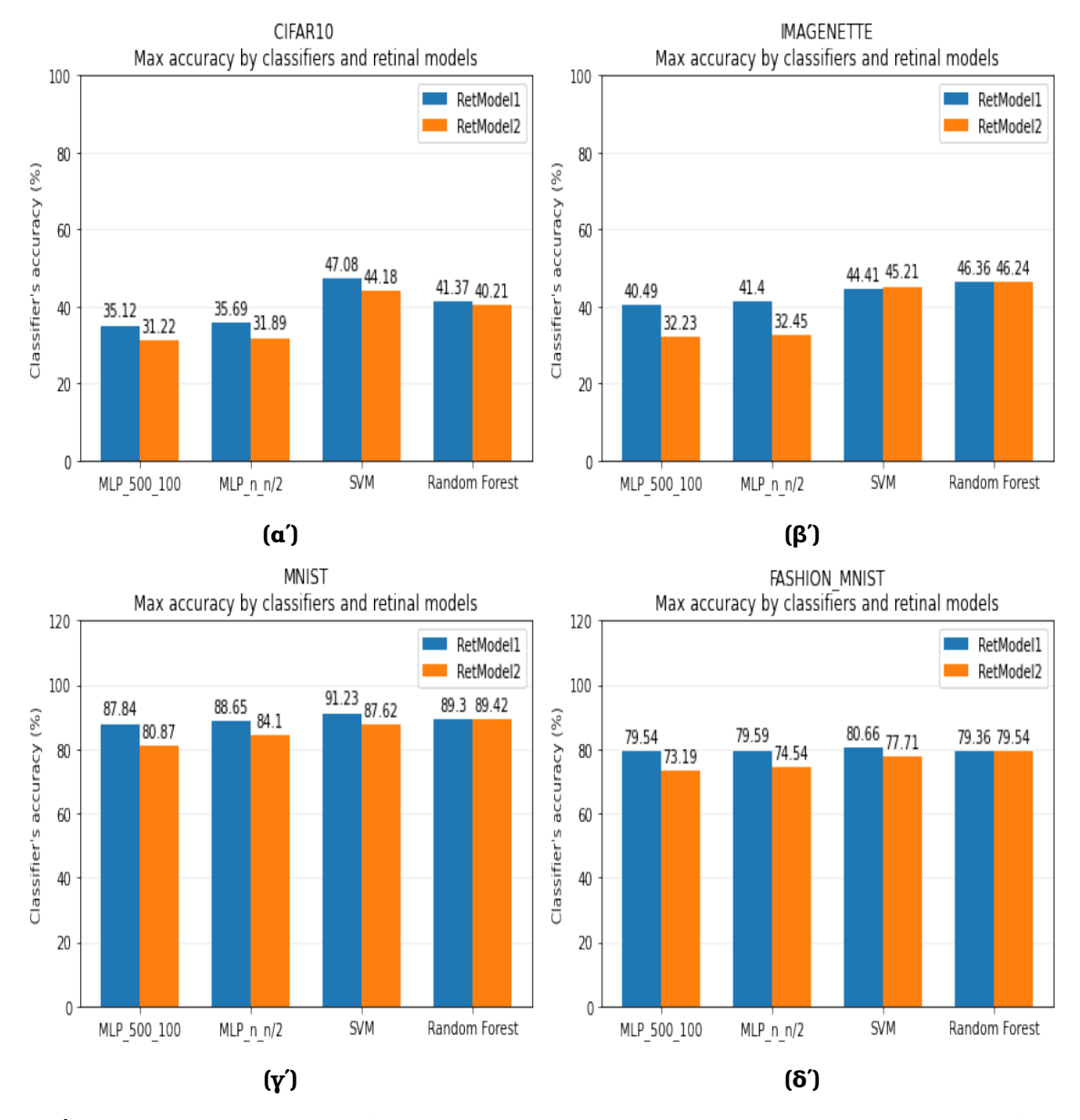

**Σχήµα 5.6.** *Σύγκριση της µέγιστης απόδοσης των ταξινοµητών ανάµεσα στα µοντέλα αµφιβληστροειδούς RetModel1 και RetModel2 (Ενότητα [4.4\)](#page-149-1) για όλα τα σύνολα δεδοµένων (Πίνακας [4.1\)](#page-150-0). (α) Σύγκριση στο CIFAR10. (ϐ) Σύγκριση στο Imagenette. (γ) Σύγκριση στο MNIST. (δ) Σύγκριση στο Fashion MNIST.*

# **Κεφάλαιο 6**

# **Συζήτηση**

Στόχος της διπλωµατικής εργασίας ήταν ο σχεδιασµός ενός συστήµατος λειτουργικής αξιολόγησης προκειµένου να συγκριθεί η απόδοση διαφορετικών µοντέλων αµφιβληστροειδούς σε προβλήµατα αναγνώρισης εικόνας και συγκεκριµένα, σε προϐλήµατα αναγνώρισης αντικειµένων και ψηφίων. Οι πρώτες προσοµοιώσεις έδειξαν ότι όσο περισσότεροι νευρώνες χρησιµοποιούνται ως χαρακτηριστικά για τους ταξινοµητές τόσο καλύτερη είναι η απόδοση του µοντέλου. Με ϐάση αυτό, προσπαϑήσαµε να αυξήσουµε τεχνητά τον περιορισµένο αριθµό διαθέσιµων νευρώνων (60 στην περίπτωσή µας) των µοντέλων αµφιβληστροειδούς, προκειµένου να αυξήσουµε την απόδοση διαφόρων ταξινοµητών. Για να το επιτύχουµε αυτό, χωρίσαµε την κάθε εικόνα σε επιµέρους κοµµάτια και τροφοδοτήσαµε κάθε ένα από αυτά ξεχωριστά στο µοντέλο αµφιβληστροειδούς. Κατά τη διάρκεια των προσοµοιώσεων, αναλύσαµε µια σειρά ερωτηµάτων σχετικά µε τα ϐήµατα προεπεξεργασίας, τη χρήση διαφορετικών συνόλων δεδοµένων και ταξινοµητών και την απόδοση των µοντέλων αµφιβληστροειδούς. Τα αποτελέσµατα, όπως παρουσιάστηκαν στο Κεφάλαιο [5,](#page-162-0) σχολιάζονται παρακάτω.

### **6.1 Συµπεράσµατα**

### **6.1.1 Προεπεξεργασία ∆εδοµένων**

΄Οπως παρουσιάζεται στον Πίνακα [4.3,](#page-157-0) αρκετές παραµετρικές αποφάσεις χρειάζεται να ληφθούν υπόψιν κατά την προεπεξεργασία των δεδοµένων. Συγκεκριµένα, πρέπει να αποφασιστεί (α) αν θα υλοποιηθεί ή όχι η επαύξηση των δεδομένων, (β) αν ϑα διαχωριστούν ή όχι οι εικόνες και στην περίπτωση που διαχωριστούν σε πόσα τµήµατα, (γ) αν ϑα υλοποιηθεί adjustment πριν τροφοδοτηθούν στο µοντέλο αµφιϐληστροειδούς, (δ) αν ϑα επιλεχθούν ή όχι οι (valid) έγκυροι νευρώνες και τελικά (ε) αν ϑα πρέπει να χρησιµοποιηθεί min ή max µετασχηµατισµός προκειµένου να συνδυαστούν οι ϱυθµοί νευρωνικών αποκρίσεων των επιµέρους κοµµατιών της εικόνας. Μελετήσαµε όλες αυτές τις αποφάσεις, µε σκοπό την ϐελτιστοποίηση της

απόδοσης του µοντέλου. Συγκεκριµένα, οι προσοµοιώσεις ανέδειξαν την σηµασία της επαύξησης δεδοµένων για την απόδοση των ταξινοµητών, αποτέλεσµα που έρχεται σε συµφωνία µε συνήθεις πρακτικές της Μηχανικής Μάθησης [\[43\]](#page-193-2). Επιπλέον, δείξαµε ότι όσο περισσότεροι νευρώνες χρησιµοποιηθούν ως χαρακτηριστικά των ταξινοµητών, τόσο καλύτερα αυτοί αποδίδουν. Παρόλα αυτά, η χρήση περισσότερων από 540 (9 ∗ 60) νευρώνων δεν αυξάνει περαιτέρω την επίδοση των ταξινοµητών. Ακόµα, υποθέτουµε ότι διαµερίζοντας υπερβολικά µια εικόνα σε υποτµήµατα, τα αντικείµενα της εικόνας σταµατάνε να είναι αντιληπτά, και συνεπώς το πρόβληµα της αναγνώρισης αντικειµένων εκφυλίζεται. Ως εκ τούτου, συµπεράναµε πως η διαίρεση σε 4 ή 9 τµήµατα/µέρη είναι αρκετή για να δώσει υψηλές αποδόσεις στα µοντέλα. Επιπρόσθετα, συνδυάζοντας τους ϱυθµούς νευρικών αποκρίσεων των επιµέρους κοµµατιών µιας εικόνας µε το max µετασχηµατισµό απέδιδε µε συνέπεια καλύτερα από τον µετασχηµατισµό min. Αυτό σηµαίνει ότι κρατάµε µόνο τους νευρώνες που αποκρίνονται καλύτερα στα οπτικά ερεθίσµατα το οποίο έρχεται σε συµφωνία µε τη λειτουργία των ϐιολογικών νευρώνων. Τέλος, τα αποτελέσµατα υπέδειξαν ότι το adjustment των εικόνων, όπως περιγράφεται στο Κεφάλαιο [4.5,](#page-153-0) µπορεί να παραληφθεί δεδοµένου ότι το µοντέλο αµφιβληστροειδούς αποδίδει εξίσου καλά και χωρίς αυτή τη διαδικασία. Αυτό έρχεται σε αντίθεση µε τον τρόπο που καταγράφηκε η απόκρι-ση των γαγγλιακών κυττάρων στις εργασίες [\[12\]](#page-191-4), [\[28\]](#page-192-12). Παρόλα αυτά, βασισμένοι στα πειράµατα του Παραρτήµατος [Αʹ,](#page-186-0) µπορούµε να ισχυριστούµε ότι αν δώσουµε στο µοντέλο αµφιβληστροειδούς περίπου δέκα επαναλήψεις της ίδιας εικόνας, αυτό είναι αρκετό για να πάρουµε ικανοποιητικές αποκρίσεις από τα κύτταρα.

#### **6.1.2 Σύνολα ∆εδοµένων**

Ερευνήσαµε ακόµα το πώς η απόδοση του µοντέλου διαφοροποιείται σε σχέση µε το πρόβληµα αναγνώρισης εικόνας και κατά συνέπεια σε σχέση µε το σύνολο δεδοµένων που χρησιµοποιείται. Αρχικά, χρησιµοποιήσαµε το CIFAR10 και το MNIST ως baseline σύνολα δεδοµένων. Στη συνέχεια, δοκιµάσαµε και πιο σύνθετα σύνολα δεδοµένων όπως το Imagenette και το Fashion MNIST. Επιλέξαµε το Imagenette ως σύνολο δεδοµένων που περιέχει εικόνες υψηλότερης ανάλυσης από το CIFAR10, στοχεύοντας µε αυτόν τον τρόπο να έχουµε υψηλής ανάλυσης εικόνες ακόµα και αφότου τις διαιρέσουµε σε υποτµήµατα. Επιπλέον, επιλέξαµε το Fashion MNIST ως ένα δυσκολότερο και πιο σύνθετο σύνολο δεδοµένων συγκριτικά µε το MNIST. Σύµφωνα µε τα αποτελέσµατα, ϕαίνεται ότι η ανάλυση της εικόνας δεν είναι τόσο σηµαντικός παράγοντας για την απόδοση του µοντέλου. Το CIFAR10 αποτελείται από εικόνες µεγέθους (32,32) και δεδοµένου ότι κάθε εικόνα διαιρείται σε 4 έως και 16 τµήµατα και µετά κάθε τµήµα µετασχηµατίζεται σε µέγεθος (50,50), παρατηρούµε ότι το CIFAR10 παρέχει εικόνες πολύ χαµηλής ανάλυσης. Ωστόσο, ενώ το Imagenette περιέχει εικόνες πολύ υψηλότερης ανάλυσης, δεν αποδίδει εξίσου κα-
λύτερα σε σχέση µε το CIFAR10, και σε κάποιες προσοµοιώσεις µάλιστα αποδίδει χειρότερα. Αν επίσης συγκρίνουµε και την απόδοση στα CIFAR10 και Imagenette µε την ακρίβεια στα MNIST και Fashion MNIST, παρατηρούµε ότι η απόδοση στα τελευταία είναι διπλάσια από τα πρώτα (πάνω από 80%) ακόµα και αν τα MNIST και Fashion MNIST απαρτίζονται από εικόνες µεγέθους (28,28). Με ϐάση αυτή τη σηµαντική διαφορά στην απόδοση µεταξύ των CIFAR10/Imagenette και MNIST/Fashion MNIST, υποθέτουµε ότι οι δοµικές διαφορές τους είναι ένας κοµβικός παράγοντας. Οι εικόνες τόσο στο MNIST όσο και στο Fashion MNIST έχουν τα αντικείµενα προς ταξινόµηση τοποθετηµένα στο κέντρο ενώ τα υπόλοιπα τµήµατα/µέρη της εικόνας απαρτίζονται από σκοτεινά pixels. Τα CIFAR10 και Imagenette, από την άλλη, απαρτίζονται από πραγµατικές εικόνες οι οποίες αποτελούνται από ποικίλα χρώµατα και σχήµατα και τα αντικείµενα µπορεί να είναι τοποθετηµένα σε όλο το πλαίσιο της εικόνας. Οπότε, αυτή η διαφοροποίηση ϑα µπορούσε να είναι πολύ σηµαντική, δεδοµένης της ιδιότητας του µατιού να αντιδρά µόνο σε χωροχρονικές µεταβολές µεταξύ διαφορετικών εικόνων. Αυτή η ιδιότητα ευνοεί τόσο το MNIST όσο και το Fashion MNIST, στα οποία το µόνο µέρος της εικόνας που µεταβάλλεται είναι το αντικειµένου προς ταξινόµηση.

#### **6.1.3 Ταξινοµητές**

Ακόµα, εξετάσαµε ποιοι ταξινοµητές αποδίδουν καλύτερα σε τέτοιου είδους προϐλήµατα. Μετά από αρχικούς πειραµατισµούς, καταλήξαµε στην επιλογή των MLP\_- 500\_100 (µέγεθος αρχικού στρώµατος = 500, µέγεθος κρυφού στρώµατος = 100), MLP\_n\_n/2 (µέγεθος αρχικού στρώµατος = *n*, µέγεθος κρυφού στρώµατος = *n/*2, όπου *n* = αριθµός των χαρακτηριστικών features), SVM (kernel='rbf') και Random Forest (max\_features=12). Μεταξύ αυτών, το Random Forest αποδείχθηκε κατ΄ επανάληψη να είναι ο πιο αποδοτικός ταξινοµητής. Ακόµα και αν το SVM προσέγγισε ή και ξεπέρασε σε κάποιες προσοµοιώσεις την ακρίβεια του Random Forest, δεν απέδωσε εξίσου καλά σε όλα τις προσοµοιώσεις.

#### **6.1.4 Μοντέλα Αµφιβληστροειδούς**

Στο τελικό στάδιο της εργασίας, εφαρµόσαµε τη λειτουργική αξιολόγηση προκειµένου να συγκρίνουµε την απόδοση δύο διαφορετικών µοντέλων αµφιβληστροειδούς. Τα αποτελέσµατα έδειξαν ότι τα µοντέλα αµφιβληστροειδούς µε το χαµηλότερο µέσο τετραγωνικό σφάλµα απέδωσαν καλύτερο σε όλο το εύρος των λειτουργικών προσοµοιώσεων. Συνεπώς ϕαίνεται ότι η λειτουργική αξιολόγηση είναι σύµφωνη µε την καθιερωµένη τεχνική αξιολόγησης. Ωστόσο, αξιολογώντας λειτουργικά το µοντέλο έχουµε το πλεονέκτηµα ότι λαµβάνουµε µια άµεση εκτίµηση τού πόσο καλά ένα εµφύτευµα ϑα µπορούσε να αποδώσει στην πράξη στα εκάστοτε λειτουργικά προϐλήµατα.

## **6.2 Περιορισµοί της Λειτουργικής Αξιολόγησης**

Κατά την εκπόνηση αυτής της εργασίας, ήρθαµε αντιµέτωποι µε αρκετούς περιοϱισµούς. Ο πρώτος περιορισµός έχει να κάνει µε την απόδοση των εµφυτευµάτων αµφιβληστροειδούς σε λειτουργικά προβλήµατα, όπως η αναγνώριση αντικειµένου. Συγκεκριµένα, τα διαθέσιµα ηλεκτρόδια στα εµφυτεύµατα παρέχουν έναν περιοϱισµένο αριθµό νευρικών αποκρίσεων και συνεπώς τα µοντέλα αµφιβληστροειδούς εκπαιδεύονται στο να προβλέπουν αποκρίσεις µόνο για µερικούς νευρώνες. Παρόλα αυτά, και τα λειτουργικά προβλήματα της πραγματικής ζωής απαιτούν έγχρωμες εικόνες υψηλής ανάλυσης, αλλά και τα µοντέλα µηχανικής µάθησης απαιτούν δεδοµένα µε έναν επαρκή αριθµό χαρακτηριστικών ώστε να αποδώσουν καλά. Αυτό δηµιουργεί πρόβληµα όχι µόνο όταν προσπαθούµε να χρησιµοποιήσουµε µοντέλα αµφιβληστροειδούς στην επίλυση προβληµάτων ταξινόµησης αντικειµένων αλλά και κατά τον σχεδιασµό προσθετικών µελών αµφιβληστροειδούς που ϑα µπορούσαν ιδανικά να ικανοποιήσουν τις λειτουργικές ανάγκες της καθηµερινότητας. ΄Αλλος ένας περιορισµός αφορά την επιλογή της µεθόδου µοντελοποίησης του οπτικού συστήµατος. Από ϐιολογική σκοπιά, το οπτικό µονοπάτι δεν εµπεριέχει µόνο την νευρική επεξεργασία στον αµφιβληστροειδή, αλλά κυρίως εµπεριέχει µια νευρική επεξεργασία στα οπτικά κέντρα του εγκεφάλου, τα οποία είναι υπεύθυνα για υψηλότερης τάξης λειτουργίες, όπως η αναγνώριση αντικειµένων. Σε αυτή την εργασία, επιλέξαµε να επεξεργαστούµε τις νευρικές αποκρίσεις µε παραδοσιακούς ταξινοµητές Μηχανικής Μάθησης. Μια εναλλακτική προσέγγιση ϑα µπορούσε να είναι η χρήση αρχιτεκτονικών ϐαθιάς µάθησης προκειµένου να µοντελοποιηθούν τα οπτικά κέντρα του εγκεφάλου. Αυτή η προσέγγιση έχει χρησιµοποιηθεί σε έρευνες µε υψηλό αντίκτυπο στην ϐιολογική όραση, µε σκοπό τη µελέτη των µηχανισµών που λαµβάνουν χώρα στον αµφιβληστροειδή [\[44\]](#page-193-0).

## **Κεφάλαιο 7**

# **Επίλογος**

### **7.1 Σύνοψη**

Σε αυτήν τη διπλωµατική εργασία, διερευνήσαµε το πρόβληµα της λειτουργικής αξιολόγησης των µοντέλων αµφιβληστροειδούς µε τη χρήση τεχνικών µηχανικής µάθησης. ∆είξαµε πώς να συγκρίνουµε λειτουργικά την απόδοση διαφορετικών µοντέλων αµφιβληστροειδούς σε προβλήµατα αναγνώρισης αντικειµένου και αναγνώρισης ψηφίων και δηµιουργήσαµε τις ανάλογες προσοµοιώσεις για αυτόν τον σκοπό. Συγκεκριµένα, χρησιµοποιήσαµε τα σύνολα δεδοµένων CIFAR10, MNIST, Fashion MNIST και Imagenette και εκπαιδεύσαµε κοινούς ταξινοµητές, όπως MLP, SVM και Random Forest. Λαµβάνοντας υπόψη τον περιορισµένο αριθµό διαθέσιµων νευρώνων που παρέχονται από το µοντέλο του αµφιβληστροειδούς, διαχωρίσαµε τις εικόνες σε τµήµατα/µέρη και στη συνέχεια τροφοδοτήσαµε κάθε τµήµα ξεχωριστά στο µοντέλο του αµφιβληστροειδούς, ώστε να αυξήσουµε τεχνητά τον αριθµό των νευρικών αποκρίσεων. Με ϐάση αυτήν την ιδέα, δηµιουργήσαµε και ϐελτιστοποιήσαµε έναν αλγόριθµο προεπεξεργασίας των εικόνων. ∆ιαπιστώσαµε ότι ο ταξινοµητής Random Forest επιτυγχάνει την υψηλότερη επίδοση και ότι τα µοντέλα αποδίδουν καλύτερα µε σύνολα δεδοµένων όπως το MNIST και το Fashion MNIST, όπου επιτύχαµε ακρίβεια έως και 90%. Επιπλέον, διαπιστώσαµε ότι η χρήση περισσότερων νευρώνων ϐελτιώνει τη συνολική απόδοση του µοντέλου, υπογραµµίζοντας έτσι την ανάγκη σχεδιασµού προσθετικών αµφιβληστροειδών µε µεγαλύτερο αριθµό διαθέσιµων ηλεκτροδίων. Τέλος, εφαρµόσαµε τη λειτουργική αξιολόγηση προκειµένου να συγκρίνουµε την απόδοση δύο διαφορετικών µοντέλων αµφιβληστροειδούς. Τα αποτελέσµατα έδειξαν ότι υπάρχει συµφωνία µεταξύ της καθιερωµένης και της λειτουργικής αξιολόγησης, καθώς τα δύο µοντέλα είχαν παρόµοια απόδοση και στις δύο τεχνικές.

### **7.2 Μελλοντικές Προεκτάσεις**

Σχετικά µε την περαιτέρω ανάπτυξη ενός πλαισίου λειτουργικής αξιολόγησης µοντέλων αµφιβληστροειδούς, προτείνονται ενδιαφέρουσες µελλοντικές κατευθύνσεις, που ϑα µπορούσαν να αυξήσουν την αξιοπιστία της. Συγκεκριµένα προτείνεται :

- Να εφαρµοστεί η τεχνική της λειτουργικής αξιολόγησης σε περισσότερα µοντέλα αµφιβληστροειδούς µε διαφορετική αρχιτεκτονική.
- Να µελετηθεί η λειτουργική αξιολόγηση σε διαφορετικά προβλήµατα, όπως η αναγνώριση προσώπου ή ανίχνευση κίνησης.
- Να γίνει χρήση µοντέλων ϐαθιάς µάθησης που να περιγράφουν τα οπτικά κέντρα του εγκεφάλου, αντί των παραδοσιακών ταξινοµητών. Με αυτόν τον τρόπο, η ανίχνευση αντικειµένων και άλλες υψηλότερες οπτικές λειτουργίες ενδέχεται να έχουν καλύτερη απόδοση.
- Να γίνει χρήση µοντέλων ϐαθιάς µάθησης, τα οποία ϑα εξάγουν τα σηµεία ενδιαφέροντος σε κάθε εικόνα και θα κατευθύνουν προς τα εκεί την οπτική προσοχή του αµφιβληστροειδή.
- Να µελετηθεί εάν υπάρχει σύγκλιση (ή απόκλιση) στη λειτουργική αξιολόγηση ενός µοντέλου αµφιβληστροειδούς και στη χρήση αντιληπτικών εικόνων (perceptual images). Οι αντιληπτικές εικόνες περιγράφουν µια µέθοδο οπτικοποίησης της απόδοσης ενός µοντέλου, µεταφράζοντας (decoding) την νευρική δραστηριότητα σε εικόνες που µπορεί να αντιληφθεί ο άνθρωπος (perceived, "mental" images) [\[45\]](#page-193-1).

Παραρτήματα

# **Παράρτηµα Αʹ**

# **Επαναλήψεις εικόνων στο χρονικό σύνολο δεδοµένων**

Κατά τη διάρκεια της προεπεξεργασίας δεδοµένων χρειάζεται να αποφασίσουµε τον αριθµό των επαναλήψεων στο χρονικό σύνολο δεδοµένων (temporal dataset). ∆εδοµένου ότι κάθε γραµµή του temporal dataset έχει τόσα καρέ, όσες και η µεταϐλητή *"temporal\_interval"*, χρειάζεται να αποφασίσουµε πόσα από αυτά τα καρέ ϑα αποτελούν πραγµατικές εικόνες και πόσα ϑα είναι µαύρα καρέ (Σχήµα [Αʹ.1\)](#page-186-0).

#### <span id="page-186-0"></span>at at at at at at a state of a tand at a state of a state of a

**Σχήµα Αʹ.1.** *Παράδειγµα µιας γραµµής στο temporal dataset.*

Για να πάρουμε αυτήν την απόφαση, διεξάγαμε ένα πείραμα όπου συγκρίναμε τις νευρικές αποκρίσεις του κάθε νευρώνα συναρτήσει του αριθµού των πραγµατικών εικόνων που χρησιµοποιήθηκαν στο temporal dataset. Συγκεκριµένα, σχεδιάσαµε διαγράµµατα µε τη µέση τιµή και την τυπική απόκλιση των νευρικών αποκρίσεων για κάθε διαφορετικό αριθµό εικόνων που χρησιµοποιήθηκαν στο temporal dataset. Στην περίπτωσή µας, το µέγιστο µήκος κάθε σειράς (δηλαδή η µεταβλητή *"temporal\_interval"*) είναι ίσο µε 30. Στο Σχήµα [Αʹ.2](#page-187-0) ϕαίνεται ένα παράδειγµα µε τους τρεις διαφορετικούς τύπους διαγραµµάτων που σχεδιάσαµε, ενώ στον Πίνακα [Αʹ.1](#page-188-0) ϕαίνονται τα διαγράµµατα µέσης τιµής/τυπικής απόκλισης για 8 διαφορετικούς νευρώνες (από τους 60).

Για να εντοπίσουµε τις διεγέρσεις των νευρώνων, µπορούµε να ελέγξουµε είτε στην αρχή των διαγραµµάτων (1 − 5 πρώτα καρέ), όπου ο αµφιβληστροειδής ϐλέπει για πρώτη ϕορά την εικόνα, είτε στα 20 − 30 τελευταία καρέ, όπου ο αµφιβληστροειδής σταµατάει να ϐλέπει την εικόνα. Αυτή η παρατήρηση ϐασίζεται στην ιδιότητα του αµφιβληστροειδούς να διεγείρεται µόνο από χωροχρονικές µεταβολές µεταξύ συνεχόµενων καρέ εικόνων. ΄Οπως ϕαίνεται στον Πίνακα [Αʹ.1,](#page-188-0) οι περιοχές αυτές (στην πολύ αρχή ή πολύ τέλος) η τυπική απόκλιση είναι πολύ µικρή, υποδεικνύοντας ότι οι νευρώνες έχουν παρόµοια συµπεριφορά ανεξάρτητα από την εικόνα εισόδου. Ωστόσο, αν ϑέλουµε να πετύχουµε καλύτερη ταξινόµηση, ενδιαφερόµαστε για πεϱιοχές που έχουν την υψηλότερη απόκλιση. Αυτό γιατί περιµένουµε ότι οι νευρώνες θα έχουν διαφορετική συμπεριφορά για τις διάφορες εικόνες κι άρα, θα μπορούμε να τις ταξινοµήσουµε αν ελέγξουµε τη συµπεριφορά των νευρώνων. Βασισµένοι στα παρακάτω διαγράµµατα, παρατηρούµε ότι οι περιοχές µε τη µεγαλύτερη απόκλιση κυµαίνονται µεταξύ 10 και 15 εικόνων. Εποµένως, συµπεραίνουµε ότι αν ϑέλουµε το µοντέλο αµφιβληστροειδούς να αποδώσει καλύτερα σε προβλήµατα αναγνώρισης εικόνων, οι σειρές στο temporal dataset ϑα πρέπει να περιέχουν έναν αριθµό εικόνων µεταξύ 10 και 15.

<span id="page-187-0"></span>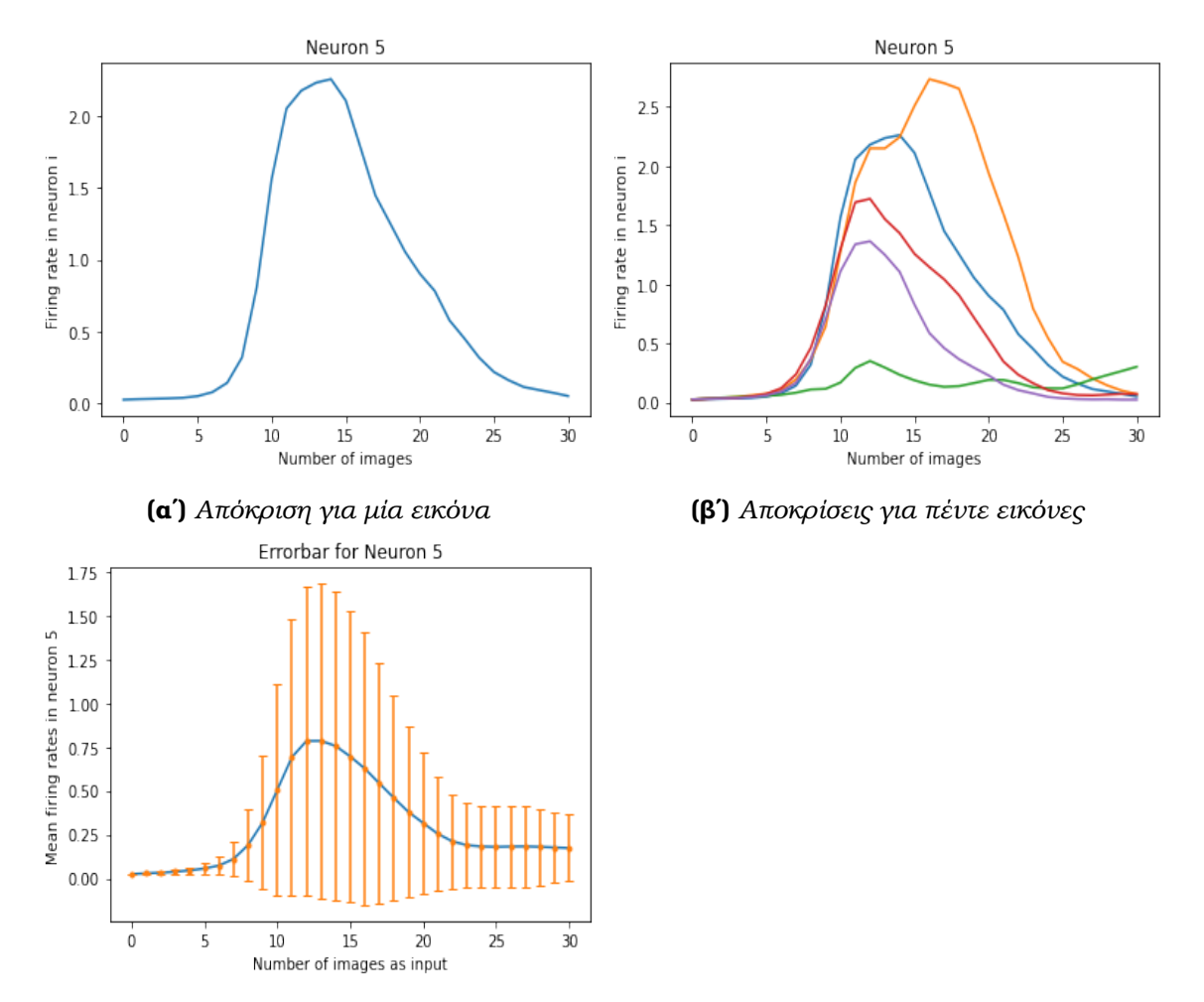

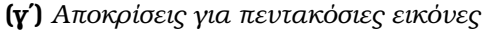

**Σχήµα Αʹ.2.** *∆ιαγράµµατα που αναπαριστούν τις νευρικές αποκρίσεις του νευρώνα\_5 συναρτήσει του διαφορετικού αριθµού εικόνων σε κάθε σειρά. Σε κάθε διάγραµµα δίνουµε διαφορετικό αριθµό εικόνων ως είσοδο στο µοντέλο και αντίστοιχα παίρνουµε διαφορετικό αριθµό εξόδων (δηλαδή νευρικών αποκρίσεων). Στο Σχήµα Α2γ, σχεδιάζουµε το διάγραµµα µέσης τιµής/τυπικής απόκλισης, καθώς δίνουµε πεντακόσιες εικόνες ως είσοδο.*

**72**

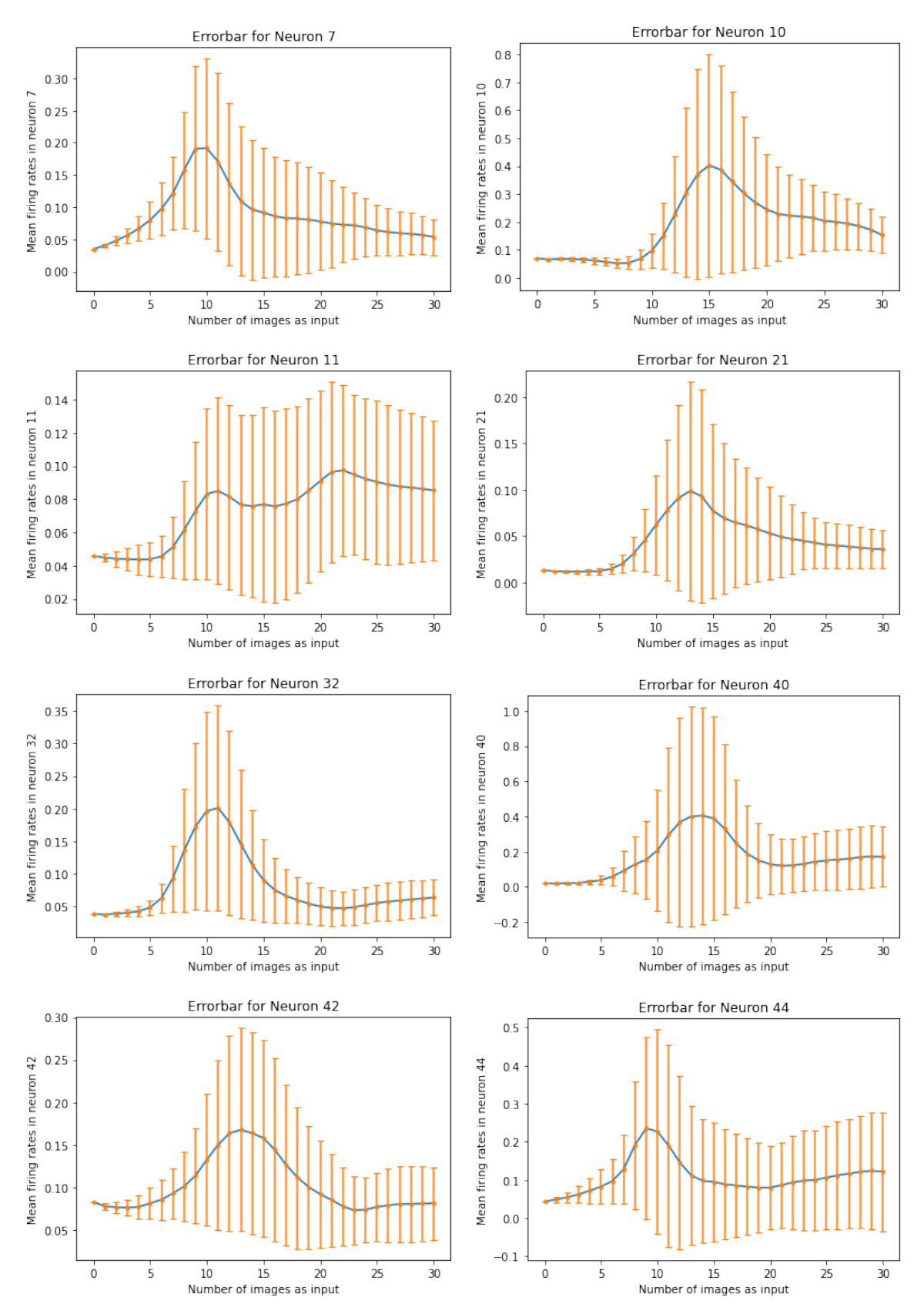

<span id="page-188-0"></span>Πίνακας Α'.1. Διαγράμματα μέσης τιμής και τυπικής απόκλισης για οχτώ διαφορετικούς νευρώνες.

## **Βιβλιογραφία**

- [1] J. E. Bixler, "FIGURE 3, [Cross section of the eye...].," May 2019. Publisher: American Diabetes Association.
- [2] Wikipedia, "Macula of retina Wikipedia, the free encyclopedia." [http://en.wikipedia.org/w/index.php?title=Macula%20of%20retina&oldid=](http://en.wikipedia.org/w/index.php?title=Macula%20of%20retina&oldid=996160948) [996160948](http://en.wikipedia.org/w/index.php?title=Macula%20of%20retina&oldid=996160948), 2021. [Online; accessed 09-January-2021].
- [3] D. Heeger, "Perception lecture notes: Retinal ganglion cells." [http://www.cns.](http://www.cns.nyu.edu/~david/courses/perception/lecturenotes/ganglion/ganglion.html) [nyu.edu/~david/courses/perception/lecturenotes/ganglion/ganglion.html](http://www.cns.nyu.edu/~david/courses/perception/lecturenotes/ganglion/ganglion.html).
- [4] J. Martins and L. Sousa, *Bioelectronic Vision: Retina Models, Evaluation Metrics, and System Design*. Series on bioengineering and biomedical engineering, World Scientific, 2009.
- [5] P. Dayan and L. F. Abbott, *Theoretical Neuroscience: Computational and Mathematical Modeling of Neural Systems*. The MIT Press, 2005.
- [6] S. A. Baccus and M. Meister, "Fast and Slow Contrast Adaptation in Retinal Circuitry," *Neuron*, vol. 36, pp. 909–919, Dec. 2002.
- [7] N. Maheswaranathan *et al.*, "The dynamic neural code of the retina for natural scenes," *bioRxiv*, 2019. Publisher: Cold Spring Harbor Laboratory \_eprint: <https://www.biorxiv.org/content/early/2019/12/17/340943.full.pdf>.
- [8] J. D. Weiland and M. S. Humayun, "Retinal Prosthesis," *IEEE Transactions on Biomedical Engineering*, vol. 61, pp. 1412–1424, May 2014.
- [9] H.-R. Zhang, F. Min, and X. He, "Aggregated recommendation through random forests," *TheScientificWorldJournal*, vol. 2014, p. 649596, 08 2014.
- [10] S. Haykin, *Neural Networks: A Comprehensive Foundation (3rd Edition)*. USA: Prentice-Hall, Inc., 2007.
- [11] N. Maheswaranathan *et al.*, "Deep learning models reveal internal structure and diverse computations in the retina under natural scenes," *bioRxiv*, 2018. Publisher: Cold Spring Harbor Laboratory \_eprint: https://www.biorxiv.org/content/early/2018/06/08/340943.full.pdf.
- [12] A. Lozano, C. Soto-Sánchez, J. Garrigós, J. J. Martínez, J. M. Ferrández, and E. Fernández, "A 3D Convolutional Neural Network to Model Retinal Ganglion Cell's Responses to Light Patterns in Mice," *International Journal of Neural Systems*, vol. 28, p. 1850043, Dec. 2018.
- [13] E. Fernandez, "Development of visual neuroprostheses: trends and challenges," *Bioelectronic Medicine*, vol. 4, Dec 2018.
- [14] N. Melanitis and K. S. Nikita, "Biologically-inspired image processing in computational retina models," *Computers in biology and medicine*, vol. 113, p. 103399, 2019.
- [15] A. Alevizaki, N. Melanitis, and K. Nikita, "Predicting eye fixations using computer vision techniques," in *2019 IEEE 19th International Conference on Bioinformatics and Bioengineering (BIBE)*, pp. 309–315, IEEE, 2019.
- [16] B. P. Lepri, "Is acuity enough? other considerations in clinical investigations of visual prostheses," *Journal of Neural Engineering*, vol. 6, p. 035003, Jun 2009.
- [17] A. M. Demchinsky *et al.*, "The first deaf-blind patient in russia with argus II retinal prosthesis system: what he sees and why," *Journal of Neural Engineering*, vol. 16, p. 025002, feb 2019.
- [18] A. N. Angelopoulos, H. Ameri, D. Mitra, and M. Humayun, "Enhanced depth navigation through augmented reality depth mapping in patients with low vision," *Scientific Reports*, vol. 9, p. 11230, Aug 2019.
- [19] A. Krizhevsky, V. Nair, and G. Hinton, "Cifar-10 (canadian institute for advanced research),"
- [20] H. Xiao, K. Rasul, and R. Vollgraf, "Fashion-mnist: a novel image dataset for benchmarking machine learning algorithms," 2017.
- [21] J. Howard, "Imagenette." <https://github.com/fastai/imagenette/>.
- [22] Y. LeCun and C. Cortes, "MNIST handwritten digit database," 2010.
- [23] S. W. Kuffler, "Discharge patterns and functional organization of mammalian retina," *Journal of Neurophysiology*, vol. 16, no. 1, pp. 37–68, 1953. PMID: 13035466.
- [24] P. H. Schiller and E. J. Tehovnik, "Visual prosthesis," *Perception*, vol. 37, no. 10, pp. 1529–1559, 2008. PMID: 19065857.
- [25] E. Chichilnisky, "A simple white noise analysis of neuronal light responses," *Network (Bristol, England)*, vol. 12, pp. 199–213, 06 2001.
- [26] J. W. Pillow *et al.*, "Spatio-temporal correlations and visual signalling in a complete neuronal population," *Nature*, vol. 454, pp. 995–999, Aug. 2008.
- [27] A. N. Burkitt, "A Review of the Integrate-and-fire Neuron Model: I. Homogeneous Synaptic Input," *Biological Cybernetics*, vol. 95, pp. 1–19, July 2006.
- [28] L. T. McIntosh, N. Maheswaranathan, A. Nayebi, S. Ganguli, and S. A. Baccus, "Deep learning models of the retinal response to natural scenes," 2017.
- [29] K. P. Murphy, *Machine Learning: A Probabilistic Perspective*. The MIT Press, 2012.
- [30] T. M. Mitchell, *Machine Learning*. USA: McGraw-Hill, Inc., 1 ed., 1997.
- [31] I. Goodfellow, Y. Bengio, and A. Courville, *Deep Learning*. The MIT Press, 2016.
- [32] A. Zhang, Z. C. Lipton, M. Li, and A. J. Smola, *Dive into Deep Learning*. 2020. <https://d2l.ai>.
- [33] "Deep learning models of the retinal response to natural scenes github repository." <https://github.com/baccuslab/deep-retina>.
- [34] M. Abadi *et al.*, "TensorFlow: Large-Scale Machine Learning on Heterogeneous Distributed Systems," *arXiv:1603.04467 [cs]*, Mar. 2016. arXiv: 1603.04467.
- [35] F. Chollet *et al.*, "Keras." <https://github.com/fchollet/keras>, 2015.
- [36] F. Pedregosa *et al.*, "Scikit-learn: Machine learning in Python," *Journal of Machine Learning Research*, vol. 12, pp. 2825–2830, 2011.
- [37] A. B. Jung *et al.*, "imgaug." <https://github.com/aleju/imgaug>, 2020. Online; accessed 01-Feb-2020.
- [38] "Tensorflow keras datasets, cifar10." [https://www.tensorflow.org/api\\_docs/](https://www.tensorflow.org/api_docs/python/tf/keras/datasets/cifar10) [python/tf/keras/datasets/cifar10](https://www.tensorflow.org/api_docs/python/tf/keras/datasets/cifar10).
- [39] "Tensorflow keras datasets, mnist." [https://www.tensorflow.org/api\\_docs/](https://www.tensorflow.org/api_docs/python/tf/keras/datasets/mnist) [python/tf/keras/datasets/mnist](https://www.tensorflow.org/api_docs/python/tf/keras/datasets/mnist).
- [40] "Tensorflow keras datasets, fashion\_mnist." [https://www.tensorflow.org/api\\_](https://www.tensorflow.org/api_docs/python/tf/keras/datasets/fashion_mnist) [docs/python/tf/keras/datasets/fashion\\_mnist](https://www.tensorflow.org/api_docs/python/tf/keras/datasets/fashion_mnist).
- [41] "Tensorflow datasets, imagenette." [https://www.tensorflow.org/datasets/](https://www.tensorflow.org/datasets/catalog/imagenette) [catalog/imagenette](https://www.tensorflow.org/datasets/catalog/imagenette).
- [42] G. Nakopoulos, "Investigation of retinal response at salient image regions (in preparation)," 2021. Diploma Thesis, BioSim Lab, National Technical University of Athens.
- [43] C. Shorten and T. Khoshgoftaar, "A survey on image data augmentation for deep learning," *Journal of Big Data*, vol. 6, pp. 1–48, 2019.
- <span id="page-193-0"></span>[44] J. Lindsey, S. A. Ocko, S. Ganguli, and S. Deny, "A unified theory of early visual representations from retina to cortex through anatomically constrained deep cnns," *bioRxiv*, 2019.
- <span id="page-193-1"></span>[45] N. Parthasarathy *et al.*, "Neural networks for efficient bayesian decoding of natural images from retinal neurons," *bioRxiv*, 2018.